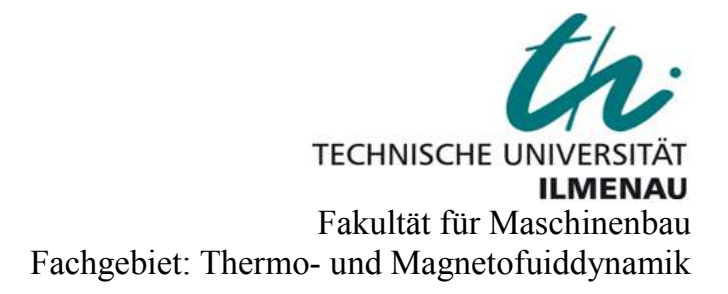

# Entwicklung eines Thermomessfühlers mit hohen Ansprechzeit-Charakteristiken

Diplomarbeit

vorgelegt von:

Herrn cand. Ing. Mohamed Moustafa Matrikel nummer: 39161 Studiengang: Maschinenbau Fachrichtung: Kraftfahrzeugtechnik

im Sommersemester 2010

Betreuer: Dr.-Ing. Vitaly Minchenya

Verantwortlicher Hochschullehrer: PD Dr.-Ing. habil. Christian Karcher

urn:nbn:de:gbv:ilm1-2010200235

# Vorwort

Die vorliegende Arbeit entstand im Zeitraum Jan. 2010 – Mai. 2010 am Institut für Thermo- und Fluiddynamik an der Technischen Universität Ilmenau.

Besonderen Dank schulde ich Herrn Dr. Christian Karcher, der die Forschungsaktivitäten im Bereich der Thermoelementeoptimierung initiierte. Dadurch konnte ich ebenfalls an der Untersuchung teilnehmen.

Herzlich Bedanken möchte ich mich bei Herrn Dr. Vitaly Minchenya, meinem Betreuer an der Technischen Universität Ilmenau für das mir gegebene Diplomarbeitsthema und seine umfangreiche Unterstützung während meiner gesamten Untersuchung und die fachlichen Hinweise zur Arbeit. Er hatte mir geduldig die wesentlichen Kenntnisse erläutert. Für die Fragen und Probleme stand er mir auch immer zur Verfügung. Ich hatte bei ihm nicht nur die theoretischen Kenntnisse der Wärmeübertragung vertieft, sondern auch die logische und praktische Erfahrung erlernt.

Ich bedanke mich bei Ihm für seine grenzenlose Hilfsbereitschaft und Geduld bei der Anwendung des Rechenprogramms FLUENT, damit meine Simulationsuntersuchung erfolgreich geschaffen werden konnte.

Schließlich danke ich meinen Eltern für ihre ständige unbegrenzte Unterstützung und Ermutigung zu meinem Studium.

# Abstract

A thermocouple is a junction between two different metals that produces a voltage related to a temperature difference. Thermocouples are widely used temperature sensors with many applications like the systems of measuring and controlling. There applications span from chemical devices, machines, liquids to gases and solids etc.

For dynamically changing medium, the response time of a thermo sensor has to be optimized.

Thermo sensors will be analyzed with various defined geometries analytically as well as numerically in a turbulent air flow channel model. The target is to devise an arrangement for the best dynamic behavior of the thermocouple with respect to the given conditions. The numerical results will be compared in synonymous with the results of the analytical preliminary investigations. These analyzed methods will be employed for unsteady heat transfer using Finite elements software FLUENT V6.3 with self-developed models to simulate the response time of the thermocouples.

# Kurzfassung

Ein Thermoelement wird durch Schweißverbindung zweier verschiedenen Metallen formiert. Solche Verbindungen ermöglichen es, eine Messspannung in Bezug auf eine Temperaturdifferenz zwischen verschiedenen Schweißstellen zu erzeugen. Thermoelemente sind eine weit verbreitete Art der Temperatursensoren, die in Mess- und Steuerungssysteme Anwendung finden. Sie werden beispielsweise in Maschinen sowie chemischen Anlagen, in Flüssigkeiten, Gasen und Festkörper eingesetzt.

Für dynamisch veränderte Medien die Ansprechzeit eines Thermoelementes muss definiert werden.

In der vorliegenden Arbeit werden Thermosensoren mit verschiedenen definierten Geometrien in einer turbulenten Luftströmung analytisch und numerisch untersucht. Das Ziel ist es, eine Anordnung zu finden, die durch das beste dynamischen Verhalten des Thermoelementes charakterisiert wird. Die numerische Ergebnisse werden mit Resultaten analytischer Voruntersuchungen verglichen. Dabei werden modifizierte analytische Methoden für instationäre Wärmeübertragung sowie das Finitelementensoftware FLUENT V6.3 mit eigenentwickelten Modellen zum Simulieren der Ansprechverhalten der Thermoelementen benutzt.

# Textformatierung

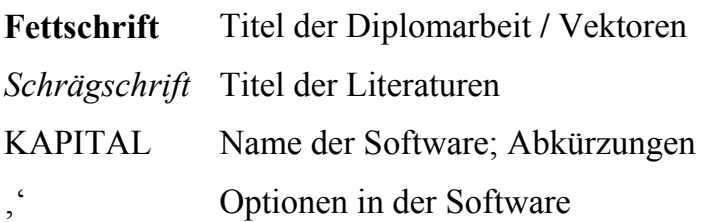

# Abkürzungsliste

- CFD Computational Fluid Dynamics (numerische Strömungsmechanik)
- FVM Finite Volume Method
- LES Large Eddy Simulation
- RANS Reynolds Averaged Navier-Stockes
- RNG Renormalization Group
- SST Shear Stress Transport

# Symbolverzeichnis

# a) Buchstabensymbole

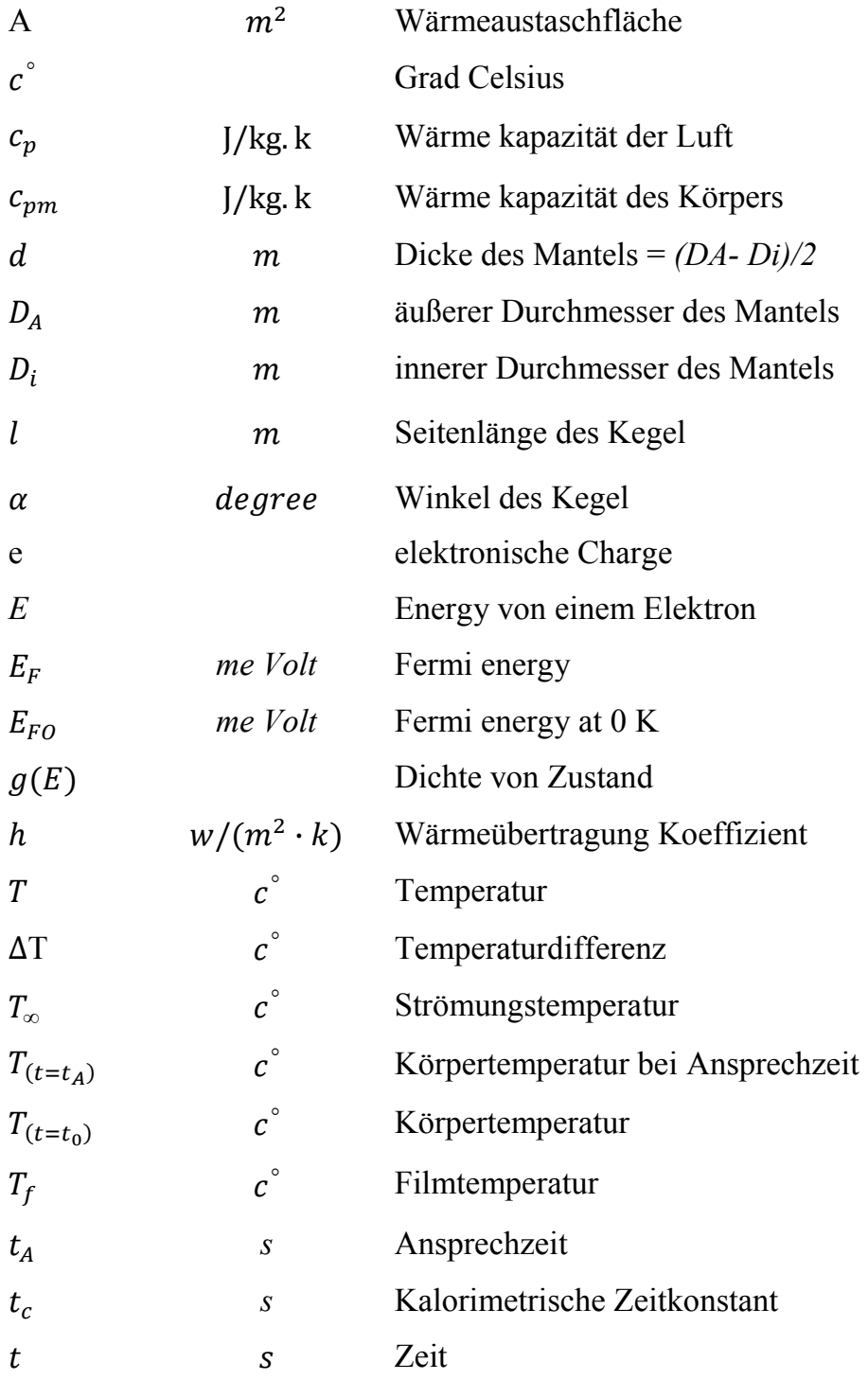

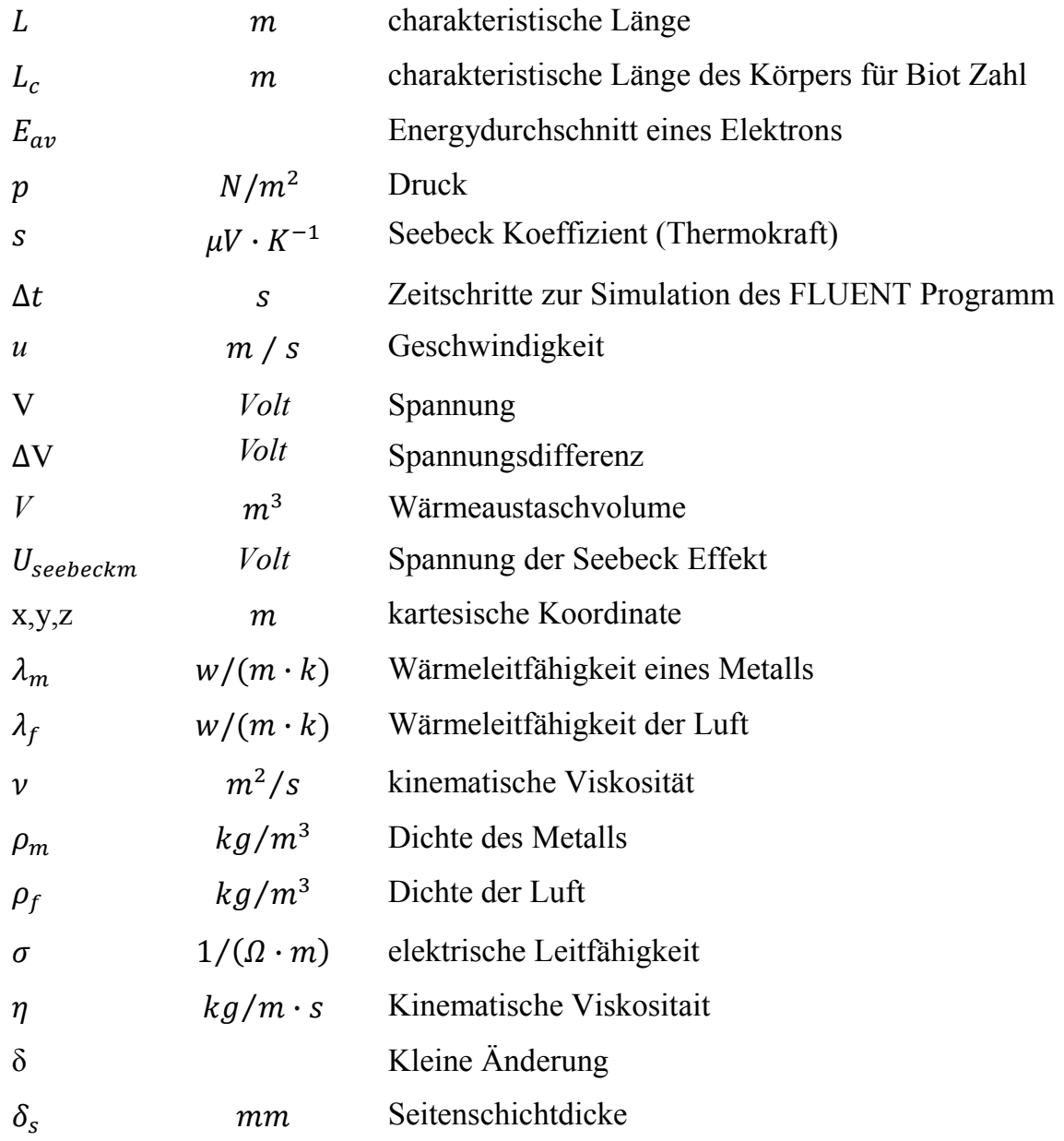

# b) Dimensionslose Kenngrößen

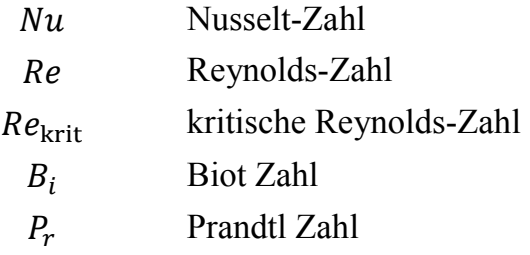

# Inhaltsverzeichnis

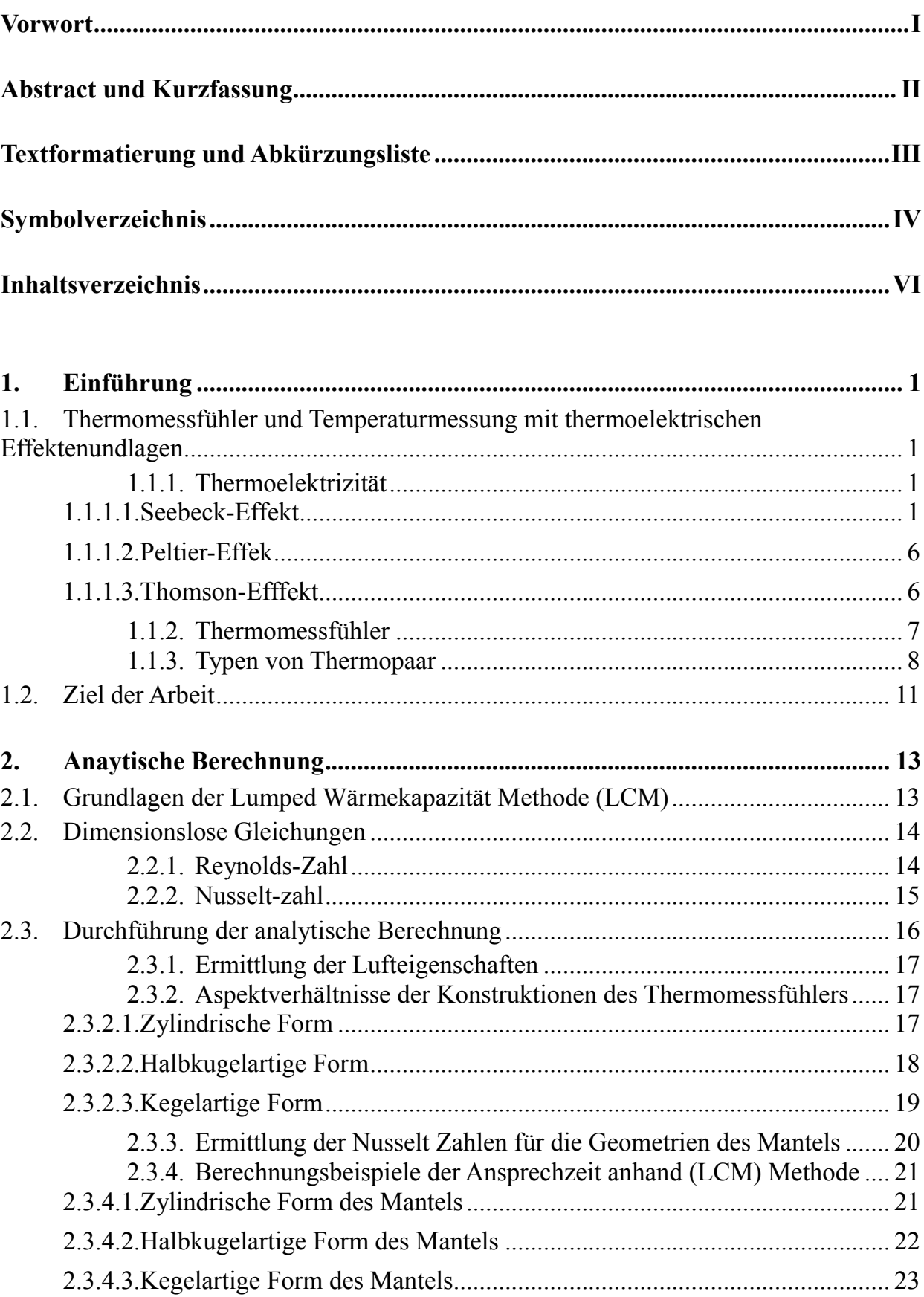

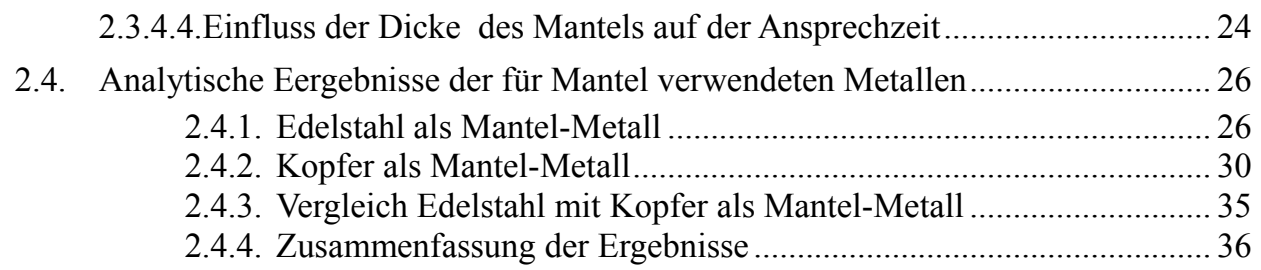

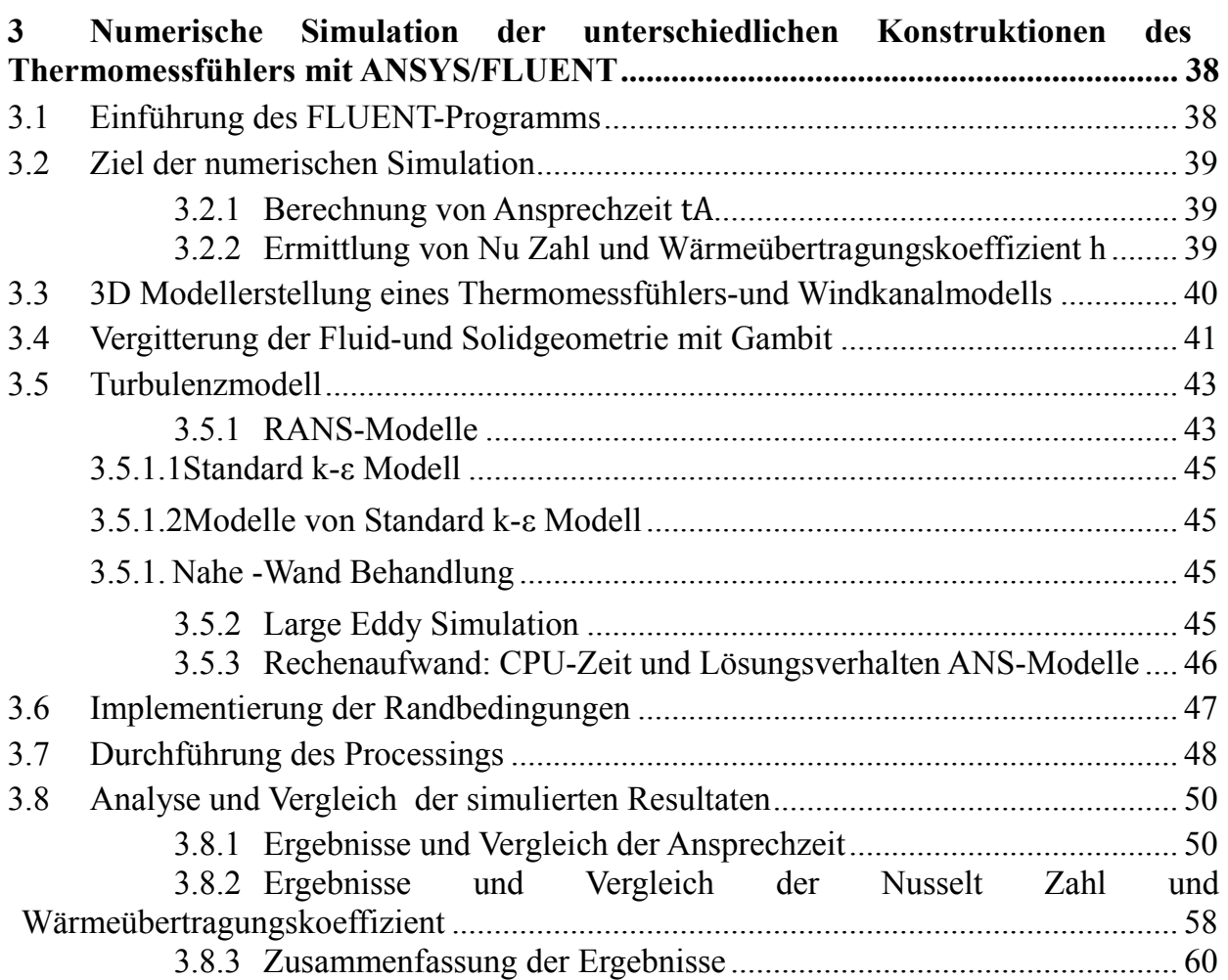

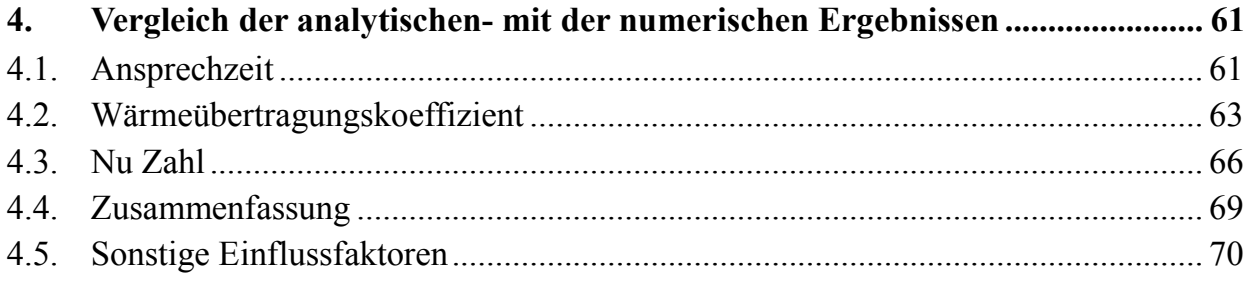

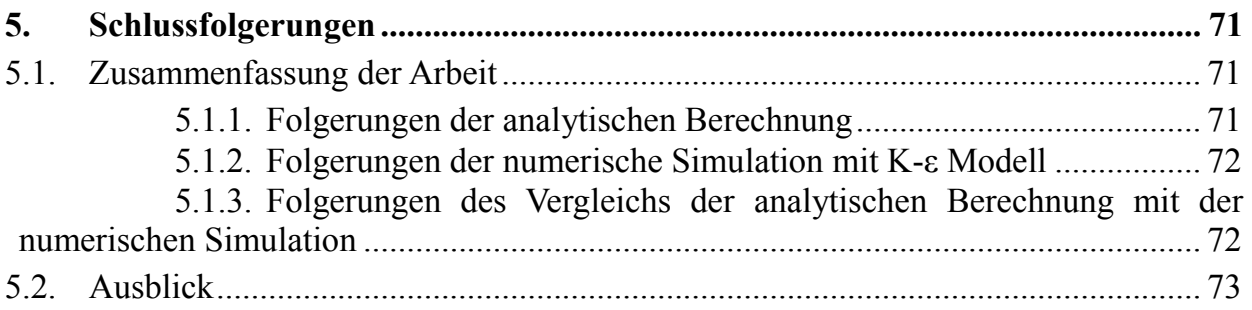

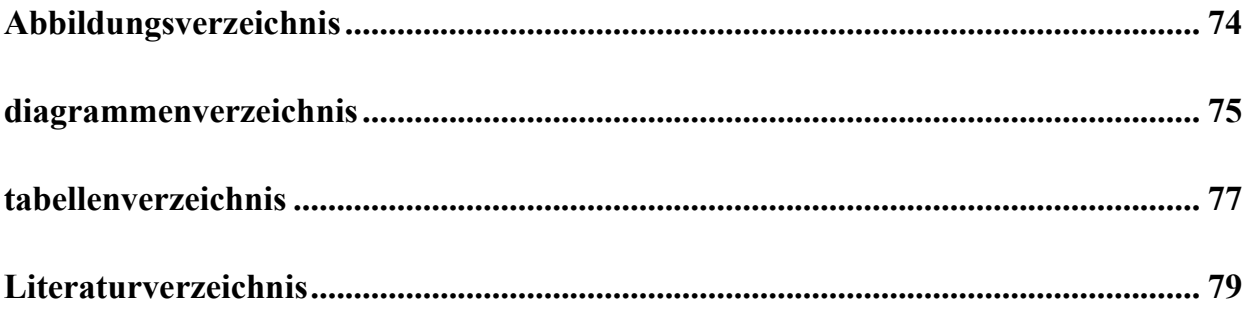

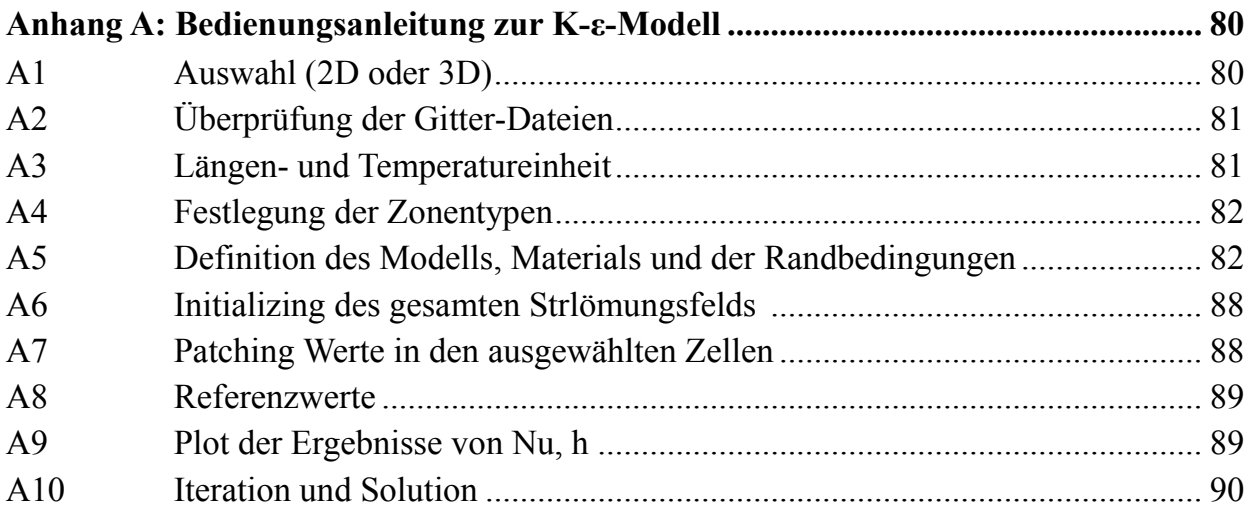

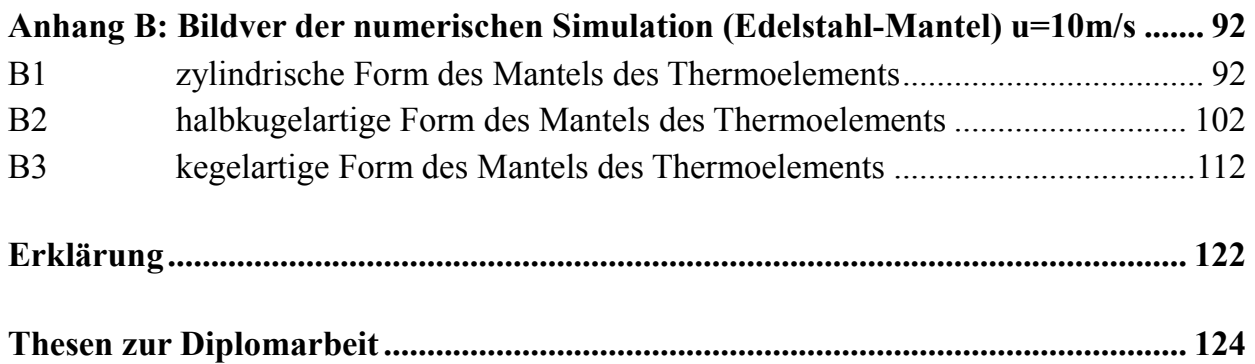

# 1 Einführung

# 1.1 Thermomessfühler und Temperaturmessung mit thermoelektrischen Effekten

Weil unsere Entwicklung (Thermomessfühler) sich auf die Wechselwirkung zwischen Temperatur und Elektrizität nämlich Seebecksche Effekt basiert, werden die Grundlagen der entsprechenden thermoelektrischen Erscheinung ausführlich betrachtet.

## 1.1.1 Thermoelektrizität

Unter Thermoelektrizität versteht man die gegenseitige (wechselwirkende) Beeinflussung von Temperatur und elektrische Spannung und ihre Umsetzung in einander. Seebeck-Effekt (auch thermoelektrischer Effekt), Peltier-Effekt und Thomson Effekt beschreiben jeweils eine umkehrbare Wechselwirkung zwischen den beiden physikalischen Größen. imlich Seebecksche Effekt basiert, werden die Grundlagen<br>
ktrischen Erscheinung ausführlich betrachtet.<br>
versteht anna die gegenseitige (wechselwirkende)<br>
ur und elektrische Spannung und ihre Umsetzung in<br>
h thermoelektris

## 1.1.1.1 Seebeck-Effekt

Seebeksche Effekt wurde 1821 von Thomas Seebeck (Abbildung 1.1) entdeckt. Die Auslenkung einer Kompassnadel wurde, wenn sie sich in der Nähe zweier verbundener metallischer Leiter befand, deren Verbindungsstellen wurde, wenn sie sich in der Nähe zweier verbunden<br>
metallischer Leiter befand, deren Verbindungsstel<br>
verschiedene Temperaturen hatten beobachtet (Abbildung1.2).

Es war folgende Schlussfolgerung Schlussfolgerung formuliert: durch Temperaturgradient entsteht ein elektrischer Strom, der ein Magnetfeld erzeugt.

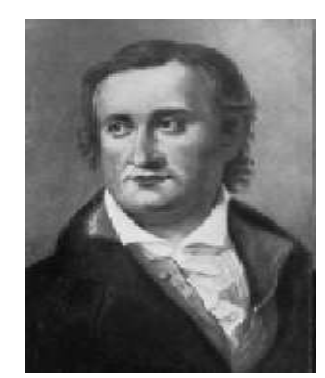

 Abbildung : 1.1 Thomas Johann Seebeck (1770 (1770-1831)

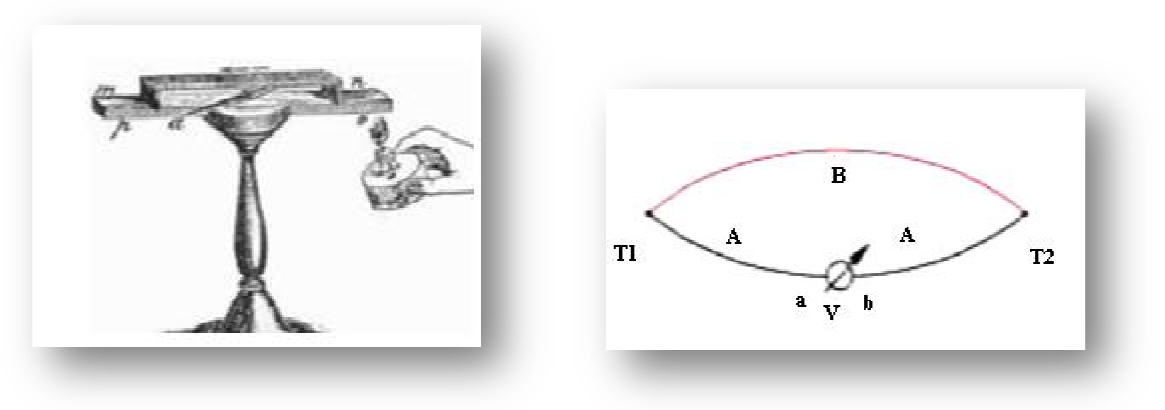

Abbildung: 1.2 Auslenkung einer Kompassnadel Abbildung: 1.3 Entstehung einer elektrische Spannung

Beim Seebeck-Effekt entsteht zwischen zwei Punkten eines elektrischen Leiters, die Beim Seebeck-Effekt entsteht zwischen zwei Punkten eines elektrischen Leiters, die unterschiedliche Temperaturen aufweisen, eine elektrische Spannung (Abbildung 1.3). Dieser Effekt wird bei Thermoelementen und thermoelektrischen Generatoren genutzt.

Die durch den Seebeck-Effekt erzeugte Spannung wird auch zur Stromerzeugung<br>genutzt. So zum Beispiel in der Raumfahrt. Ein sogenannter Thermogenerator wird in<br>Kontakt mit einer radioaktiven Quelle gebracht, welche durch de genutzt. So zum Beispiel in der Raumfahrt. Ein sogenannter Thermogenerator wird in Kontakt mit einer radioaktiven Quelle gebracht, welche durch den Zerfall Wärmeenergie liefert. Auf der anderen Seite ist das Weltall mit einer Temperatur nahe dem absoluten Nullpunkt. Dieser Generator wird hauptsächlich in Satelliten eingesetzt, welche sich weit von der Sonne entfernen und so der Einsatz von Solarzellen schwierig macht.

Dieser Generator wird hauptsächl hauptsächlich in Satelliten eingesetzt (Abbildung 1.4) 1.4), welche sich weit von der Sonne entfernen und so der Einsatz von Solarzellen schwierig macht.

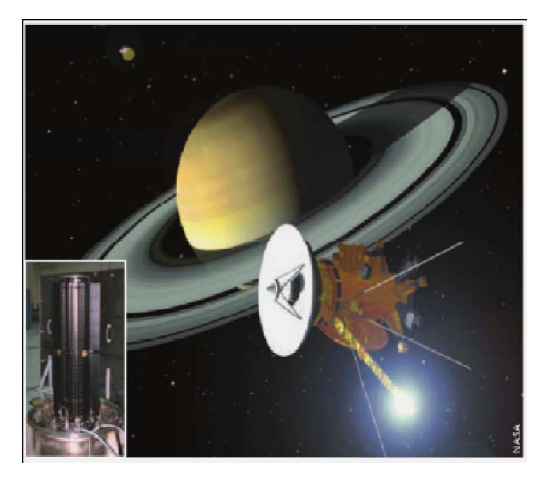

Abbildung: 1.4 Ausnutzung von Seebeck-Effeckt in Satelliten

Die Spannung entsteht durch Thermodiffusionsströme:

Ein elektrischer Leiter besteht aus freien Elektronen und positiv geladenen Atomrümpfen. Eine bestimmte Temperatur bedeutet, dass sich die im Material gespeicherte thermische Energie auf die Bewegungsenergie der Elektronen (elektronische Wärmekapazität, elektronische Wärmeleitung) und die Schwingungsenergie der Atomrümpfe (phononische Wärmekapazität, phononische Wärmeleitung) aufteilt. Das Verhältnis ist hierbei eine für das jeweilige Material typische Konstante. Transport<br>
Finder Christopher American and Meridian control distribution and the selective check after the state of the<br>this distribution is the state of the transfer of the spanning (Abbildung 1.3).<br>
First wird bei Thermo Ein elektrischer Leiter besteht aus freien Elektronen und positiv geladenen<br>Atomrümpfen. Eine bestimmte Temperatur bedeutet, dass sich die im Material<br>gespeicherte thermische Energie auf die Bewegungsenergie der Elektronen

Folglich besitzen die Elektronen am heißen Ende eine höhere Bewegungsenergie als di Elektronen am kalten Ende des Leiters. Die größere Bewegungsenergie bewirkt nun, dass sich die "heißen" Elektronen im Leiter stärker verteilen als die "kalten", was zu einem Ungleichgewicht führt, da die Elektronendichte am kalten Ende zunimmt.

Dies geschieht genau so lange, bis die durch dieses Ungleichgewicht aufgebaute dass sich die "heißen" Elektronen im Leiter stärker verteilen als die "kalten", was zu einem Ungleichgewicht führt, da die Elektronendichte am kalten Ende zunimmt.<br>Dies geschieht genau so lange, bis die durch dieses Unglei die heiße Seite fließt.

Die entstehende Spannung ist bestimmt durch:

$$
U_{\text{Seebeck}} = s \cdot \Delta T \tag{1.1}
$$

- ∆T Temperaturdifferenz zwischen den Leiterenden
- s Seebeck-Koeffizient oder so genannte (Thermokraft)

Der Seebeck-Koeffizient hat die Dimension einer elektrischen Spannung pro Temperaturdifferenz (V/K).

Die Temperaturabhängigkeit dieser Konstante ist relativ gering.

Technisch lässt sich dieser Effekt so zunächst nicht anwenden, da die Angriffspunkte für die Spannung i.A. auf gleicher Temperatur sind und somit zwei Temperaturgradienten existieren, die sich in Ihrer Wirkung gegenseitig aufheben.

Zur technischen Anwendung sind zwei verschiedene elektrische Leiter nötig, die sich in ihrer elektronischen Wärmekapazität bzw. ihrem Seebeck-Koeffizienten unterscheiden, d.h. bei gleicher Temperatur haben die Elektronen in beiden Leitern unterschiedliche Bewegungsenergien.

Differenz ∆V durch ein Stück Metall entsprechend zur Temperaturdifferenz ∆T heißt Seebeck Effekt, um das Ausmaß dieses Effekts zu messen, stellen wir einen speziellen Koeffizient vor, die als eine potentiale Differenz pro Temperaturdifferenz entwickelt definiert ist, d.h.

$$
S = \frac{dV}{dT} \tag{1.2}
$$

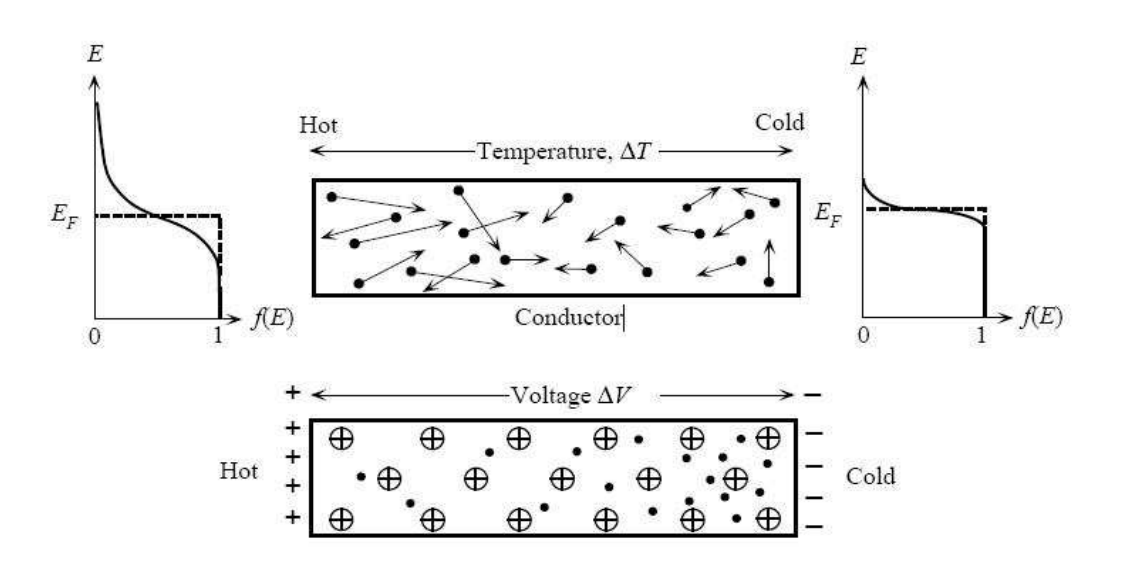

Abbildung: 1.5 Temperatur gradient entlang einer Leitung führt zu Anstieg von potentiale Differenz

#### 1 Einführung 4

Der Koeffizient S bezeichnet sich auf thermoelektrische Energie also der bezeichnet sich auf Spannungsdifferenz.

S ist die Materialeigenschaft, die von der Temperatur abhängig S=S(T). gegeben Seebeck Koeffizient S(T) für ein Material.

die Spannungsdifferenz zwischen zwei punkten wo die Temperatue  $T_0$  und T Sind, von Gleichung (1.2) ist:

$$
\Delta V = \int_{T_0}^{T} S \cdot dT \tag{2.3}
$$

Die Energiedurchschnitt  $E_{av}$  per Elektron in einem Metall, in dem die Dichte von Zustände  $g(E) \infty E^{\frac{1}{2}}$  ist:

$$
E_{av}(T) = \frac{3}{5} E_{F0} \left[ 1 + \frac{5 \cdot \pi^2}{12} \left( \frac{KT}{E_{F0}} \right)^2 \right]
$$
 (2.4)

Wobei  $E_{F0}$  ist die Fermi-Energie bei 0 Kalven, Es ist aus der Gleichung (2.4) klar, dass die Fermi- Dirac Distribution erstreckt sich tatsächlich sehr viel höhere Energien, wenn die Temperatur erhöht, wie in (Abbildung 1.5) dargestellt wird.

Der Energiedurchschnitt pro Elektron ist eigentlich mehr in das heiße Ende, folglich die mehr energiereicher Elektronen in das heiße Ende, verbreiten sich in Richtung der kalten Region, bis eine Potentialdifferenz ∆V aufgebaut wird, die die weitere Verbreitung verhindert.

Stellen Sie sich vor eine kleine Länge δX, die Temperaturdifferenz ist δT und die Spannungsdifferenz ist δV. Nehmen Sie an, dass ein Elektron diffundiert von heiß auf kalt Region über dieses Potenzialdifferenz.

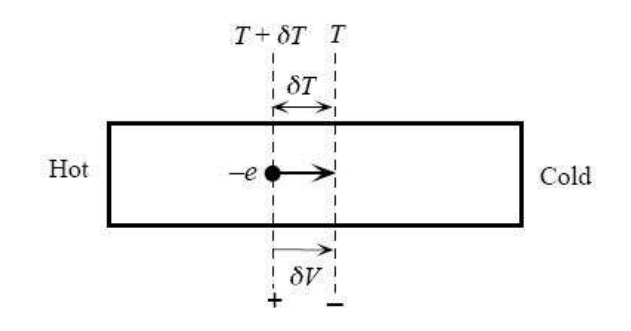

Abbildung: 1.6 Kleine Temperaturdifferenz von T

Nehmen Sie an, dass eine kleine Temperaturdifferenz von T ergibt sich eine Spannung zwischen der kumulierten Elektronen und positiver Ionen. (Abbildung 1.6) Es muss eine Arbeit -  $\delta V$  gegen die potentiale Differenz  $\delta V$  schaffen.

Diese Arbeit gegen  $\delta V$  getan sinkt die durchschnittliche Energie der Elektronen bei  $\delta E_{av}$ von  $E_{av}$  (heis) bis  $E_{av}$  (kalt):

$$
-e \cdot \delta V = E_{av}(T + \delta T) - E_{av}(T) \tag{2.5}
$$

Ersetzen  $E_{av}(T)$  aus Gleichung (2.4) wir bekommen:

$$
-e \cdot \delta V = \frac{\pi^2 \cdot k^2 \cdot T \cdot \delta T}{2 \cdot E_{F0}} \tag{2.6}
$$

Aus der Gleichung (1.2), ergibt sich:

$$
\text{Seebeck Koefficient Metal} \qquad S = \frac{\pi^2 \cdot k^2 \cdot T}{2 \cdot e \cdot E_{F0}} \tag{2.7}
$$

| Metall       | S bei 0 $c^{\circ}$    | S bei $27c^{\circ}$    | $E_F$ |
|--------------|------------------------|------------------------|-------|
|              | $(\mu V \cdot K^{-1})$ | $(\mu V \cdot K^{-1})$ | (meV) |
| Na           |                        | $-5$                   | 3.1   |
| $\mathbf{K}$ |                        | $-12.5$                | 2     |
| AL           | $-1.6$                 | $-1.8$                 | 11.6  |
| Mg           | $-1.3$                 | -                      | 7.1   |
| Pb           | $-1.15$                | $-1.3$                 |       |
| Pd           | $-9.00$                | $-9.99$                |       |
| Pt           | $-4.45$                | $-5.28$                |       |
| Mo           | $+4.71$                | $+5.57$                |       |
| Li           | $+14$                  |                        | 4.7   |
| Cu           | $+1.7$                 | $+1.84$                | 7.0   |
| Ag           | $+1.38$                | $+1.51$                | 5.5   |
| Au           | $+1.79$                | $+1.94$                | 5.5   |
| Zn           |                        |                        | 9.4   |

Tabelle 1.1: die typische experimentelle Werte von Seebeck Koeffizient für unterschiedliche Metalle

## 1.1.1.2 Peltier-Effekt

Beim Peltier-Effekt liegen gegenüber dem Seebeck-Effekt umgekehrte Verhältnisse vor – ein äußerer Stromfluss bewirkt eine Änderung des Wärmetransportes. Die Entdeckung machte Jean Peltier 1834 daher erst dreizehn Jahre nach der Entdeckung des Seebeck-Effektes.

Der Peltier-Effekt tritt auf, wenn zwei Leiter mit unterschiedlichen elektronischen Wärmekapazitäten in Kontakt gebracht werden und durch einen von außen angelegten elektrischen Strom Elektronen aus dem einen Leiter in den anderen fließen.

## 1.1.1.3 Thomson-Effekt

Der Thomson-Effekt, benannt nach William Thomson, 1. Baron Kelvin 1856, beschreibt den geänderten Wärmetransport entlang eines stromdurchflossenen Leiters, in welchem ein Temperaturgradient vorliegt.

Jeder stromdurchflossene Leiter mit einer Temperaturdifferenz zwischen zwei Punkten wird, abhängig vom Metall, entweder mehr oder weniger Wärme transportieren, als dies ohne Stromfluss aufgrund der Wärmeleitfähigkeit der Fall wäre. Dieser Effekt überlagert sich jedoch mit der Erwärmung des elektrischen Leiters durch den Strom auf Grund seines Widerstandes und ist daher schlecht nachweisbar.

## 1.1.2 Thermomessfühler

Thermomessfühler dienen dem Zweck, die in gegebenen Messzonen auftretenden Temperaturen durch eine Thermoelektrische Umwandlung aufzunehmen.

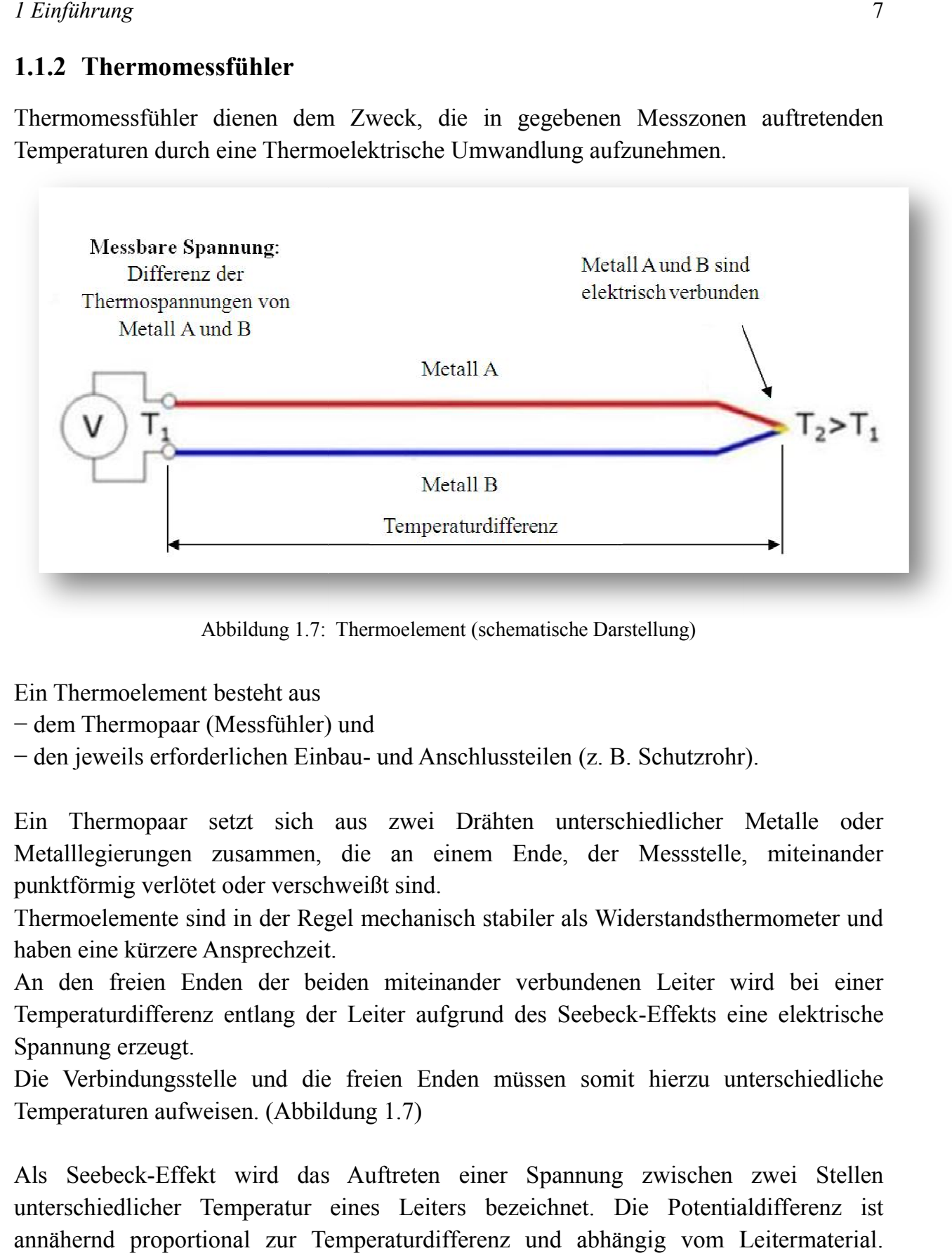

Abbildung 1.7: Thermoelement (schematische Darstellung)

Ein Thermoelement besteht aus

− dem Thermopaar (Messfühler) und

− den jeweils erforderlichen Einbau Einbau- und Anschlussteilen (z. B. Schutzrohr).

Ein Thermopaar setzt sich aus zwei Drähten unterschiedlicher Metalle oder Metalllegierungen zusammen, die an einem Ende, der Messstelle, miteinander punktförmig verlötet oder verschweißt sind. t sich aus zwei Drähten unterschiedlicher Metalle oder<br>ammen, die an einem Ende, der Messstelle, miteinander<br>er verschweißt sind.<br>1 der Regel mechanisch stabiler als Widerstandsthermometer und<br>prechzeit.<br>1 der beiden mitei

Thermoelemente sind in der Regel mechanisch stabiler als Widerstandsthermometer u haben eine kürzere Ansprechzeit.

An den freien Enden der beiden miteinander verbundenen Leiter wird bei einer Temperaturdifferenz entlang der Leiter aufgrund des Seebeck-Effekts eine elektrische Spannung erzeugt.

Die Verbindungsstelle und die freien En Enden müssen somit hierzu unterschiedliche Temperaturen aufweisen. (Abbildung 1.7)

Als Seebeck-Effekt wird das Auftreten einer Spannung zwischen zwei Stellen unterschiedlicher Temperatur eines Leiters bezeichnet. Die Potentialdifferenz ist annähernd proportional zur Temperaturdifferenz und abhängig vom Leitermaterial. Temperaturdifferenzen innerhalb eines Leiters heben sich stets auf, da die Enden zum Messen auf gleicher Temperatur liegen müssen (sonst misst man zusätzlich die in der Messeleitung entstehende Thermospannung). aufweisen. (Abbildung 1.7)<br>Effekt wird das Auftreten einer Spannung zwischen zwei Stellen<br>ner Temperatur eines Leiters bezeichnet. Die Potentialdifferenz ist An den freien Enden der beiden miteinander verbundenen Leiter wird bei einer<br>Temperaturdifferenz entlang der Leiter aufgrund des Seebeck-Effekts eine elektrische<br>Spannung erzeugt.<br>Die Verbindungsstelle und die freien Enden

#### 1 Einführung 8

Wenn man zwei unterschiedliche Leitermaterialien verbindet, hat man ein Thermoelement. An den Enden kann allerdings noch keine Spannung gemessen werden. Es muss noch ein Draht mit einem anderen k-Wert in Reihe geschaltet werden. In kompakten Messsystemen ist meist einfach ein zweites Thermoelement in Reihe geschaltet.

Dies stellt die Vergleichsstellenmessung dar. Diese Vergleichsstellenmessung befindet sich normalerweise im Messgerät.

An den äußeren Anschlüssen kann jetzt eine Spannung gemessen werden.

Das Verhältnis zwischen Ausgangsspannung und zu messender Temperatur ist nichtlinear.

Bei metallischen Leitern treten Spannungen im Bereich einiger Mikrovolt bis Millivolt auf. Diese Spannung ist allerdings eine Spannungsdifferenz zwischen dem Thermoelement, welches die eigentliche Temperatur messen soll, und dem Thermoelement der Vergleichsstellenmessung.

Bei der Auswahl einer Materialpaarung zu Messzwecken strebt man eine hohe Thermospannung, hohe Linearität und hohe Korrosionsfestigkeit beziehungsweise geringe Oxidation bei hohen Temperaturen an.

Diese Ziele sind nicht mit einer einzigen Kombination erreichbar. Daher werden je nach Einsatzzweck unterschiedliche Materialpaarungen verwendet.

#### 1.1.3 Typen von Thermopaar

Bestimmte Kombinationen von Legierungen haben sich als Industriestandard beliebt. Auswahl der Kombination ist abhängig von Kosten, Verfügbarkeit, Convenience vertrieben, Schmelzpunkt, chemische Eigenschaften, Stabilität und Leistung.

Verschiedene Arten sind für die unterschiedlichen Anwendungen geeignet. Sie sind in der Regel auf der Grundlage der Temperaturbereich und Sensitivität ausgewählt.

Thermoelemente mit niedrigen Empfindlichkeiten (B, R und S-Typen) haben entsprechend niedrigeren Auflösungen. Weitere Auswahlkriterien sind die Trägheit des Thermoelement-Material und ob es sich um magnetische oder nicht. Standard-Thermoelement-Typen sind unten mit der positiven Elektrode ersten, durch die negative Elektrode gefolgt aufgeführt.

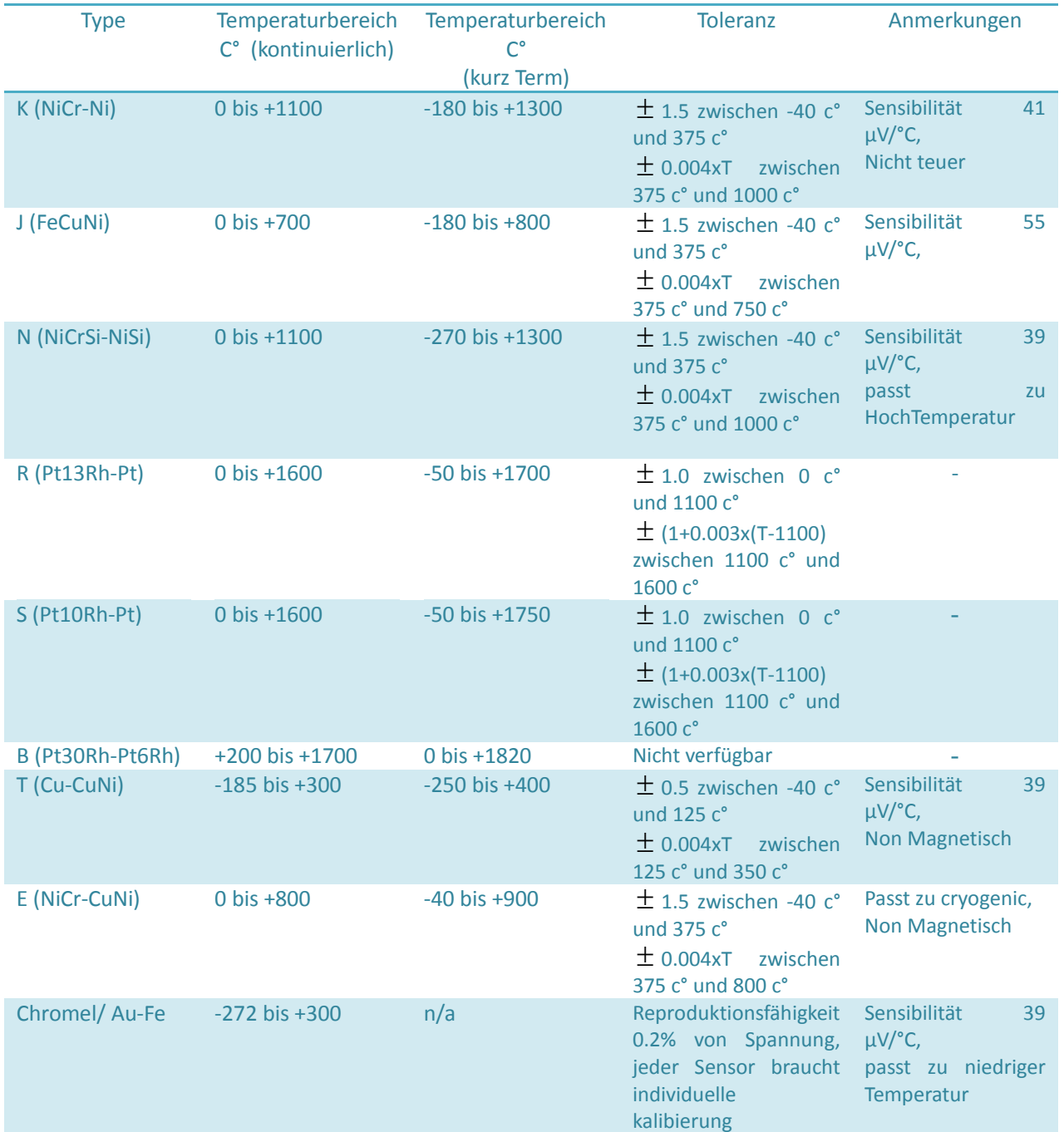

Die folgende Tabelle (Tabelle 1.2) zeigt verschiedenen Typen von Thermopaaren und ihre Eigenschaften.

Tabelle 1.2: verschiedene Typen von Thermopaaren und ihre Eigenschaften

#### 1 Einführung

Ebenfalls zeigt das Diagramm (Diagramm1.1) schnelle Ansicht von verschiedenen Typen der Thermopaaren und die Relation z Thermospannung. Temperaturen und zeigt das Diagramm (Diagramm1.1) schnelle Ansicht von verschiedenen<br>ler Thermopaaren und die Relation zwischen Temperaturen und<br>annung.<br>E hat die höchste Thermospannung im Temperaturbereich (0 bis +800 c°) im<br>zu anderen Ty

Die Type E hat die höchste Thermospannung im Temperaturbereich (0 bis +800 c°) im vergleich zu anderen Typen, und damit besitzt die die schnellste Ansprechzeit[2].

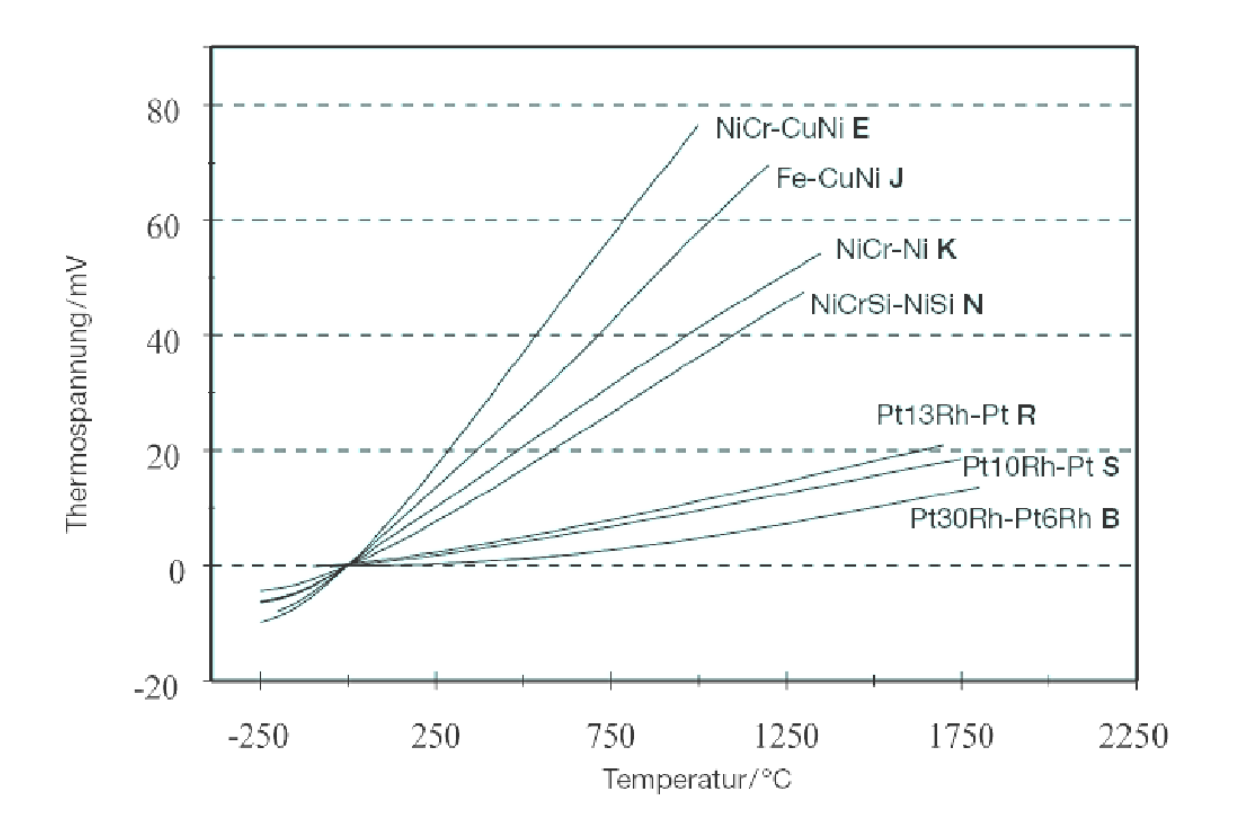

Diagramm 1.1 verschiedene Typen der Thermopaaren und die Relation zwischen Temperaturen

# 1.2 Ziel der Arbeit

Wir wollen in dieser Arbeit eine neue Untersuchung um die Verbesserung der Ansprechzeit von Thermomessfühler durchführen.

Normalerweise werden die beide Elemente von Thermopaar innerhalb des Thermomessfühlers eingesetzt und mit einem Metall bedeckt und geschützt.

Die neue Idee ist, das erste Metall von Thermopaar wird als Mantel für den Thermomessfühler verwendet, und das zweite Metall wird innerhalb des Mantels und mit dem verschweißt.

Hiermit sind die Vorteile dieser Idee:

die Wärme von der Umgebung, die wir ihre Temperatur messen wollen, beeinflusst direkt auf die Thermopaar, und damit es ganz wenige Wärmeverluste gegeben werden sollten, und zwar die Ansprechzeit von Thermomessfühler sollte klar schneller. Sowie die Konstruktion, Montage, sind auf jeden Fall einfacher.

Die Nachteile dieser Idee ist, dass die Lebensdauer des Thermomessfühlers wegen Rostund Korrosionsgefahr kürzer ist.

Die verwendete Metalle und Dimensionen von Thermomessfühler wie Dicke, Durchmesser, Länge.etc haben große Beeinflussung auf die Ansprechzeit. In der vorliegenden Arbeit werden zwei Untersuchungen behandelt:

#### 1. Analytische Berechnung:

um die bessere Ansprechzeit des Thermomessfühlers zu erreichen, schaffen wir eine analytische Berechnung mit Hilfe von Gleichungen der Wärmeübertragung, Dimensionslose Gleichungen, und Lumped Wärmekapazität Methode (LCM), für drei unterschiedliche Konstruktionen von Thermoelement.

Mit jeder Konstruktion verwenden wir unterschiedliche Typen von Thermopaaren, und vergleichen wir die Ergebnisse von Ansprechzeit, damit wir die bessere Kombination von Metall und Konstruktion für den Thermomessfühler herausfinden. Diese drei Konstruktionen des Mantels von Thermoelement, die untersucht wird, sind zylindrische- Halbkugelartige- und Kegelartige Form.

#### 2. Numerische Simulation:

zur Realisierung der Simulation wird ein kommerzielles Rechenprogramm FLUENT, das auf der Theorie der Finite-Volumen-Methode (FVM) und der Computational Fluid Dynamics (CFD) basiert, eingesetzt.

Numerische Simulation eines Thermomessfühlersmodells in einem Windkanalmodell unter dem Einfluss von Luftströmung ist durchzuführen, drei unterschiedliche

Konstruktionen des Mantels von Thermoelement und Windkanal sind zum ersten mit CAD zu erstellen. Dann können für das Pre- und Post-Processing durch einen Gittergenerator "Gambit" die Gitter-Dateien in den Strömungslöser "FLUENT" importiert werden. Mittels dieser Werkzeuge soll die Ansprechzeit des Thermomessfühlers berechnet werden. Für die Simulationen soll das Turbulenzmodell des K-ε-Modell benutzt werden. Die numerisch gewonnenen Ergebnisse sind mit den analytischen Ergebnissen zu vergleichen. Die beste Kombination von Metall und Konstruktion soll natürlich die schnellste Ansprechzeit besitzt.

# 2 Analytische Berechnung

# 2.1 Grundlagen der Lumped Wärmekapazität Methode (LCM)

Hochleistungs-Thermoelemente müssen reagiert so schnell wie möglich zur Änderung von Temperatur um wirksame Engineering-Prozesse zu steuern, und auch um ihre Effizienz zu erhöhen.

Lumped Wärmekapazität Methode (LCM) wird verwendet, wenn die Wärmeleitung innerhalb eines Objekts wesentlich schneller als die Wärmeleitung über die Grenze des Objekts ist sein mag, und Temperaturgradienten im Inneren des Objekts ist unerheblich.

In dieser Methode wird angenommen, dass die Temperatur innerhalb des Objekts völlig einheitlich ist, obwohl ihr Wert Veränderung in der Zeit kann.

Die (LCM) ist nur dann sinnvoll, wenn die Biot-Zahl (2.1) weniger als 0.1 ist. [1][3][6].

Biot-Zahl gibt einen einfachen Index des Verhältnisses der Wärmeübertragungs widerständen innerhalb- und an der Oberfläche eines Körpers. [1][4].

$$
B_i = \frac{h \cdot L_c}{\lambda_m} \tag{2.1}
$$

- $h$  Wärmeübertragung Koeffizient (w/m<sup>2</sup>.k)
- $\bullet$   $L_c$ Charakteristische Länge des Thermomessfühlers (m)

$$
L_c = \frac{V}{A} \tag{2.2}
$$

V, A sind die Wärmeaustausch- Volume und fläche von Messfühler.

•  $\lambda_m$  Wärmeleitfähigkeit eines Metalls (W/m.k)

Für niedrige Zahlen Biot (< 0.1) der Widerstand gegen die Wärmeleitung in die solide ist viel geringer als der Widerstand gegen die Konvektion durch die Flüssigkeit. Daher ist die Lumped Wärmekapazität Methode (LCM) einsetzbar.

Die Temperatur von einem Körper  $T(t)$  ist geregelt durch das exponentielle Verhalten

$$
\frac{T_{(t=t_A)} - T_{\infty}}{T_{(t=t_0)} - T_{\infty}} = e^{-\frac{t_A}{t_C}}
$$
\n(2.3)

- $T_{\infty}$  Strömungstemperatur
- $\bullet$   $T_{(t=t_A)}$  Körpertemperatur bei Ansprechzeit
- $T_{(t=t_0)}$  Körpertemperatur
- $t_4$  Ansprechzeit
- $t_c$ Kalorimetrische Zeitkonstant

$$
t_c = \frac{\rho_m \cdot c_{pm} \cdot L_c}{h} \tag{2.4}
$$

- $\rho_m$  Dichte des Materials des Körpers (kg/m<sup>3</sup>)
- $c_{pm}$  Wärme kapazität des Körpers (J/kg.k)
- $L_c$ Charakteristische Länge (m)
- $h$  Wärmeübertragung Koeffizient (w/m<sup>2</sup>.k)

Im Fall von Erhitzung des Körpers [1][4]

$$
T_{\infty} > T_{(t=t_0)} \rightarrow T_{(t=t_A)} = 0.632 \cdot T_{\infty}
$$

Im Fall von Abkühlung des Körpers

$$
T_{\infty} < T_{(t=t_0)} \rightarrow T_{(t=t_A)} = T_{(t=t_0)} - [0.632 \cdot (T_{(t=t_0)} - T_{\infty})]
$$

## 2.2 Dimensionslose Gleichungen

#### 2.2.1 Reynolds-Zahl

ist ein Maß für das Verhältnis zwischen den Trägheitskräften und viskoser Kraft. Sie beschreibt zwei Strömungsformen, laminare und turbulente Strömung.

Wenn  $Re < Re<sub>krit</sub>$ , ist die Strömung laminar. In diesem Fall handelt es sich bei konstanter Strömungsgeschwindigkeit meistens um eine stationäre Strömung. Wenn  $Re > Re<sub>krit</sub>$ , ist die Strömung turbulent. Diese Strömungsform ist gekennzeichnet durch meist scheinbar zufällige und instationäre Bewegungen des Fluides.

$$
Re = \frac{\rho \cdot u \cdot L}{\eta} = \frac{u \cdot L}{\nu} \tag{2.5}
$$

$$
\eta = \rho \cdot \nu \tag{2.6}
$$

Die einzelnen Formelzeichen stehen für folgende Größen:

- $\rho$  Charakteristische Dichte des Fluides (kg/m<sup>3</sup>)
- $u$  Charakteristische Strömungsgeschwindigkeit des Fluides gegenüber dem Körper  $(m/s)$
- L Charakteristische Strömungsdurchmesser des Gegenstandes (m)

Bei Strömungskörpern ist die Bezugslänge die Länge des Körpers in Strömungsrichtung. Bei Widerstandskörpern die Breite oder Höhe quer zur Strömungsrichtung.

- $\eta$  Charakteristische dynamische Viskosität des Fluides (kg/m · s)
- $\nu$  Charakteristische kinematische Viskosität des Fluides (m<sup>2</sup>/s)

# 2.2.2 Nusselt-Zahl

Die Nusselt-Zahl (Formelzeichen: Nu, nach Wilhelm Nusselt) ist eine dimensionslose Kennzahl aus der Ähnlichkeitstheorie der Wärmeübertragung, die die Verbesserung der Wärmeübertragung von einer Oberfläche misst, wenn man die tatsächlichen Verhältnisse mit denen vergleicht, wenn nur Wärmeleitung durch eine ruhende Schicht auftreten würde.

Normalerweise verwendet man die Nusselt-Zahl, um die Wärmeübertragung an strömende Fluide zu beschreiben. Die Nusselt-Zahl kann aber auch als dimensionsloser Gradient der Temperatur an einer Oberfläche aufgefasst werden.

 Sie wird formal gleich der Biot-Zahl gebildet. Wärmeleitfähigkeit und charakteristische Länge beziehen sich hier nicht auf den festen Körper sondern auf das Fluid.

$$
Nu = \frac{h \cdot L}{\lambda_f} \tag{2.7}
$$

- $h$  Wärmeübertragung Koeffizient (w/m2.k)
- L Charakteristische Länge des Thermomessfühlers (Bspw. die Länge einer überströmten Fläche in Strömungsrichtung oder der Durchmesser eines durchströmten Rohres.) (m)
- $\lambda_f$  Wärmeleitfähigkeit des Fluids (W/m.k)

Die Einheiten der Koeffizienten des rechten Terms müssen so eingesetzt werden, dass Nu einheitenlos wird (bspw. nur SI-Einheiten).

Die Ähnlichkeitstheorie besagt, dass die Wärmeübertragungen zweier geometrisch ähnlicher Aufbauten gleich sind, wenn ihre Nusselt-Zahlen gleich sind, unabhängig davon, welche wirkliche Ausdehnung die Aufbauten haben. Dies gilt sowohl für freie als auch erzwungene Konvektion.

Die Gleichung der Nusselt-Zahl wird zur Bestimmung des Wärmeübergangskoeffizienten h bestimmter Fluide in bestimmten Geometrien verwendet.

# 2.3 Durchführung der analytische Berechnung

Um die höhere Ansprechzeit von Thermomessfühler zu erreichen, müssen wir die physikalische und thermische Eigenschaften von unterschiedlichen Metallen der Thermopaar beachten, die auf den Wärmeübertragungsprozess im Thermomessfühler beeinflussen.

Die physikalische und thermische Eigenschaften der Metalle beeinflussen auf die elektrische Differenz, und damit die berechnete Ansprechzeit.

Wir werden drei unterschiedliche Konstruktionen des Mantels von Thermoelement vergleichen, mit jeder Konstruktion verwenden wir ein verschiedenes Metall, dann vergleichen wir alle berechnete Ansprechzeiten und definieren welche Kombination, besitzt die schnellste Ansprechzeit.

Die gewählte Metalle erstellen die äußere Elektrode des Thermomessfühlers d.h. den Mantel von Thermomessfühler, wobei wir zwei Elektrode haben, eine innere Elektrode und eine äußere Elektrode.

Die unterschiedliche Metalle, die den Mantel von Thermomessfühler bildet, und die analytisch untersucht wird, sind mit ihren thermischen und physikalischen Eigenschaften in Tabelle 2.1 gezeigt [9].

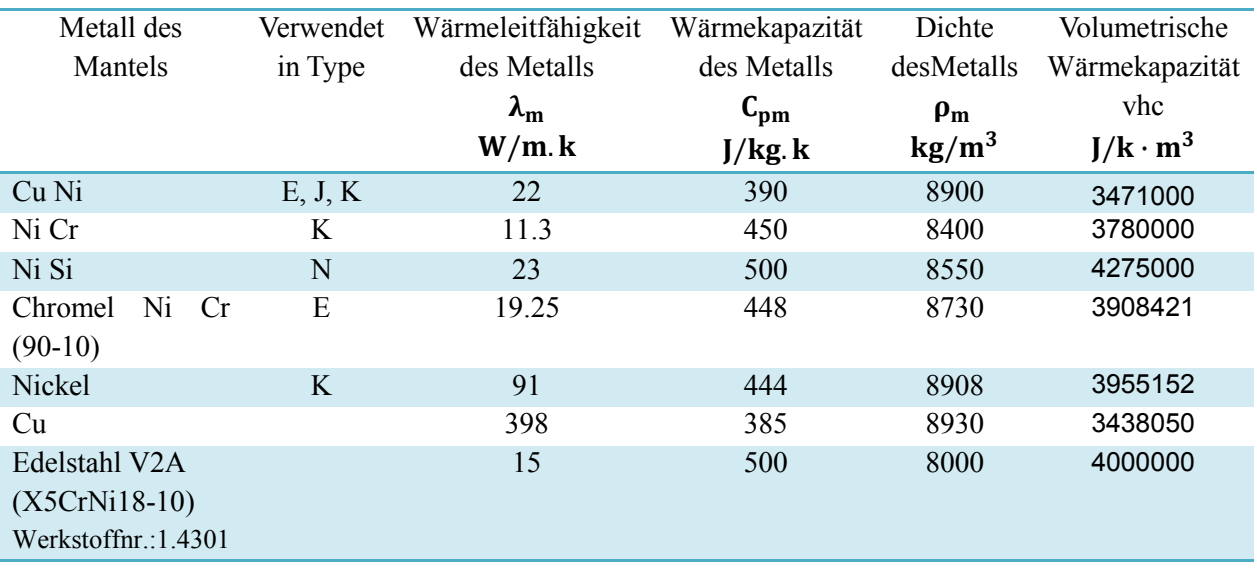

Tabelle 2.1: thermische und physikalische Eigenschaften verschiedener Metall-Mänteln

#### 2.3.1 Ermittlung von Lufteigenschaften

Für unsere analytische Berechnung nehmen wir an, dass die Umgebungstemperatur  $T_{\infty}$  = 20 C°, und die Temperatur von Mantel des Thermoelements  $T_{(t=t_0)}$ =30 C°. Luft strömt gegen das Mantel, um die Lufteigenschaften zu wissen, sollen wir die Filmtemperatur  $T_f$  berechnen, die die durchschnittliche wert von  $T_{(t=t_0)}$  und  $T_{\infty}$  hat.

$$
T_f = \frac{T_{(t=t_0)} + T_{\infty}}{2} = 25c^{\circ}
$$
 (2.8)

Unter der Temperatur 25 c° [7] sind,  $\nu$  charakteristische kinematische Viskosität des Fluides,  $\lambda_f$  Wärmeleitfähigkeit des Fluides und Prandtl-Zahl in Tabelle 2.2 gezeigt.

| kinematische Viskosität | Wärmeleitfähigkeit des Fluides | Prandtl-Zahl |
|-------------------------|--------------------------------|--------------|
| $v(m^2/s)$              | $\lambda_{\rm f}$ (W/m.k)      | Pr           |
| $1.57 \cdot 10^{-5}$    | $2.59 \cdot 10^{-2}$           | 0.715        |

Tabelle 2.2: Lufteigenschaften unter der Temperatur 25c°

## 2.3.2 Aspektverhältnisse der Konstruktionen des Thermomessfühlers

#### 2.3.2.1 Zylindrische Form

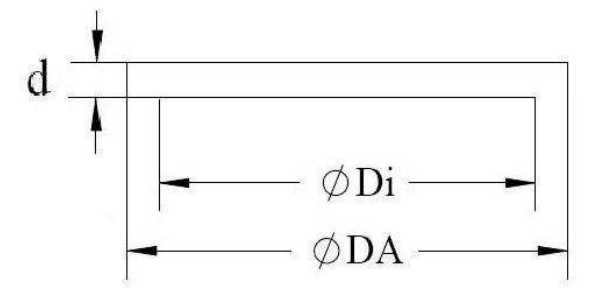

Abbildung 2.1: Zylindrische Form des Mantels von Thermomessfühler

- DA : äußerer Durchmesser des Mantels
- Di : innerer Durchmesser des Mantels
- $d$ : dicke des Mantels =  $(DA Di)/2$
- V: Volume des Kopfs des Thermomessfühlers (Wärmeaustauschvolume)
- A: Fläche des Kopfs des Thermomessfühlers (Wärmeaustauschfläche)

$$
V = (\pi \cdot \frac{DA^2}{4}) \cdot d \tag{2.9}
$$

$$
A = \pi \cdot \frac{DA^2}{4} \tag{2.10}
$$

## 2.3.2.2 Halbkugelartige Form

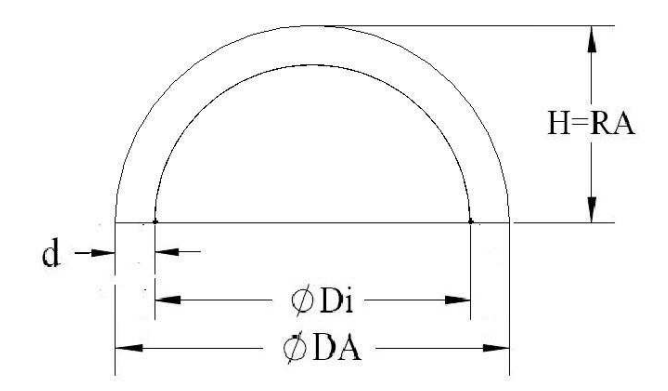

Abbildung 2.2: halbkugelartige Form des Mantels von Thermomessfühler

- DA : äußerer Durchmesser des Mantels
- $\bullet$  *Di* : innerer Durchmesser des Mantels
- $d$ : dicke des Mantels
- $\bullet$  *H*: Höhe des Kugels
- $V:$  Volume des Kopfs des Thermomessfühlers (Wärmeaustauschvolume)
- A: Fläche des Kopfs des Thermomessfühlers (Wärmeaustauschfläche)

$$
V = \left(\frac{4}{6}\right) \cdot \pi \cdot (RA^3 - Ri^3) \tag{2.11}
$$

$$
A = 2 \cdot \pi \cdot RA^2 \tag{2.12}
$$

## 2.3.2.3 Kegelartige Form

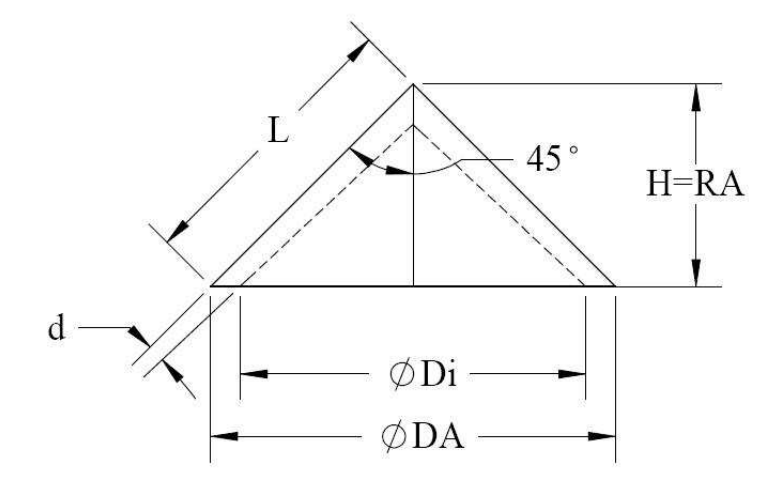

Abbildung 2.3: kegelartige Form des Mantels von Thermomessfühler

- DA : äußerer Durchmesser des Mantels
- Di: innerer Durchmesser des Mantels
- $d$ : dicke des Mantels
- $\bullet$  *H*: Höhe des Kegels
- L: Seitenlänge des Kegels
- $\alpha$ : Winkel des Kegels = 45°
- $V:$  Volume des Kopfs des Thermomessfühlers (Wärmeaustauschvolume)
- A: Fläche des Kopfs des Thermomessfühlers (Wärmeaustauschfläche)

$$
V = 0.33 \cdot \pi \cdot (RA^3 - Ri^3) \tag{2.13}
$$

$$
A = \pi \cdot RA^2 + \pi \cdot RA \cdot L \tag{2.14}
$$

# 2.3.3 Ermittlung der Nusselt Zahlen für die Geometrien des Mantels der Thermoelementen

Ein von wichtigsten Ergebnissen der vorliegenden Arbeit sind die für verschiedene Geometrien des Mantels des Thermomessfühlers zusammengestellte Korrelationen für Nusselt Zahl. Die Formel basieren sich auf einer Korrelation, die für subkritische Umströmung eines flachen Körpers bei  $Re < Re_{kritik} = 5 \cdot 10^5$  und  $0.6 < Pr < 2000$ gilt (vgl. [8]).

• Nusselt Formel für zylindrische Form

$$
Nu = 0.664 \cdot \sqrt{Re} \cdot \sqrt[3]{Pr} \tag{2.15}
$$

Die charakteristische Länge L entspricht des äußeren Durchmessers der Zylinder DA.

• Nusselt Formel für halbkugelartige Form

$$
Nu = 0.31 \cdot \sqrt{Re} \cdot \sqrt[3]{Pr} \tag{2.16}
$$

Die charakteristische Länge L entspricht des äußeren Durchmessers der Halbkugel durch drei DA/3.

• Nusselt Formel für kegelartige Form

$$
Nu = 0.325 \cdot \sqrt{Re} \cdot \sqrt[3]{Pr} \tag{2.17}
$$

Die charakteristische Länge L entspricht des äußeren Durchmessers des kegels durch drei DA/3

Nach der Ermittlung von der Werte von Nu Zahl für halbkugelartige- und kegelartige Form durch numerische Simulation, haben wir die analytische Werte von Nu Zahl mit der numerischen Werten verglichen, und wir könnten die beide Formel (2.16), (2.17) feststellen.

# 2.3.4 Berechnungsbeispiele der Ansprechzeit der Konstruktionen des Mantels

Als Beispiel für das Berechnungsverfahren der Ansprechzeit, wir werden ein Metall (CuNi) in den drei Konstruktionen des Mantels einsetzen.

Wir nehmen an, dass die Umgebungstemperatur (Temperatur der Luftstömung)

 $T_{\infty}$  = 20 C°, und die Temperatur von Mantel des Thermoelement  $T_{(t=t_0)}$  = 30 C°, und die Geschwindigkeit der Luftströmung  $u = 10$  m/s.

Körpertemperatur bei Ansprechzeit  $T_{(t=t_A)}$  =23.68 c° (Abkühlung des Körpers) Die Tabelle 2.2 zeigt die Lufteigenschaften bei der Filmtemperatur 25c°.

# 2.3.4.1 zylindrische Form des Mantels

wir führen unsere analytische Berechnung mit der folgenden Aspektverhältnisse der zylindrische Form des Mantels des Thermomessfühlers durch.

- $DA = 5$  mm  $a$  außerer Durchmesser des Mantels
- $Di = 0.8$   $DA = 4$  mm innerer Durchmesser des Mantels
- $d = 0.5$  mm dicke des Mantels
- charakteristische Länge  $L = DA$

in der Gleichungen (2.9), (2.10) setzen wir die Obere Aspektverhältnisse ein, ergibt sich:

- $V = 9.81 \cdot 10^{-9}$  m<sup>3</sup>
- $A = 1.96 \cdot 10^{-5}$  m<sup>2</sup>
- $L_c = \frac{V}{A}$  $\frac{V}{A} = 5 \cdot 10^{-4}$  m

aus der Gleichung (2.5) ergibt sich:

$$
Re = \frac{u \cdot L}{v} = \frac{10 \cdot 5 \cdot 10^{-3}}{1.57 \cdot 10^{-5}} \implies Re = 3.185 \cdot 10^{3} < Re_{kritik} = 5 \cdot 10^{5}
$$

Die Werte von Re Zahl und Pr Zahl werden in Nu Formel (2.15) eingegeben:

$$
Nu = 0.664 \cdot \sqrt{3.185 \cdot 10^3} \cdot \sqrt[3]{0.715} \implies Nu = 33.51
$$

Aus der Gleichung (2.7) ergibt sich:

$$
h = \frac{Nu \cdot \lambda_f}{L} = \frac{33.51 \cdot 2.59 \cdot 10^{-2}}{5 \cdot 10^{-3}} \implies h = 173.59 \text{ (w/m2.k)}
$$

aus der Gleichung (2.1), und die Tabelle 2.1 für das Metall (CuNi) als Mantel des Thermomessfühlers berechnen wir Biot-Zahl:

$$
B_i = \frac{h \cdot L_c}{\lambda_m} = \frac{173.59 \cdot 5 \cdot 10^{-4}}{22} \implies B_i = 0.0039 < 0.1
$$

Weil Biot-Zahl kleiner als 0.1, dann können wir LCM verwenden.

aus der Gleichung (2.4) berechnen wir die Kalometrische Zeitkonstant:

$$
t_c = \frac{8900 \cdot 390 \cdot 5 \cdot 10^{-4}}{173.59} \implies t_c = 9.998 \text{ s}
$$

Anschließend aus der Gleichung (2.3) berechnen wir die Ansprechzeit:

$$
\frac{23.68 - 20}{30 - 20} = e^{\frac{-t_A}{9.998}} \implies t_A = 9.995 \text{ s}
$$

#### 2.3.4.2 halbkugelartige Form des Mantels

wir führen unsere analytische Berechnung mit der folgenden Aspektverhältnisse der halbkugelartige Form des Mantels des Thermomessfühlers durch.

- $DA = 5$  mm  $a$ ußerer Durchmesser des Mantels
- $Di = 0.8$   $DA = 4$  mm innerer Durchmesser des Mantels
- $d = 0.5$  mm Dicke des Mantels
- charakteristische Länge  $L = DA/3$
- $H = 2.5$  mm Höhe des Kugels

Wir folgen die vorherige Schritte wie in zylindrische Form des Thermomessfühlers mit Berücksichtigung dass, die charakteristische Länge bei der Berechnung von Re-Zahl  $L=DA/3$  ist, und die Verwendung von Nu-Zahl Formel (2.16)

 $\implies t_A = 10.05$  s

#### 2.3.4.3 kegelartige Form des Mantels

wir führen unsere analytische Berechnung mit der folgenden Aspektverhältnisse der kegelartige Form des Mantels des Thermomessfühlers durch.

- $DA = 5$  mm außerer Durchmesser des Mantels
- $Di = 0.8$   $DA = 4$  mm innerer Durchmesser des Mantels
- $d = 0.5$  mm Dicke des Mantels
- charakteristische Länge  $L = DA/3$
- $H = 2.5$  mm Höhe des Kugels
- $\alpha = 45^{\circ}$  Winkel des Kegels

Wir folgen die vorherige Schritte wie in zylindrische Form des Thermomessfühlers mit Berücksichtigung dass, die charakteristische Länge bei der Berechnung von Re  $L = DA/3$  ist, und die Verwendung von Nu-Zahl Formel (2.17) itte wie in zylindrische Form d<br>
uarakteristische Länge bei der<br>
ng von Nu-Zahl Formel (2.17) unsere analytische Berechnung mit der folgenden Aspektverhältnisse der<br>
Form des Mantels des Thermomessfühlers durch.<br>
5 mm außerer Durchmesser des Mantels<br>
5 mm Dicke des Mantels<br>
kteristische Länge  $L = DA/3$ <br>
5 mm Höhe de

 $\implies t_A = 4.36$  s

Das Diagramm 2.1 zeigt die Ansprechzeit für drei Konstruktionen des Mantels von Thermomessfühler in Abhängig von Geschwindigkeit der Luftströmung. Wir finden: je größer die Luftgeschwindigeit ist, desto schneller ist die Ansprechzeit. Das Diagramm 2.1 zeigt die Ansprechzeit für drei Konstruktionen des Mantels von<br>Thermomessfühler in Abhängig von Geschwindigkeit der Luftströmung. Wir finden:<br>je größer die Luftgeschwindigeit ist, desto schneller ist die A

halbkugelartige Form und zylindrische Form, und die zylindrische Form besitzt halbkugelartige Form und zylindrische Form, und die zylindrische Form besitzt schnellere Ansprechzeit als die halbkugelartige Form, obwohl die beiden ungefähr gleich sind.

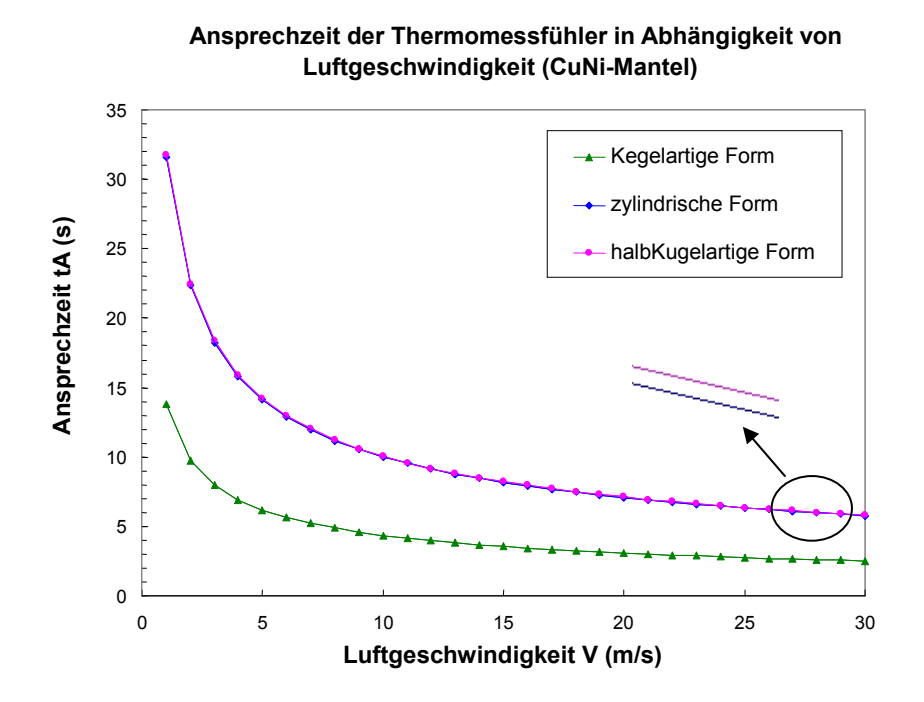

Diagramm 2.1: Ansprechzeit der Thermomessfühler in Abhängigkeit von der Lufgeschwindigkeit

Wir haben gefunden, dass die kegelartige Form die schnellste Ansprechzeit hat, deshalb werden wir die Ansprechziet von verschieden Metallen des Mantels von Thermomessfühler die in der Tabelle 2.1, und die Kegelartige Form besitzt, mit der Geschwindigkeit der Luftströmung vergleichen. Diagramm 2.2.

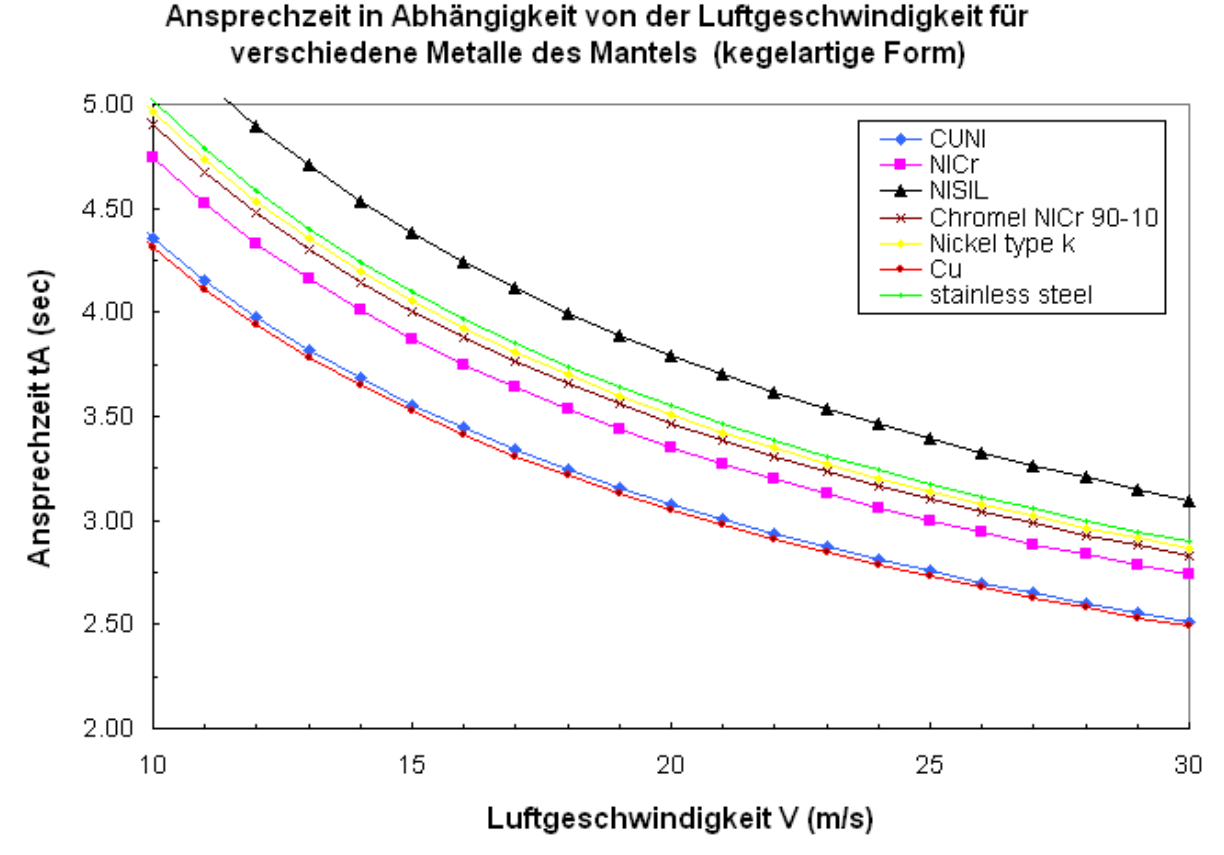

Diagramm 2.2: Ansprechzeit in Abhängigkeit von der Luftgeschwindigkeit für verschiedene Metalle des Mantels (kegelartige Form)

Das Diagramm 2.2 zeigt dass, die Cu-Mantel besitzt die schnellste Ansprechzeit, dann kommt CuNI-Mantel im Platz zwei, dann Nicr-Mantel, Chromel-Mantel, Nickel-Mantel, Edelstahl, NiSi-Mantel.

## 2.3.4.4 Einfluss der Dicke des Mantels von Thermoelement auf der Ansprechzeit

Wir werden den Einfluss von der Dicke des Mantels auf die Ansprechzeit analysieren. Die Berechnung wird unter die Voraussetzungen von Luft- und Mantelstemperatur, und die gleiche bestimmte Aspektverhältnisse der drei Konstruktionen des Mantel von Thermoelement, die im (Abschnitt 2.3.4) definiert wurde, dürchgeführt.aber wir werden hier verschiede Dicke für das Mantel einsetzen, und unter der Luftgeschwindigkeit u=10 m/s die Ansprechzeit vergleichen.

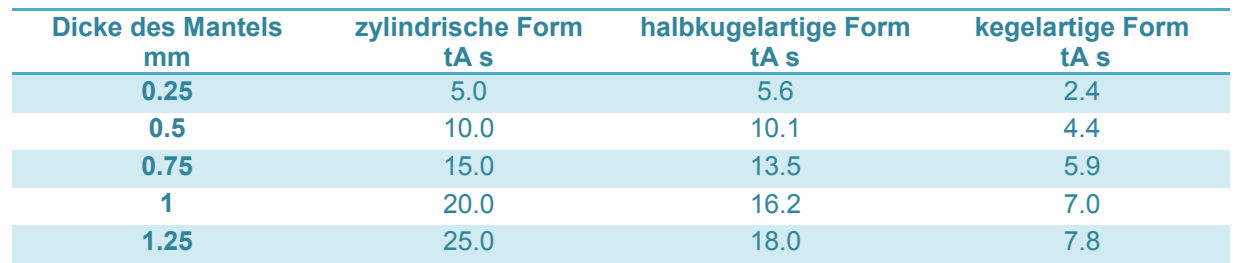

Tabelle 2.3: Ansprechzeit in Abhängigkeit von der Dicke des Mantels des Thermomesselements für verschiedene Konstruktionen.

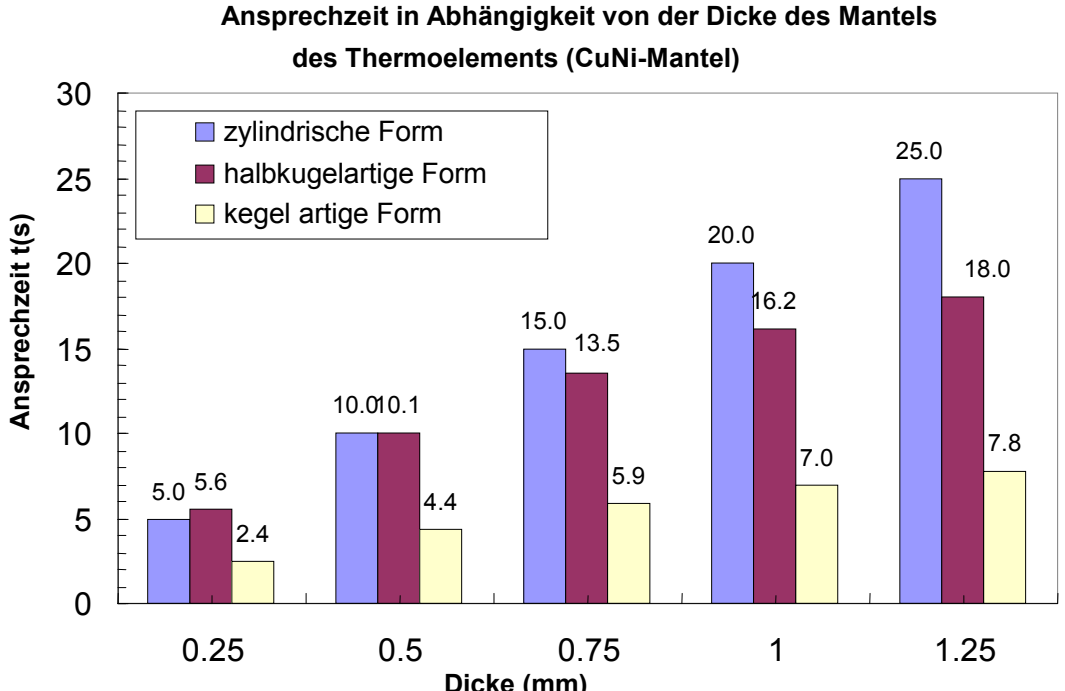

Dicke (mm)

Diagramm 2.3: Ansprechzeit in Abhängigkeit von der Dicke des Mantels des Thermomesselements für verschiedene Konstruktionen.

Wenn die Dicke des Mantels des Thermoelements klein ist, besitzt die zylindrische Form des Mantels schnellere Ansprechzeit als die kugelartige Form.

Je größer die Dicke des Mantels ist, desto schneller die Ansprechzeit von kugelartige Form im Vergleich mit der zylindrischen Form wird.

Auf jeden Fall besitzt die kegelartige Form die schnellste Ansprechzeit für verschiedene Dicke des Mantels. Diagramm 2.3.

# 2.4 Analytische Ergebnisse der für Mantel verwendeten Metallen

Im diesem Schritt werden wir uns in der analytischen Untersuchung und Berechnung auf die beiden Metalle Cu, Edelstahl V2A (X5CrNi18-10) Werkstoffnr.: 1.4301 als Mantel für das Thermoelement konzentrieren, weil wie wir aus analytische Berechnung herausgefunden haben, besitzt das Cu die schnellste Ansprechzeit und es ist verfügbar. Im Bezug auf den Edelstahl besitzt er viele Vorteile, er ist verfügbar, fest, und rostfrei.

Verfügbarkeit ist insofern wichtig, weil die experimentelle Untersuchungen werden zukünftig als Weiterentwicklung der in dieser Arbeit erreichten Ergebnissen vorgesehen.

Die Analytische Berechnung für Kopfer und Edelstahl wird unter die Voraussetzungen von Luft- und Mantelstemperatur, und die gleiche bestimmte Aspektverhältnisse der drei Konstruktionen des Mantel von Thermoelement, die im (Abschnitt 2.3.4) definiert wurde, durchgeführt.

## 2.4.1 Edelstahl als Mantel-Material

Die folgende Tabelle 2.4, 2.5, 2.6 zeigen die Werte von Re, Nu, h, tc,  $t_A$  für zylindrische Form, halbkugelartige Form, und kegelartige Form des Mantels von Thermomessfühler (Edelstahl-Mantel) in verschiedenen Geschwindigkeiten der Lüftströmung, man kann deutlich sehen dass, die Ansprechzeit in höhere Geschwindigkeiten kürzer ist.

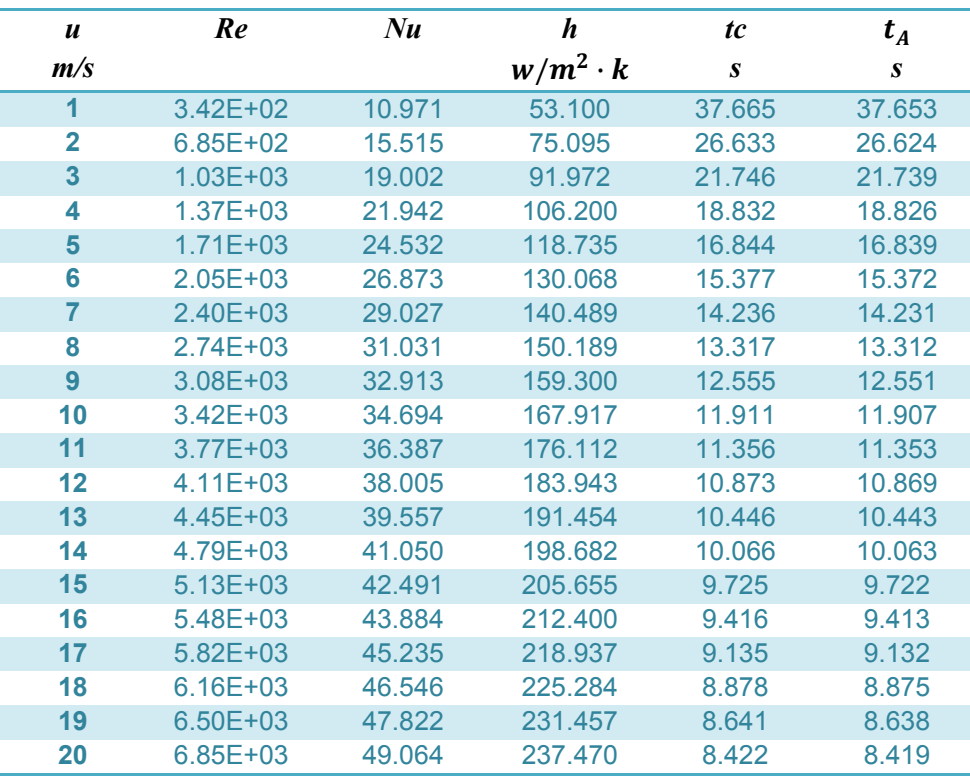

| 21<br>7.19E+03<br>8.219<br>8.216<br>50.276<br>243.334<br>249.061<br>22<br>7.53E+03<br>51.459<br>8.028<br>8.030<br>23<br>7.851<br>7.87E+03<br>52.615<br>254.658<br>7.854<br>7.686<br>$8.22E + 03$<br>53.747<br>7.688<br>260.135<br>24<br>7.531<br>25<br>54.855<br>7.533<br>8.56E+03<br>265,500<br>55.942<br>7.384<br>$8.90E + 03$<br>270.757<br>26<br>7.387<br>7.246<br>57.007<br>275.915<br>27<br>7.249<br>$9.24E + 03$<br>7.116<br>28<br>280.978<br>$9.58E + 03$<br>58.053<br>7.118<br>6.992<br>59.081<br>285.952<br>29<br>$9.93E + 03$<br>6.994<br>60.091<br>290.840<br>6.874<br>$1.03E + 04$<br>30<br>6.877 |  |  |  |
|----------------------------------------------------------------------------------------------------|--|--|--|
|                                                                                                    |  |  |  |
|                                                                                                    |  |  |  |
|                                                                                                    |  |  |  |
|                                                                                                    |  |  |  |
|                                                                                                    |  |  |  |
|                                                                                                    |  |  |  |
|                                                                                                    |  |  |  |
|                                                                                                    |  |  |  |
|                                                                                                    |  |  |  |
|                                                                                                    |  |  |  |

Tabelle: 2.4 Werte von Re, Nu, h, tc,  $t_A$  für zylindrische Form des Mantels von Thermoelement (Edelstahl-Mantel)

| $\boldsymbol{u}$ | Re           | Nu   | $\boldsymbol{h}$ | tc        | $t_A$            |
|------------------|--------------|------|------------------|-----------|------------------|
| m/s              |              |      | $w/m^2 \cdot k$  | $\pmb{S}$ | $\boldsymbol{s}$ |
| $\overline{1}$   | $1.14E + 02$ | 3.0  | 42.94            | 37.884    | 37.87            |
| $\overline{2}$   | 2.28E+02     | 4.2  | 60.72            | 26.788    | 26.78            |
| 3                | 3.42E+02     | 5.1  | 74.37            | 21.872    | 21.86            |
| 4                | 4.56E+02     | 5.9  | 85.88            | 18.942    | 18.94            |
| 5                | $5.71E+02$   | 6.6  | 96.01            | 16.942    | 16.94            |
| 6                | $6.85E + 02$ | 7.2  | 105.18           | 15.466    | 15.46            |
| $\overline{7}$   | 7.99E+02     | 7.8  | 113.60           | 14.319    | 14.31            |
| 8                | $9.13E + 02$ | 8.4  | 121.45           | 13.394    | 13.39            |
| $\overline{9}$   | $1.03E + 03$ | 8.9  | 128.82           | 12.628    | 12.62            |
| 10               | $1.14E + 03$ | 9.4  | 135.78           | 11.980    | 11.98            |
| 11               | 1.26E+03     | 9.8  | 142.41           | 11.422    | 11.42            |
| 12               | $1.37E + 03$ | 10.2 | 148.74           | 10.936    | 10.93            |
| 13               | 1.48E+03     | 10.7 | 154.82           | 10.507    | 10.50            |
| 14               | 1.60E+03     | 11.1 | 160.66           | 10.125    | 10.12            |
| 15               | $1.71E + 03$ | 11.5 | 166.30           | 9.781     | 9.78             |
| 16               | 1.83E+03     | 11.8 | 171.75           | 9.471     | 9.47             |
| 17               | $1.94E + 03$ | 12.2 | 177.04           | 9.188     | 9.19             |
| 18               | 2.05E+03     | 12.5 | 182.17           | 8.929     | 8.93             |
| 19               | $2.17E + 03$ | 12.9 | 187.17           | 8.691     | 8.69             |
| 20               | 2.28E+03     | 13.2 | 192.03           | 8.471     | 8.47             |
| 21               | 2.40E+03     | 13.6 | 196.77           | 8.267     | 8.26             |
| 22               | $2.51E + 03$ | 13.9 | 201.40           | 8.077     | 8.07             |
| 23               | $2.62E + 03$ | 14.2 | 205.93           | 7.899     | 7.90             |
| 24               | 2.74E+03     | 14.5 | 210.36           | 7.733     | 7.73             |
| 25               | 2.85E+03     | 14.8 | 214.69           | 7.577     | 7.57             |
| 26               | 2.97E+03     | 15.1 | 218.94           | 7.430     | 7.43             |
| 27               | 3.08E+03     | 15.4 | 223.12           | 7.291     | 7.29             |
| 28               | 3.19E+03     | 15.6 | 227.21           | 7.159     | 7.16             |
| 29               | 3.31E+03     | 15.9 | 231.23           | 7.035     | 7.03             |
| 30               | 3.42E+03     | 16.2 | 235.18           | 6.917     | 6.91             |

Tabelle:2.5 Werte von Re, Nu, h, tc,  $t_A$  für halbkugelartige Form des Mantels von Thermoelement (Edelstahl-Mantel)
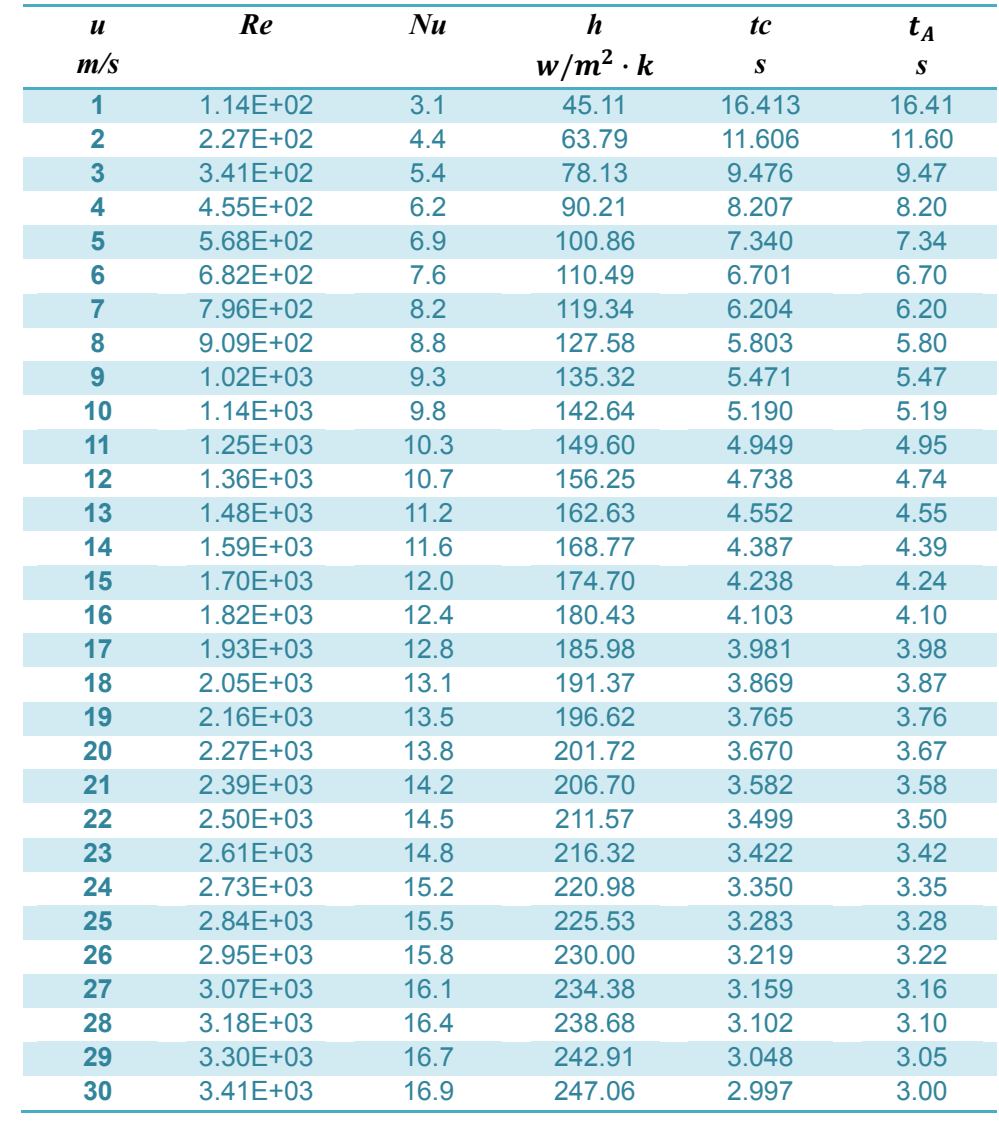

Tabelle:2.6 Werte von Re, Nu, h, tc,  $t_A$  für kegelartige Form des Mantels von Thermoelement (Edelstahl-Mantel)

#### 2 Analytische Berechnung 29

Die folgende Diagramme 2.4, 2.5, 2.6 zeigen die Ansprechzeit, die Wärmeübertragungskoeffizient h, Nu-Zahl von drei Konstruktionen des Mantels des Thermomessfühlers (Edelstahl-Mantel) in Abhängigkeit von der Geschwindigkeit der Lufströmung.

Wir sehen dass, die kegelartige Form die schnellste Ansprechzeit besitzt, und die zylindrische Form besitzt schnellere Ansprechzeit als die halbkugelartige Form, obwohl die beiden ungefähr gleich sind.

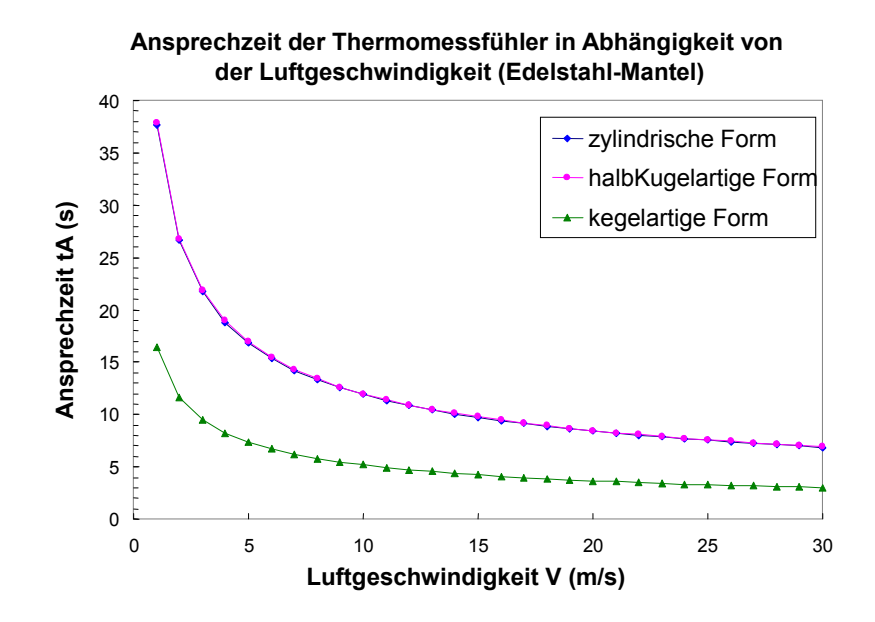

Diagramm 2.4: Ansprechzeit in Abhängigkeit von der Luftgeschwindigkeit für drei Konstruktionen des Mantels des Thermomessfühlers (Edelstahl-Mantel)

Die Wärmeübertragungskoeffizient von der drei Konstruktionen nichtlinear zunehmen, und besitzt die zylindrische Form des Mantels die höchste Werte von h.

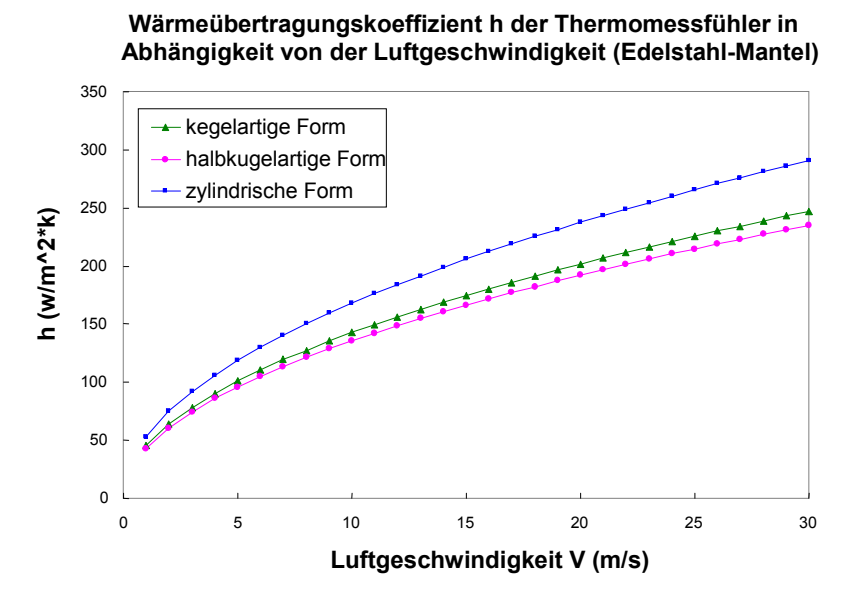

Diagramm 2.5: Wärmeübertragungskoeffizient h in Abhängigkeit von der Luftgeschwindigkeit (Edelstahl-Mantel)

Die zylindrische Form des Mantels besitzt die größte Wert von Nu Zahl.

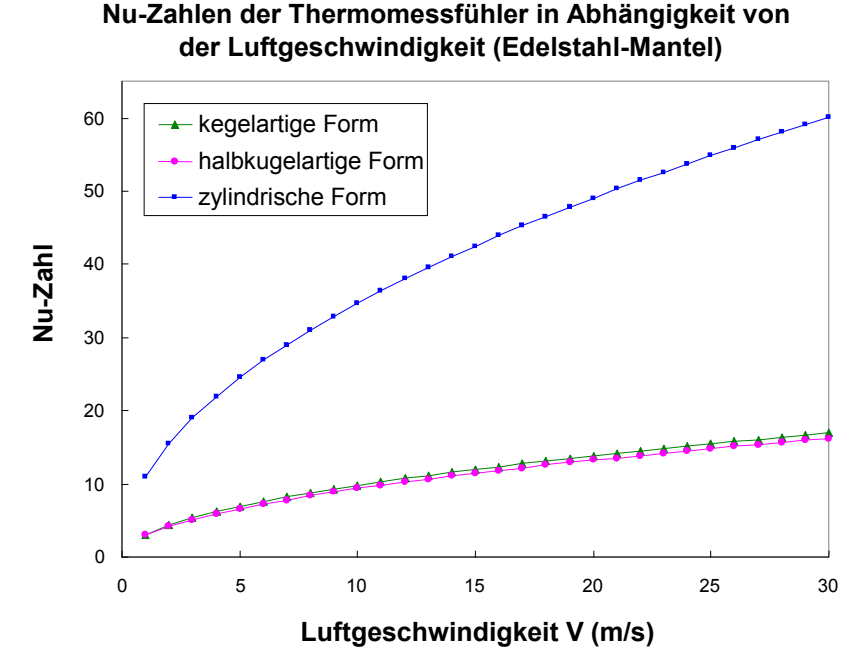

Diagramm 2.6: Nu-Zahl der Thermomessfühler in Abhängigkeit von der Luftgeschwindigkeit (Edelstahl-Mantel)

#### 2.4.2 Kopfer als Mantel-Material

Die folgende Tabelle 2.7, 2.8, 2.9 zeigen die Werte von Re, Nu, h, tc,  $t_A$  für zylindrische Form, halbkugelartige Form, und kegelartige Form des Mantels von Thermomessfühler (Kopfer-Mantel) in verschiedenen Geschwindigkeiten der Lüftströmung, man kann deutlich sehen dass, die Ansprechzeit in höhere Geschwindigkeiten kürzer ist.

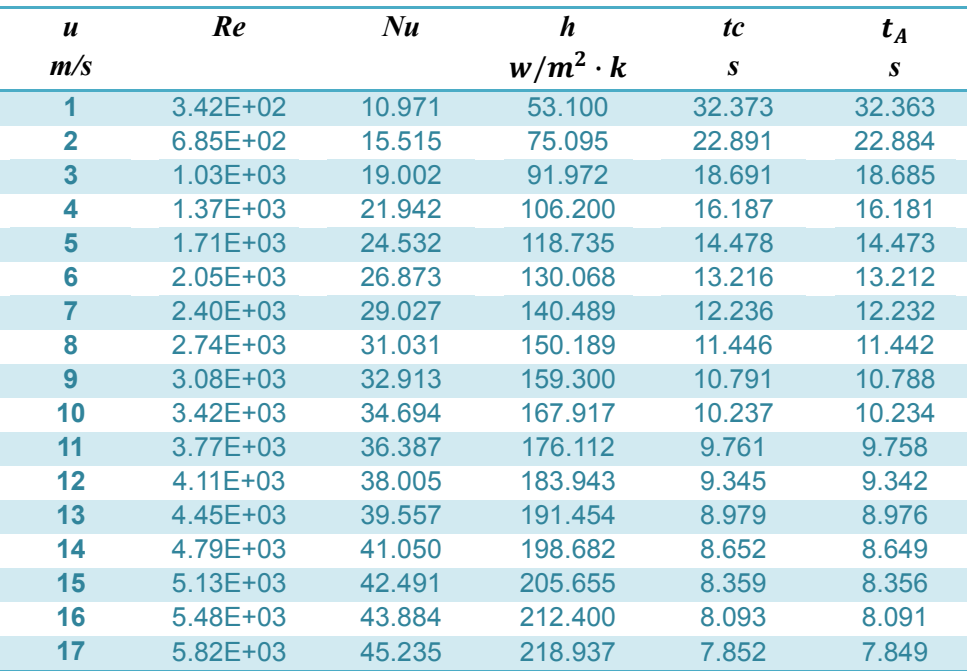

| 18 | $6.16E + 03$ | 46.546 | 225.284 | 7.630 | 7.628 |
|----|--------------|--------|---------|-------|-------|
| 19 | $6.50E + 03$ | 47.822 | 231.457 | 7.427 | 7.425 |
| 20 | $6.85E + 03$ | 49.064 | 237.470 | 7.239 | 7.237 |
| 21 | 7.19E+03     | 50.276 | 243.334 | 7.064 | 7.062 |
| 22 | $7.53E + 03$ | 51.459 | 249.061 | 6.902 | 6.900 |
| 23 | 7.87E+03     | 52.615 | 254.658 | 6.750 | 6.748 |
| 24 | $8.22E + 03$ | 53.747 | 260.135 | 6.608 | 6.606 |
| 25 | 8.56E+03     | 54.855 | 265,500 | 6.475 | 6.473 |
| 26 | 8.90E+03     | 55.942 | 270.757 | 6.349 | 6.347 |
| 27 | $9.24E + 03$ | 57.007 | 275.915 | 6.230 | 6.228 |
| 28 | $9.58E + 03$ | 58.053 | 280.978 | 6.118 | 6.116 |
| 29 | $9.93E + 03$ | 59.081 | 285.952 | 6.012 | 6.010 |
| 30 | $1.03E + 04$ | 60.091 | 290.840 | 5.911 | 5.909 |

Tabelle:2.7 Werte von Re, Nu, h, tc,  $t_A$  für zylindrische Form des Mantels von Thermoelement (Kopfer-Mantel)

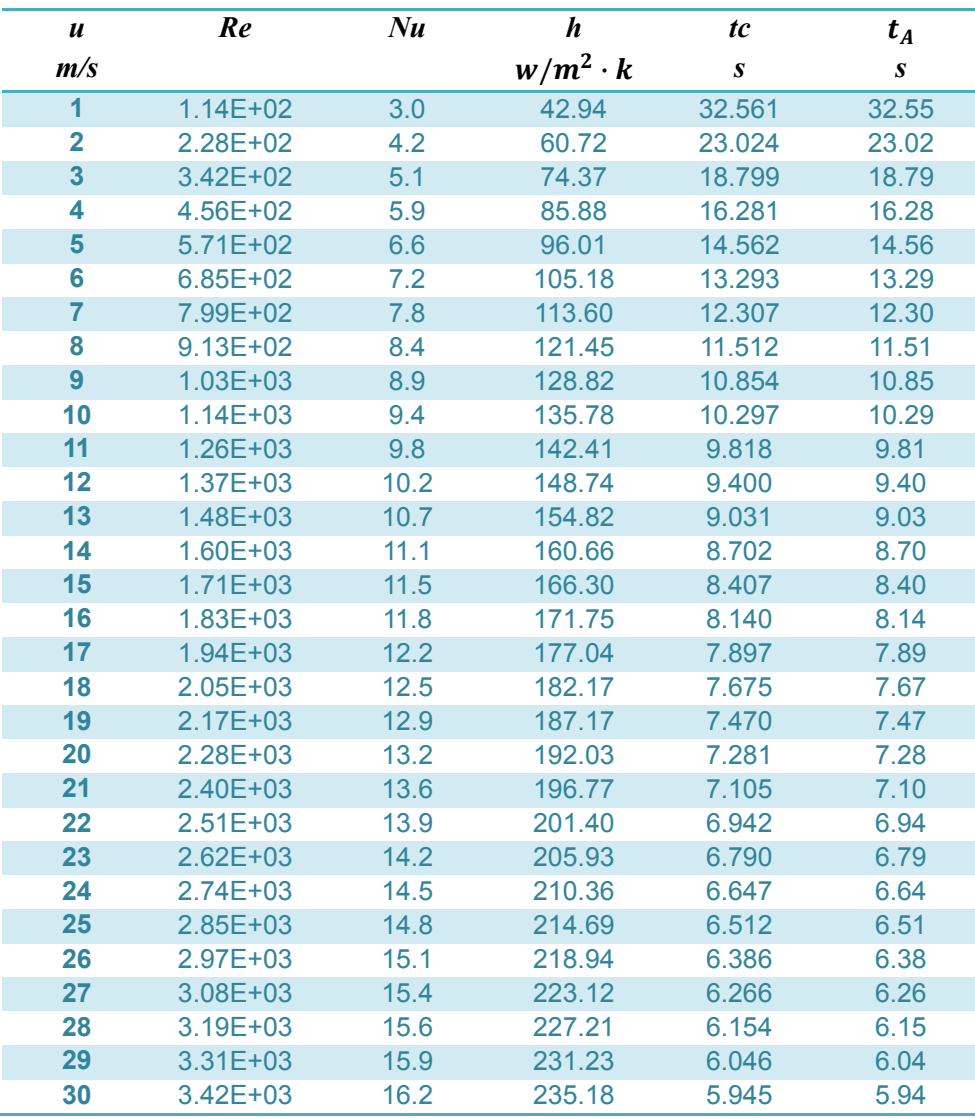

Tabelle:2.8 Werte von Re, Nu, h, tc,  $t_A$  für halbkugelartige Form des Mantels von Thermoelement (Kopfer-Mantel)

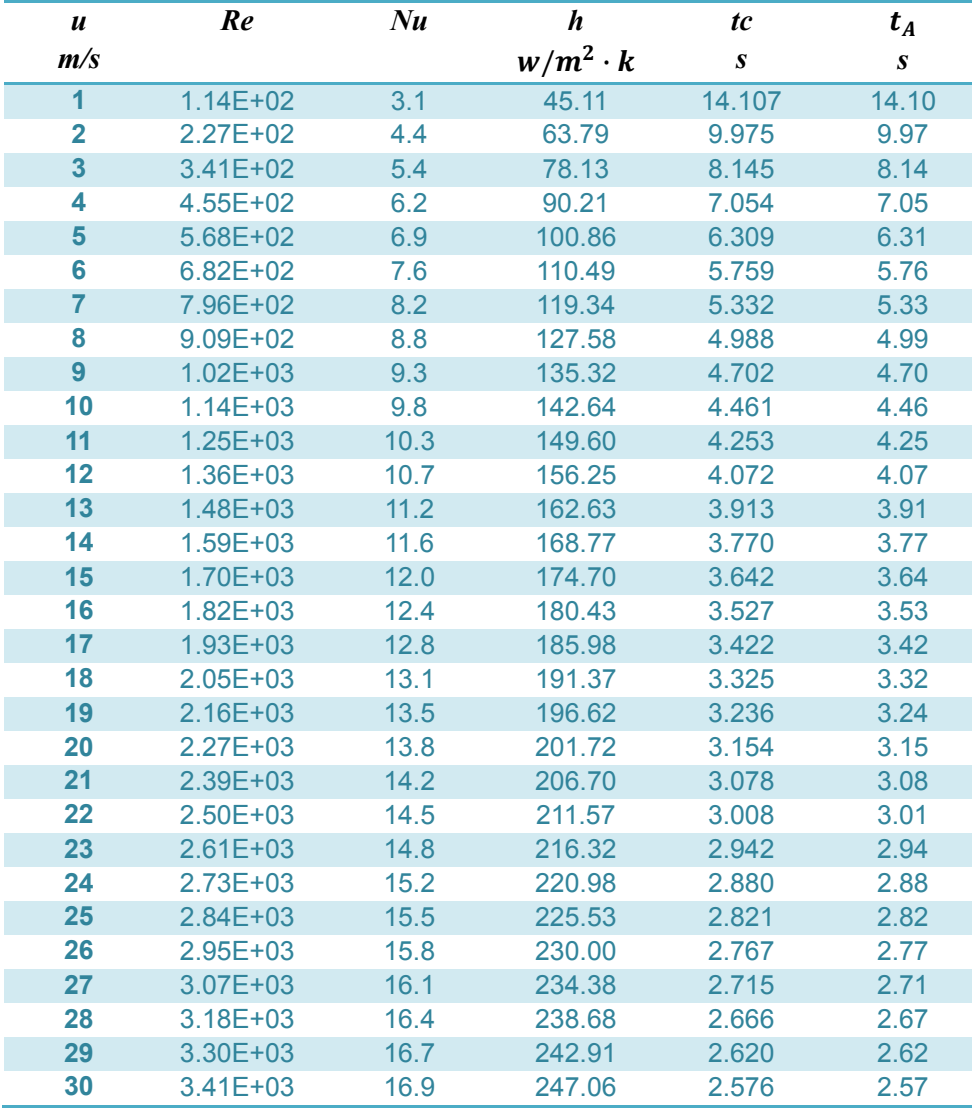

Tabelle:2.9 Werte von Re, Nu, h, tc,  $t_A$  für kegelartige Form des Mantels von Thermoelement (Kopfer-Mantel)

Die folgende Diagramme 2.7, 2.8, 2.9 zeigen die Ansprechzeit, die Wärmeübertragungskoeffizient h, Nu-Zahl von drei Konstruktionen des Mantels des Thermomessfühlers (Kopfer-Mantel) in Abhängigkeit von der Geschwindigkeit der Lufströmung.

Wir sehen dass, die kegelartige Form die schnellste Ansprechzeit besitzt, und die zylindrische Form besitzt schnellere Ansprechzeit als die halbkugelartige Form, obwohl die beiden ungefähr gleich sind.

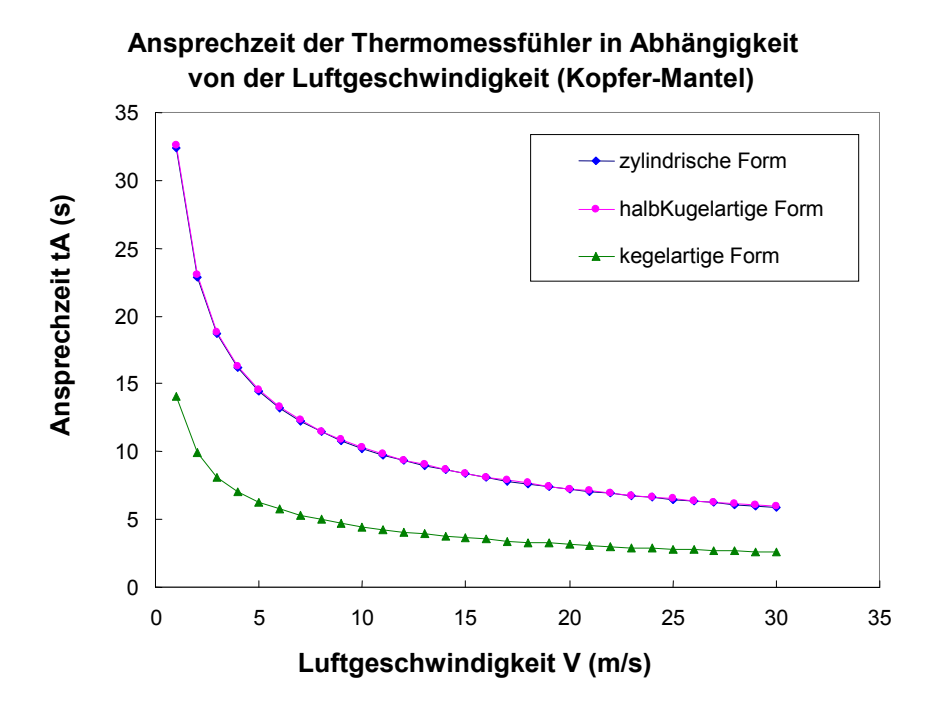

Diagramm 2.7: Ansprechzeit in Abhängigkeit von der Luftgeschwindigkeit für drei Konstruktionen des Mantels des Thermomessfühlers (Kopfer-Mantel)

Die Wärmeübertragungskoeffizient von der drei Konstruktionen nichtlinear zunehmen, und besitzt die zylindrische Form des Mantels die höchste Werte von h.

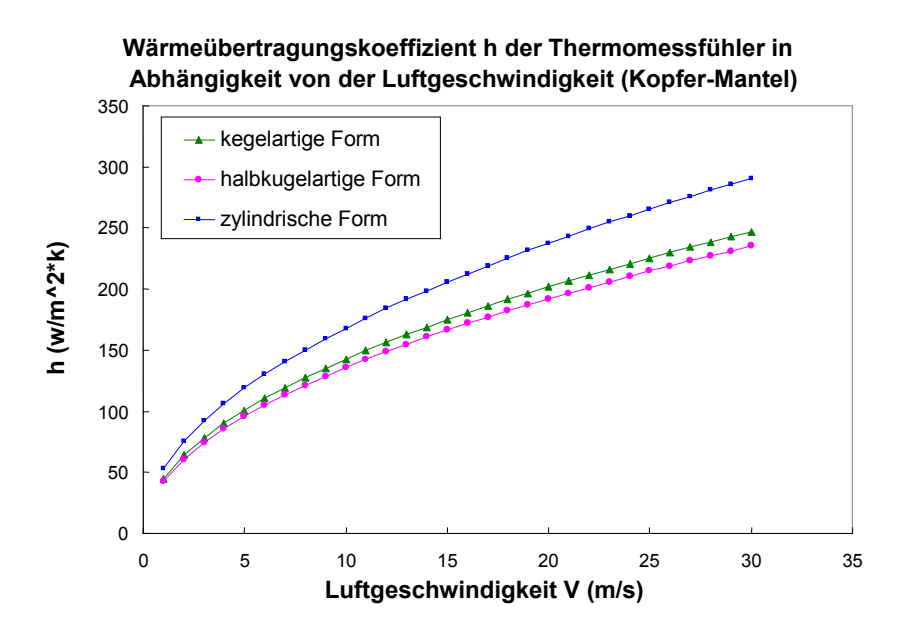

Diagramm 2.8: Wärmeübertragungskoeffizient h in Abhängigkeit von der Luftgeschwindigkeit (Kopfer-Mantel)

Die zylindrische Form des Mantels besitzt die größte Nu Zahl –Wert.

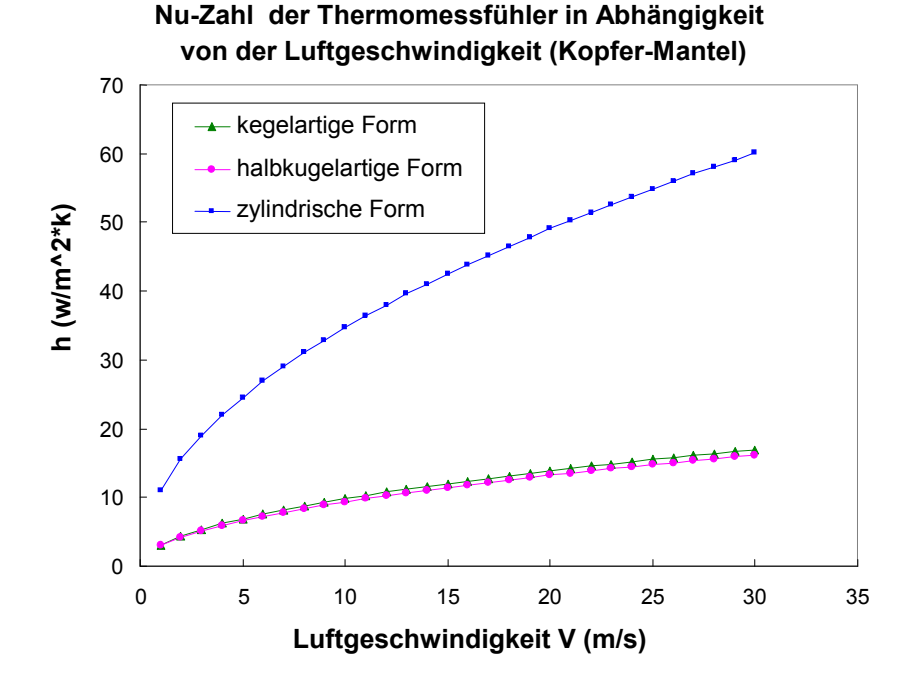

Diagramm 2.9: Nu-Zahl in Abhängigkeit von der Luftgeschwindigkeit für drei Konstruktionen des Mantels des Thermomessfühlers (Kopfer-Mantel)

#### 2.4.3 Vergleich Edelstahl mit Kopfer als Mantel-Metall

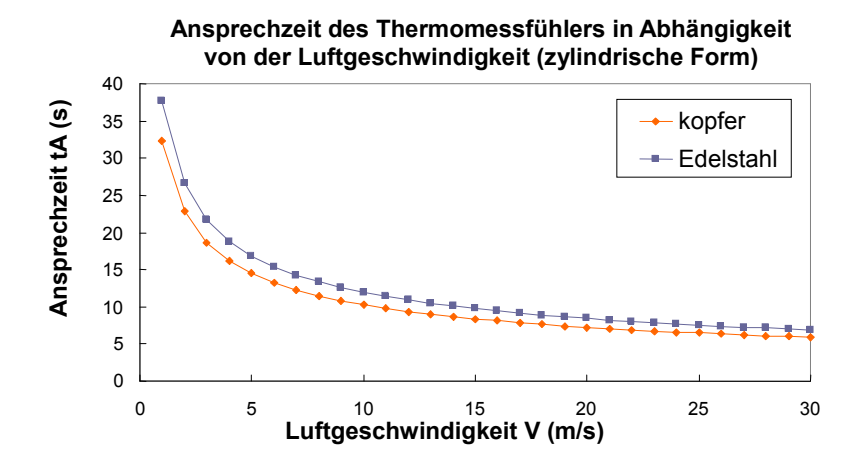

Diagramm 2.10: Ansprechzeit des Thermomessfühlers in Abhängigkeit von der Luftgeschwindigkeit (zylindrische Form)

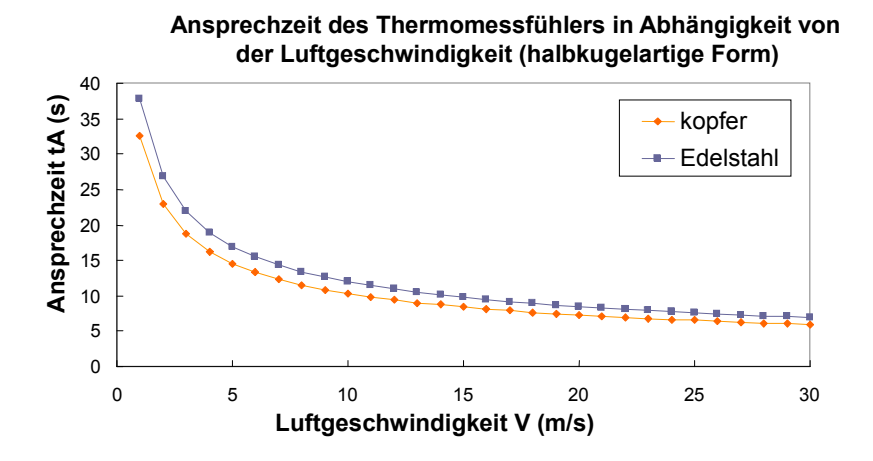

Diagramm 2.11: Ansprechzeit des Thermomessfühlers in Abhängigkeit von der Luftgeschwindigkeit (halbkugelartige Form)

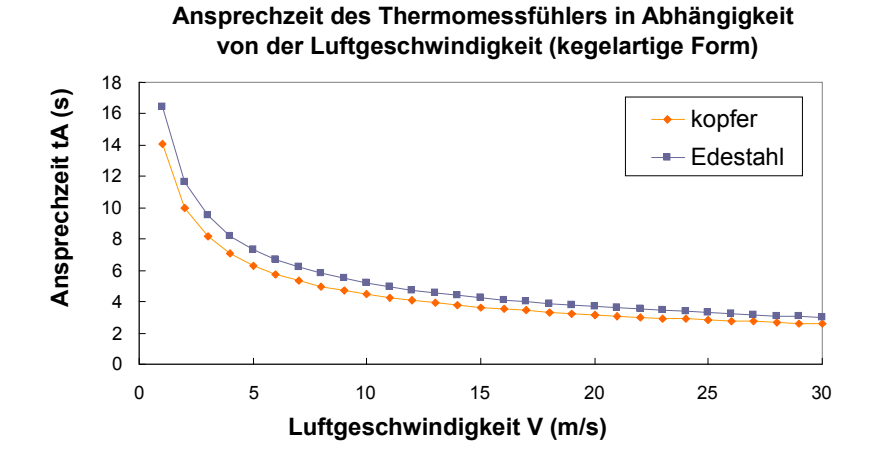

Diagramm 2.12: Ansprechzeit des Thermomessfühlers in Abhängigkeit von der Luftgeschwindigkeit (kegelartige Form)

#### 2 Analytische Berechnung 36

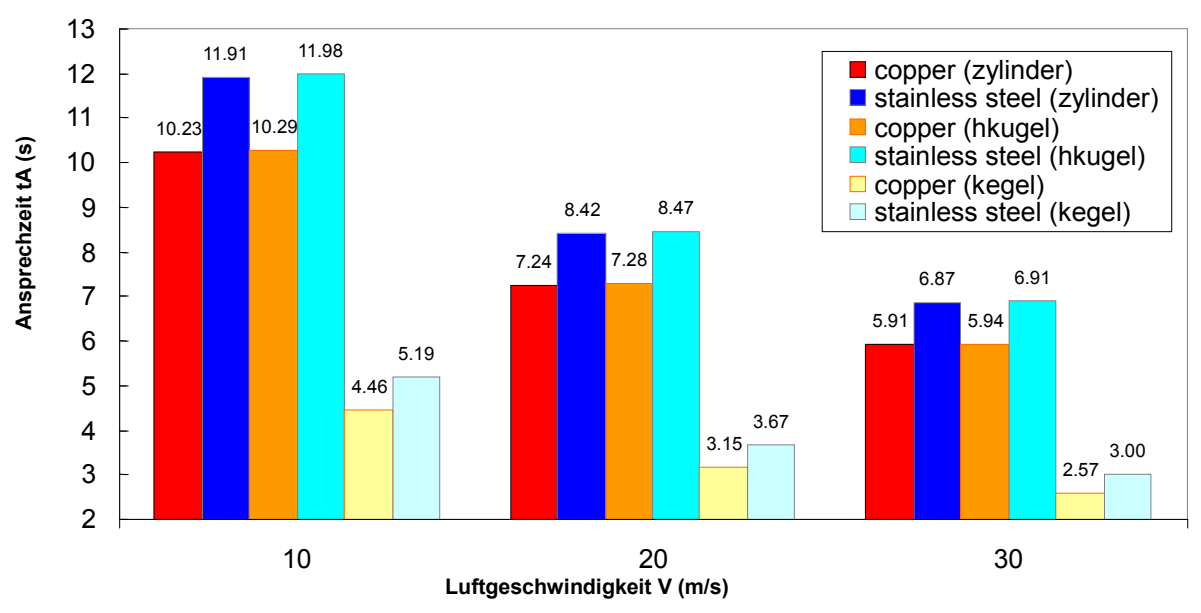

Ansprechzeit der Thermomessfühlerr für drei Konstruktionen und zwei verwendete Metalle (Edelstahl, Kopfer) in Abhängigkeit von der Luftgeschwindichkeit

Diagramm 2.13: Ansprechzeit der Thermomessfühler für drei Konstruktionen und zwei verwendete Metall-Mänteln (Edelstahl, Kopfer) in Abhängigkeit von der Luftgeschwindichkeit

#### 2.4.4 Zusammenfassung

Für die analytische Berechnung von Ansprechzeit für drei unterschiedliche Konstruktionen des Mantels des Thermoelements hat die Wärmeleitfähigkeit  $\lambda_m$  des Metalls nur einen Einfluss auf die Ermittlung von Biot Zahl, und damit die Möglichkeit der LCM einzusetzen, aber spielt hier in der Ansprechzeit keine Rolle.

Einen großen Einfluss auf die Ansprechzeit hat die volumetrische Wärmekapazität  $\mathit{phc} = \rho_m \cdot c_{pm} \frac{J}{m^3}$  $\frac{J}{m^3 \cdot k}$  Tabelle 2.1

Je kleiner die *vhc* ist, desto schneller ist die Ansprechzeit.

Die Charakteristische Strömungsdurchmesser des Gegenstandes beeinflusst auf Re Zahl.

Die Korrelationen von Nu Zahl, 2.15. 2.16, und 2.17 beeinflussen auf die Werte von Wärmeübertragungskoeffizient und anschließend die Ansprechzeiten.

Durch Betrachtung die Diagramme 2.10, 2.11, 2.12, und 2.13 sind die folgenden Folgerungen zusammengefasst:

- Je größer die Luftgeschwindigkeit ist, desto schneller ist die Ansprechzeit.
- Kopfer besitzt in alle Konstruktionen des Mantels von Thermoelement die schnellste Ansprechzeit als Edelstahl, und je größer die Luftgeschwindigkeit ist, desto näher wird die Ansprechzeit der beiden Metallen.
- Die Ansprechzeit der kegelartigen Form (Kopfer-Mantel) besitzt die schnellste Ansprechzeit.
- Auf dem zweiten Platz der Thermoelemente ist Kegelartige Form (Edelstahl-Mantel).
- Wenn die Dicke des Mantels des Thermoelements klein ist, besitzt die zylindrische Form des Mantels schnellere Ansprechzeit als die kugelartige Form.
- Je größer die Dicke des Mantels ist, desto schneller wird die Ansprechzeit einer kugelartige Form im Vergleich mit der zylindrischen Form.
- Auf jeden Fall besitzt die kegelartige Form die schnellste Ansprechzeit für verschiedene Dicken des Mantels.

# 3 Numerische Simulation der unterschiedlichen Konstruktionen des Thermomessfühlers mit ANSYS/FLUENT

Numerische Simulation ist bei vielen Problemen der Maschinenbauingenieure eine wesentliche Aufgabe. Beispielweise ist eine Strömung im Windkanal.

Die Computational Fluid Dynamics (CFD) ist eine etablierte Methode,

Mittels der Hilfe kann das Strömungsverhalten von Fluiden an virtuellen mehrdimensionalen Modellen unter realen Bedingungen untersucht werden. Die benutzten Modellgleichungen sind meist Navier-Stokes-Gleichungen, Euler-Gleichungen oder Potentialgleichungen. Die Berechnungen der nichtlinearen Probleme sind dabei in Spezialfällen exakt lösbar.

## 3.1 Einführung des FLUENT-Programms

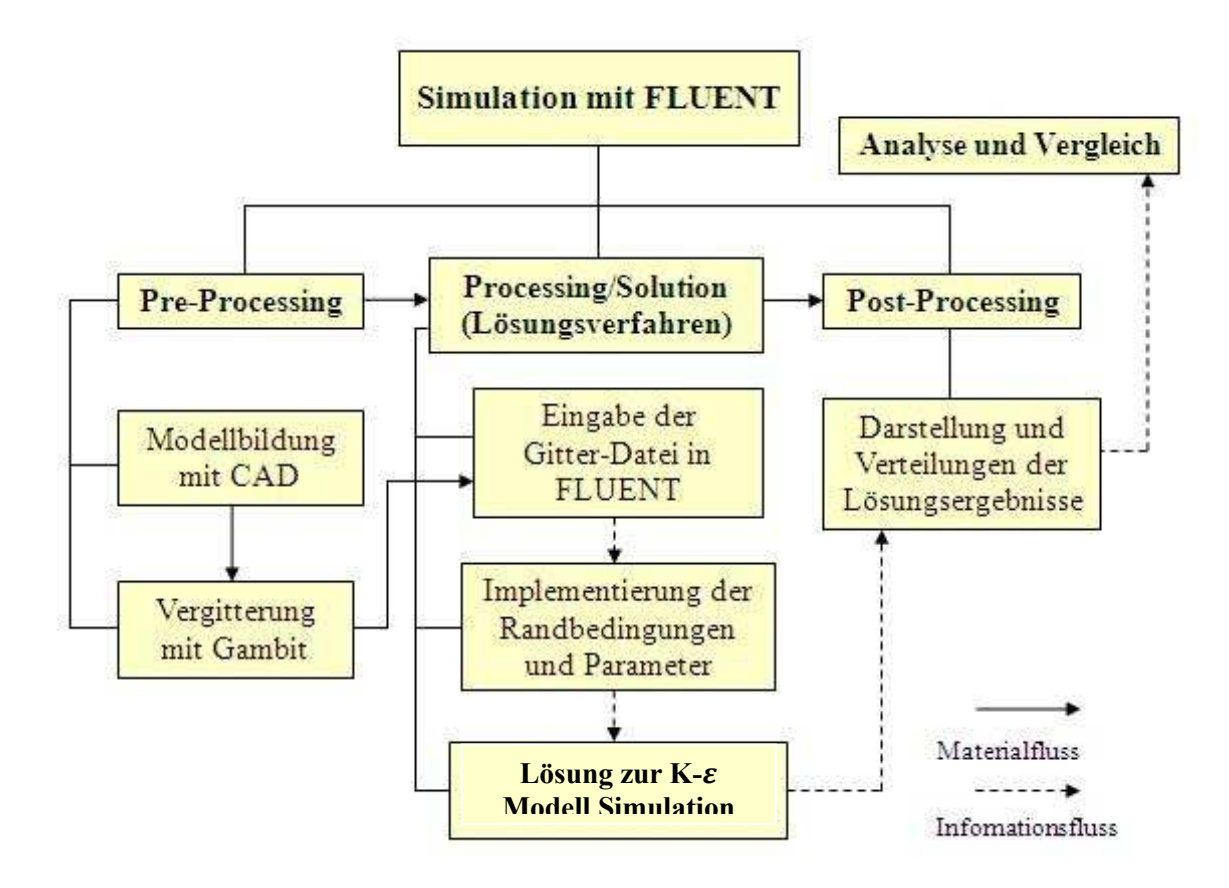

Abbildung 3.1: Flussbilddiagramm der Simulation mit FLUENT

FLUENT ist ein Finite-Volumen-Programmsystem zur Lösung von strömungsmechanischen Problemen aus dem CFD-Anwendungsbereich. Das Programm ermöglicht, Energie- und Stofftransport sowie physikalische Wandlung in direkt aus den Modellgleichungen zu bestimmen.

Die typische Strömungssimulation mit FLUENT besteht aus den drei Einzelschritten: (Abbildung 3.1)

- 1. Modellerstellung und Vergitterung (Pre-Processing)
- 2. Lösung des Gleichungssystems im Modellgitter (Processing/Solution)
- 3. Darstellung der Lösungsergebnisse (Post-Porcessing)

Das Pre-Processing ist die Voraussetzung zur Berechnung und Untersuchung des strömenden Thermomessfühlers mit FLUENT. Hierbei werden die Geometrie eines Kanalsystems mit CAD und Vergitterung der Fluidgeometrie mit Gambit realisiert.

# 3.2 Ziel der numerischen Simulation

wir haben in unsere Untersuchung drei Konstruktionen des Mantels von Thermomessfühler, die in einem Windkanal untersucht werden, die drei Konstruktion sind: kegelartige Form, halbkugelartige Form, und zylindrische Form. (Abbildung 3.3)

# 3.2.1 Berechnung von Ansprechzeit  $t_A$

Wir werden In dieser numerischen Simulation zwei Metalle, Edelstahl (X5CrNi18-10) Werkstoffnr.: 1.4301, und Kopfer als Material für das Mantel des Thermomessfühlers simulieren, und die Ansprechzeit für drei unterschiedlich Konstruktionen des Thermomessfühlers berechnen.

Wir werden diese, die durch FLUENT Program für jede Konstruktion berechnete Ansprechzeit vergleichen, um die beste eingesetzte Kombination von Metall und Konstruktion zu definieren, dann werden wir diese Ergebnisse mit analytischen Berechnungen vergleichen.

Die beste Kombination von Metall und Konstruktion soll natürlich die schnellste Ansprechzeit hat.

# 3.2.2 Ermittlung von Nu Zahl und Wärmeübertragungskoeffizient h

Wir werden auch in dieser Untersuchung anhand der beschriebenen Konstruktionen des die Werte von Nu Zahl und Wärmeübertragungskoeffizient ermitteln, und die mit der analytischen Werten vergleichen. (Anhang A9).

Die Tabelle 2.1 zeigt die physikalischen Eigenschaften den verwendeten Metallen, die numerisch simuliert werden.

# 3.3 3D Modellerstellung eines Thermomessfühlers Thermomessfühlers-und Windkanalmodells

Zur Simulation des Thermomessfühlers Thermomessfühlers- und Windkanalmodell ist ein entsprechendes 3D-geometrisches Modell mit geometrisches mit CAD zu erstellen. Zufolge eines realen Thermomessfühlers und Kanal können die Form und Größe der Geometrie festgelegt werden.

Mit der 3D CAD-Software wird ein System, das aus einem Kanal, und einem Thermomessfühler besteht, dargestellt. Daneben werden d die Position der xyz Koordinaten sowie Bemaßung der Geometrie auch gezeigt. hier wird als Beispiel die Geometrie der kugelartigen Form von Thermomessfühler in der Windkanal gezeigt. und Kanal können die Form und Größe der Geometrie festgelegt<br>Software wird ein System, das aus einem Kanal, und einem<br>besteht, dargestellt. Daneben werden die Position der xyz-

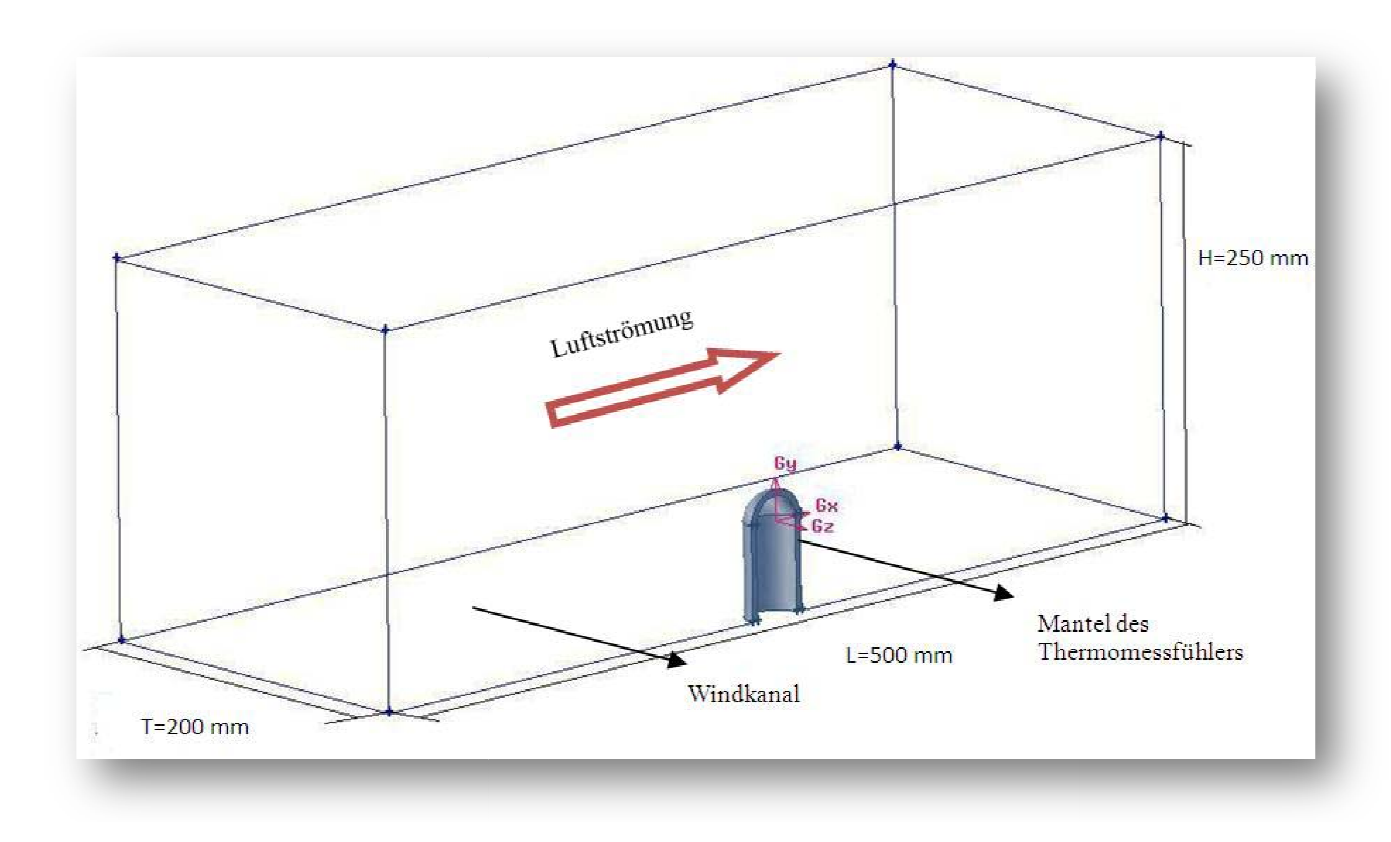

Abbildung 3.2: Geometrie der kugelartigen Form von Thermomessfhler in Winkadkanal

Hier sind die drei Konstruktionen des Mantels von Thermomessfühler, die Hier sind die drei Konstruktionen des Mantels von Thermomessfühler, die<br>Aspektverhältnisse der drei Konstruktionen werden vorher im Abschnitt 2.3.2 in der analytischen Berechnung definiert.

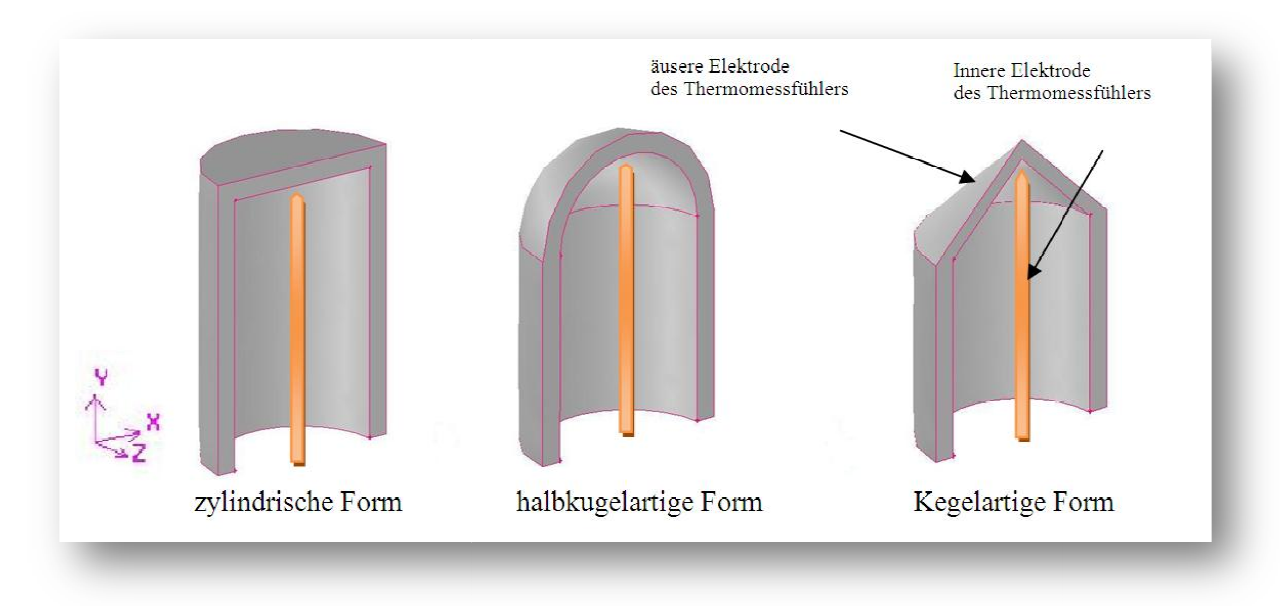

Abbildung 3.3: drei konstruktionen des Mantels des Thermomessfühlers

Die gesamte Geometrie des Kanal-und Thermomessfühlerssystem ist symmetrisch zur xy-Fläche. Im Koordinatensystem ist die Strömungsrichtung die Richtung der positiven x-Achse. (Abbildung 3.2)

## 3.4 Vergitterung der Fluid- und Solidgeometrie mit Gambit

Die Vergitterung wird vom Gittergenerator Gambit durchgeführt. Gambit ist eine Hauptkomponente des FLUENT FLUENT-Programms und bietet Werkzeuge zur Gittererzeugung. Das CAD-Modell wird in die Software Gambit mit der Methode "down-up" (von Punkten bis Linien, von Linien bis Flächen, von Flächen und bis Volumen) importiert. Es ist in der Abbildung 3.4 gesehen, dass die Solidgeometrie von Thermomessfühlervolumen einen blauen Bereich der gesamten Fluidgeometrie bewirkt. (Abbildung 3.4) Abbildung

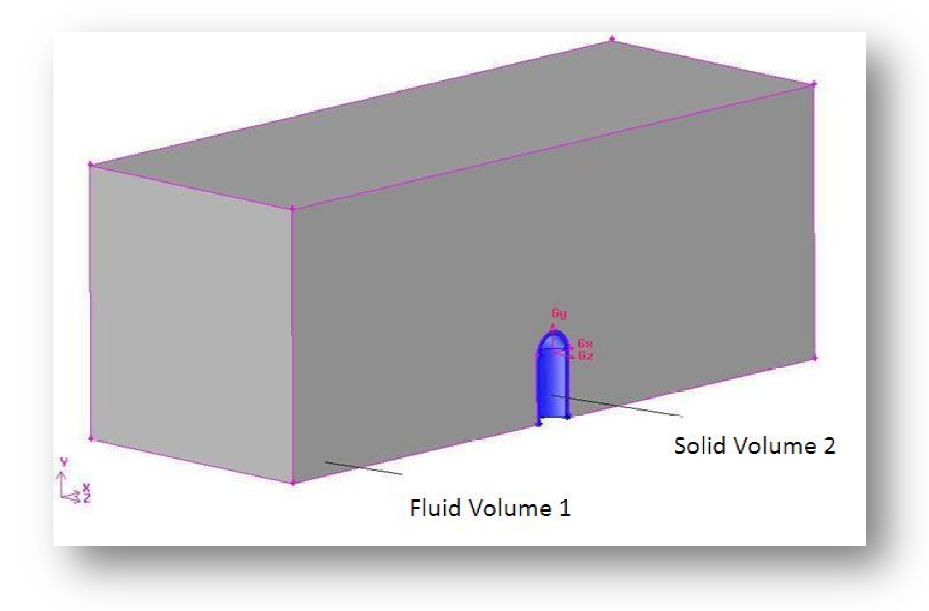

Abbildung 3 3.4: Fluid-und Solidgeometrie im Gambit

Für die Arbeit kann die gesamte Geometrie in zwei Teilvolumina unterteilt werden. (Abbildung 3.4)

die Angabe von Zonentypen werden in (Anhang A) (Tabelle A1) erklärt, und werden in Gambit definiert. mte Geometrie in zwei Teilvolumina unterteilt werden.<br>
verden in (Anhang A) (Tabelle A1) erklärt, und werden in<br>
hat einen entscheidenden Einfluss auf die Ergebnisse der<br>
Vergitterung bedeutet, dass innerhalb des Gitterber

Die Qualität der Vergitterung hat einen entscheidenden Einfluss auf die Ergebnisse der Simulation. Die strukturierte Vergitterung bedeutet, dass innerhalb des Gitter alle inneren Gitterpunkte der benachbarten Einheiten gleich sind. Die Methode und Ablauf der Gittererzeugung wurden in [14] ausführlich beschrieben.

Dabei wurden zwei wichtige Schritte durchgeführt: Vernetzung der Solid\_Volume, eine Grenzschicht einstellen, dann kommt die Vernetzung der Fluid\_Volume, bei der Vernetzung von Fluid\_Volume wird ein Gre Grenzschicht rund um den Mantel des Thermomessfühlers gestellt, weil was uns sehr wichtig ist, ist die exakte Ergebnisse der numerischen Simulation von Thermomessfühler, und später werden wir die Modelle in FLUENT simulieren, und Enhanced Wall Treatment als Methode der k k-εverwenden (Abschnitt 3.5.1.1.2). Fitterpunkte der benachbarten Einheiten gleich sind. Die Methode und<br>tererzeugung wurden in [14] ausführlich beschrieben.<br>zwei wichtige Schritte durchgeführt: Vernetzung der Solid\_Volume, eine<br>einstellen, dann kommt die Ve

Hiermit ist die Vernetzungseigenschaft der Grenzschicht:

First Row=0.5, Growth Factor=1.2, Total Depth=4.965, Number of Rows =5.

First Row=0.5, Growth Factor=1.2, Total Depth=4.965, Number of Rows =5.<br>Bei der Vernetzung der Fuid\_Volume wird Scheme: default, und interval size=1 eingesetzt. (Abbildung 3.5)

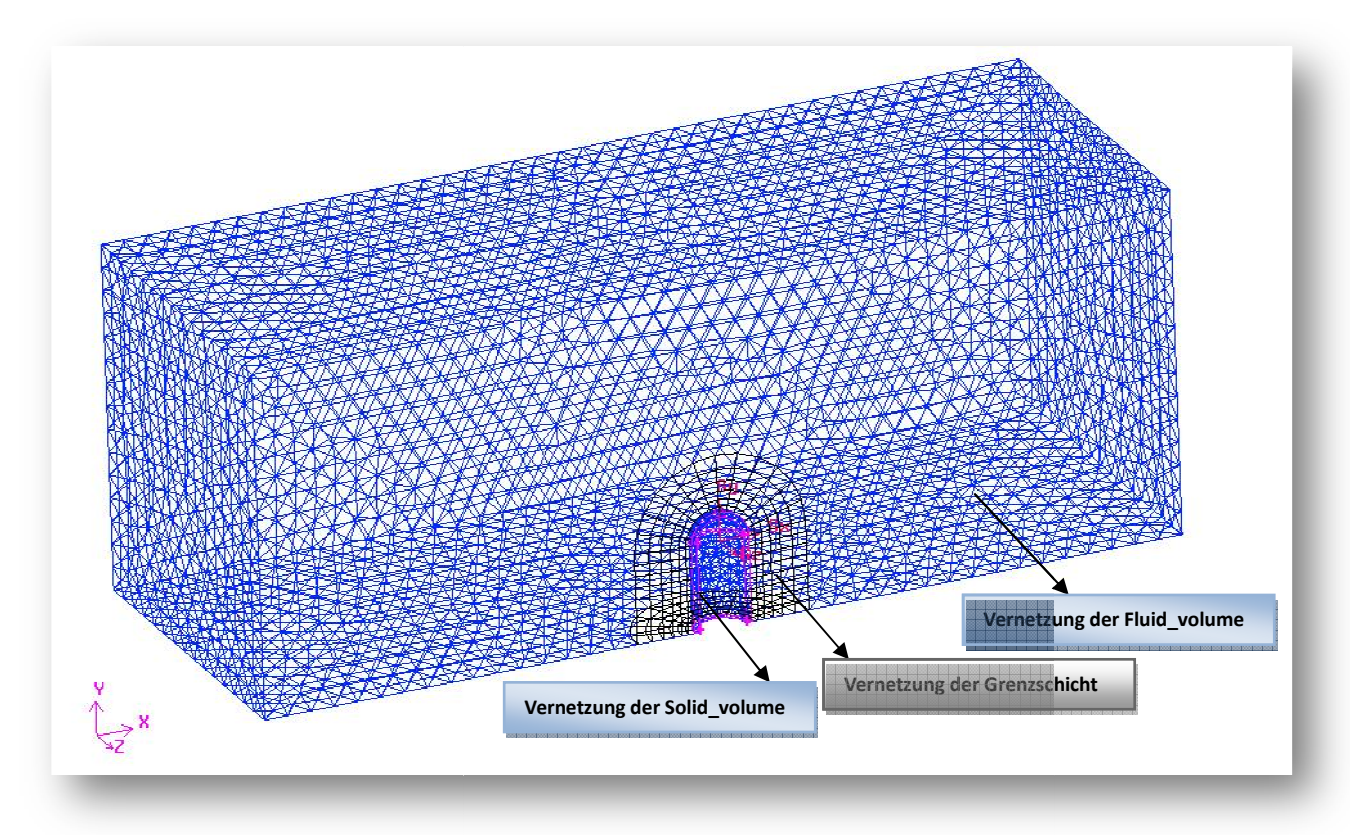

Abbildung 3.5 3.5: Vergitterung der Fluid-und Solidvolume

Nach der Einrichtung der Zonentypen im Gambit wurde die Gitter-Datei mit der Dateiendung ".msh" exportiert. Die Datei enthält die Koordinaten aller Knoten, Informationen über die Kontinuität, die Zonentype und Anzahl der Flächen. Aber sie enthält keine Informationen über die Randbedingungen, die Strömungsparameter oder die Parameter des Processings.

## 3.5 Turbulenzmodell

Turbulente Strömungen sind durch die schwankende Felder von Geschwindigkeit charakterisiert. Diese Schwankungen mischen transportierte Menge wie Momentum, Energie, und sortieren Konzentration, sowie bringen die transportierte Mengen zu schwanken. Da diese Schwankungen von kleiner und hoher Frequenz werden können, sind sie direkt in den praktischen technischen Berechnungen zur Simulation auch rechenaufwändig. Allerdings enthalten die modifizierten Gleichungen weitere unbekannte Variablen, und Turbulenzmodelle sind nötig, um diese Variablen in Bezug auf bekannte Größen zu bestimmen.

Turbulente Simulation enthält normalerweise direkte Numerische Simulation (DNS), Reynolds Averaged Navier Stokes (RANS) und die Lager Eddy Simulation (LES). Das Turbulenzmodell dient in der numerischen Strömungssimulation zur Schließung des zugrundeliegenden Gleichungssystems. Da für turbulente Strömungen mit technisch relevanten Reynolds-Zahlen die Navier-Stokes-Gleichungen nicht numerisch berechnet werden können (DNS), werden die Größen in einen Mittelwert und einen Schwankungswert aufgeteilt. Zur Lösung wird dann ein Turbulenzmodell benötigt [16].

FLUENT bietet die folgenden Optionen der Turbulenzmodelle:

- Spalart-Allmaras model
- k-ε- models
	- o Standard k-ε-model
	- o Renormalization-group (RNG) k-ε- model
	- o Realizable k-ε- model
- $k$ - $\omega$  models
	- o Standard k-ω- model
	- o Shear-stress transport (SST) k-ω- model
- $v^2 f$  model (add-on)
- Reynolds stress model (RSM)
	- o Linear pressure-strain RSM model
	- o Quadratic pressure-strain RSM model
	- o Low-Re stress-omega RSM model
- Detached eddy simulation (DES) model
	- o Spalart-Allmaras RANS model
		- o Realizable k-ε-RANS model
		- o SST k-ω-RANS model
- Large eddy simulation (LES) model
	- o Smagorinsky-Lilly subgrid-scale model
	- o WALE subgrid-scale model
	- o Kinetic-energy transport subgrid-scale model

Die Wahl des Turbulenzmodell wird auf Überlegungen, wie die Physik in der Strömung umfasste abhängen, die gängige Praxis für eine bestimmte Klasse von Problemen, die erforderlichen Maß an Genauigkeit, die verfügbare Rechenleistung Ressourcen, und die Menge des zur Verfügung stehenden Zeit für die Simulation.

# 3.5.1 RANS

Die Reynolds- averaged Navier-Stokes (RANS) Gleichungen regeln den Transport der gemittelten flow Mengen, mit der ganzen Bandbreite der Skalen der Turbulenz, die modelliert. Die RANS-Modellierung Ansatz daher reduziert die erforderliche Rechenaufwand und Ressourcen und wird häufig für praktische Anwendungen Engineering angenommen. Eine ganze Hierarchie von Schließung Modelle sind erhältlich in FLUENT einschließlich Spalart-Allmaras, k-ε- und ihre Varianten, k-ωund ihre Varianten und die RSM.

Die RANS Gleichungen werden häufig verwendet, um zeitabhängige Strömungen zu berechnen, deren Unsicherheit kann von außen auferlegt werden (zB zeitabhängige Randbedingungen oder Quellen) oder selbst erhaltende (zB Vortex-Shedding, Strömungsinstabilitäten).

#### 3.5.1.1 Standard k-ε- Modell

Die einfachste vollständige Modelle der Turbulenz sind zwei Gleichung Modell, in denen ermöglicht die Löser aus zwei separaten Transport Gleichungen, die turbulente Geschwindigkeits-und Längenskalen zu berechnen. Das Standard k-ε- Modell in FLUENT ist in dieser Klasse von Turbulenzmodell und ist das Arbeitspferd der praktischen Engineering Flow Berechnungen in der Zeit geworden. Wegen seiner Robustheit, Wirtschaftlichkeit und ausreichenden Genauigkeit für verbreitete Range von turbulenten Strömungen, ist in der Industrie und der Wärmetransports Simulationen geeignet. Es ist ein semi-empirisches Modell.

#### 3.5.1.1.1 Modelle von Standard k-ε Modell

Dieser Abschnitt stellt des Standard, RNG, und realisierbaren k-ε-Modell dar. Alle drei Modelle haben ähnliche Formen, mit guter Verkehrsanbindung Gleichungen für k und ε. Die wichtigsten Unterschiede in den Modellen sind wie folgt:

- Die Methode zur Berechnung der turbulenten Viskosität.
- Die turbulente Prandtl-Nummern für die turbulente Diffusion von k und ε.
- Die Erzeugung und Zerstörung Begriffe in der ε-Gleichung.

#### 3.5.1.1.2 Nahe-Wand Behandlung

Enhanced wall treatment ist eine nahe-Wand Modellierungsmethode, dass eine Zwei-Schicht-Modell mit verbesserte Wandsfunktionen verbindet.wenn das Mesh von nahe-Wand genug fein ist, um die laminare Unterschicht zu lösen, dann wird dise Methode identisch mit dem traditionalen zwei-Schicht Zonenmodell. Auf jeden Fall ist die Einschränkung dass, das nahe-Wand Mesh fein muss.

#### 3.5.2 Large Eddy Simulation

Die Large Eddy Simulation (LES) ist auch ein Verfahren zur numerischen Berechnung von turbulenten Strömungen, also solcher mit großen Reynolds-Zahlen. Anstelle der zeitlichen Mittelung tritt bei der Large Eddy Simulation eine zeitliche und räumliche Tiefpassfilterung. So lassen sich die großskaligen Grobstrukturen direkt berechnen (DNS) und die kleinskaligen Feinstrukturen werden über ein Turbulenzmodell abgebildet. Somit liegt die Aussagekraft und Rechenzeit zwischen der DNS und RANS. Die LES verspricht bei höherem Rechenaufwand eine bessere Beschreibung der Turbulenz als die statistischen Methoden, weil zumindest ein Teil der turbulenten Schwankungen wiedergegeben wird.

## 3.5.3 Rechenaufwand: CPU-Zeit und Lösungsverhalten

Im Hinblick auf die Berechnung ist die Spalart Allmaras-Modell am wenigsten teuer Turbulenzmodell der Optionen in FLUENT vorgesehen, da nur eine turbulenze Transport Gleichung gelöst wird.

Das Standard k-ε- Modell erfordert deutlich mehr Rechenaufwand als die Spalart Allmaras-Modell, da ein zusätzlicher Transport-Gleichung gelöst wird.

Die realisierbaren k-ε-Modell erfordert nur wenig mehr Rechenaufwand als die Standard k-ε-Modell.

Jedoch aufgrund der zusätzlichen Begriffe und Funktionen in der regulierende Gleichungen und einen höheren Grad der Nichtlinearität, neigen die Berechnungen mit dem RNG- k-ε- Modell, es nimmt 10-15% mehr CPU-Zeit als Standard k-ε- Modell.

Wie die k-ε- Modelle sind die k-ω - Modelle zwei Gleichung-Modelle, und damit etwa die gleiche Rechenaufwand erfordern.

wegen der erhöhten Anzahl von Gleichungen für den Transport Reynoldsspannungen erfordert die RSM im Verglichen zur k-ε-, k-ω Modelle, zusätzliche Speicher-und CPU-Zeit.

Allerdings hat die effiziente Programmierung in FLUENT die CPU-Zeit pro Iteration signifikant verkürzt.

Im Durchschnitt benötigt der RSM in FLUENT 50-60% mehr CPU-Zeit pro Iteration im Vergleich zur k-ε-, k-ω Modelle.

Darüber hinaus wird 15-20% mehr Speicher benötigt.

Abgesehen von der Zeit pro Iteration, kann die Wahl der Turbulenzmodell beeinträchtigen die Fähigkeit von FLUENT um eine konvergierte Lösung zu erhalten. [16].

#### 3.6 Implementierung der Randbedingungen

Das sogenannte Processing präsentiert die Implementierung der Randbedingungen und Das sogenannte Processing präsentiert die Implementierung der Randbedingungen und<br>Parameter, der Lösungsablauf zur Simulation und Realisierung der Berechnung. Die im Anhang A zusammengefassten Randbedingungen werden ins Programm eingegeben. Hier wird die Randbedingungen für halbkugelartige Form des Mantels von Thermoelement im Windkanal als Beispiel gezeigt. (Abbildung 3.6, 3.7).

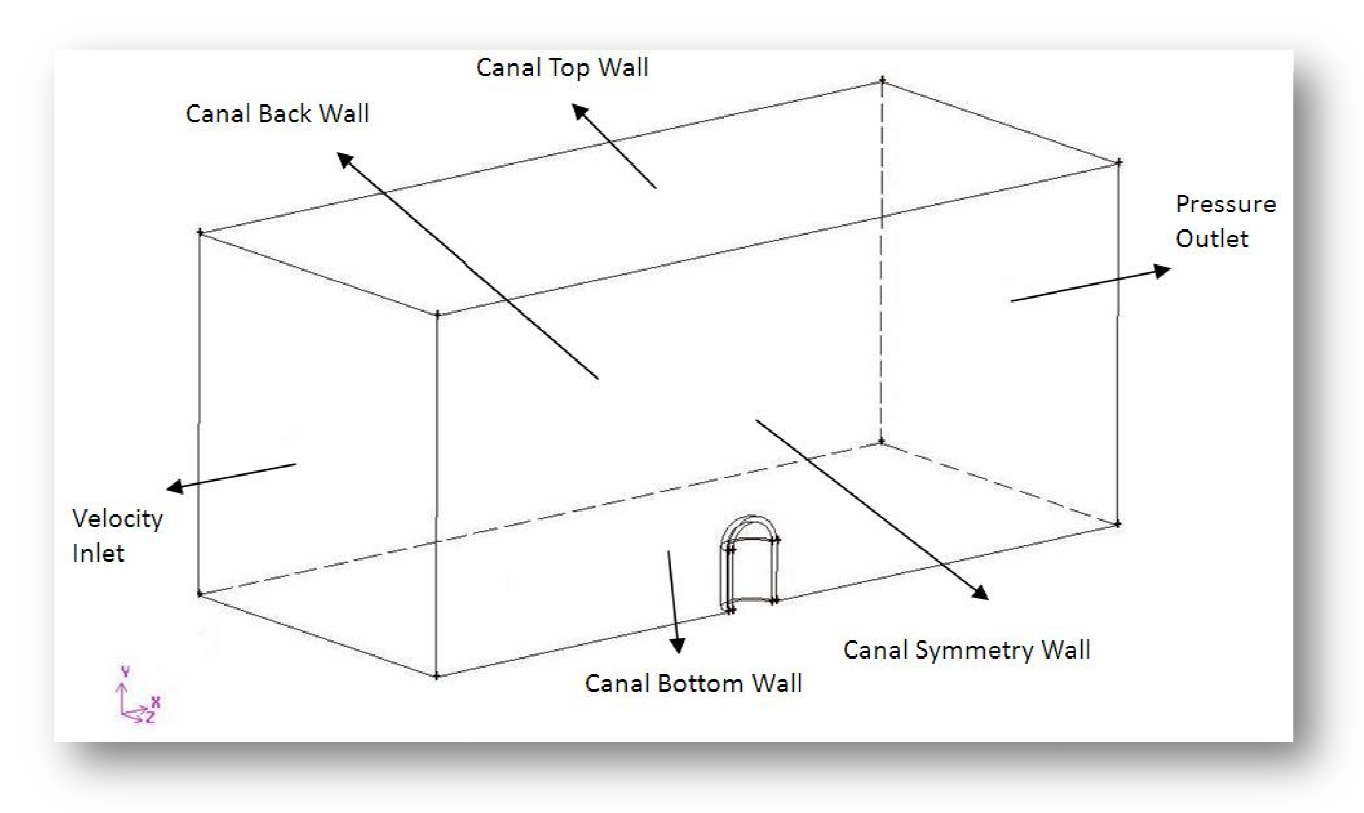

Abbildung 3.6 (a) : Randbedingungen der Fluid- und Solidgeometrie

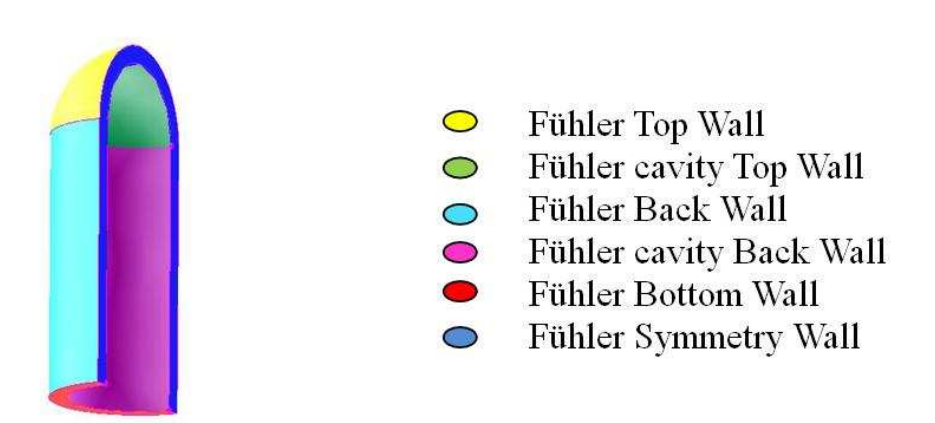

Abbildung 3.6 (b) : Randbedingungen der Fluid- und Solidgeometrie

# 3.7 Durchführung des Processings

Nachdem die Gitter-Dateien von Gambit ins FLUENT-Programm eingegeben wurden, kann das Processing der Simulation durchgeführt werden. numerischen Simulationen des Standard-k-ε-Modells wird in unserer numerischen Simulation durchgeführt (Anhang A5).

Die Luft Temperatur im Windkanal ist 20 c°, und die Temperatur von Thermomessfühler an der Anfangsbedingung ist 30 c°.

Die numerische Simulation wird für zwei Prozesse durchgeführt, wie im Ziel der numerische Simulation erklärt wird, und zwar

## Erstens:

für die Berechnung von Ansprechzeit werden wir unsteady state in FlUENT verwenden, und einen bestimmten Punkt (Schweißstelle der inneren Elektrode von Thermopaar mit der äußeren Elektrode von Thermopaar) im Zentrum und in innerer Seite von jeder Konstruktion des Mantel des Thermoelement definieren.

Wie in analytische Untersuchung erklärt wurde, erhalten wir die Ansprechzeit, wenn die Temperatur von dieser Punkt (Anhang B1, B2, B13 Nr.4) erreicht die Temperatur von 63.2. % von der Luftemperatur.

Der Thermomessfühler wird mit Laufe der Zeit wegen der Strömung von Luft abgekühlt, diese Abkühlungszeit  $t_A$  des Mantels von 30 c° bis 23.68 C° müssen wir bestimmen, das wird in Folgenden erklärt:

Wir starten die Simulation mit der Geschwindigkeit der Luftströmung 10 m/s, und finden die Ansprechzeit, dann setzen wir die Luftgeschwindigkeit 20 m/s und dann 30 m/s ein. (Abbildung A10).

Zuerst werden die Zeitschritte (Time Step Size') 0.5s eingegeben. Wenn die Temperatur des untersuchten Punkts (Abbildung B 1, 2,3) in der nähe von Ansprechzeit  $t_4$  ist, kann man die Wert 0.1s eingeben. Die Zeitschrittenzahl (Number of Time Steps') muss größer als 0 sein. Die max. Iterationen werden auf 300 Schritte erhöht, damit der Prozess der iterativen Berechnung länger dauern kann, und die Resultate der Simulation mehr genauer sein

Je größer die Anfangsgeschwindigkeit ist, desto leichter ist die Solution zu erreicht.

# Zweitens:

für die Ermittlung der Werte von Nu Zahl und Wärmeübertragungskoeffizient h, werden wir steady state in FLUENT verwenden, und nach der Iteration von case werden wir die

Werte von Nu Zahl und Wärmeübertragungskoeffizient h ausdrucken.

Wir starten die Simulation mit der Geschwindigkeit der Luftströmung 5 m/s, und drucken wir die Werte von Nu, h, dann setzen wir die Luftgeschwindigkeit 10 m/s, dann 20 m/s, dann 30m/s ein, und jedesmal drucken wir die Werte von Nu, h. (Abbildung A9).

Hier müssen wir beachten, dass es unterschiedliche ungleiche Werte von Nu, h jenach der Region des Mantel von Thermoelement gibt.

Das FLUENT Programm wird alle diese Werte von Nu, h plotieren, dann nehmen wir die durchschnittliche Wert.

Die Bedienungsanleitung des FLUENT-Programms und der Ablauf des Processings für die beide Prozesse werden ausführlich im Anhang A realisiert.

#### 3.8 Analyse und Vergleich der simulierten Resultaten

#### 3.8.1 Ergebnisse und Vergleich der Ansprechzeit  $t_A$

Nach dem Post-Processing werden im folgenden Abschnitt die Ergebnisse des Processings mit FLUENT analysiert.

Die Tabellen 3.1, 3.2, 3.3 und die Diagrammen 3.1, 3.2, 3.3 zeigen die Temperaturen des Thermomessfühlers im Laufe der Zeit bis zur Ansprechzeit  $t_A$ , von drei simulierten Konstruktionen des Thermomessfühlers, der sein Mantel aus Edelstahl V2A (X5CrNi18-10) Werkstoffnr.: 1.4301 ist, jeweils drei Geschwindichkeiten des Luftstroms.

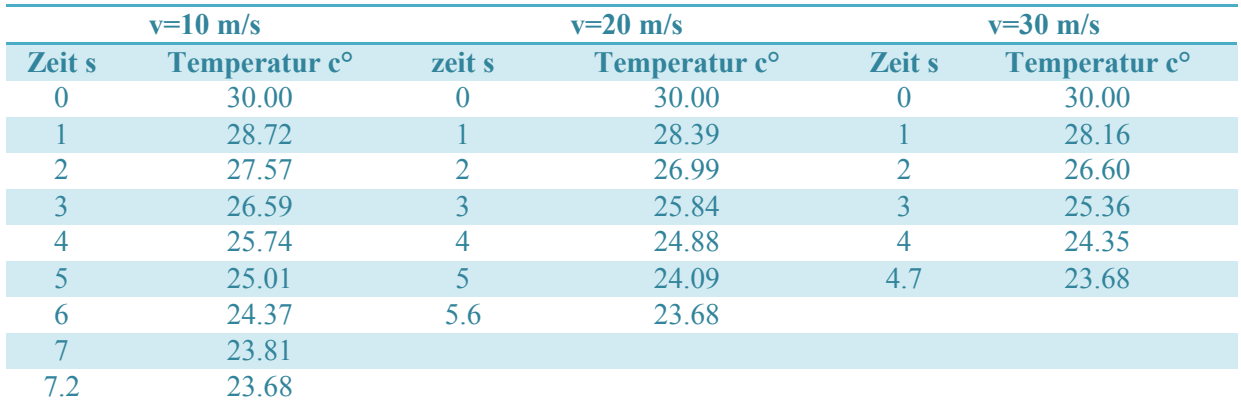

Tabelle 3.1: die Temperaturen des Thermomessfühlers mit zylindrische Form im Laufe der Zeit bis zur Ansprechzeit  $t_A$  (Edelstahl-Mantel)

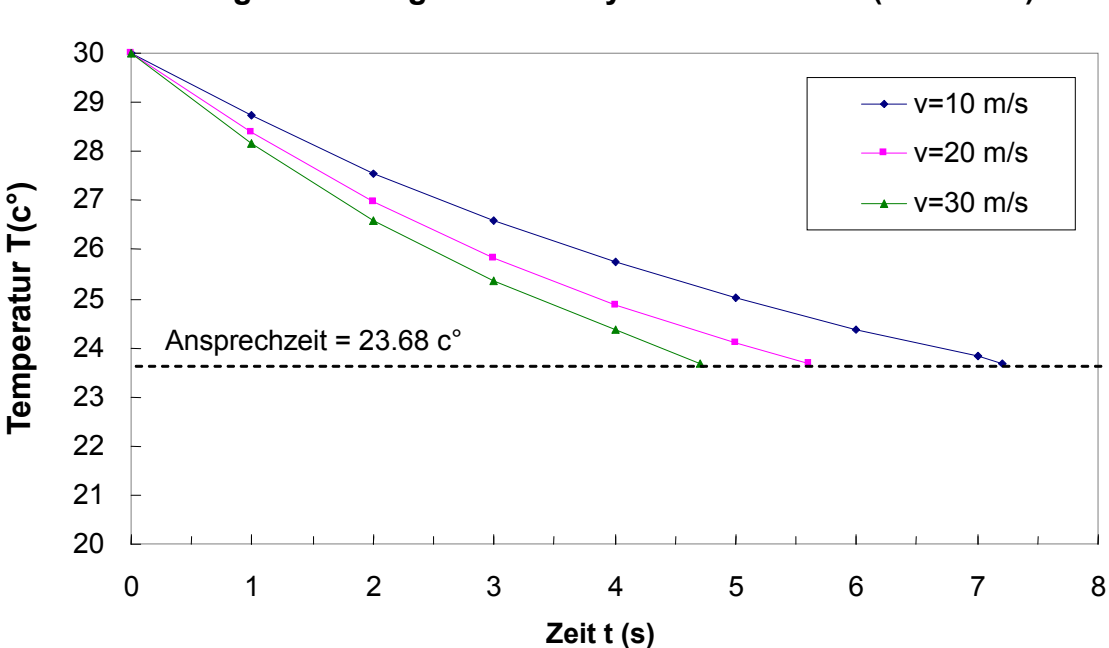

Temperatur in Abhängigkeit von der Zeit für verschiedene Luftgeschwindigkeiten für zylindrische Form (Edelstahl)

Diagramm 3.1 Temperatur in Abhängigkeit von der Zeit für verschiedene Luftgeschwindigkeiten für

| $v=10$ m/s    |                           | $v=20$ m/s   |                           | $v=30$ m/s    |                           |
|---------------|---------------------------|--------------|---------------------------|---------------|---------------------------|
| <b>Zeit</b> s | Temperatur c <sup>o</sup> | <b>Zeits</b> | Temperatur c <sup>o</sup> | <b>Zeit</b> s | Temperatur c <sup>o</sup> |
| 0             | 30.00                     | 0            | 30.00                     | 0             | 30.00                     |
|               | 28.68                     |              | 28.26                     |               | 27.97                     |
|               | 27.59                     |              | 26.91                     |               | 26.43                     |
|               | 26.66                     |              | 25.80                     |               | 25.22                     |
|               | 25.85                     | 4            | 24.89                     | 4             | 24.26                     |
|               | 25.14                     |              | 24.12                     | 4.7           | 23.68                     |
| h             | 24.52                     | 5.7          | 23.68                     |               |                           |
|               | 23.98                     |              |                           |               |                           |
| 7.5           | 23.68                     |              |                           |               |                           |

zylindrische Form (Edelstahl-Mantel)

Tabelle 3.2: die Temperaturen des Thermomessfühlers mit halbkugelartige Form im Laufe der Zeit bis zur Ansprechzeit  $t_A$  (Edelstahl-Mantel)

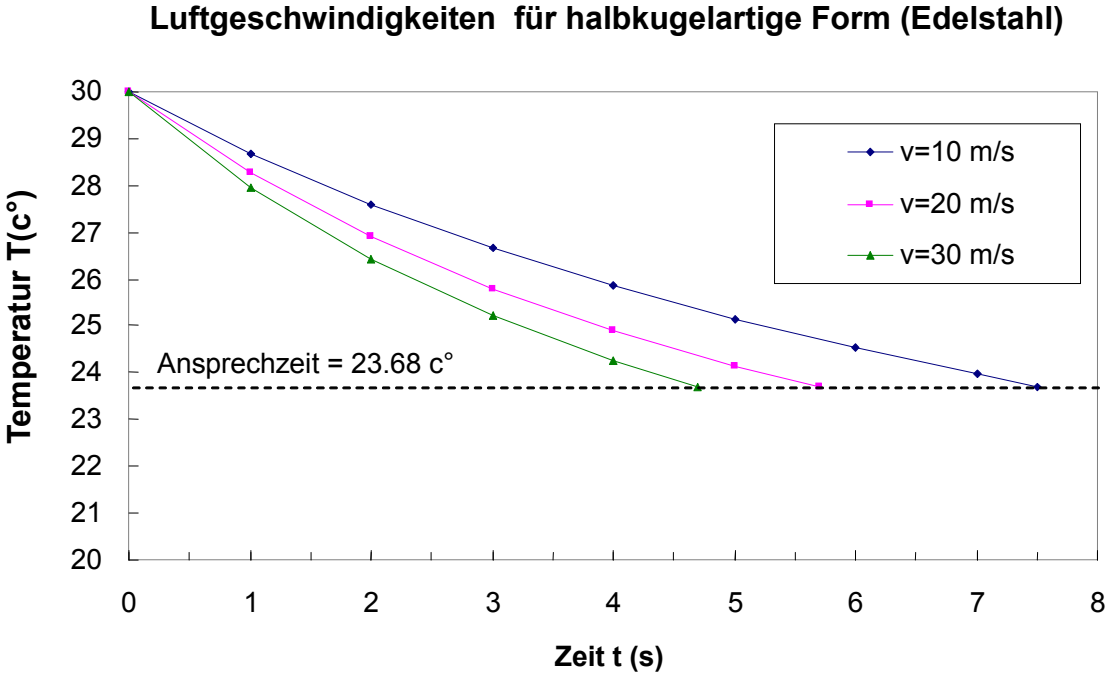

Temperatur in Abhängigkeit von der Zeit für verschiedene Luftgeschwindigkeiten für halbkugelartige Form (Edelstahl)

Diagramm 3.2: Temperatur in Abhängigkeit von der Zeit für verschiedene Luftgeschwindigkeiten für halbkugelartige Form (Edelstahl-Mantel)

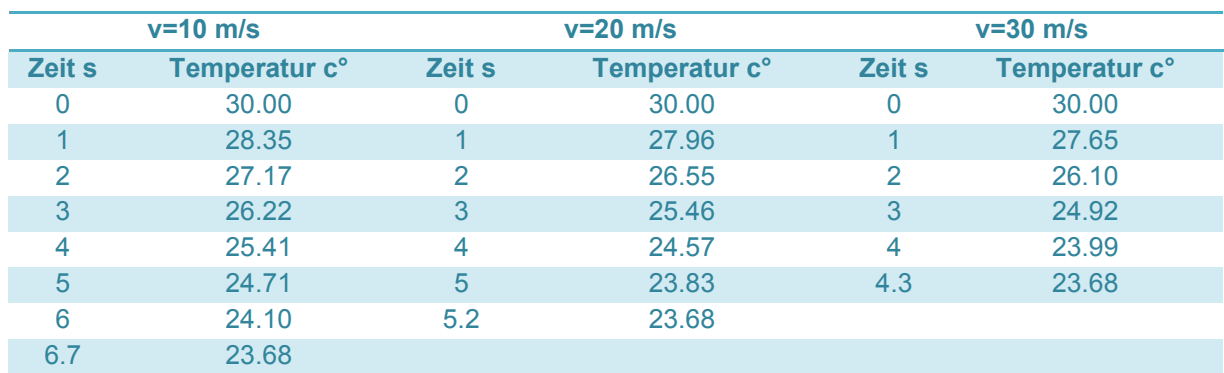

Tabelle 3.3: die Temperaturen des Thermomessfühlers mit kegelartige Form im Laufe der Zeit bis zur Ansprechzeit  $t_A$  (Edelstahl-Mantel)

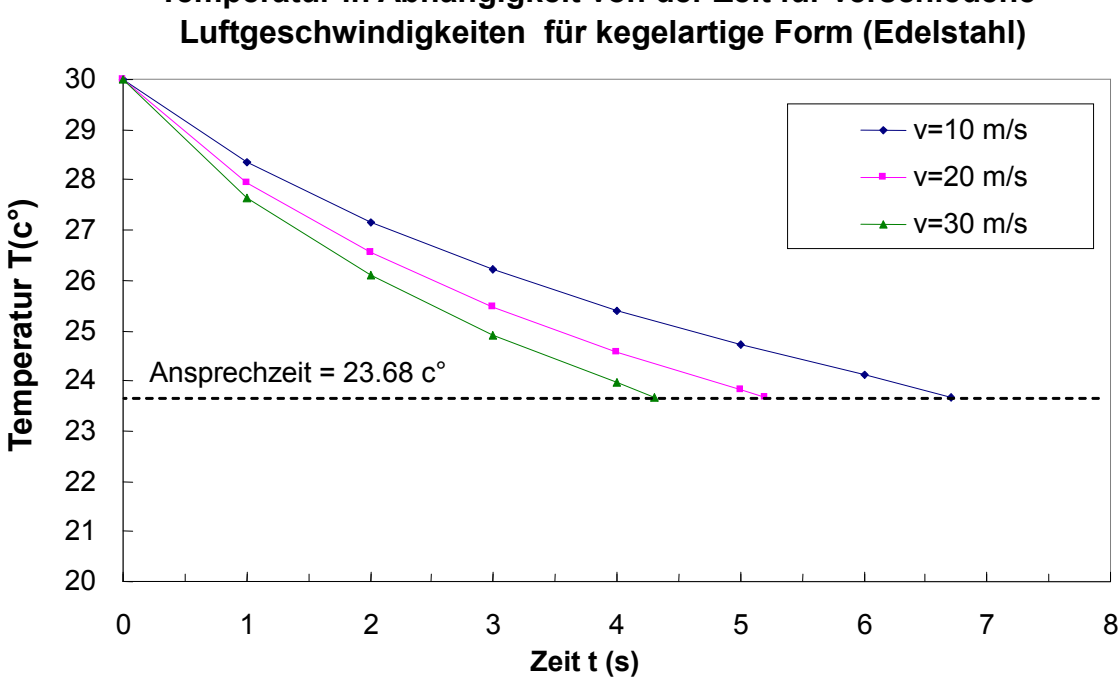

Temperatur in Abhängigkeit von der Zeit für verschiedene

Diagramm 3.3: Temperatur in Abhängigkeit von der Zeit für verschiedene Luftgeschwindigkeiten für kegelartige Form (Edelstahl-Mantel)

Die Tabellen 3.4, 3.5, 3.6 und die Diagrammen 3.4, 3.5, 3.6 zeigen die Temperaturen des Thermomessfühlers im Laufe der Zeit bis zur Ansprechzeit  $t_A$ , von drei simulierte Konstruktionen des Thermomessfühlers, der sein Mantel aus Kopfer ist, jeweils drei Geschwindichkeiten des Luftstroms.

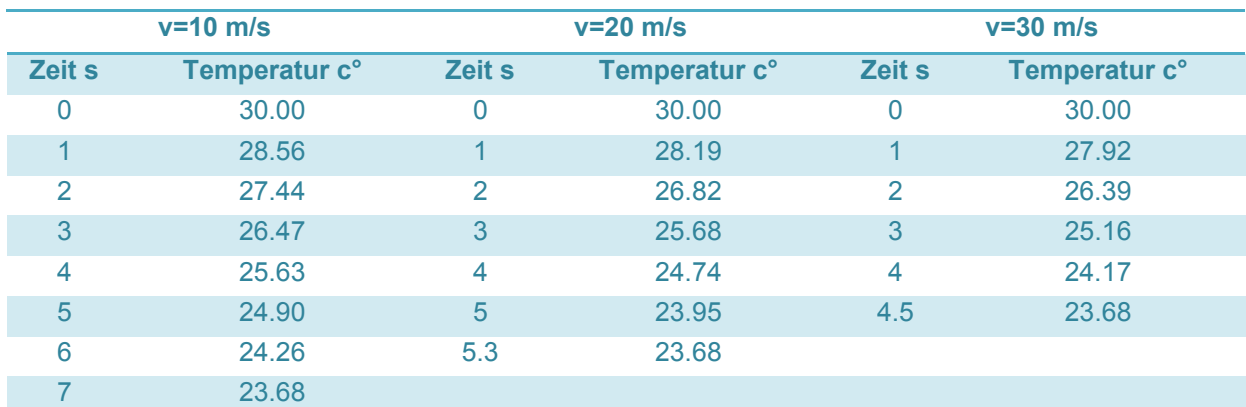

Tabelle 3.4: die Temperaturen des Thermomessfühlers mit zylindrische Form im Laufe der Zeit bis zur Ansprechzeit  $t_A$  (Kopfer-Mantel)

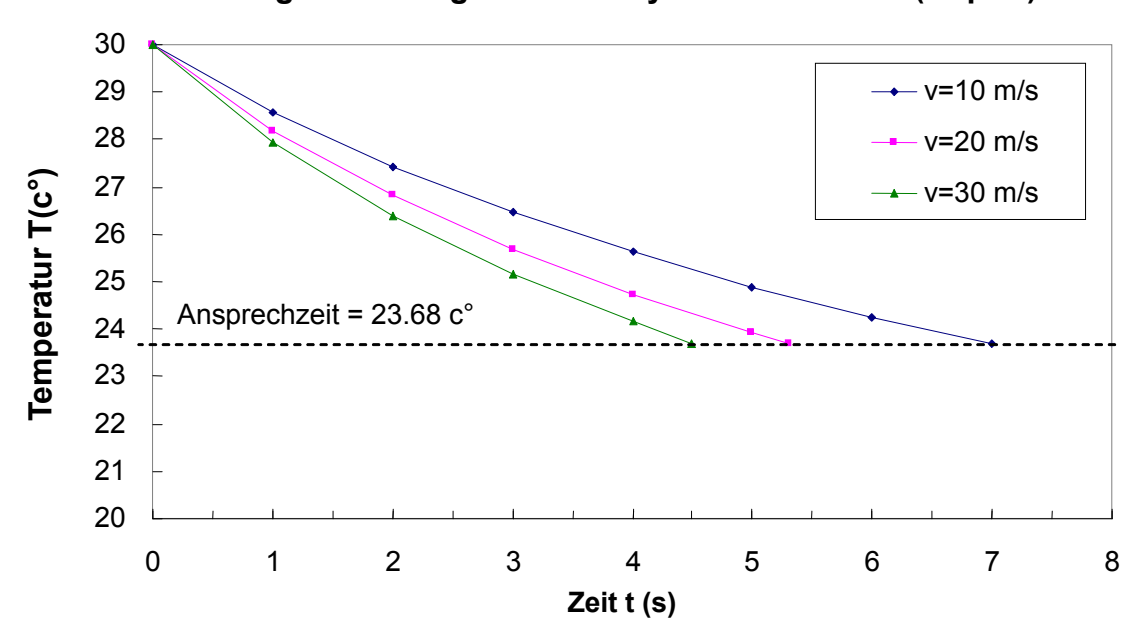

#### Temperatur in Abhängigkeit von der Zeit für verschiedene Luftgeschwindigkeiten für zylindrische Form (Kopfer)

Diagramm 3.4: Temperatur in Abhängigkeit von der Zeit für verschiedene Luftgeschwindigkeiten für zylindrische Form (kopfer-Mantel)

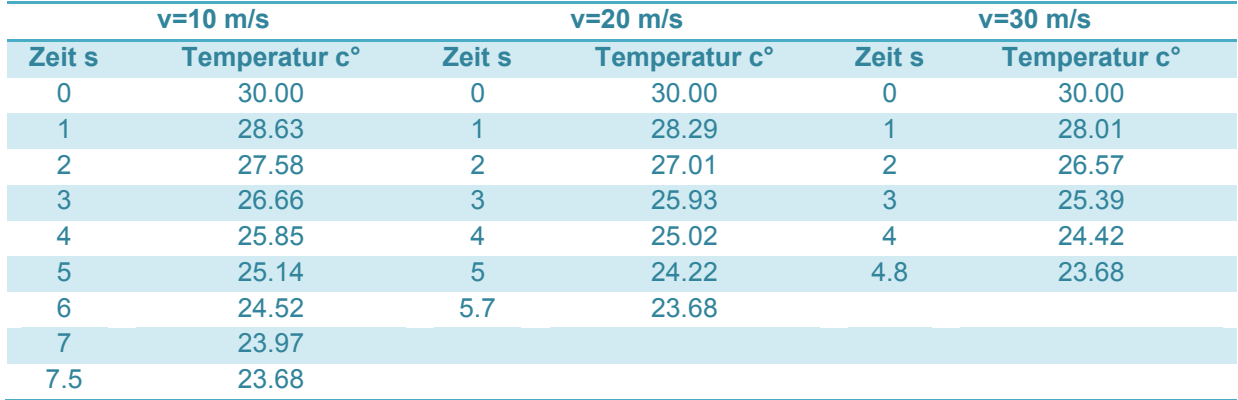

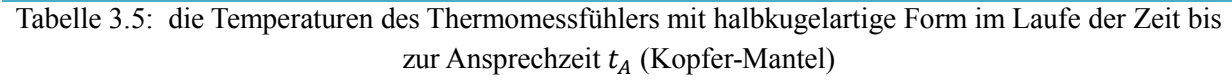

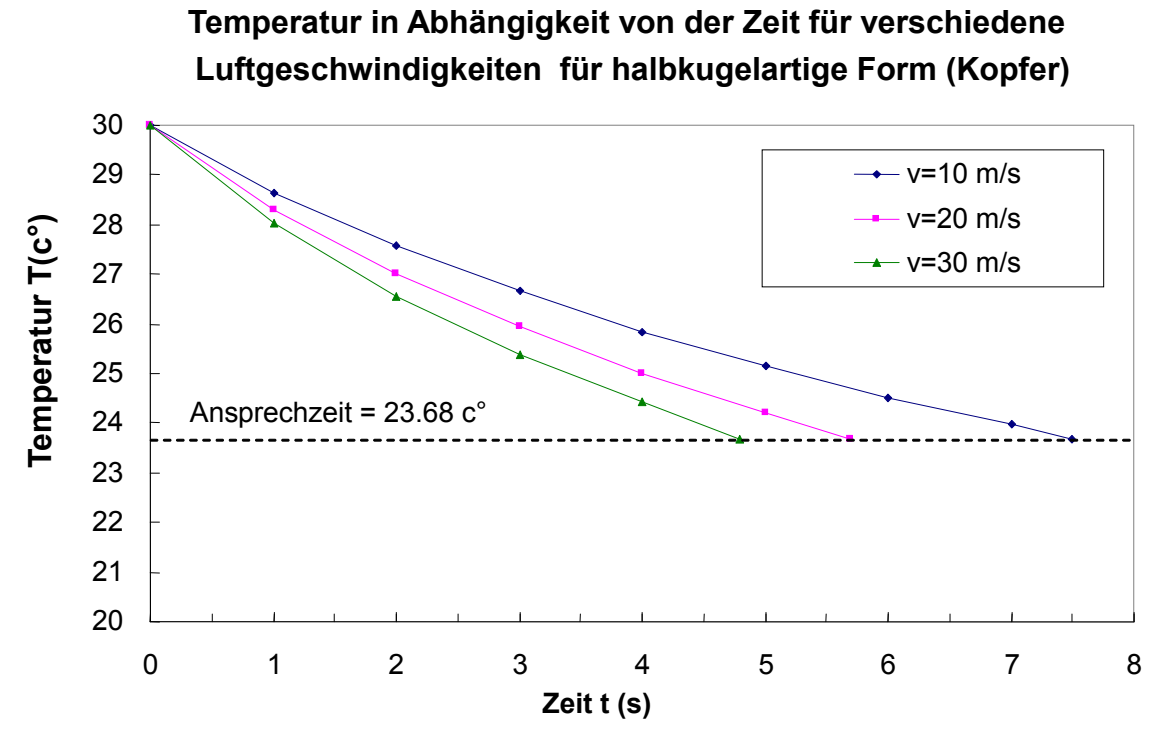

Diagramm 3.5: Temperatur in Abhängigkeit von der Zeit für verschiedene Luftgeschwindigkeiten für halbkugelartige Form (kopfer-Mantel)

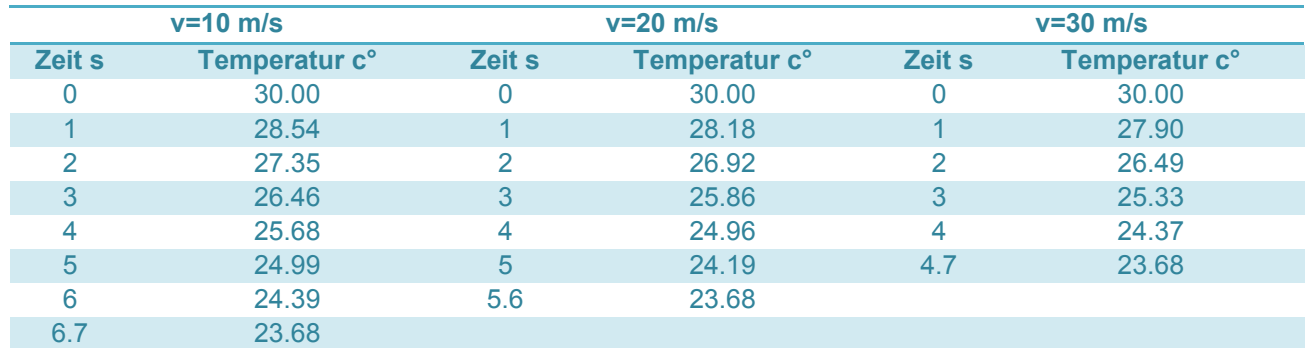

Tabelle 3.6: die Temperaturen des Thermomessfühlers mit kegelartige Form im Laufe der Zeit bis zur Ansprechzeit  $t_A$  (Kopfer-Mantel)

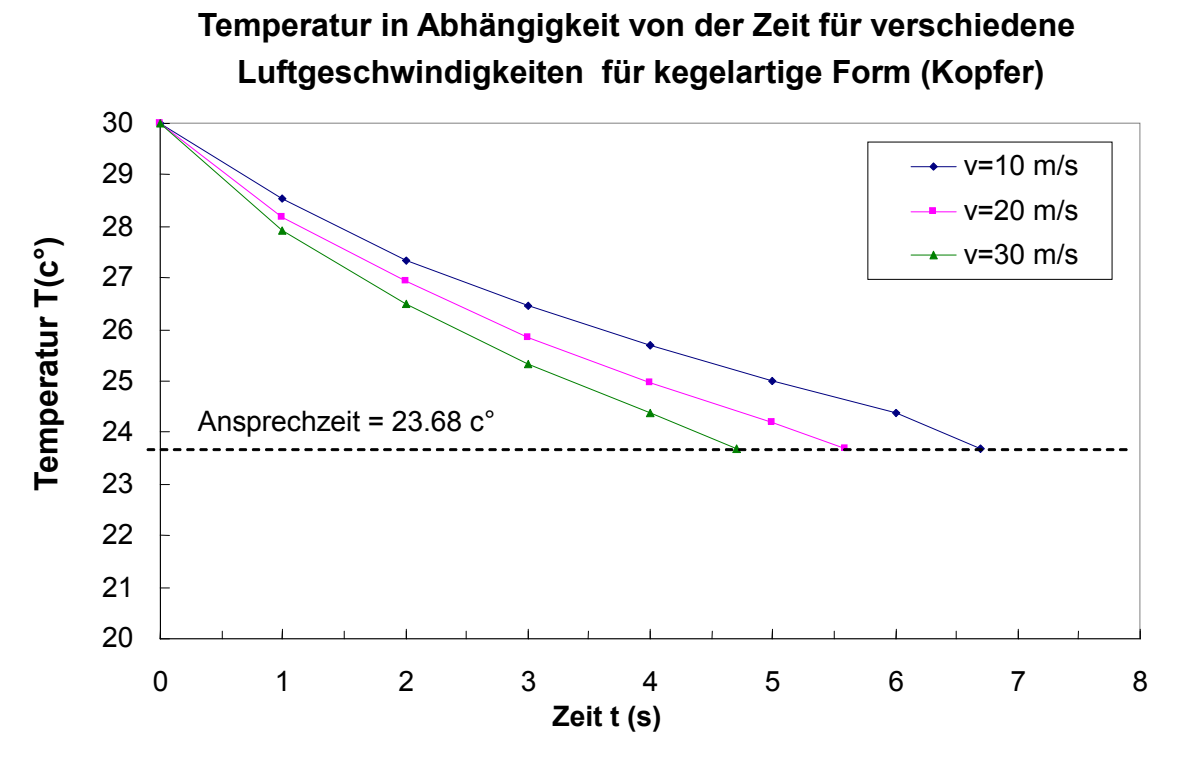

Diagramm 3.6: Temperatur in Abhängigkeit von der Zeit für verschiedene Luftgeschwindigkeiten für kegelartige Form (kopfer-Mantel)

Die folgende Tabelle 3.7 und das Diagramm 3.7 zeigen die Ansprechzeit in Abhängigkeit von der Luftgeschwindigkeit für drie Konstruktionen des Mantels von Thermoelement, Mantel aus Edelstahl.

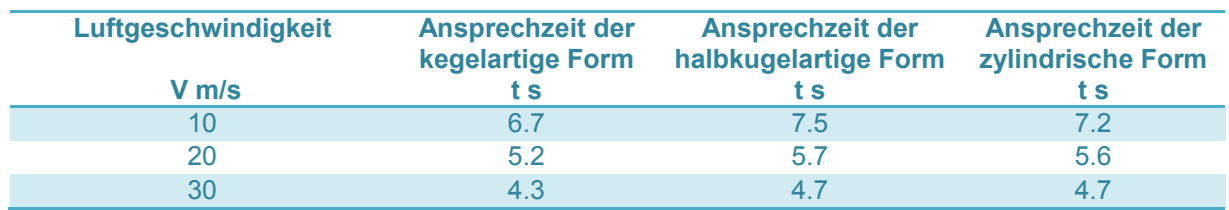

Tabelle 3.7: die Ansprechzeit in Abhängigkeit von der Luftgeschwindigkeit für drei Konstruktionen des Mantels von Thermomessfühler (Edelstahl-Mantel)

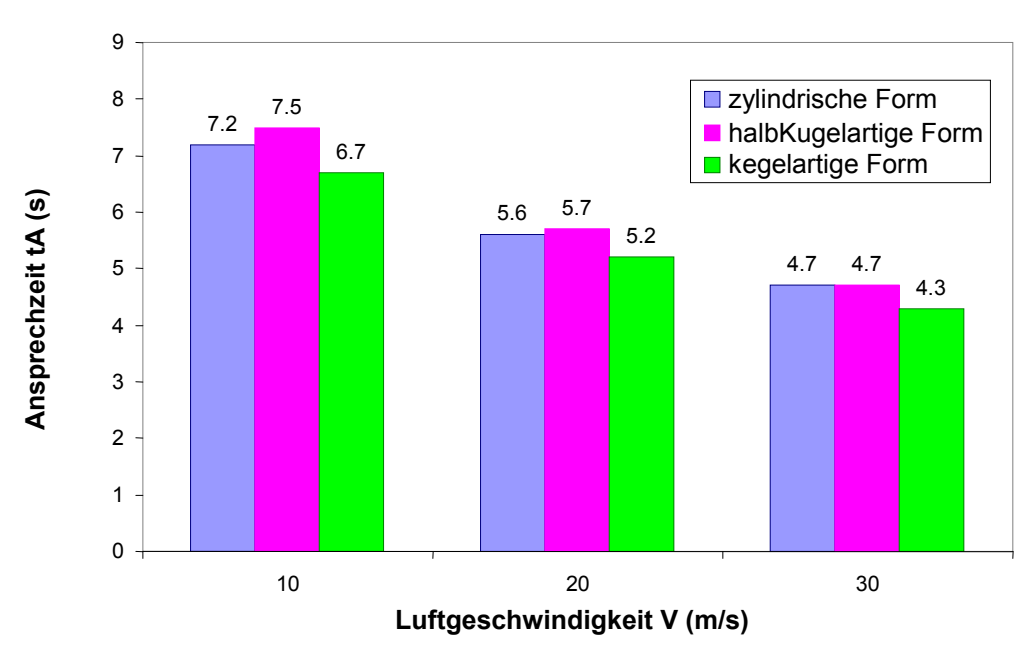

#### Ansprechzeit in Abhängigkeit von der Luftgeschwindigkeit für drie Konstruktionen des Mantels von Thermoelement (Edelstah-Mantell)

Diagramm 3.7: die Ansprechzeit im Vergleich zur Luftgeschwindigkeit für drei Konstruktionen des Mantels von Thermomessfühler (Edelstahl-Mantel)

Die folgende Tabelle 3.8 und das Diagramm 3.8 zeigen die Ansprechzeit in Abhängigkeit von der Luftgeschwindigkeit für drei Konstruktionen des Mantels von Thermoelement, Mantel aus Kopfer.

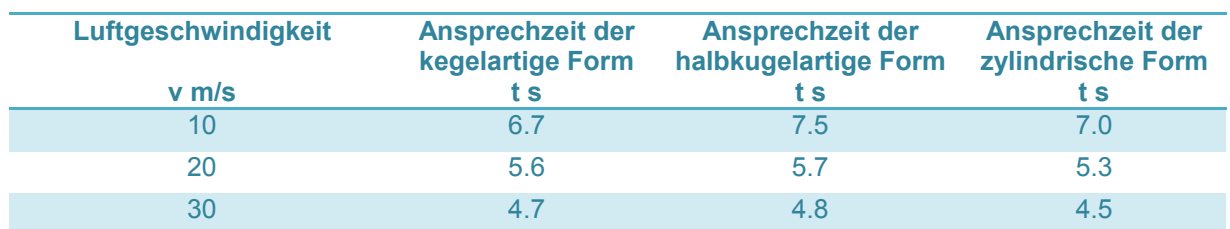

Tabelle 3.8: die Ansprechzeit in Abhängigkeit von der Luftgeschwindigkeit für drei Konstruktionen des Mantels von Thermomessfühler (kopfer-Mantel)

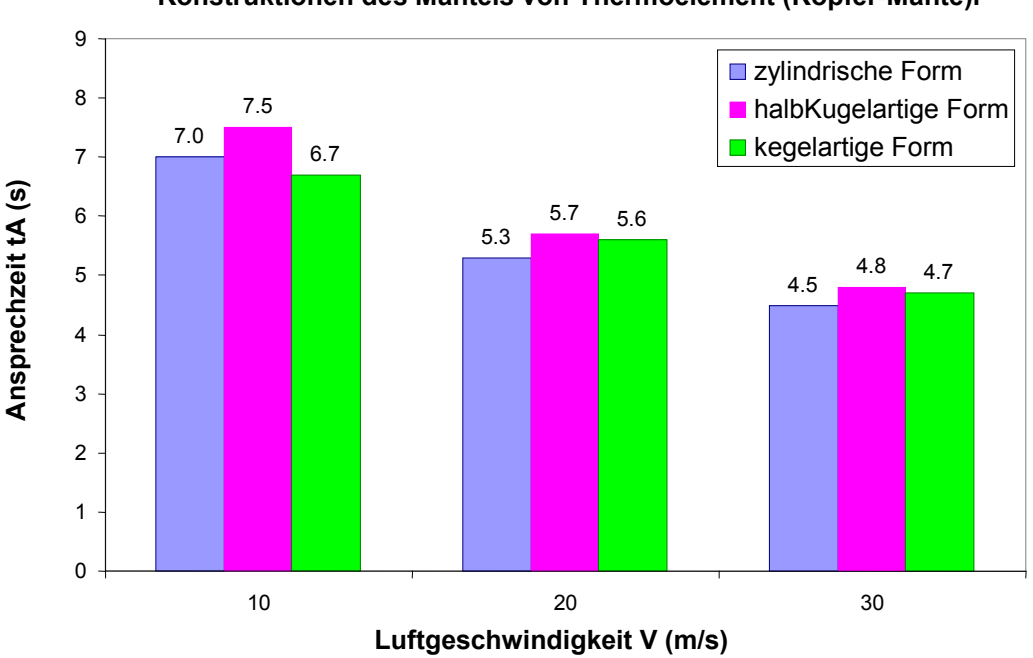

Ansprechzeit in Abhängigkeit von der Luftgeschwindigkeit für drie Konstruktionen des Mantels von Thermoelement (Kopfer-Mante)l

Diagramm 3.8: die Ansprechzeit im Vergleich zur Luftgeschwindigkeit für drei Konstruktionen des Mantels von Thermomessfühler (kopfer-Mantel)

Das folgende Diagramm 3.9 zeigt die Ansprechzeit des Thermomessfühlers für drei Konstruktionen und zwei verwendete Metalle als Mantel des Thermomessfühlers (Edelstahl, Kopfer) in Abhängigkeit von der folgenden Luftgeschwindichkeiten 10 m/s, 20m/s, 30 m/s.

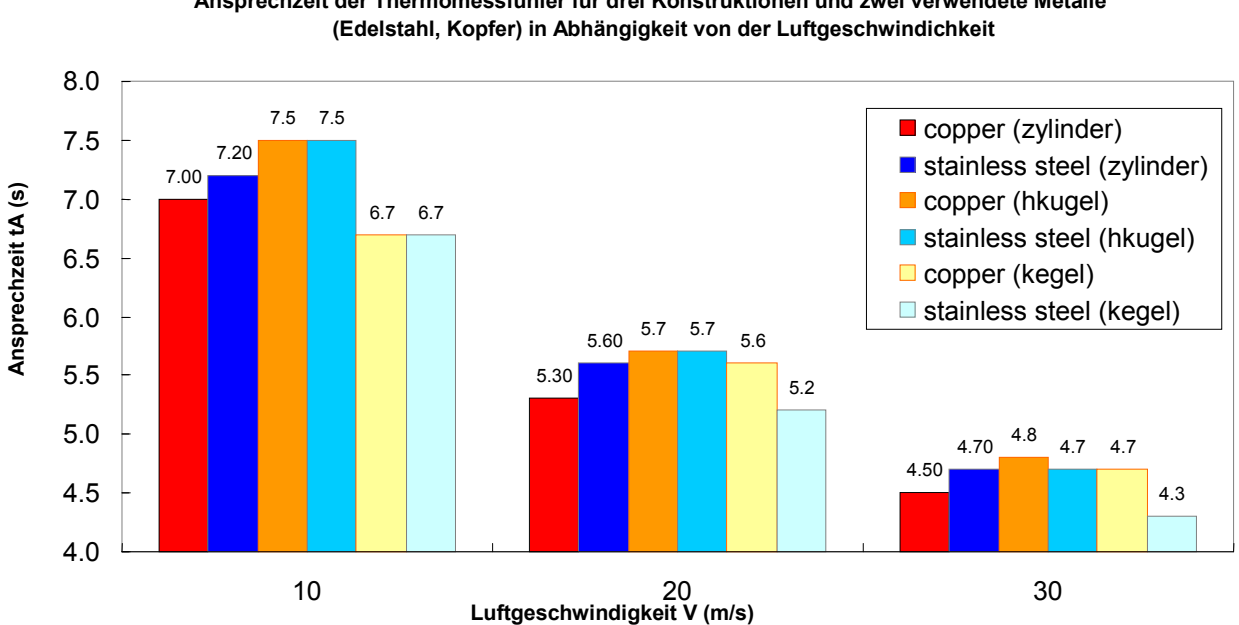

Ansprechzeit der Thermomessfühler für drei Konstruktionen und zwei verwendete Metalle

Diagramm 3.9: Ansprechzeit des Thermomessfühlers für drei Konstruktionen und zwei verwendete Metalle (Edelstahl, Kopfer) im Vergleich zur Luftgeschwindichkeit

## 3.8.2 Ergebnisse und Vergleich der Nuseelt Zahl und Wärmeübertragungskoefizient

die Tabelle 3.9 und das Diagramm 3.10 zeigen die numerische Werte von Nu Zahl für drei Konstruktionen des Mantels von Thermoelement für verschiedene Luftgeschwindigkeiten

Nu Zahl für zylindrische Form hat die größte Werte im Vergleich zu anderen Formen, für halbkugelartige- und kegelartige Form sind die Werte von Nu Zahl ungefähr gleich.

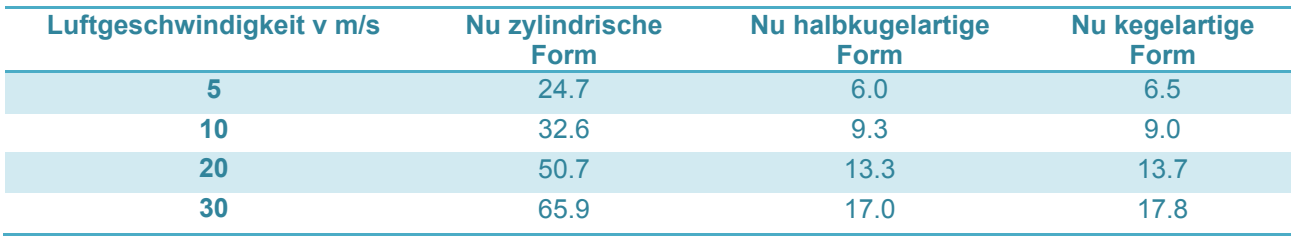

Tabelle 3.9: die numerische Werte von Nu Zahl für drei Konstruktionen der Thermomessfühler für verschiede Luftgeschwindigkeiten

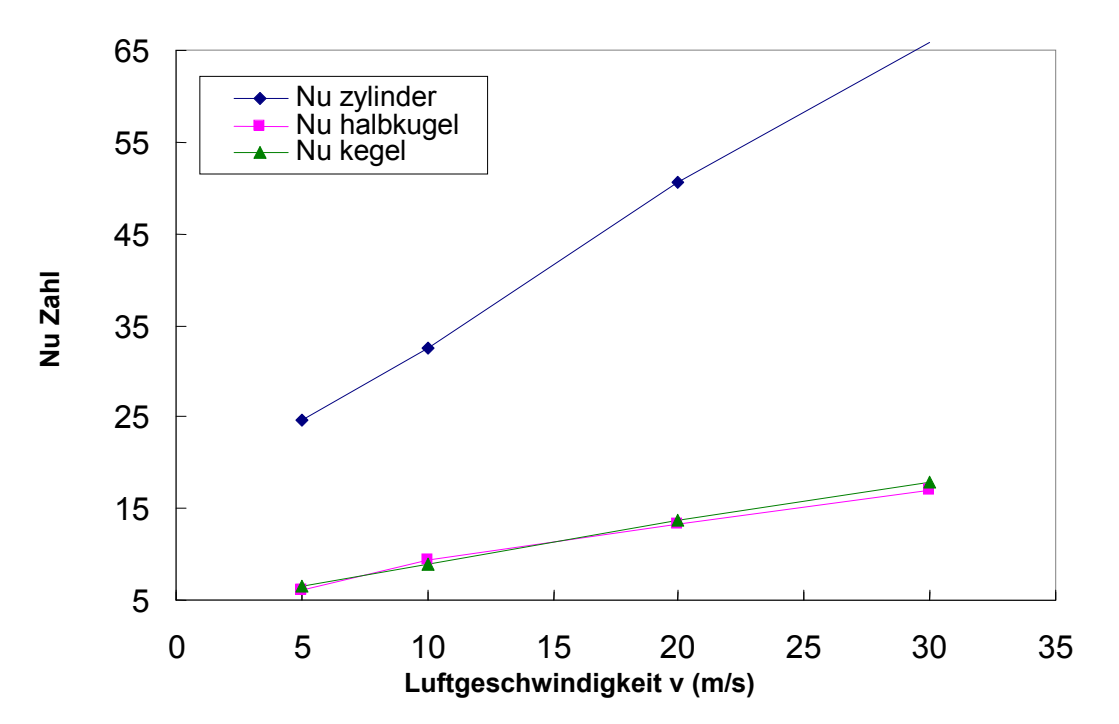

#### Nu Zahl in Abhängigkeit von der Luftgeschwindigkeiten

Diagramm 3.10: Nu Zahl für drei Konstruktionen der Thermomessfühler für verschieden Luftgeschwindigkeiten

die Tabelle 3.10 und das Diagramm 3.11 zeigen die numerische Werte von Wärmeübertragungskoeffizient h für drei Konstruktionen des Mantels von Thermoelement für verschiedene Luftgeschwindigkeiten.

Wärmeübertragungskoeffizient h für zylindrische Form hat die größte Werte im Vergleich zu anderen Formen,

für halbkugelartige- und kegelartige Form sind die Werte von der ungefähr gleich.

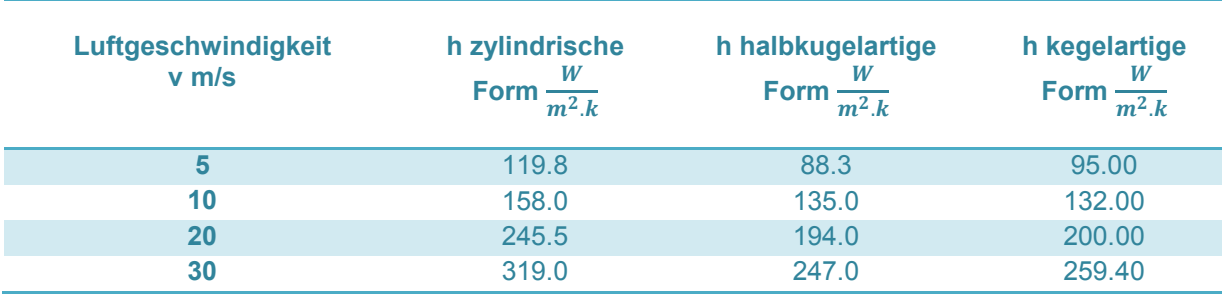

Tabelle 3.10: die numerische Werte von Wärmeübertragungskoeffizient h für drei Konstruktionen des Thermomessfühlers für verschiede Luftgeschwindigkeiten

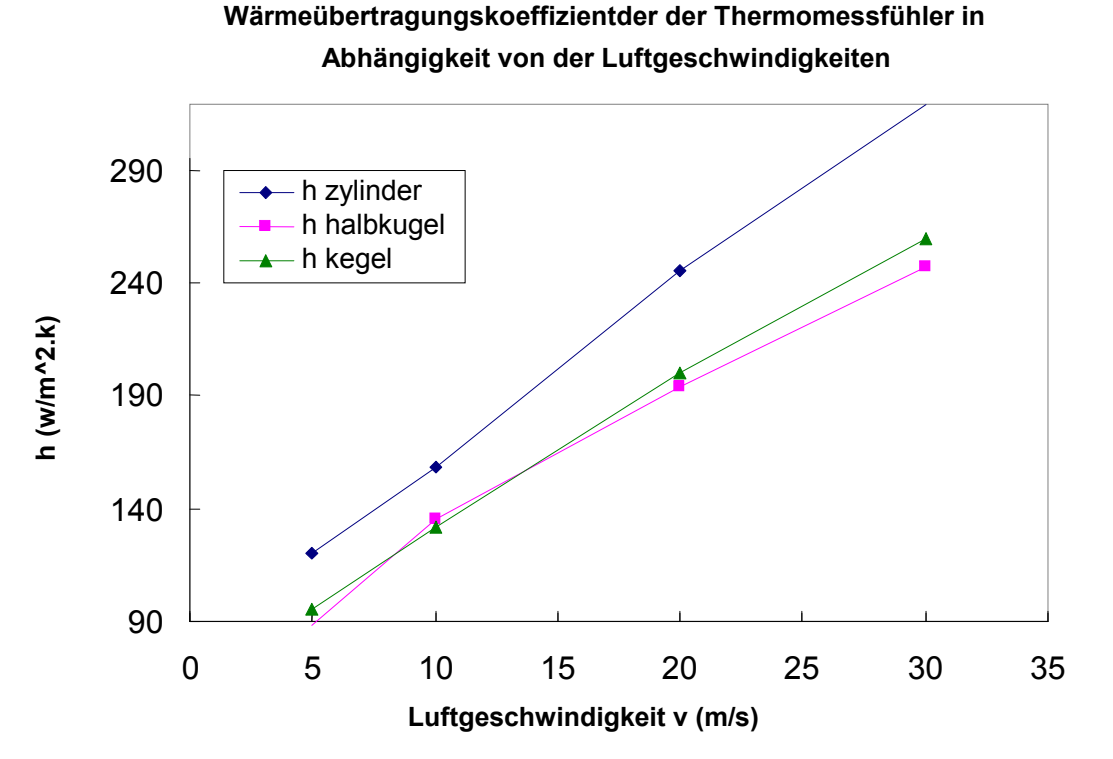

Diagramm 3.11: Wärmeübertragungskoeffizient h für drei Konstruktionen des Mantels von Thermomessfühler in Abhängigkeit von der Luftgeschwindigkeit

## 3.8.3 Zusammenfassung der Ergebnisse

Die numerische Resultaten werden durch viele Faktoren beeinflusst, nämlich durch die Feinheit der Gitterung von Fluid und Solid Domaine in FLUENT, und die richtige Eingabe von Randbedienungen der Aufgabe.

Während des Ausdrucks (plott) ( Anhang A, Abbildung: A18) von der Werten der Nu Zahl, und Wärmeübertragungskoeffizient h, ist es sehr wichtig die charakteristische Strömungsdurchmesser des Gegenstandes L in "Reference value" in FLUENT Programm richtig einzugeben, da Werte Einfluss auf die richtige Re, Nu Zahlen haben. Durch Betrachtung die Diagramme 2.9, 2.10, und 2.11 sind die folgenden Folgerungen zusammengefasst:

- Je größer die Luftgeschwindigkeit ist, desto schneller ist die Ansprechzeit.
- Edelstahl besitzt in alle Konstruktionen des Mantels von Thermoelement die schnellste Ansprechzeit als kopfer, und je größer die Luftgeschwindigkeit ist, desto näher wird die Ansprechzeit der beiden Metallen.
- Die kegelartigen Form (Edelstahl-Mantel) besitzt die schnellste Ansprechzeit.
- Die zylindrische Form (Kopfer-Mantel) von Thermoelement kommt auf dem zweitem Platz.
- Die Nu Zahl für zylindrische Form hat die größte Werte im Vergleich zu anderen Formen, für halbkugelartige- und kegelartige Formen sind die Werte von Nu Zahl ungefähr gleich.
- Der Wärmeübertragungskoeffizient h für zylindrische Form hat die größte Werte im Vergleich zu anderen Formen, die Werte für halbkugelartige- und kegelartige Form sind ungefähr gleich.

# 4 vergleich der analytischen- mit der numerischen Ergebnissen

## 4.1 Ansprechzeit  $t_A$

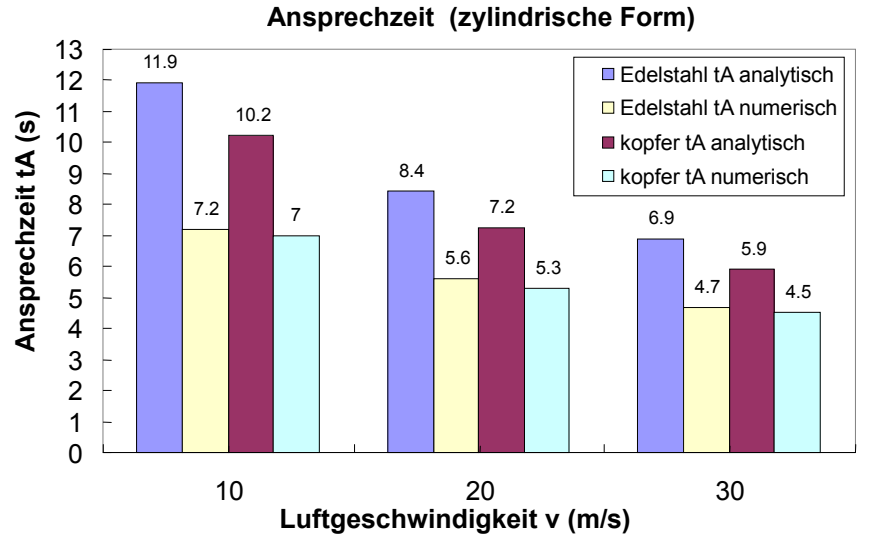

analytische Ansprechzeit im Vergleich zur numerischen

#### Diagramm 4.1: analytische Ansprechzeit im Vergleich zur numerischen Ansprechzeit für zwei Metall-Mäntel in verschiedenen Gescgwindigkeiten (zylindrische Form)

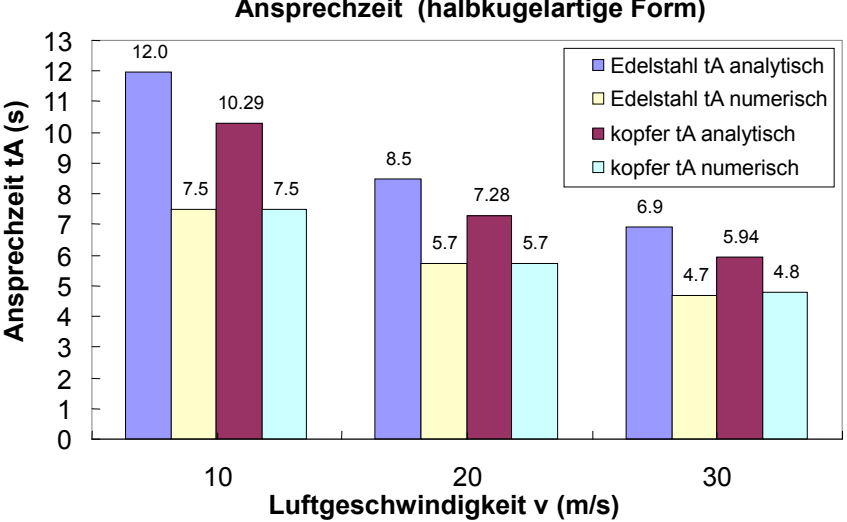

#### analytische Ansprechzeit im Vergleich zur numerischen Ansprechzeit (halbkugelartige Form)

Diagramm 4.2: analytische Ansprechzeit im Vergleich zur numerischen Ansprechzeit für zwei Metall-Mäntel in verschiedenen Geschwindigkeiten (halbkugelartige Form)

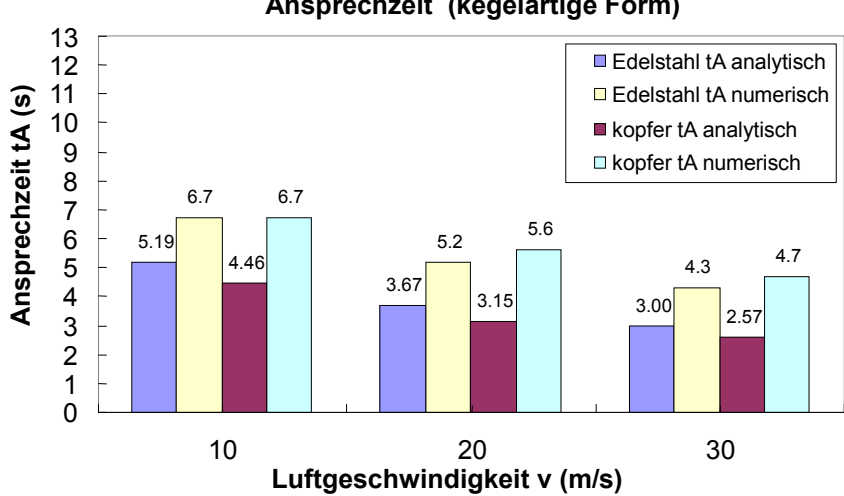

#### analytische Ansprechzeit im Vergleich zur numerischen Ansprechzeit (kegelartige Form)

Diagramm 4.3: analytische Ansprechzeit im Vergleich zur numerischen Ansprechzeit für zwei Metall-Mäntel in verschiedenen Geschwindigkeiten (kegelartige Form)

## 4.2 Wärmeübertragungskoeffizient

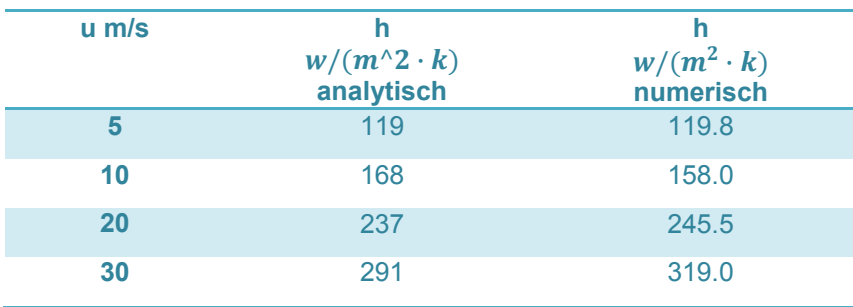

Tabelle 4.1: Die analytische und numerische Werte von Wärmeübertragungskoeffiezient (zylindrische Form des Mantels)

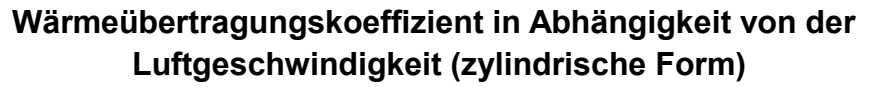

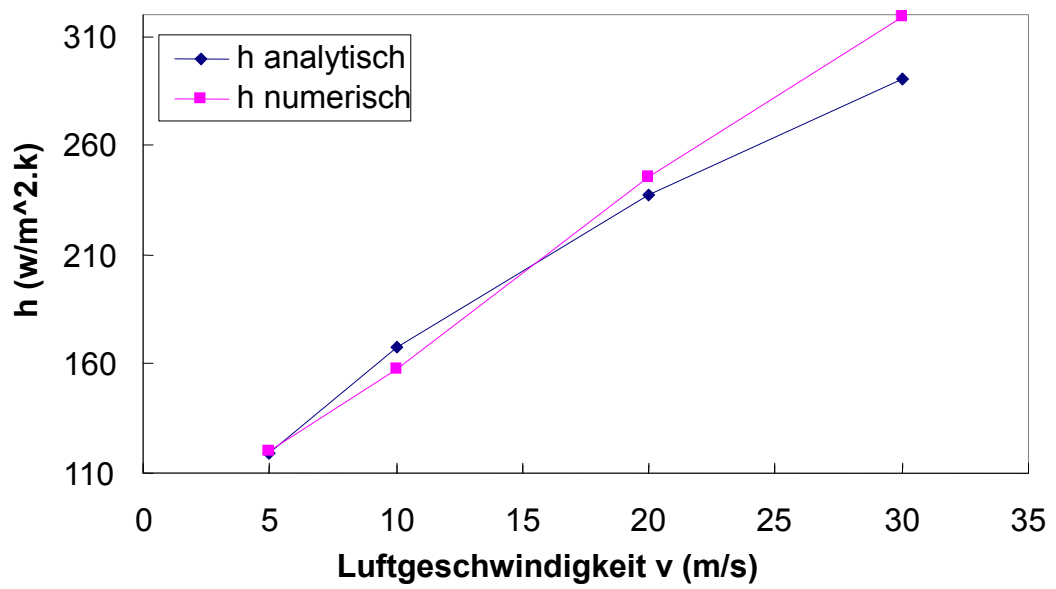

Diagramm 4.4: analytische Wärmeübertragungskoeffizient im Vergleich zur numerischen Wärmeübertragungskoeffizient in verschiedenen Geschwindigkeiten (zylindrische Form)
| v m/s | h analytisch | h numerisch |
|-------|--------------|-------------|
| 5     | 96           | 88.3        |
| 10    | 136          | 135         |
| 20    | 192          | 194         |
| 30    | 235          | 247         |

Tabelle 4.2: Die analytische und numerische Werte von Wärmeübertragungskoeffiezient (halbkugelartige Form des Mantels)

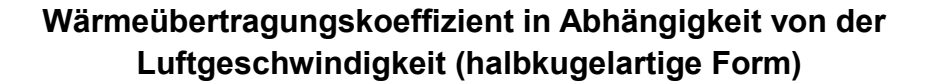

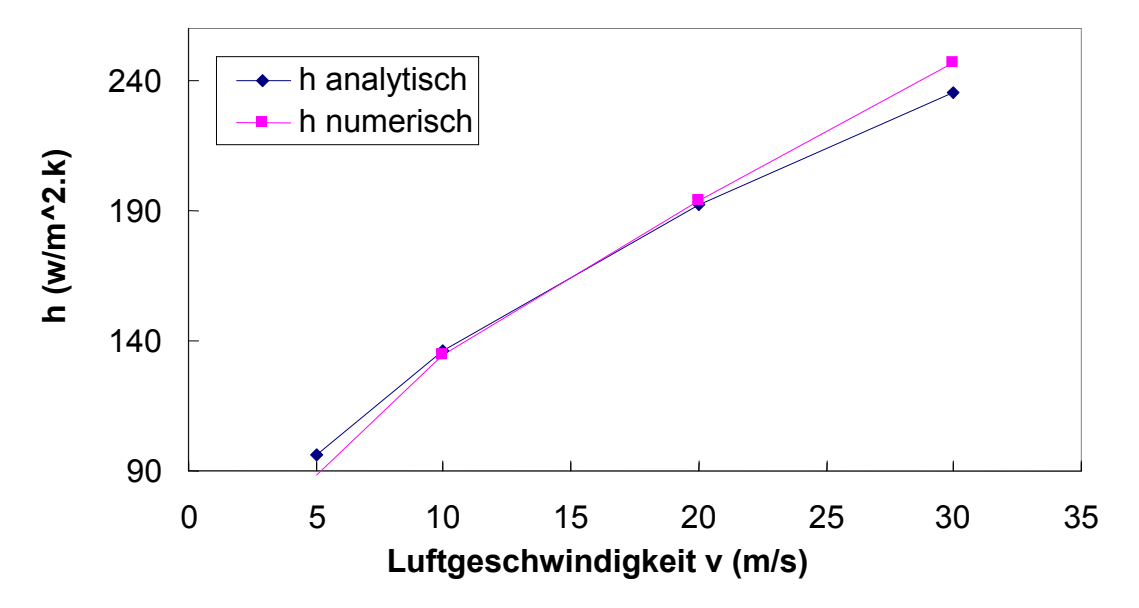

Diagramm 4.5: analytische Wärmeübertragungskoeffizient im Vergleich zur numerischen Wärmeübertragungskoeffizient in verschiedenen Geschwindigkeiten (halbkugelartige Form)

| $v$ m/s | <b>Nu analytisch</b> | <b>Nu</b><br>numerisch | h analytisch | h numerisch |
|---------|----------------------|------------------------|--------------|-------------|
| 5       | 6.9                  | 6.5                    | 101          | 95          |
| 10      | 9.8                  | 9                      | 143          | 132         |
| 20      | 13.8                 | 13.7                   | 202          | 200         |
| 30      | 16.9                 | 17.8                   | 247          | 259.4       |

Tabelle 4.3: Die analytische und numerische Werte von Wärmeübertragungskoeffiezient (kegelartige Form des Mantels)

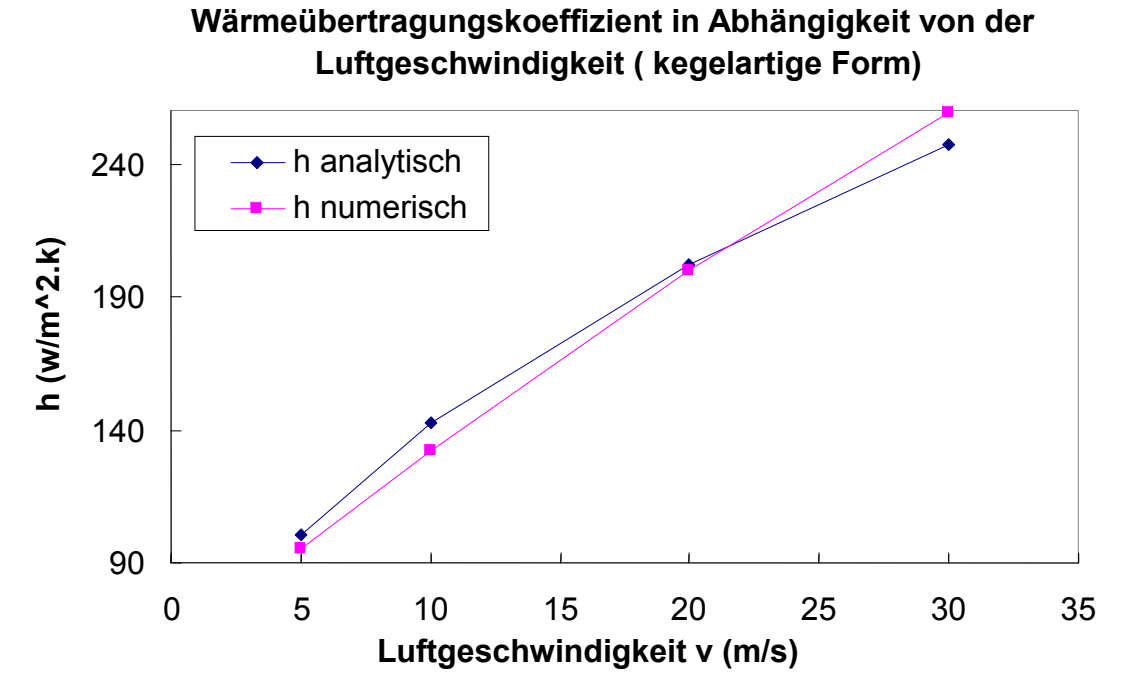

Diagramm 4.6: analytische Wärmeübertragungskoeffizient im Vergleich zur numerischen Wärmeübertragungskoeffizient in verschiedenen Geschwindigkeiten (kegelartige Form)

#### 4.3 Nu Zahl

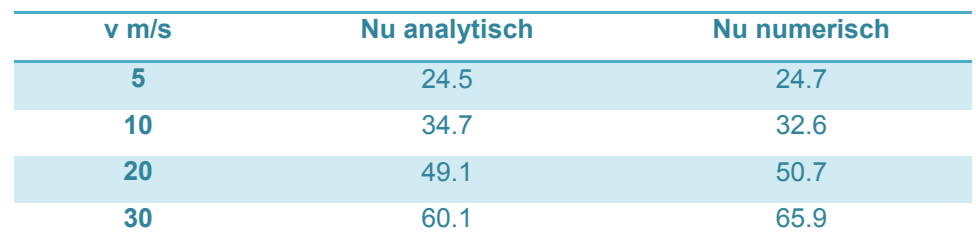

Tabelle 4.4: Die analytische und numerische Werte von Nu Zahl (zylindrische Form des Mantels)

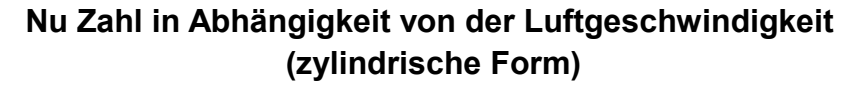

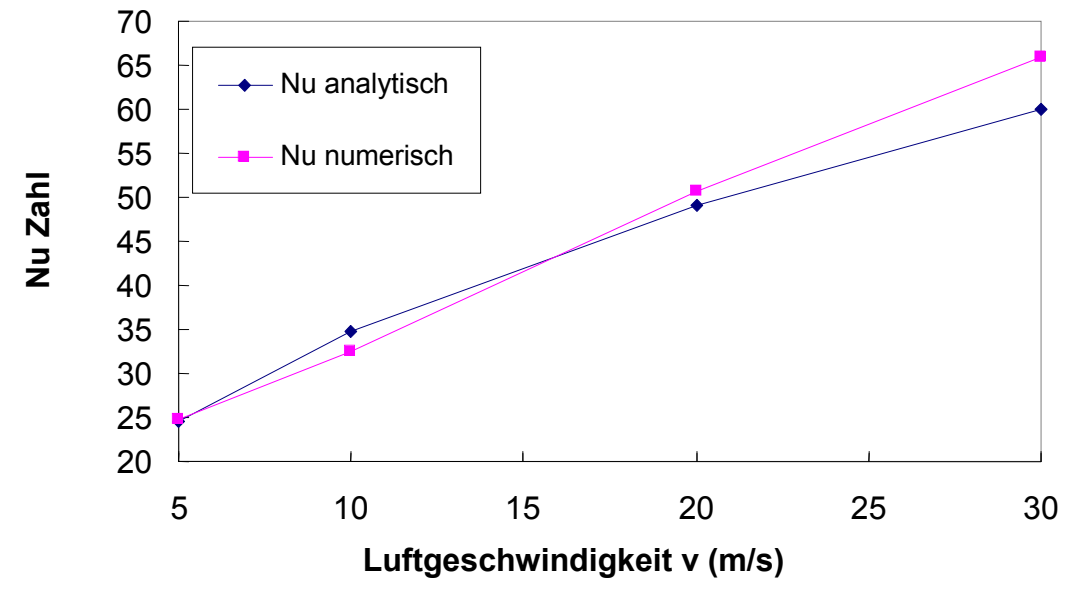

Diagramm 4.7: analytische Nu Zahl im Vergleich zur numerischen Nu Zahl in verschiedenen Geschwindigkeiten (zylindrische Form)

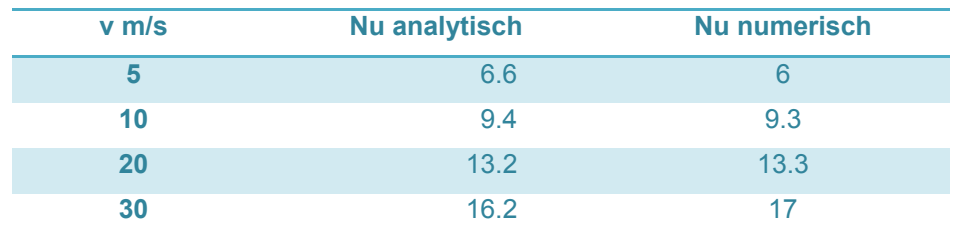

Tabelle 4.5: Die analytische und numerische Werte von Nu Zahl (halbkugelartige Form des Mantels)

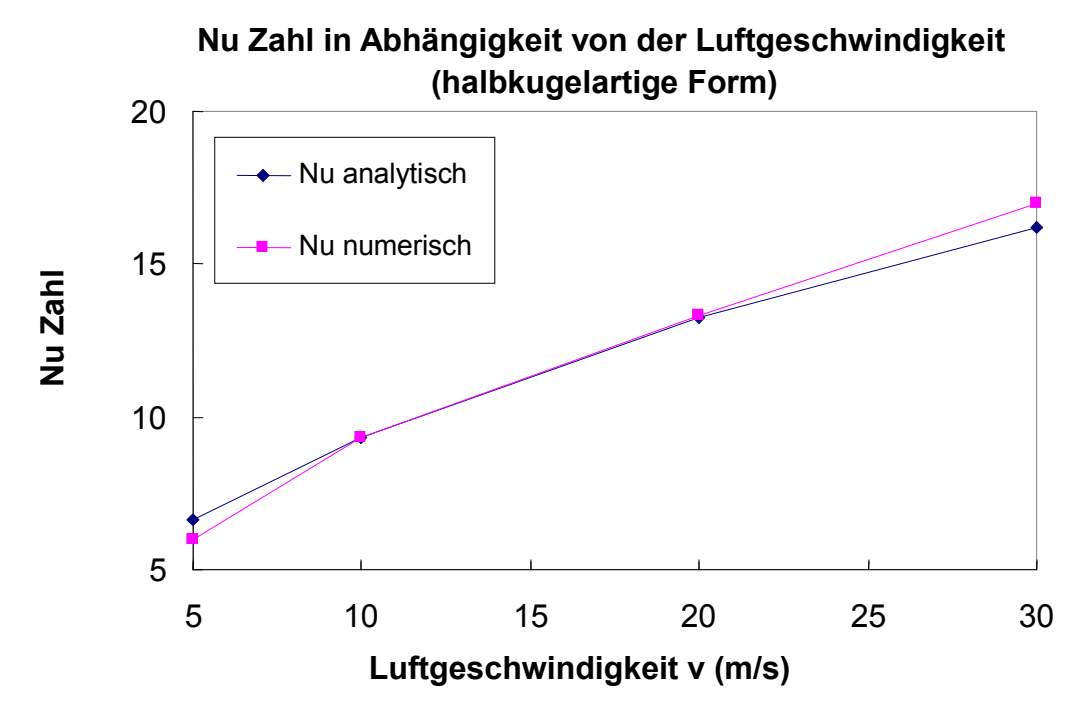

Diagramm 4.8: analytische Nu Zahl im Vergleich zur numerischen Nu Zahl in verschiedenen Geschwindigkeiten (halbkugelartige Form)

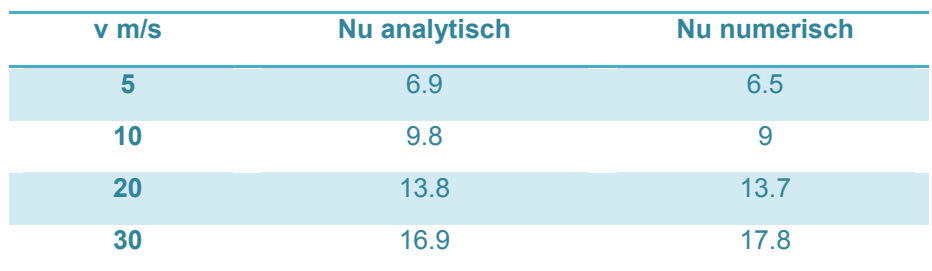

Tabelle 4.6: Die analytische und numerische Werte von Nu Zahl (kegelartige Form des Mantels)

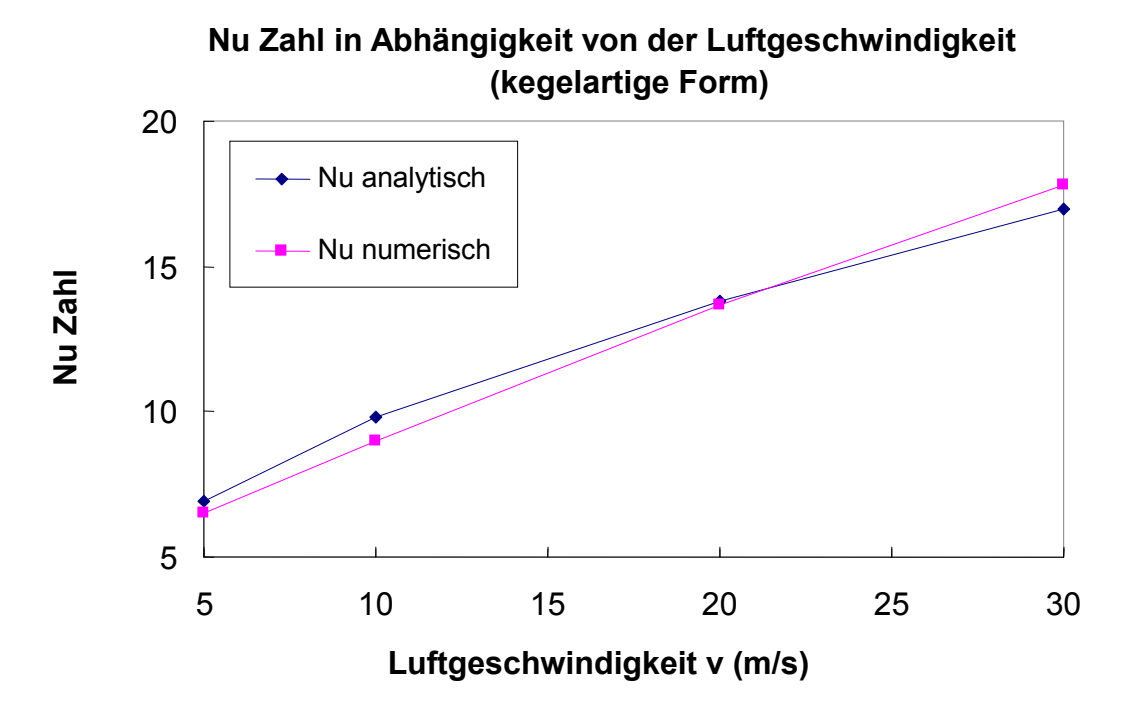

Diagramm 4.9: analytische Nu Zahl im Vergleich zur numerischen Nu Zahl in verschiedenen Geschwindigkeiten (kegelartige Form)

#### 4.4 Zusammenfassung

Der Unterschied zwischen der analytischen und numerischen Ergebnisse wird wie folgt begründet:

Nu Zahl Korrelation 2.15, 2.16, 2.17 (Abschnitt 2.3.3), die in der analytischen Berechnung verwendet werden, und die im FLUENT Programm einsetzten unterscheiden sich.

Die Feinheit der Gitterung, die durch Gambit 3d Programm realisiert wird, das verwendete Modell des Solver im Simulationsverfhren, und die richtige Randbedingungen für die verschiedenen Zonentypen spielen hier eine größe Rolle in unterschiedlichen Resultaten.

In den gezeigten Diagrammen 4.1, 4.2, 4.3 können wir die folgenden Folgerungen zusammenfassen:

- Für alle Konstruktionen des Mantels von Thermoelement: Je größer die Luftgeschwindigkeit ist, desto schneller ist die Ansprechzeit.
- Für zylindrische Form (Kopfer-Mantel) von Thermoelement ist die Ansprechzeit von numerischen Simulation schneller als analytische Berechnung.
- Für halbkugelartige Form des Mantels von Thermoelement ist die Ansprechzeit von numerischen Simulation und analytische Berechnung gleich.
- Für kegelartige Form (Kopfer-Mantel) von Thermoelement ist die Ansprechzeit von analytischen Berechnung schneller als die der numerischen Simulation.
- Je größer die Luftgeschwindigkeit ist, desto näher wird die Ansprechzeit der beiden Methoden (analytische-und numerische Methode).

In den gezeigten Diagrammen 4.4, 4.5, 4.6, 4.7, 4.8, 4.9 können wir die folgenden Folgerungen zusammenfassen:

- Die analytische- und numerische Werte von Wärmeübertragungskoeffizient h und Nu Zahl haben einen kleinen Unterschied. Für halbkugelartige Form sind diese Werte fast identisch im Bereich der Luftgeschwindigkeit (20-30 m/s).
- Je größer die Luftgeschwindigkeit ist, desto größer sind die Werte von h und Nu.

#### 4.5 Sonstige Einflussfaktoren

Außer den oben beschriebenen Gründen müssen die folgenden wichtigen Einflussfaktoren auch berücksichtigt werden:

- Reale Viskosität der Luft
- Reale Dichte der Luft und der verwendeten Metalle
- Reale Wärmekapazität der Luft der verwendeten Metalle
- Reale Wärmeleifähigkeit der Luft
- Übertragungsfehler der Datenkette des Programms

# 5 Schlussfolgerungen

Die Simulationsresultate der Ansprechzeit des Thermomessfühlers mit FLUENT-Programm und die Schlussfolgerungen des Vergleichs mit analytischen Berechnungen werden in Folgenden zusammengefasst.

### 5.1 Zusammenfassung der Arbeit

Wir konzentrieren uns in dieser Arbeit vor allem auf drei Teile. Das erste Teil beschreibt die analytische Berechnung der Ansprechzeit des Thermomessfühlers für verschiedene Kombinationen (Metallen und Konstruktionen). Das zweite Teil ist die numerische Simulation des Thermomessfühlers mit FLUENT. Anschließend ist das dritte Teil der Vergleich der analytischen Ergebnisse von Ansprechzeit, Nu Zahl, und Wärmeübertragungskoeffizient h mit der numerischen Resultaten.

#### 5.1.1 Folgerungen der analytischen Berechnung

In dieser analytische Berechnung wurden verschiedene Kombinationen (Konstruktion und Metall) des Mantels von Thermoelement unter bestimmten Bedingungen um die schnellste Ansprechzeit zu realisieren berechnet. Die drei Konstruktion sind: kegelartige Form, halbkugelartigeForm, und zylindrische Form. (Abbildung 3.3)

Dafür haben wir zwei Metalle Edelstahl (X5CrNi18-10) Werkstoffnr.: 1.4301, und Kopfer als Metall für das Mantel benutzt.

Diese für jede Kombinationen berechnete Ansprechzeit, Nu Zahl, Wärmeübertragungskoeffizient h wurden mit numerischen Resultaten verglichen. Die Schwerpunkte werden in Folgenden zusammengefasst:

- Je größer die Luftgeschwindigkeit ist, desto schneller ist die Ansprechzeit.
- Kopfer besitzt in alle Konstruktionen des Mantels von Thermoelement die schnellste Ansprechzeit als Edelstahl, und je größer die Luftgeschwindigkeit ist, desto näher wird die Ansprechzeit der beiden Metallen.
- Die Ansprechzeit der kegelartigen Form (Kopfer-Mantel) besitzt die schnellste Ansprechzeit.
- Auf dem zweiten Platz der Thermoelemente ist Kegelartige Form (Edelstahl-Mantel).
- Wenn die Dicke des Mantels des Thermoelements klein ist, besitzt die zylindrische Form des Mantels schnellere Ansprechzeit als die kugelartige Form.
- Je größer die Dicke des Mantels ist, desto schneller wird die Ansprechzeit einer kugelartige Form im Vergleich mit der zylindrischen Form.

• Auf jeden Fall besitzt die kegelartige Form die schnellste Ansprechzeit für verschiedene Dicken des Mantels.

#### 5.1.2 Folgerungen der numerischen Simulation mit K- $\epsilon$  Modell

Die numerische Simulation mit FLUENT-Programm wurde im K- $\varepsilon$  -Modell durchgeführt.

In dieser Simulation wurden verschiedene Kombinationen (Konstruktion und Metall) des Mantels von Thermoelement in einem Windkanal um die schnellste Ansprechzeit zu realisieren simuliert. Die drei Konstruktion sind: kegelartige Form, halbkugelartigeForm, und zylindrische Form.

Dafür haben wir zwei Metalle Edelstahl (X5CrNi18-10) Werkstoffnr.: 1.4301, und Kopfer als Metall für das Mantel benutzt.

Diese, die mit Hilfe von FLUENT Program für jede Kombinationen berechnete Ansprechzeit, Nu Zahl, Wärmeübertragungskoeffizient wurden mit analytischen Resultaten verglichen.

Die Schwerpunkte werden in Folgenden zusammengefasst:

- Je größer die Luftgeschwindigkeit ist, desto schneller ist die Ansprechzeit.
- Edelstahl besitzt in alle Konstruktionen des Mantels von Thermoelement die schnellste Ansprechzeit als kopfer, und je größer die Luftgeschwindigkeit ist, desto näher wird die Ansprechzeit der beiden Metallen.
- Die kegelartige Form (Edelstahl-Mantel) besitzt die schnellste Ansprechzeit.
- Die zylindrische Form (Kopfer-Mantel) von Thermoelement kommt auf dem zweitem Platz.
- Die Nu Zahl für zylindrische Form hat die größte Werte im Vergleich zu anderen Formen, für halbkugelartige- und kegelartige Formen sind die Werte von Nu Zahl ungefähr gleich.
- Der Wärmeübertragungskoeffizient h für zylindrische Form hat die größte Werte im Vergleich zu anderen Formen, die Werte für halbkugelartige- und kegelartige Form sind ungefähr gleich.

#### 5.1.3 Folgerungen des Vergleiches der analytischen Berechnung mit der numerischen Simulation

auch präsentiert. Die Schwerpunkte werden in Folgenden zusammengefasst:

- Für alle Konstruktionen des Mantels von Thermoelement: Je größer die Luftgeschwindigkeit ist, desto schneller ist die Ansprechzeit.
- Für zylindrische Form (Kopfer-Mantel) von Thermoelement ist die Ansprechzeit von der numerischen Simulation schneller als analytische Berechnung.
- Für halbkugelartige Form des Mantels von Thermoelement ist die Ansprechzeit

von der numerischen Simulation und analytische Berechnung gleich.

- Für kegelartige Form (Kopfer-Mantel) von Thermoelement ist die Ansprechzeit von analytischen Berechnung schneller als die der numerischen Simulation.
- Je größer die Luftgeschwindigkeit ist, desto näher wird die Ansprechzeit der beiden Methoden (analytische-und numerische Methode).
- Die analytische- und numerische Werte von Wärmeübertragungskoeffizient h und Nu Zahl haben einen kleinen Unterschied. Für halbkugelartige Form sind diese Werte fast identisch im Bereich der Luftgeschwindigkeit (20-30 m/s).
- Ein von wichtigsten Ergebnissen der vorliegenden Arbeit sind die für verschiedene Geometrien des Mantels des Thermomessfühlers zusammengestellte Korrelationen für Nusselt Zahl. Die Formel basieren sich auf einer Korrelation, die für subkritische Umströmung eines flachen Körpers bei  $Re < Re_{kritik} = 5$ . 10<sup>5</sup> und  $0.6 < Pr < 2000$  gilt (vgl. [8]).

#### Nusselt Formel für halbkugelartige Form

 $N u = 0.31 \cdot \sqrt{Re} \cdot \sqrt[3]{Pr}$ 

Die charakteristische Länge L entspricht des äußeren Durchmessers der Halbkugel durch drei DA/3.

### Nusselt Formel für kegelartige Form

 $N u = 0.325 \cdot \sqrt{Re} \cdot \sqrt[3]{Pr}$ 

Die charakteristische Länge L entspricht des äußeren Durchmessers des kegels durch drei DA/3

## 5.2 Ausblick

Diese Arbeit präsentiert eine analytische Berechnung und eiene numerische Simulation von einem Thermomessfühler, um die Ansprechzeit des Thermomessfühlers schneller zu bringen. Deshalb sind für die Aspekte die folgenden Vorschläge anzugeben:

- K- $\epsilon$  Modell können mit feineren Gittern und unter größerem Grafikspeicher versucht werden, damit die weiteren entsprechenden Vergleiche durchgeführt werden können. Die Anwendung von 'Enhanced Wall Treatment' kann auch effizienter und genauer sein. Für die Diskretisierung in Gleichungen der Solution kann "QUICK", die die gute Hochgenauigkeit hat, benutzt werden.
- Mit der Nano Technologie könnten neu Metalle entwickelt werden, diese entwickelte Metalle sollten bessere thermische Eigenschaften, besonders die volumetrische Wärmekapazität vhc besitzen, die zu schnellere Ansprechzeit führt.
- Der Mantel des Thermoelements könnte mikrostrukturiert werden, somit wird die Ansprechzeit schneller.

#### 5 Schlussfolgerungen 74

• Der Mantel des Thermoelements könnte vakuumiert werden, somit vermeiden wir die Wärmeverluste wegen dem Wärmeaustausch in der inneren Seite des Thermomessfühlers.

# Abbildungsverzeichnis

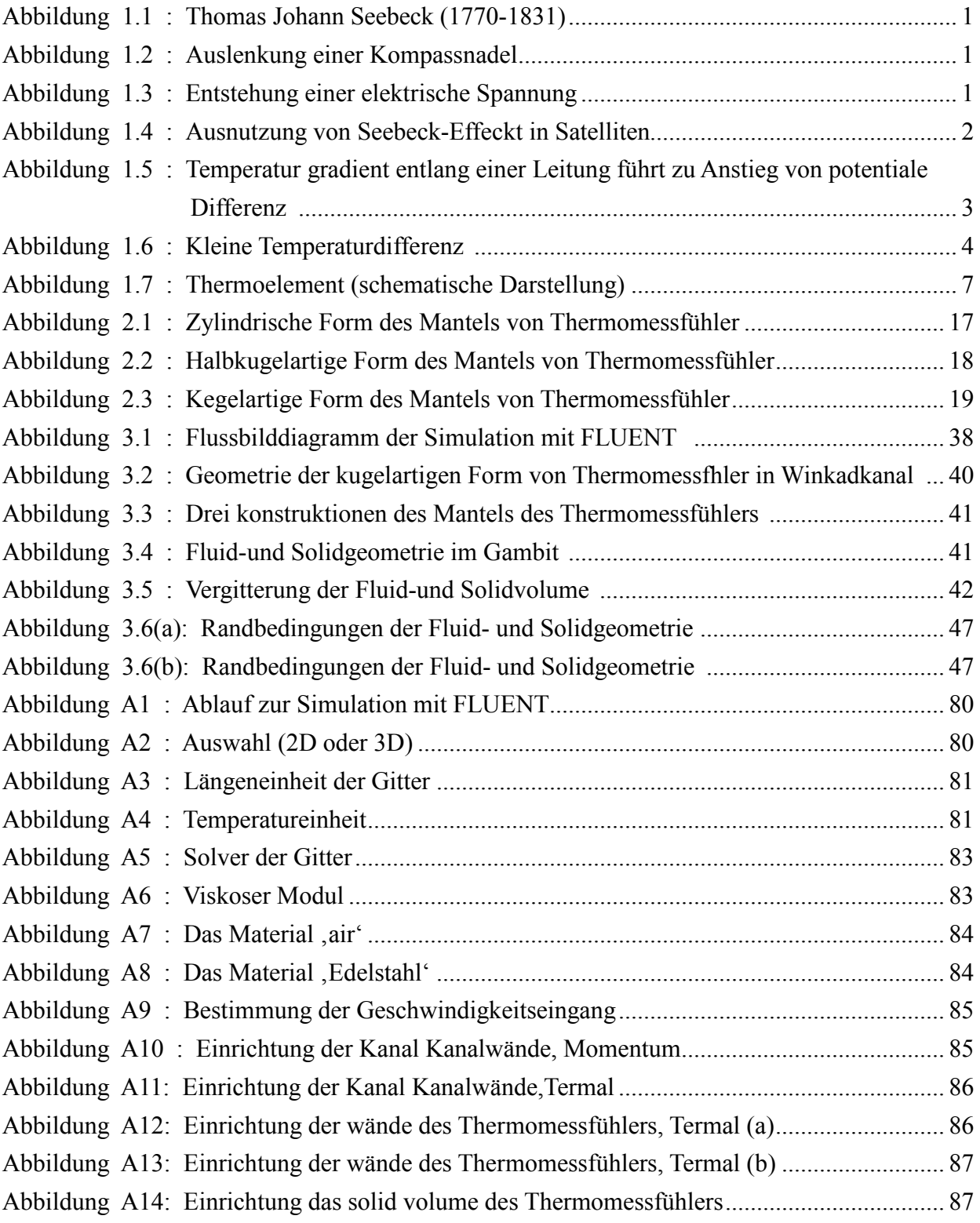

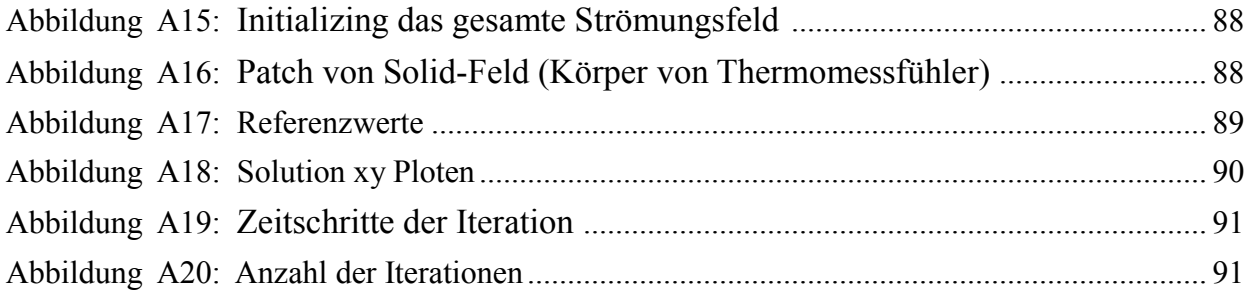

# Diagrammenverzeichnis

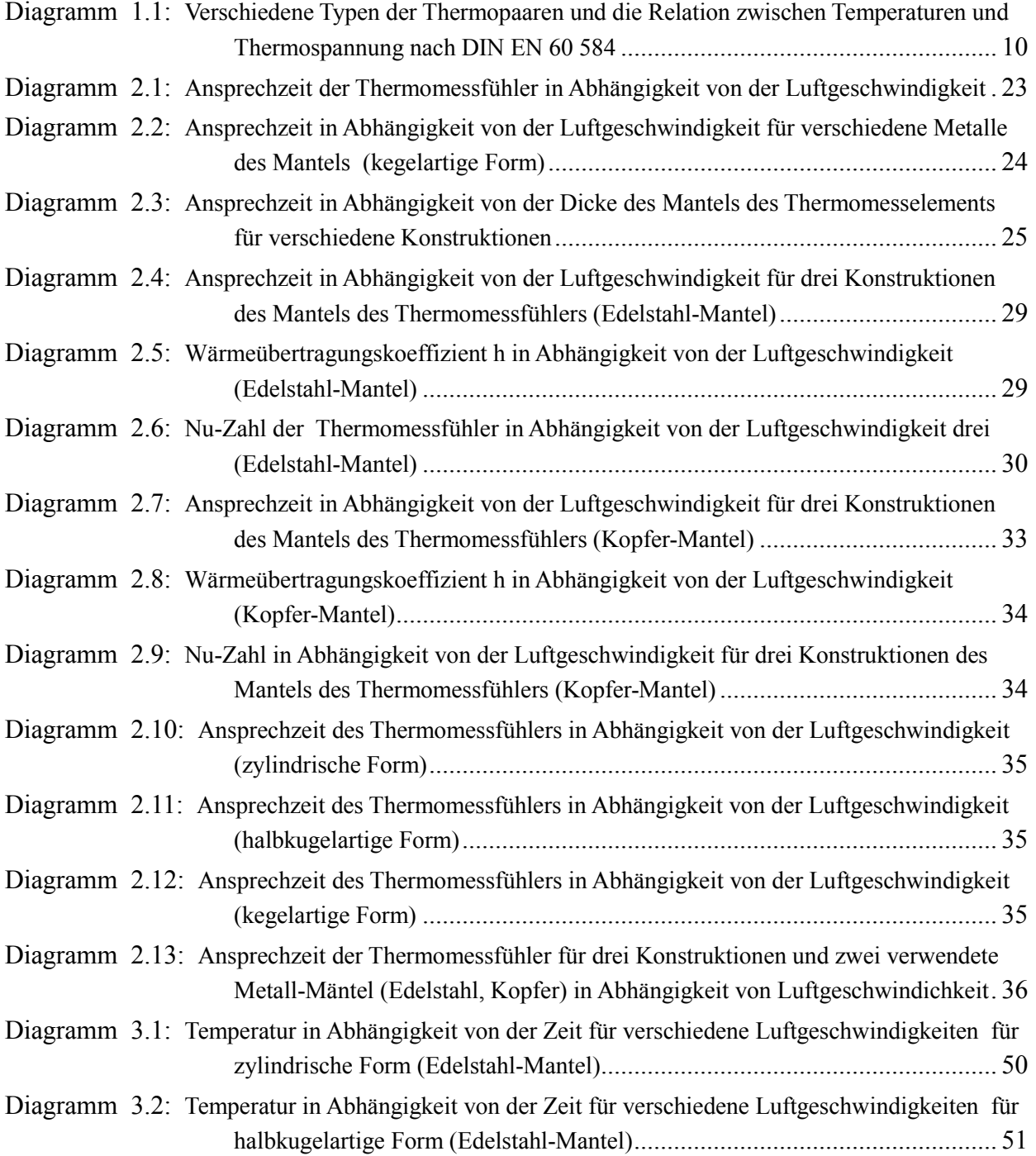

### 5 Schlussfolgerungen 76

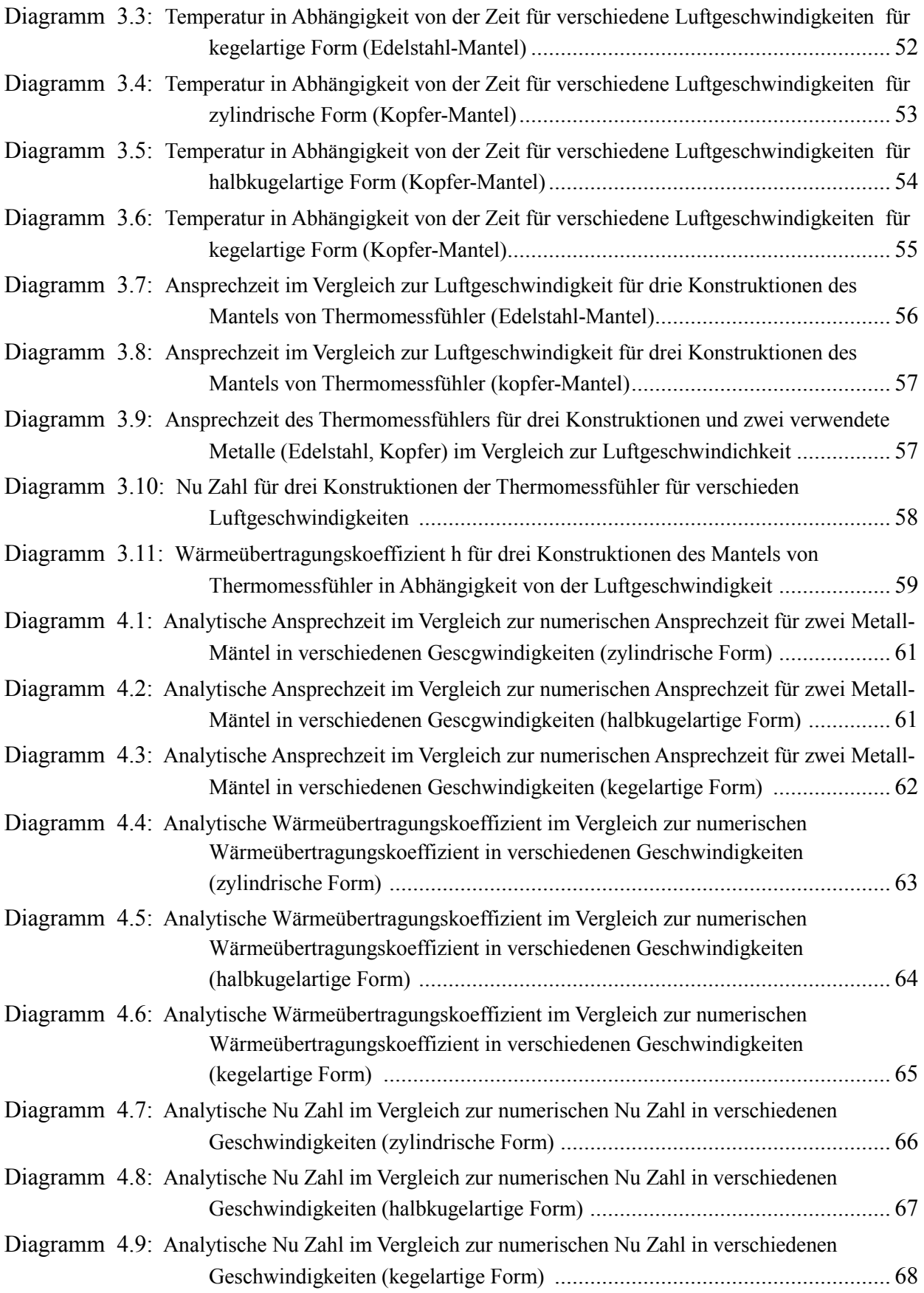

# Tabellenverzeichnis

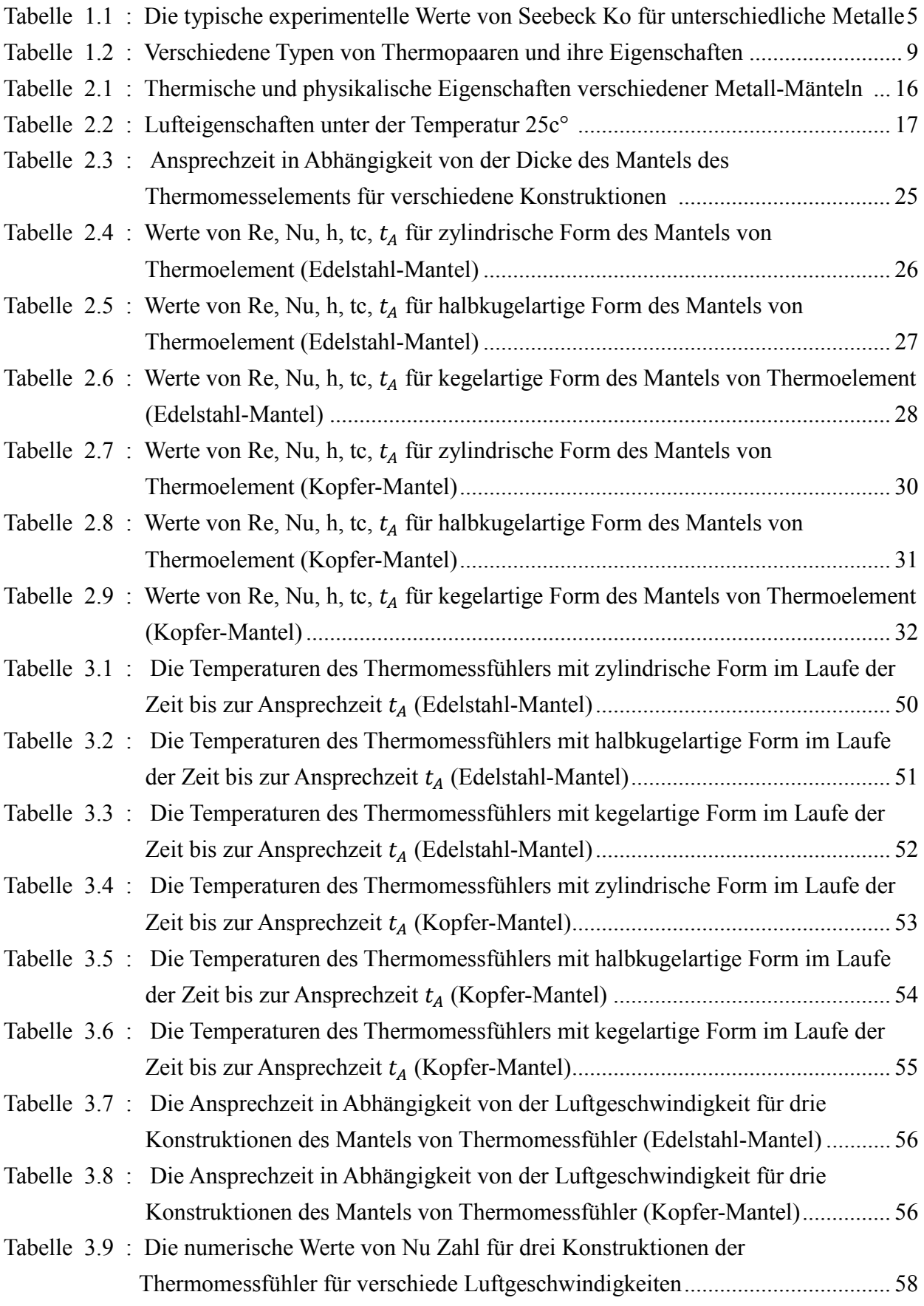

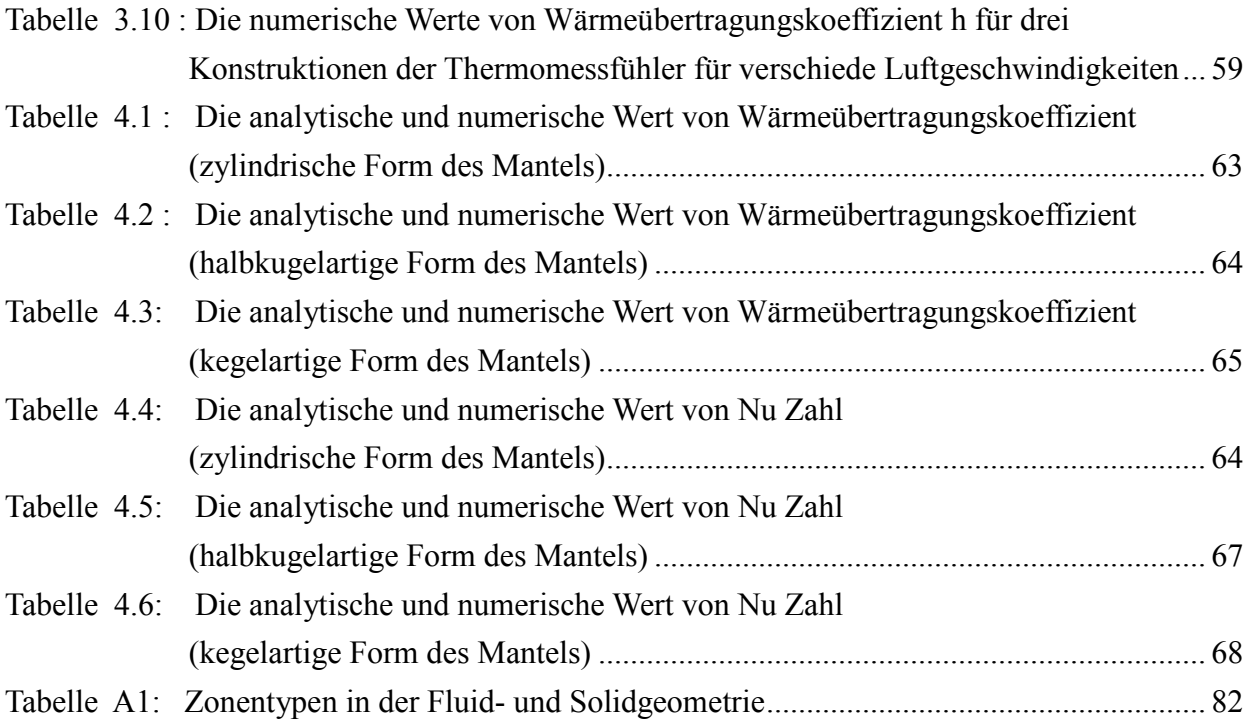

## Literaturverzeichnis

- [1] PF. P. Incropera, D. P. Dewitt: Fundamentals of Heat and Mass Transfer, J. Wiley and sons, New York, 2006.
- [2] M.Nau: Electrical Tempreture Measurement with Thermocoupels and resistance Thermometers. Fulda 2002.
- [3] Incropera/DeWitt/Bergman/Lavine. Introduction to Heat Transfer (5th edition). Wiley (2007).
- [4] C. Karcher: Vorlesung Wärmeübertragung (2008)
- [5] VDI-Wärmeatlas, VDI-Vrlag, Düsseldorf, 2006
- [6] Mills, A. F., Heat Transfer (2nd edition), Prentice Hall (1999).
- [7] Microelectronics Heat Transfer Laboratory Department of Mechanical Engineering University of Waterloo200 University Avenue West http://www.mhtl.uwaterloo.ca/old/onlinetools/airprop/airprop.html
- [8] Skript-server der FH-Köln:http://skript.vt.fh-koeln.de
- [9] MatWeb, Material Propertay Data http://www.matweb.com/
- [10] F. M. White: Fluid Mechanics, Chap. 4. 6<sup>th</sup> (int'l.) ed., McGraw-Hill, Boston, 2008.
- [11] J. D. Anderson: *Computational Fluid Dynamics: the basics with applications.* McGraw-Hill, New York, 1995.
- [12] C. A. J. Fletcher: Computational Techniques for Fluid Dynamics, Vol. I-II. 2<sup>nd</sup> ed., 3rd print, Springer, Berlin, 1997.
- [13] H. K. Versteeg, W. Malalasekera: An Introduction to computational Fluid Dynamics, Pearson/Prentice Hall, Harlow, 2008.
- [14] J. O. Hinze: Turbulence. McGraw-Hill Publishing Co., New York, 1975.
- [15] Gambitprogramm User's Guide 2006
- [16] Fluent Inc.: FLUENT 6.3 User's Guide. Fluent Inc., September 2006.
- [17] M. Oswald: ANSYS Best Practice Guidelines. ANSYS, Inc., 2009.
- [18] S. V. Patankar: Numerical Heat Transfer and Fluid Flow. Taylor & Francis, Bristol PA, 1980.
- [19] J. C. Tannehill, D. A. Anderson, R. H. Pletcher: Computational Fluid Mechanics and Heat Transfer.  $2^{nd}$  ed., Taylor & Francis, Washington D.C., 1997.
- [20] H. schlichtung, Boundary Layer Theory, Springer, Berlin, 2003

# Anhang A:

# Bedienungsanleitung zum K-ε-Modell

Diese Anleitung beschreibt im Detail den Bedienungsablauf des FLUENT-Programms, um numerische Berechnungen des K-ε-Modell durchzuführen. Eine Gitter-Datei, die durch den Gittererzeuger Gambit gemacht wird, enthält die Gitter einer 3D-Geometrie, die hydrodynamische Randbedingungen für ein CFD-Problem. Das folgende zusammengefasste Ablaufdiagramm wird dargestellt. (Abbildung A1)

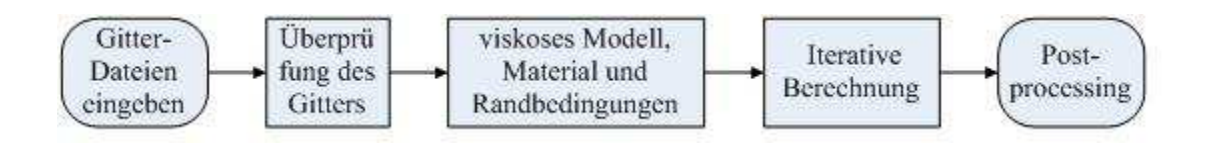

Abbildung A1: Ablauf zur Simulation mit FLUENT

### A1 Auswahl (2D oder 3D)

Sie lässt sich zunächst in den 3D-(double Precision dp) Solver des FLUENT-Programms mit , Full Simulation' einlesen. (Abbildung A2)

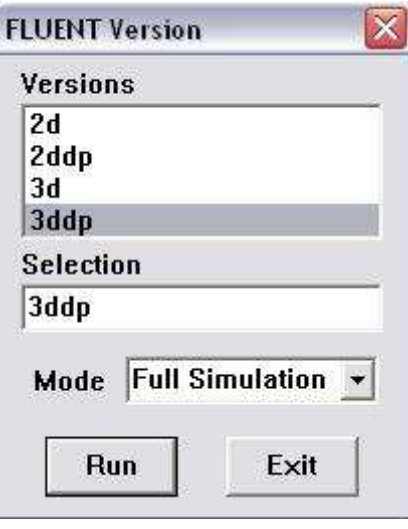

Abbildung A2: Auswahl (2D oder 3D)

#### A2 Überprüfung der Gitter-Dateien

Es ist allgemein erforderlich, nach Einlesen die Gitter-Dateien in FLUENT richtig zu überprüfen, damit vor möglichen Problemen die Gitterfehler gefunden werden können. Deshalb ist das mindeste Volumen einer Gitterzelle aufmerksam zu beobachten.

Wenn das mindeste Volumen einen negativen Wert zeigt, haben eine oder mehrere Gitterzellen falsche Verbindung. Außerdem müssen Maßstäbe und Grenzflächen des Gitters auch überprüft werden. "Grid/Check".

#### A3 Längen- und Temperatureinheit

Innerhalb des FLUENT-Programms wird das Gitter mit der Einheit m gespeichert. Wenn die Informationen in den Gitterlöser eingelesen wird, muss auf m skaliert werden, weil das im Gambit erstellte Gitter bereits mit der Einheit mm benutzt wurde. Um die Umwandlung der Gitterlängen zu realisieren, kann man in der Liste die Längeneinheit mm auswählen. Gleichzeitig muss man jede Knotenkoordinate mit einem entsprechenden Skalierungsfaktor multiplizieren. "Grid/Scale". (Abbildung A3)

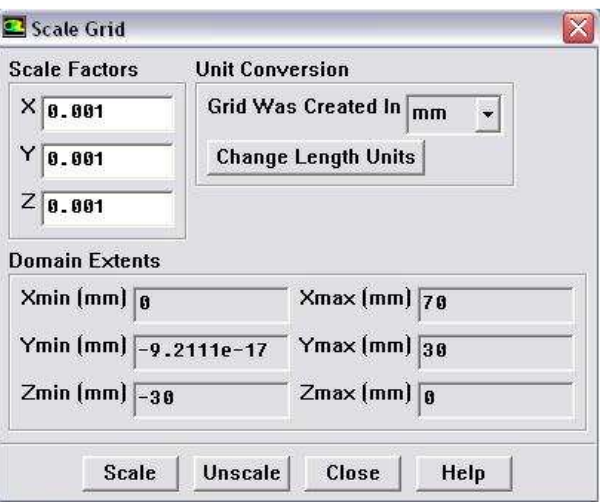

Abbildung A3: Längeeinheit der Gitter

FLUENT bietet vier eingebaute Einheit- Systeme: Britisch, SI, CGS, und default. Wir können alle Einheiten von einem System in ein anderes konvertieren.

In dieser Simulation wählen wir Celsius als Temperatureinheit, "Define/Units...". (Abbildung A4)

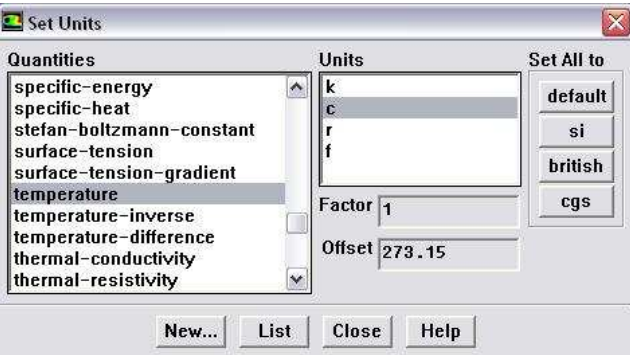

Abbildung A4: Temperatureinheit

Um die Tempraturprozesse benutzen zu können, müssen wir die Energy-Modul einschalten, "Define/Models/Energy".

#### A4 Festlegung der Zonentypen

Die Zonentypen sind abhängig von unterschiedlichen Aufträgen. In folgender Tabelle werden die Einzelheiten für die Angabe der Zonetypen angezeigt (Tabelle A1). In geometrischen Modellen werden die Flächen für die Zonentypen, welche als "WALL" im FLUENT automatisch betrachtet werden. Für die Aufträge von Fluid, Solid (Körper des Thermomessfühlers), Velocity und pressure werden auch automatisch im FLUENT betrachtet werden.

|           | Zone                 | Type              |  |
|-----------|----------------------|-------------------|--|
|           | default-interior:001 | 'Interior'        |  |
|           | default-interior     | 'Interior'        |  |
|           | v inlet              | 'VELOCITY-INLET'  |  |
|           | p out                | 'PRESSURE-OUTLET' |  |
|           | fl symm              | 'SYMMETRY'        |  |
|           | ch symm              | 'SYMMETRY'        |  |
| boundary  | ch bottom            | 'WALL'            |  |
|           | ch back              | 'WALL'            |  |
|           | ch top               | 'WALL'            |  |
|           | fl bottom            | 'WALL'            |  |
|           | $fl\_top$            | 'WALL'            |  |
|           | fl back              | 'WALL'            |  |
|           | fl cavity back       | 'WALL'            |  |
|           | fl cavity top        | 'WALL'            |  |
|           | fl back-shadow       | 'WALL'            |  |
|           | fl top-shadow        | 'WALL'            |  |
|           |                      |                   |  |
| continuum | fluid volume         | 'FLUID'           |  |
|           | solid volume         | 'SOLID'           |  |
|           |                      |                   |  |

Tabelle A1: Zonentypen in der Fluidgeometrie [15][16]

#### A5 Definition des Modells, Materials und der Randbedingungen

Für die Wahl des Solvers bietet FLUENT zwei Möglichkeiten: "Pressure Based' und 'Density based'. 'Pressure Based' ist für die inkompressible oder leicht kompressible Flüssigkeit geeignet. 'Density based' ist für die kompressible Strömung mit Hochgeschwindigkeit effizienter. In dieser Arbeit können die Optionen ,Pressure Based', '3D' und 'unsteady' bestimmt werden, weil K-ε-Modell der 3D-Niedergeschwindigkeit und der inkompressibel instationären Strömung entspricht. "Define/Models/Solver". (Abbildung A5)

Für die Ermittlung von Nu Zahl und Wärmeübertragungskoeffizient wird ,steady' bestimmt werden.

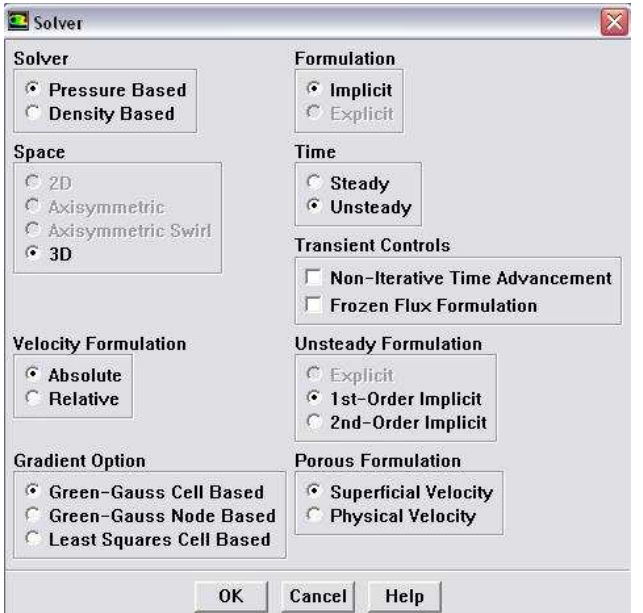

Abbildung A5: Solver der Gitter

Für die Auswahl des viskosen Moduls (Abbildung A6) ist hierbei K-epsilon (2 eqn), Standard als K-epsilon Modell und Enhanced Wall Treatment bestimmt. Diese Auswahl ist für unsere Simulation geeignet. (Abschnitt )

Im viskosen Modul können normalerweise die Konstante Cmu=0.09, C1-Epsilon=1.44, C2-Epsilon=1.92, TKE Prandtl Number=1 ausgewählt werden. "Define/Models/Viscous".

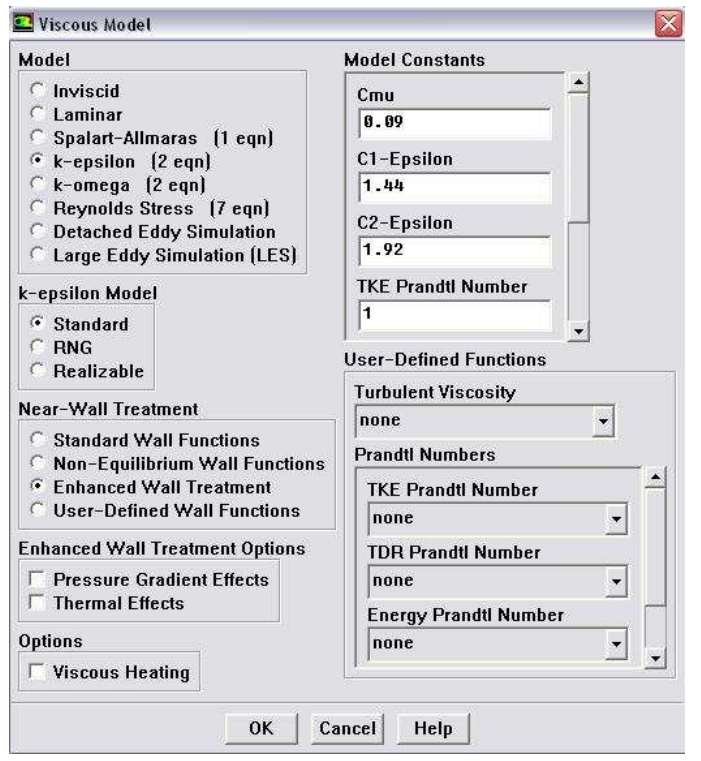

Abbildung A6: Viskoser Modul

Das Material "air" dass in ,Fluent Databank' sich befindet, ist als ,Fluent Fluid Material' eingerichtet. (Abbildung A7). Hier können wir die Eigenschaften von Luft einsetzen.Tabelle 2.2 (Eigenschaften der Luft). "Define/Material".

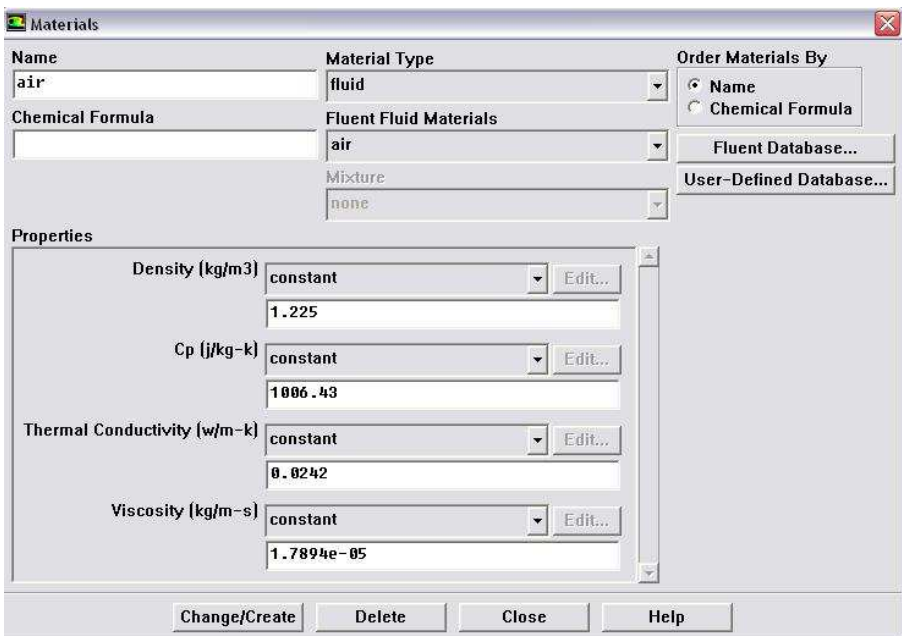

Abbildung A7: Das Material "air"

In dieser Untersuchung vergleichen wir zwei Materiale: Edelstahl und Kopfer und hier müssen wir entsprechend der Tabelle 4.5 und Tabelle 4.6 die bezuglichen physikalische Parameter von der beiden in FLUENT einrichten.

Zusätzlich dazu, verwenden wir das Glas-Fenster Material als Wände des Kanals und hier müssen wir auch entsprechend der Tabelle 4.7 die bezüglichen physikalische Parameter in FLUENT einrichten (Abbildung A8)

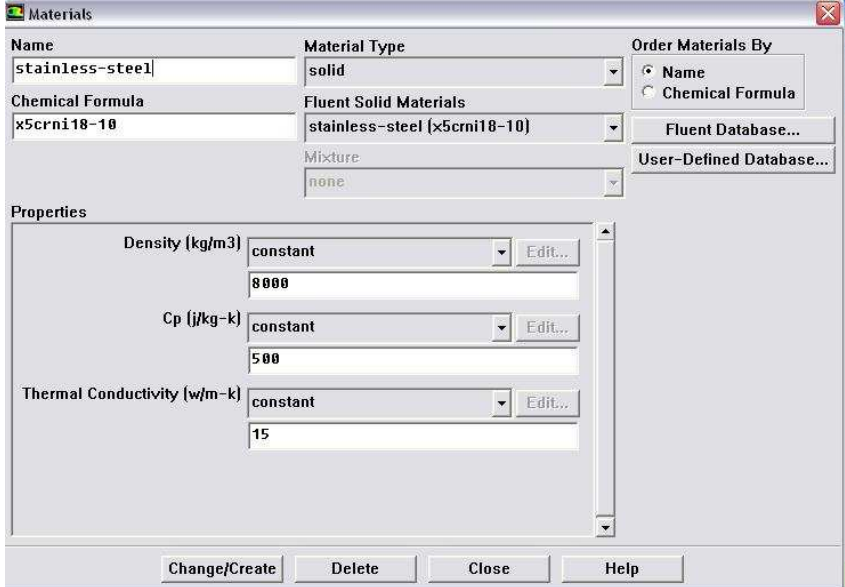

Abbildung A8: Das Material "Edelstahl"

Die Randbedingungen, die die physikalischen Strömungsgrößen auf der Randfläche angeben, sind eine entscheidende Komponente der FLUENT-Simulationen. Der folgende Abschnitt beschreibt die Einrichtung der Zonennamen von "v-inlet", "p-outlet", "ch\_back", "ch\_bottom", "ch\_top", "fl\_back", "fl\_top", "fl\_cavity\_back", "fl\_cavity\_top", "fl\_bottom", "solid\_volume".

"Define/Boundary conditions".

Die Einrichtung den Zonenname von "inlet", wobei wir die Velocity Magnitude eingeben, und unter "Thermal" geben wir die Temperature, die in inserem Fall immer 20  $c^{\circ}$  ist. (Abbildung A9)

Ebenfalls wird die Temperature in der Zonenname von "p-outlet" als 20c° eingegeben.

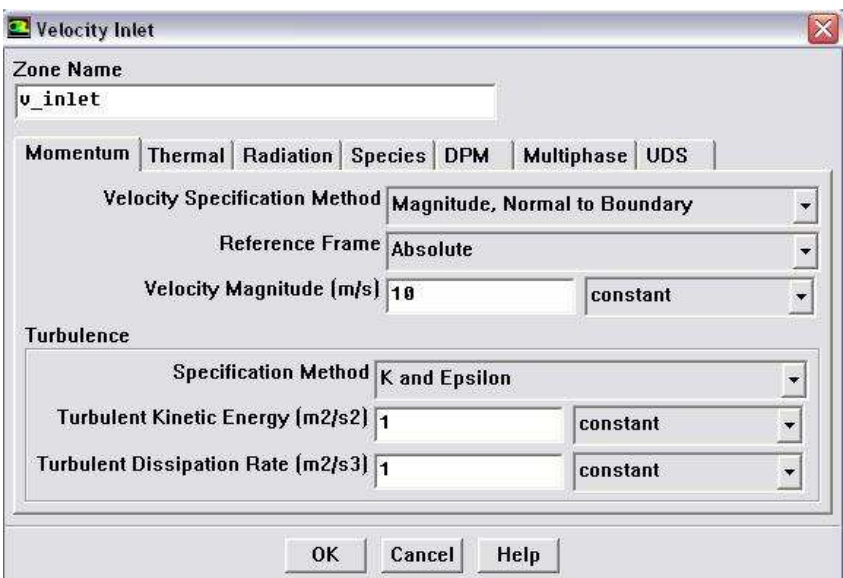

Abbildung A9: Bestimmung der Geschwindigkeitseingang

Die Einrichtung den Zonenname von "ch\_back", "ch\_bottom", "ch\_top".Für den Kanal wird unter Momentum "stationary wall" ausgewählt, weil die Kanalwände befestigt sind, und wird "no slip" an Randbedingungen eingerichtet.(Abbildung A10)

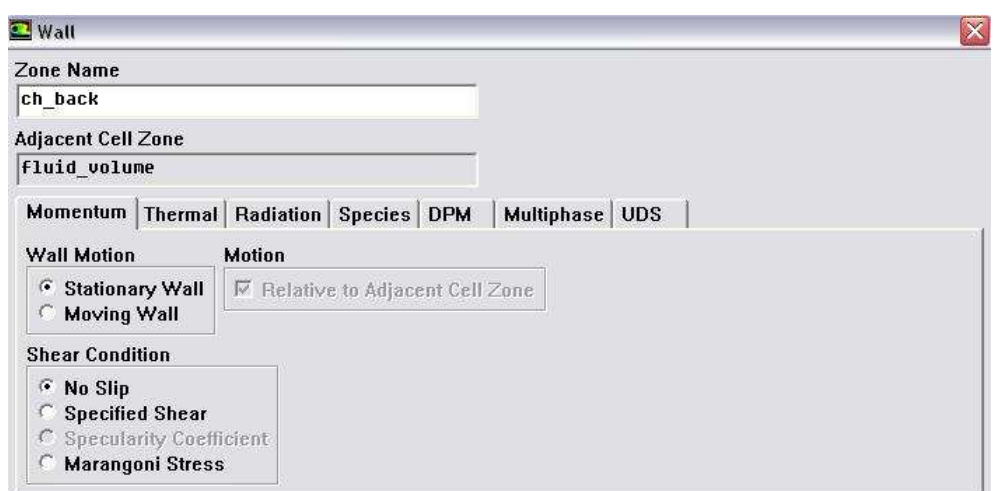

Abbildung A10: Einrichtung der Kanalwände, Momentum

Für weite Einrichtung von den Kanalwände wählen wir unter "Thermal" die Temperatur aus, und geben wir im Feld Temperatur die 20c° ein.

Unter Material Name wählen wir das Material von Kanalwände aus, dass das Glass-Fenster hier ist. (Abbildung A11)

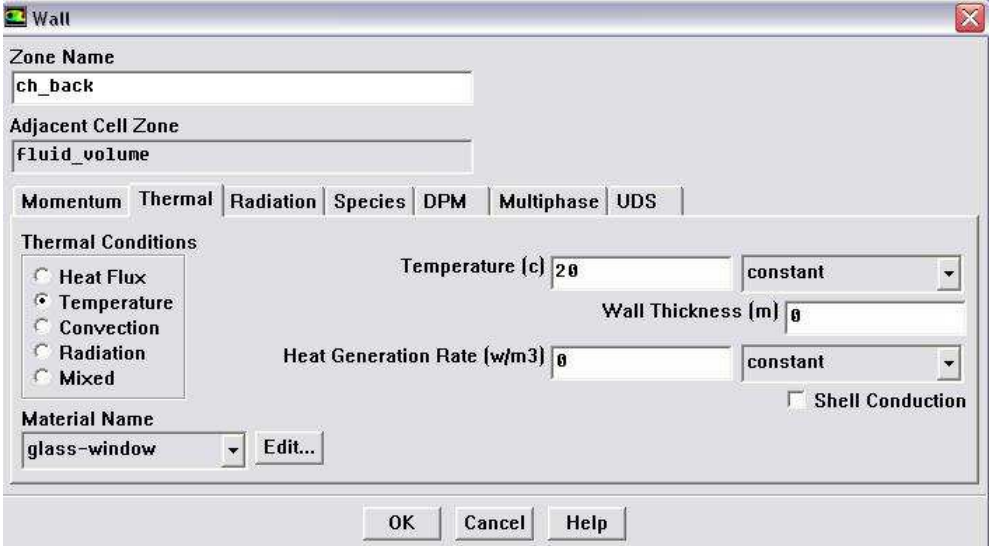

Abbildung A11: Einrichtung der Kanalwände, Termal

Die Einrichtung den Zonenname von "fl\_back", "fl\_top".

Für die Wände des Thermomessfühlers "fl\_top", "fl\_back", wird unter Momentum "stationary wall" ausgewählt, weil die wände des Thermomessfühlers befestigt sind, und wird "no slip" an Randbedingungen eingerichtet. (Abbildung A10)

Für weiter Einrichtung von wände des Thermomessfühlers wählen wir unter "Thermal" "coupled", aus, und unter Material Name wählen wir das Material stainless steel aus. (Abbildung A12)

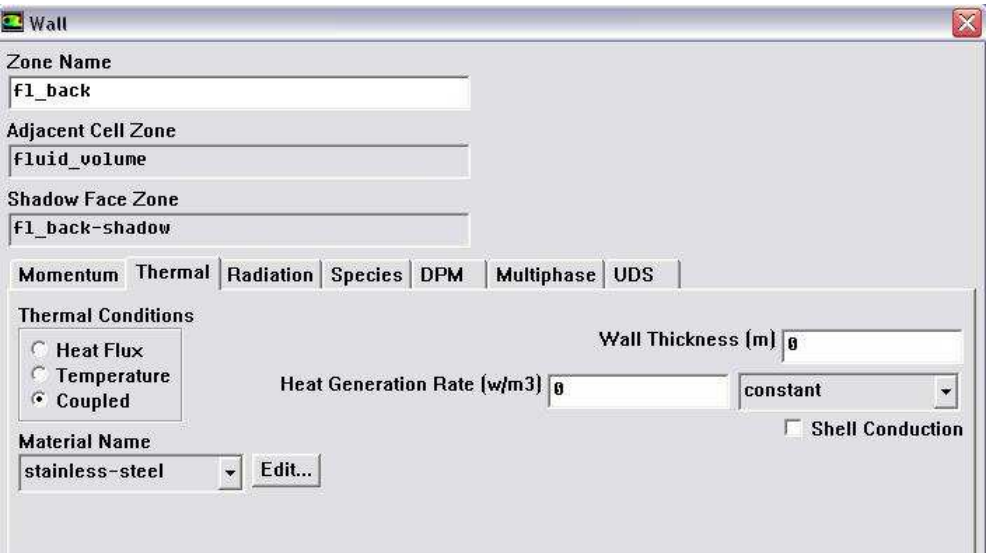

Abbildung A12: Einrichtung der wände des Thermomessfühlers, Termal (a)

Die Einrichtung den Zonenname von "fl\_cavity\_back", "fl\_cavity\_top", "fl\_bottom". Für die Wände des Thermomessfühlers "fl\_cavity\_back", "fl\_cavity\_top", "fl\_bottom", wählen wir unter "Thermal" die Heat Flux aus, und geben wir im Feld Temperatur die 0c° ein, weil es keine Wärmeaustausch mit der inneren Wände des Thermomessfühlers gibt.

Und unter Material Name wählen wir das Material stainless steel aus. (Abbildung A13)

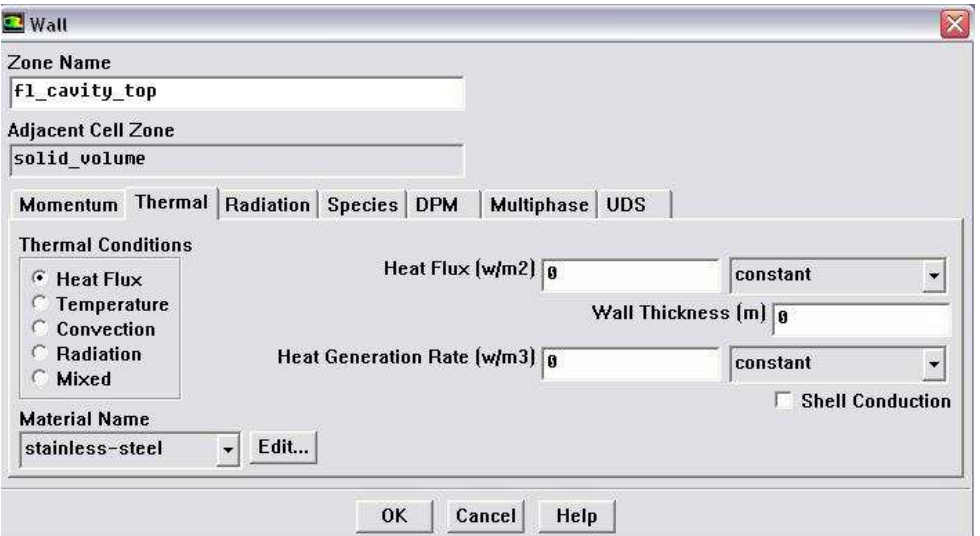

Abbildung A13: Einrichtung der wände des Thermomessfühlers, Termal (b)

Die Einrichtung den Zonenname von "solid volume"

Unter Material Name wählen wir das Material stainless steel aus. (Abbildung A14)

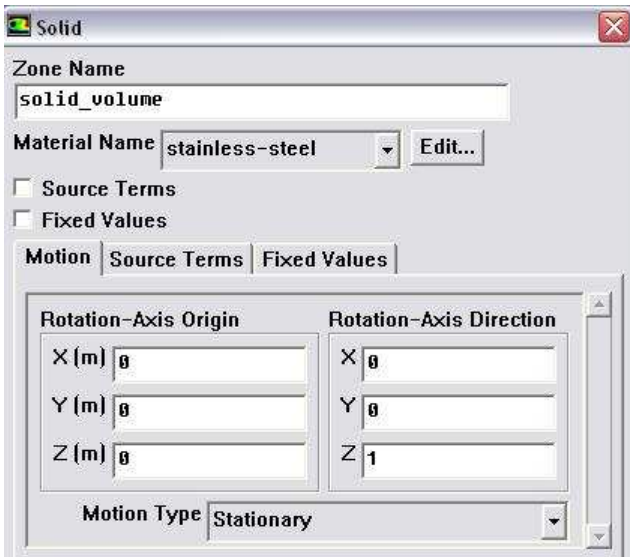

Abbildung A14: Einrichtung das solid volume des Thermomessfühlers

Weiter Zonennamen wie "fl\_symm", "ch\_symm", werden automatisch von FLUENT als symmetry anerkannt, weil die beide in Gambit Program als Symmetry difiniert wurden.  $\int$ , fl back shadow",  $\int$ , fl top shadow" wedren automatisch in FLUENT erstellt und als "wall" betrachtet.

#### A6 Initializing des gesamten Strömungsfelds

Bevor wir unsere Berechnungen oder Patch Startwerte für ausgewählte Variablen in ausgewählten Zellen beginnen, müssen wir das Strömungsfeld in der gesamten Domäne initialisieren. Die Lösung Initialisierung Panel (Abbildung 14.1) ermöglicht es uns, Startwerte für die flow-Variablen zu setzen und Sie die Lösung mit diesen Werten zu initialisieren.

"Solve/initialize/initialize..".

Wir initializieren das Strömungsfeld anhand der Werte von Velocity Zone, deshalb wählen wir hier von Compute From drop-down Liste, "v\_inlet" aus. (Abbildung A15)

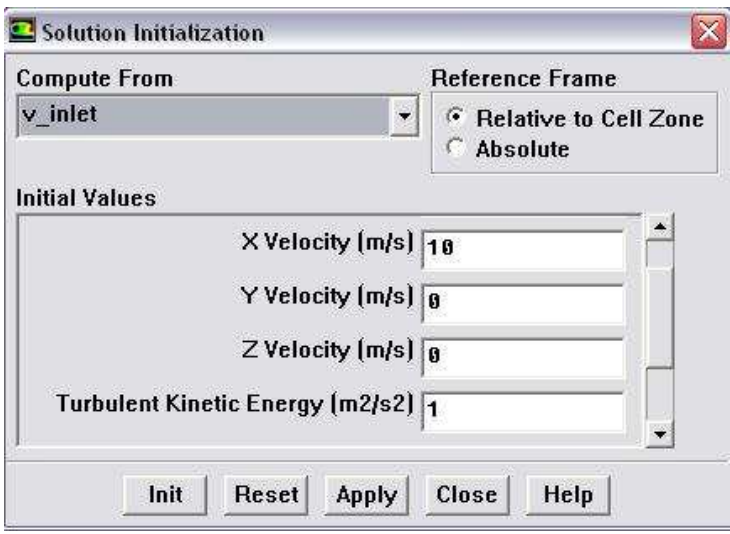

Abbildung A15: Initializing das gesamte Strömungsfeld

#### A7 Patching Werte in den ausgewählten Zellen

Sobald wir den gesamten Strömungsfeld initialisiert haben, können wir jetzt verschiedene Werte für besondere Variablen in verschiedenen Zellen patchieren (flicken).

In unserer Simulation patchieren wir das Solid-Feld (Körper von Thermomessfühler) mit  $30 \degree$ , ...Solve/initialize/patch". (Abbildung A16)

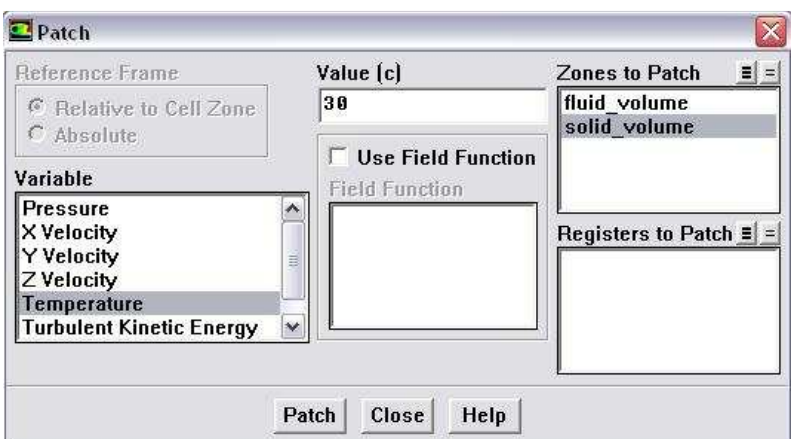

Abbildung A16: Patch von Solid-Feld (Körper von Thermomessfühler)

## A8 Referenzwerte

Im Fall von , steady' state um die Ermittlung von Nu, h, müssen wir nach der initialize und Patching der ausgewählten Zellen, die Werte von Referenz in 'Reference Values' eingeben, um die richtige Werte von Nu, h zu bekommen.

Die Referenzwert der Länge von zylindrische Form des Thermomessfühlers ist gleich  $D_A = 5$  mm (äußerer Durchmesser der Zylinder), im Bezug auf die Referenzwert der Länge von halbkugelartige Form und kegelartige Form des Thermomessfühlers ist die Länge gleich  $D<sub>4</sub>/3=1.667$  mm.

Weitere Einstellungen sind, compute form , inlet', und die Referenzzone ist , fuid volume'. "Report/Reference Values". (Abbildung A17)

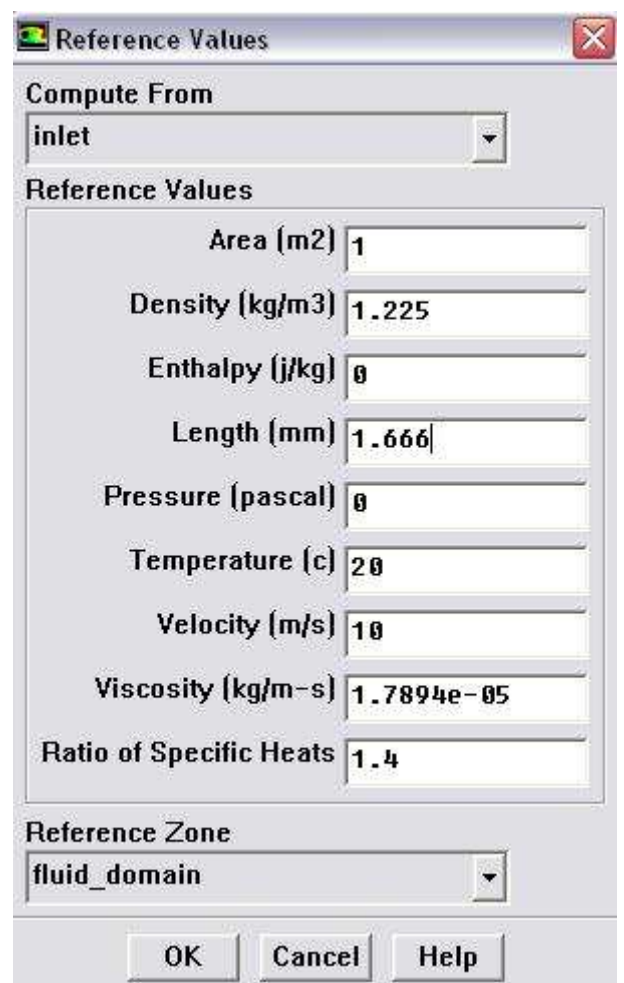

Abbildung A17: Referenzwerte

## A9 Plot der Ergebnisse von Nu, h

Nach der Iteration, und wenn die Lösung konvergent ist, können wir die Werte von Nu, h des Thermomessfühlerkopfs (, fl\_top') plotieren.

Hier müssen wir beachten, dass es unterschiedliche ungleiche Werte von Nu, h jenach

der simulierten Position von dem Kopf des Thermomessfühlers gibt.

Das FLUENT Programm wird alle diese Werte von Nu,h plotieren, dann nehmen wir die durchschnittliche Wert. (Abbildung A18)

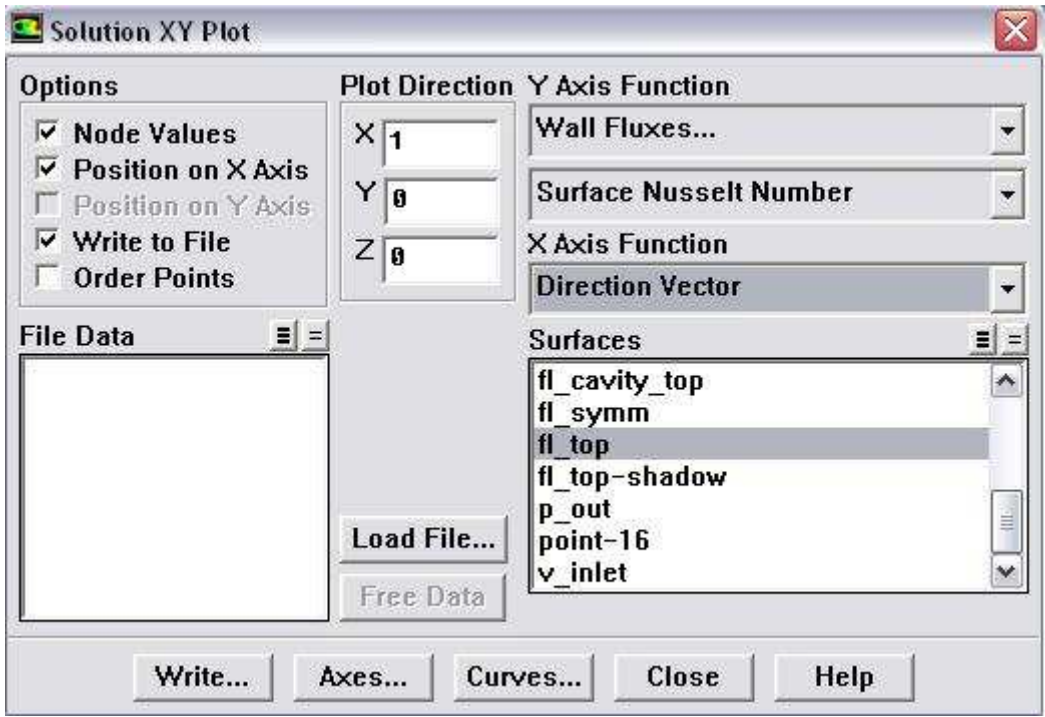

Abildung A18: Solution xy Plot

### A10 Iteration und Solution

.

Itertion von , steady' state: Zuerst werden die Zeitschritte (Time Step Size') 0.5s eingegeben. Wenn die Temperatur des gesuchten Punkts (Anhang B1, B2, B3 Nr.4) in der nähe von Ansprechzeit  $T_A$  ist, kann man die Wert 0.1s eingeben. Die Zeitschrittenzahl ("Number of Time Steps") muss größer als 0 sein, um Konvergenz zu ermöglichen. Die max. Iterationen werden auf 300 Schritte erhöht, dami der Prozess der iterativen Berechung länger dauern kann, und Resultat der Simulation mehr exakt sein. Je größer die Anfangsgeschwindigkeit ist, desto leichter sind die Solution zu errecht. (Abbildung A19)

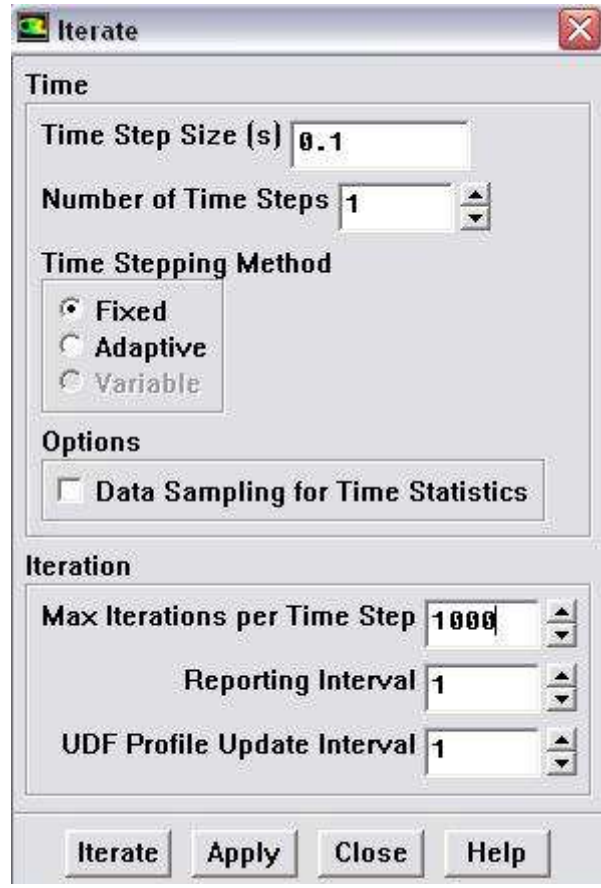

Abbildung A19: Zeitschritte der Iteration

Für die Iteration von ,steady' state, um die Ermittlung von Nu, h, wir geben die Wert 1000 als ,Number of Iteration' ein, und schauen wir ob die Lösung konvergent ist oder nicht, wenn nicht dann geben wir nochmal eine Wert. (Abbildung A20)

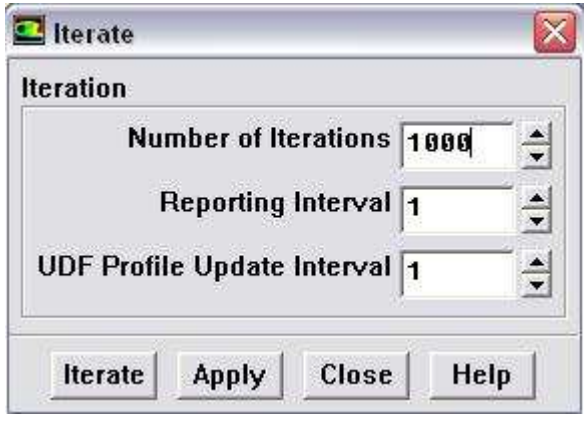

Abbildung A20: Anzahl der Iterationen

# Anhang B: Bilder der numerischen Simulation (Edelstahl-Mantel) u=10 m/s

### B1 zylindrische Form des Mantels des Thermoelements

Nr.01: Mesh von Fluid- und Solid Domain (x,y)

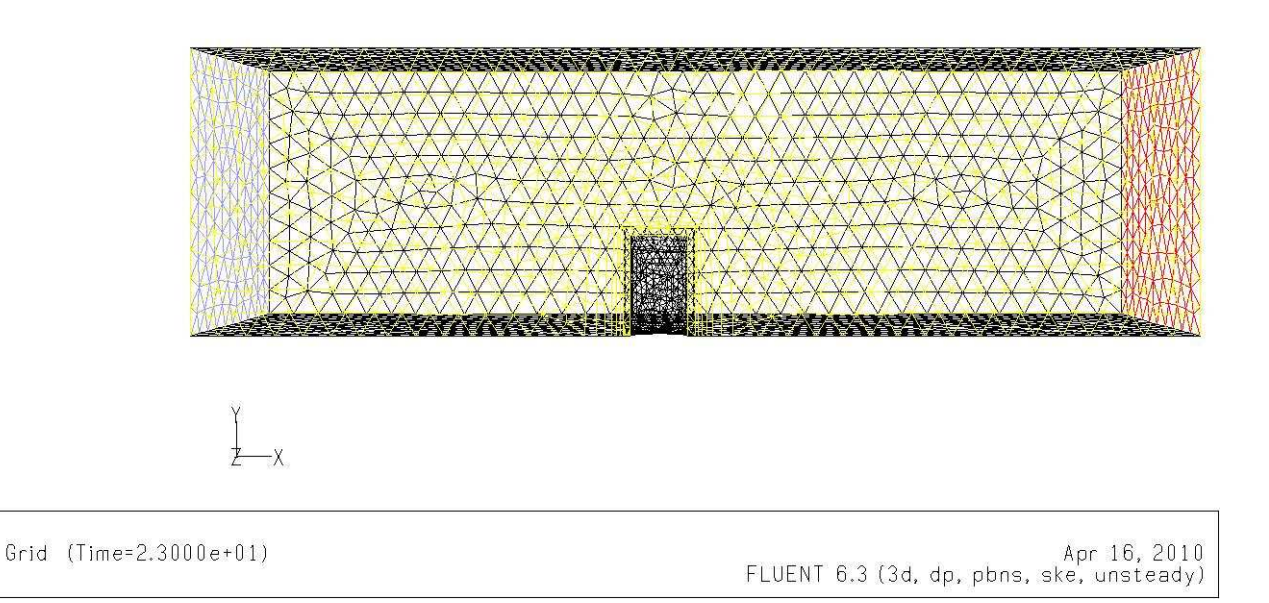

Nr.02: Mesh von Fluid- und Solid Domain (x,y,z)

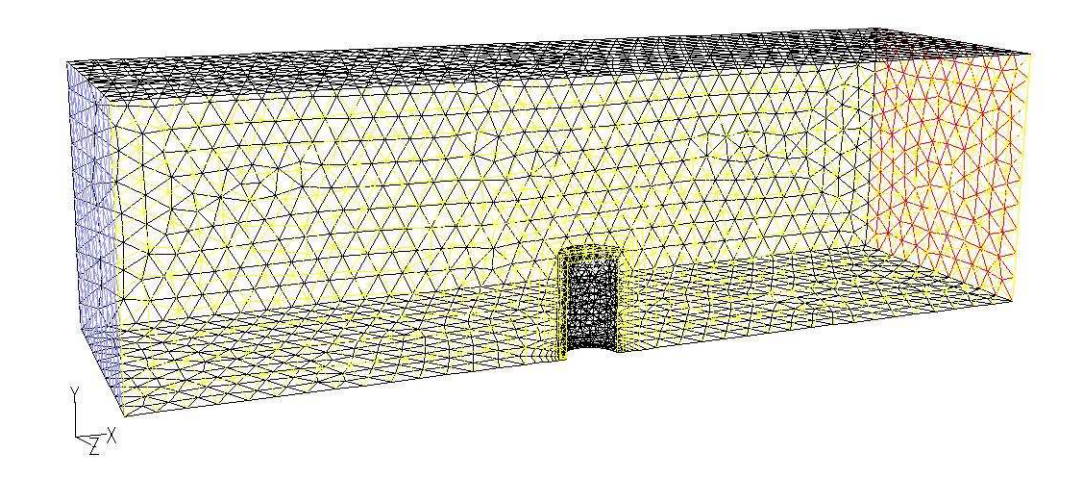

### Nr.03: Druck (Farbtabellenmaß = 25)

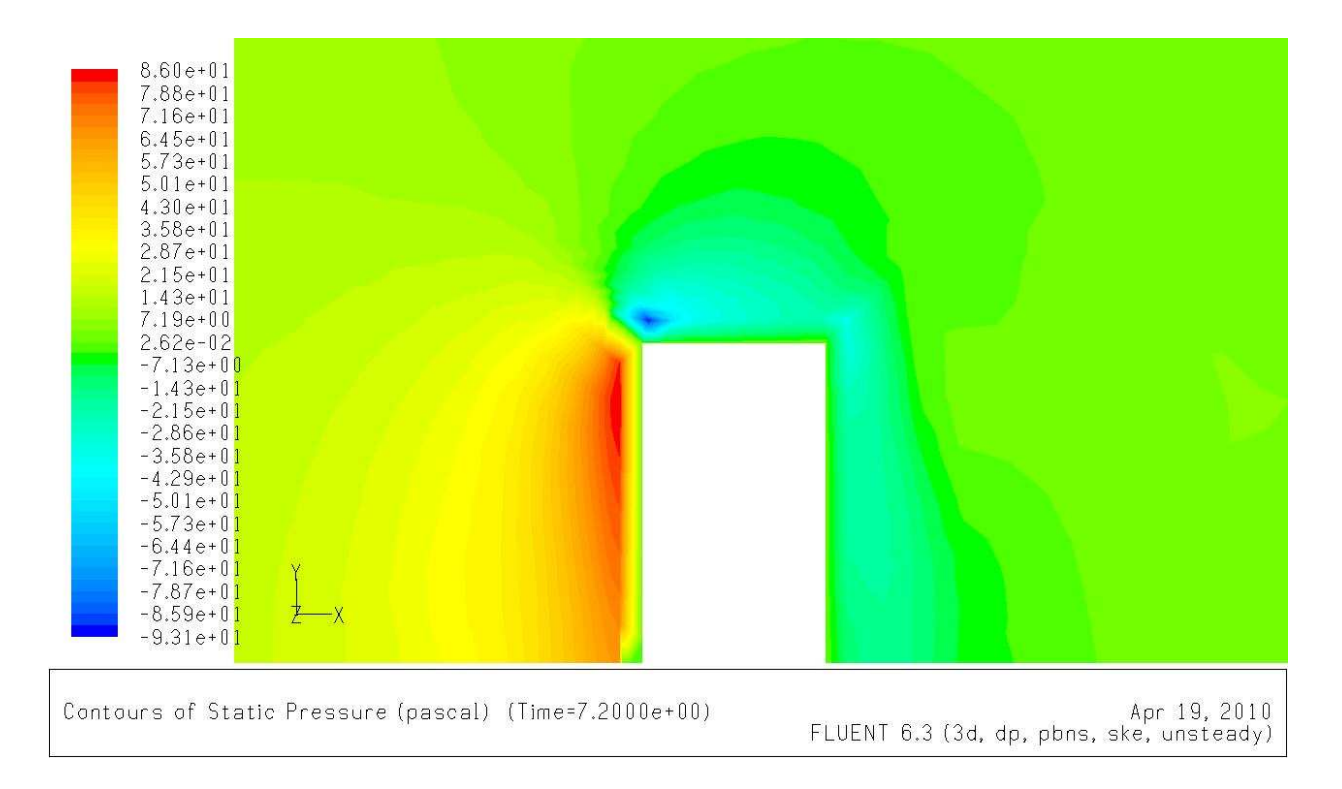

#### Nr.04: der untersuchte Punkt

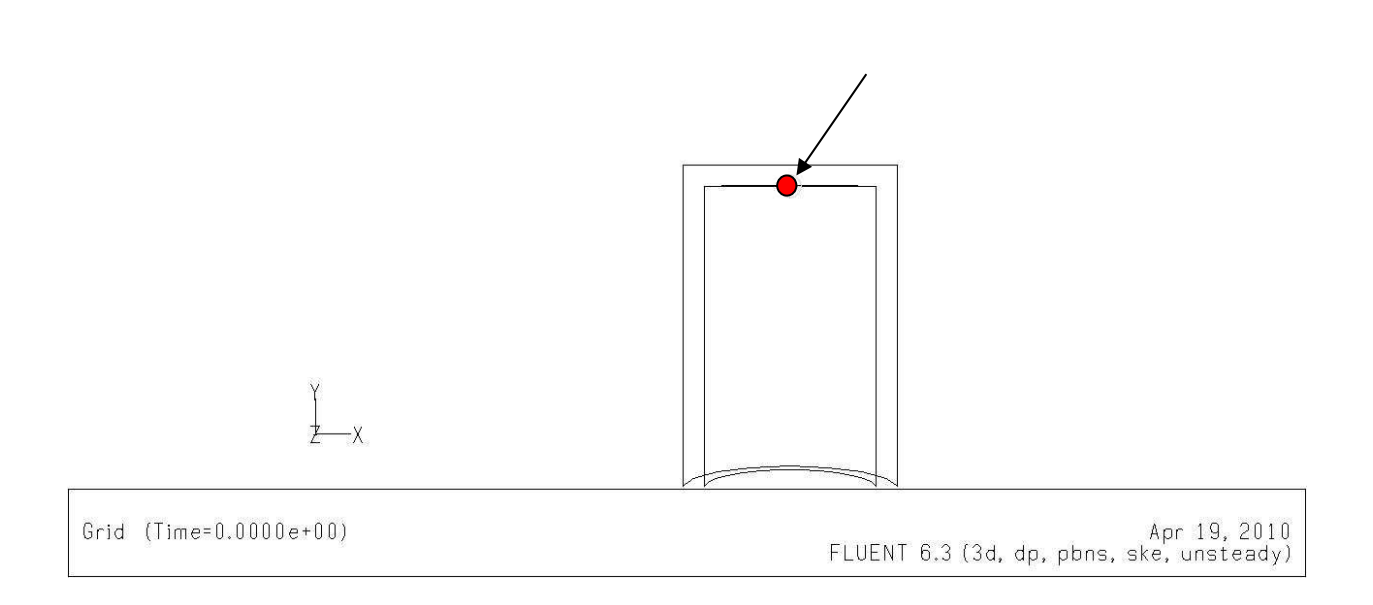

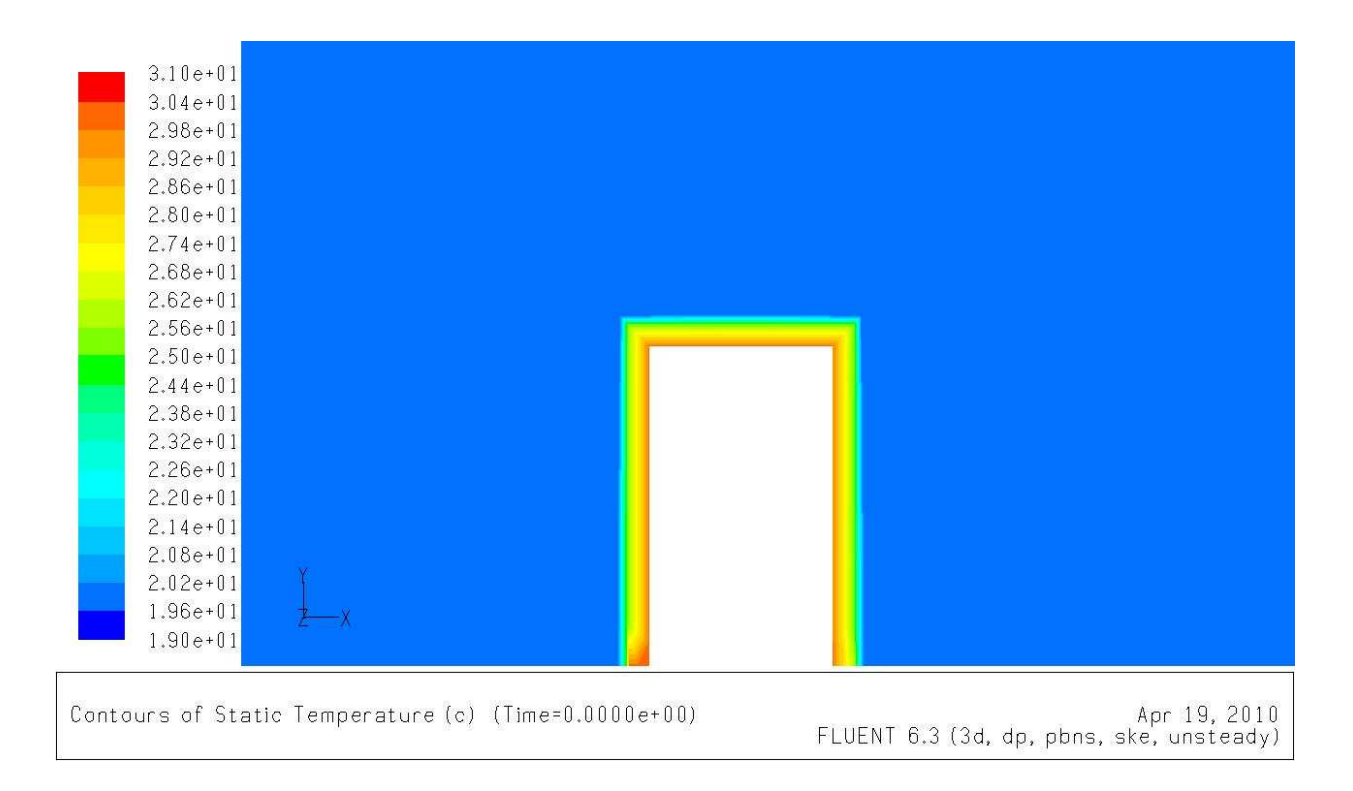

## Nr.05: Temperatur vor der Iteration t=0 s (Farbtabellenma $\beta = 20$ )

## Nr.06: Temperatur bei der Ansprechzeit  $T_{(t=t_0)} = T_A$  (Farbtabellenmaß = 20)

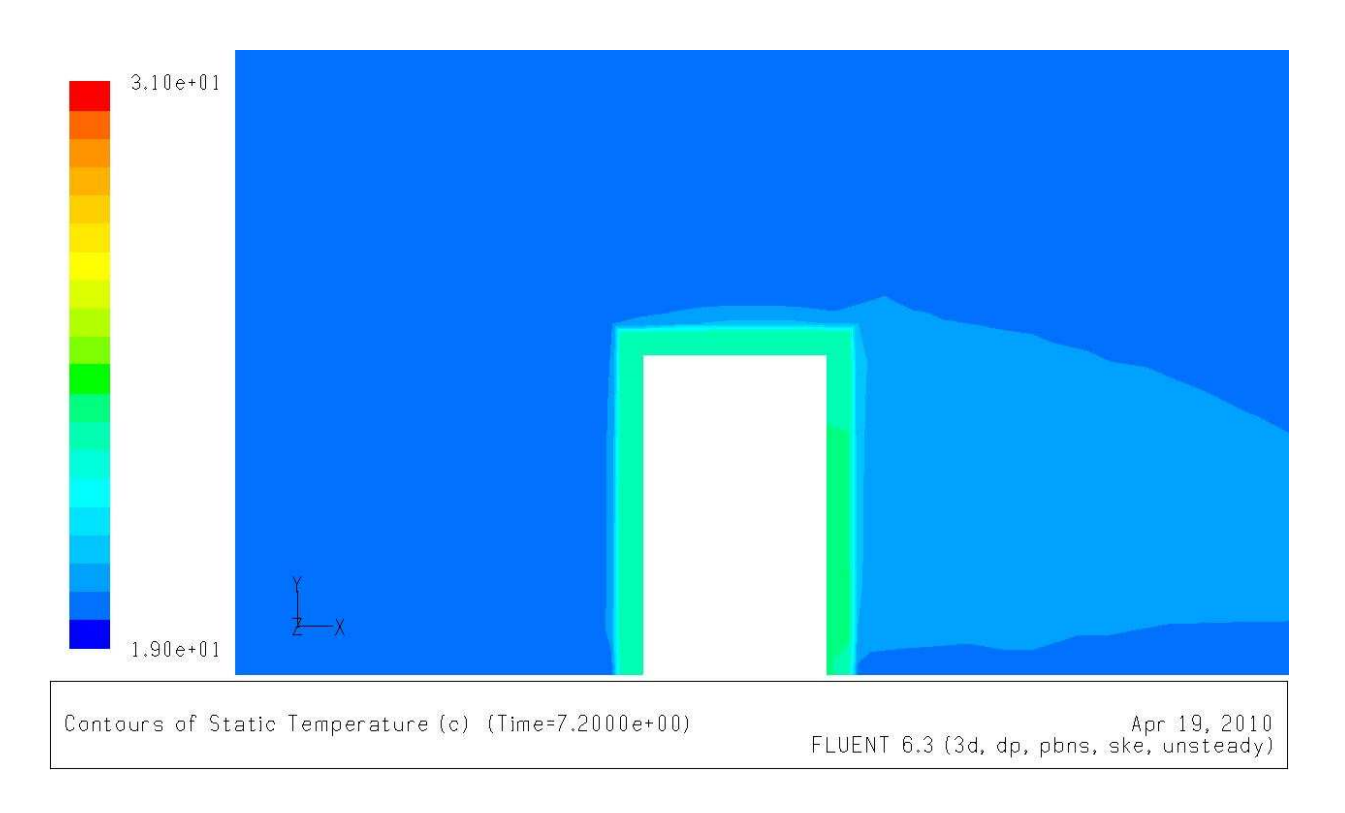

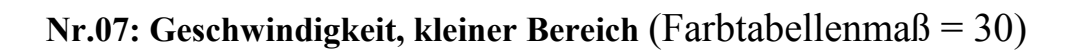

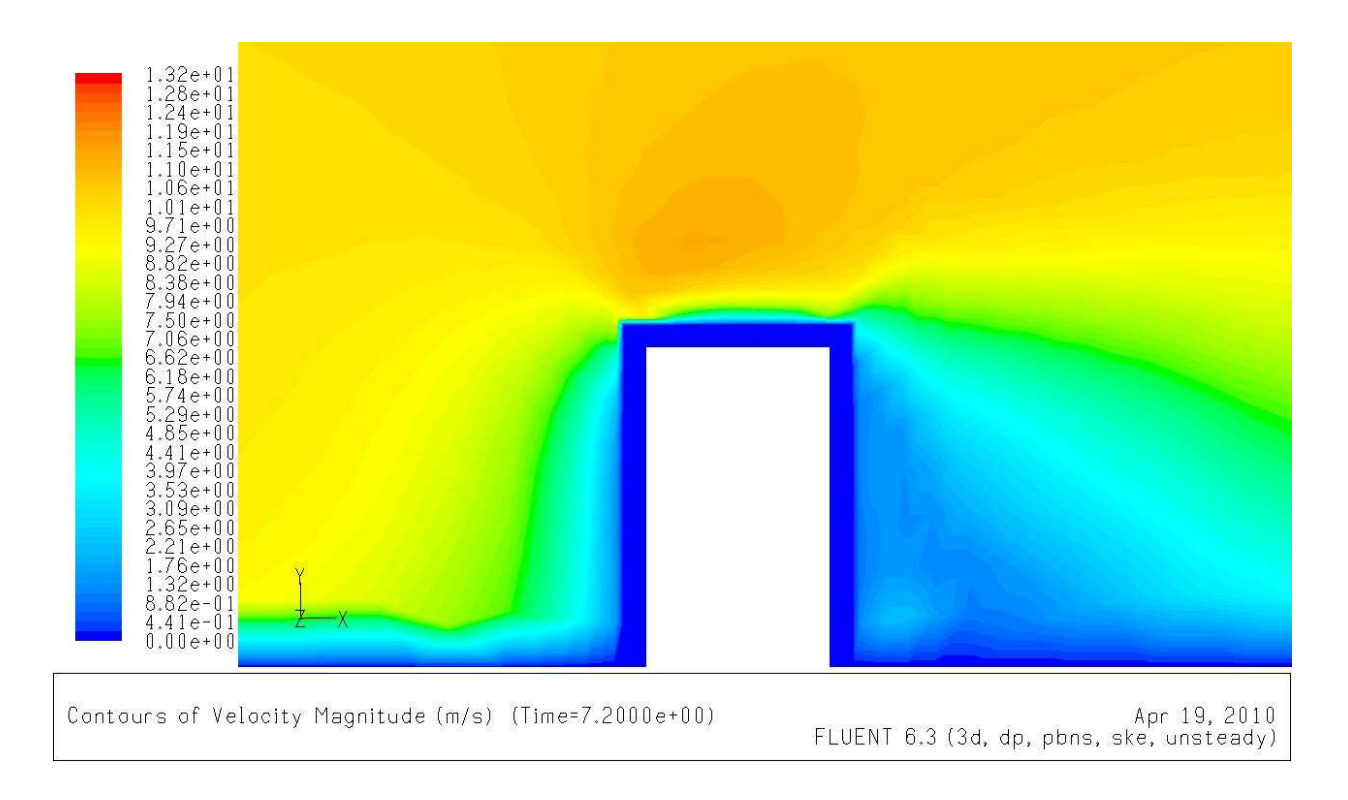

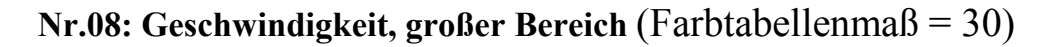

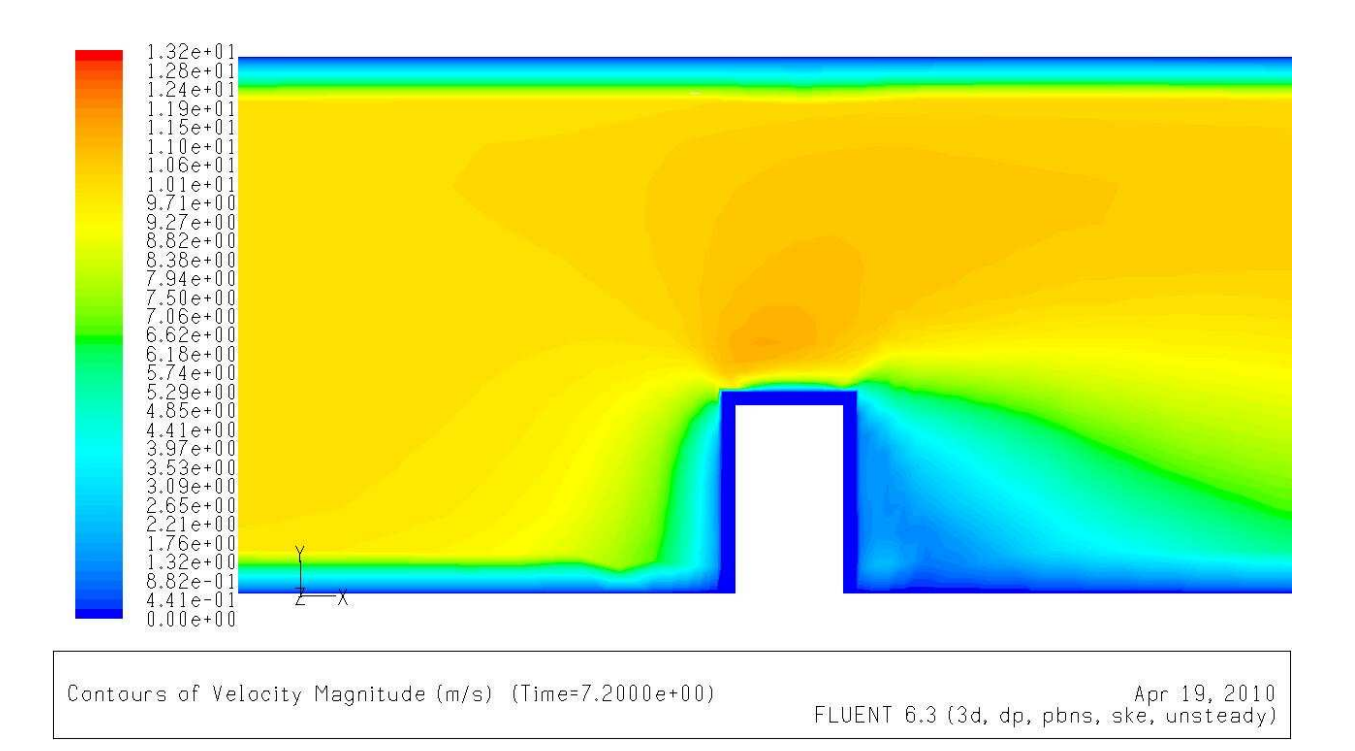

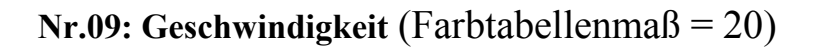

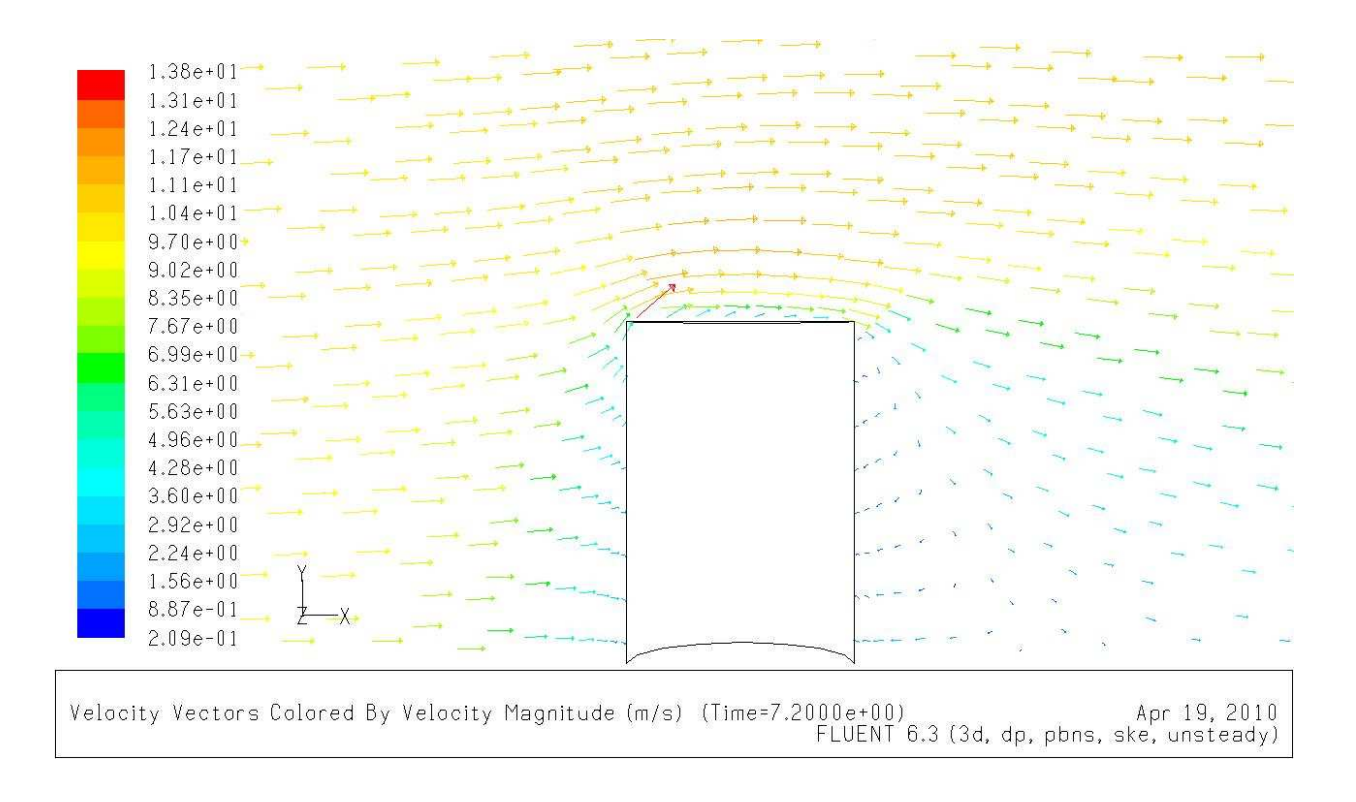

Nr.10: Temperatur vor der Iteration  $t=0$  (Farbtabellenmaß = 20)

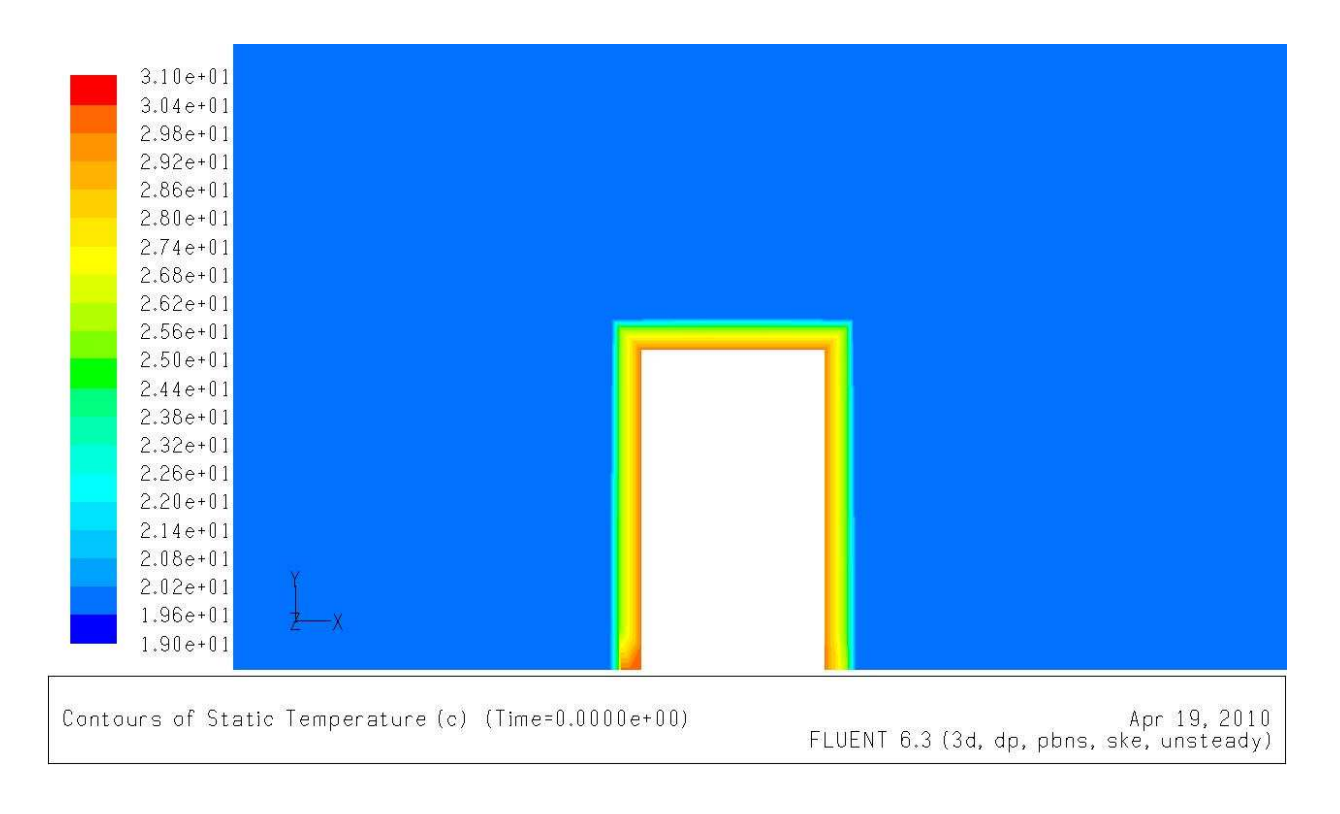

#### Nr.11: Temperatur t=0.5 s (Farbtabellenma $\beta$  = 20)

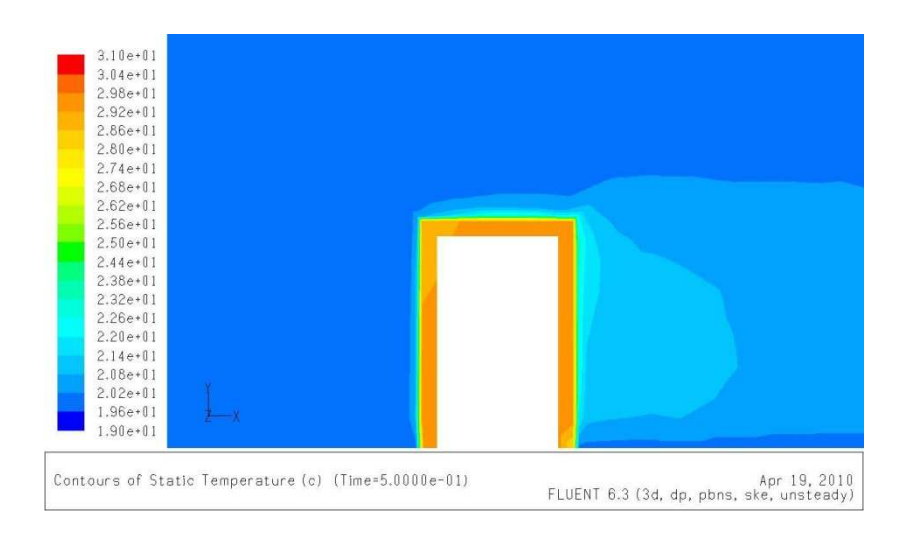

Nr.12: Temperatur t=1 s (Farbtabellenma $\beta$  = 20)

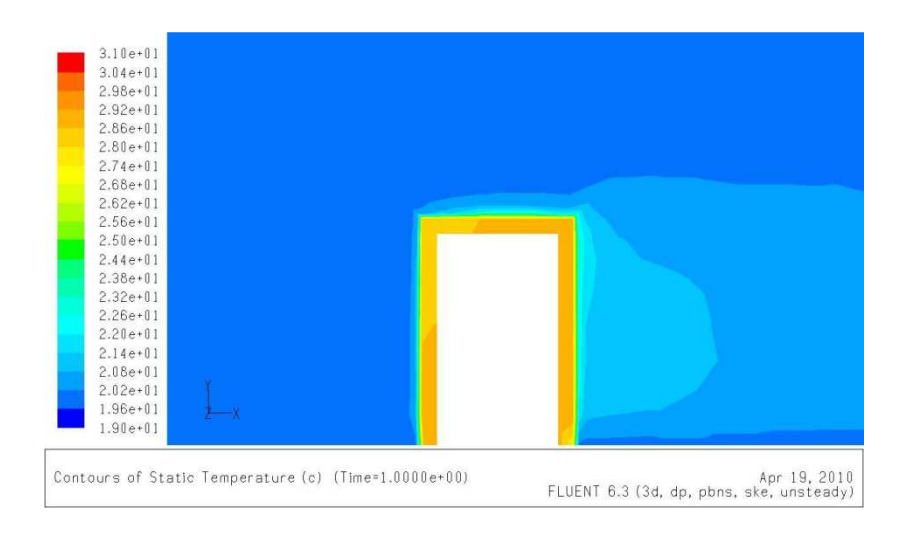

Nr.13: Temperatur t=1.5 s (Farbtabellenma $\beta$  = 20)

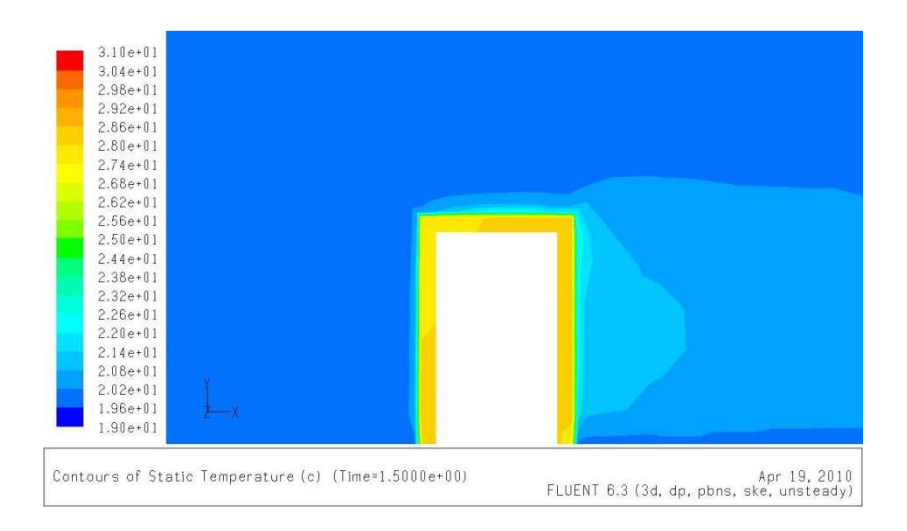

#### Nr.14: Temperatur  $t=2$  s (Farbtabellenmaß = 20)

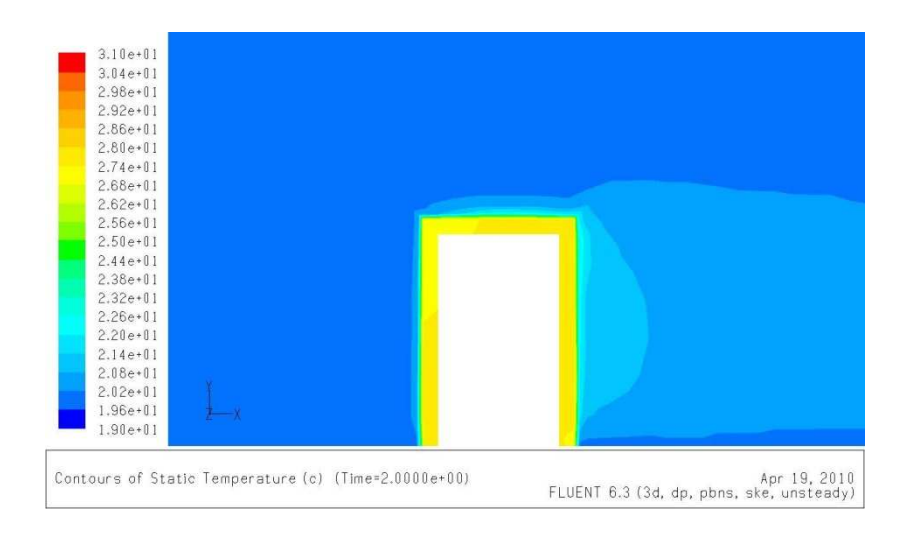

Nr.15: Temperatur t=2.5 s (Farbtabellenma $\beta$  = 20)

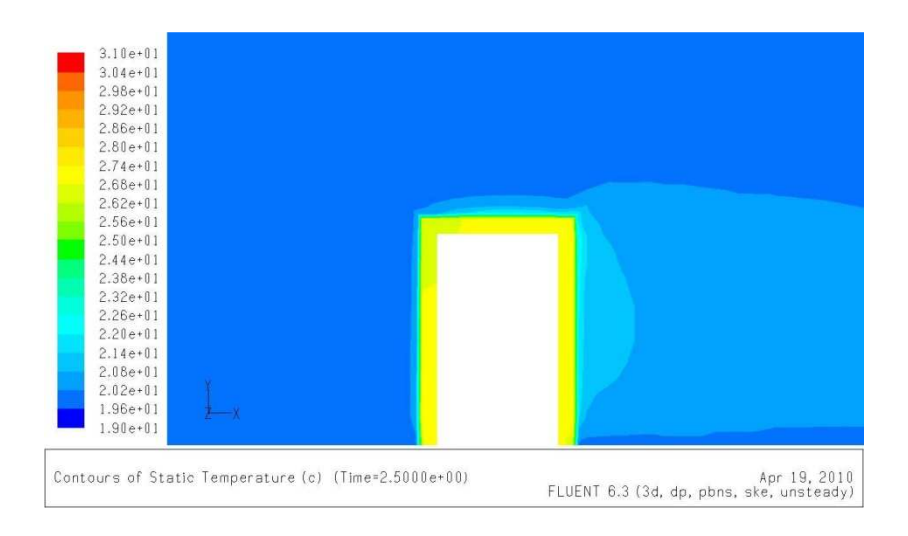

Nr.16: Temperatur  $t=3$  s (Farbtabellenmaß = 20)

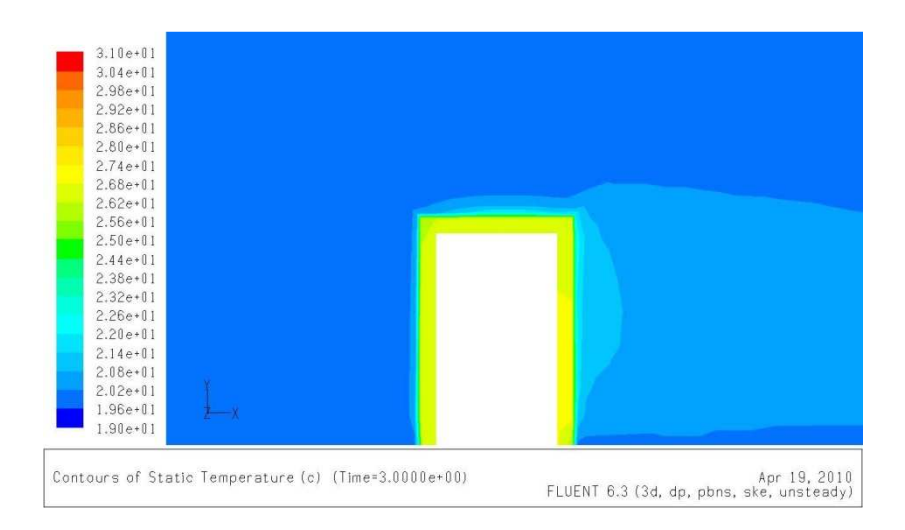

#### Nr.17: Temperatur t=3.5 s (Farbtabellenma $\beta$  = 20)

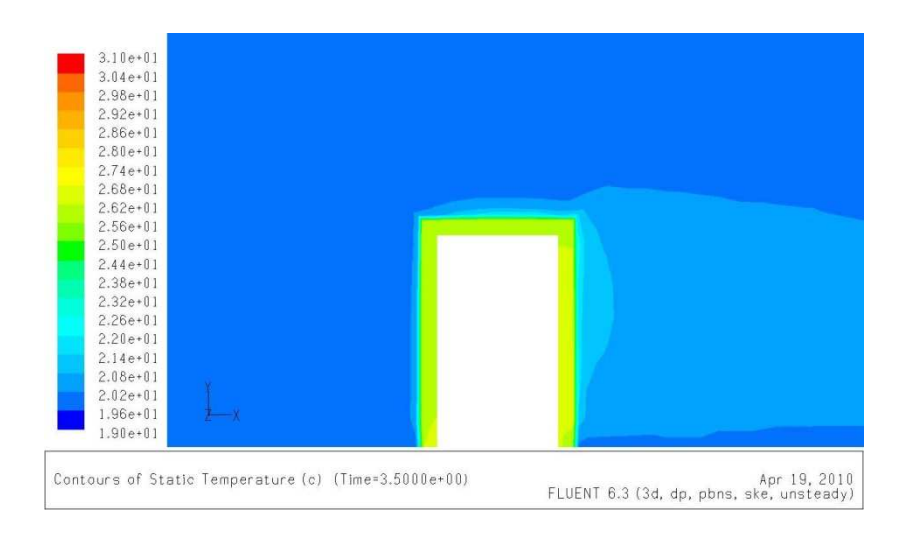

Nr.18: Temperatur t=4 s (Farbtabellenma $\beta$  = 20)

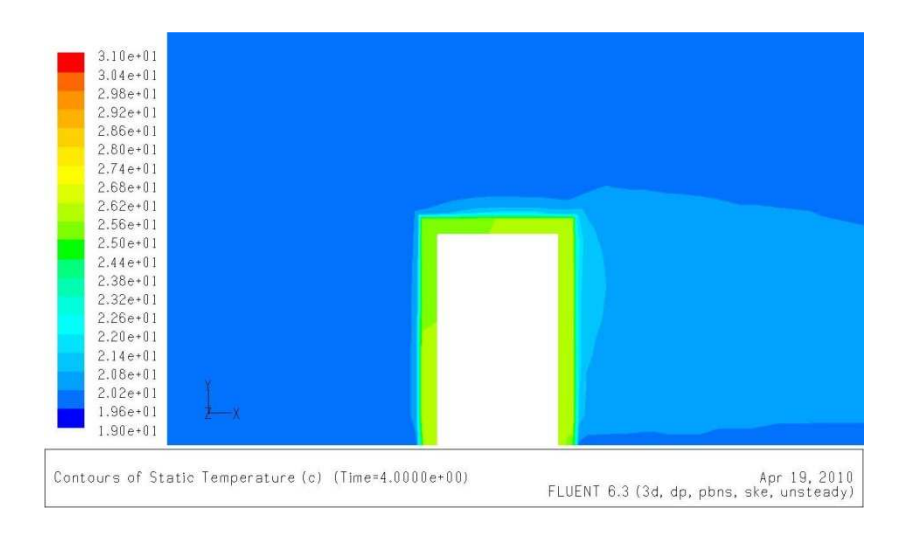

Nr.19: Temperatur t=4.5 s (Farbtabellenma $\beta$  = 20)

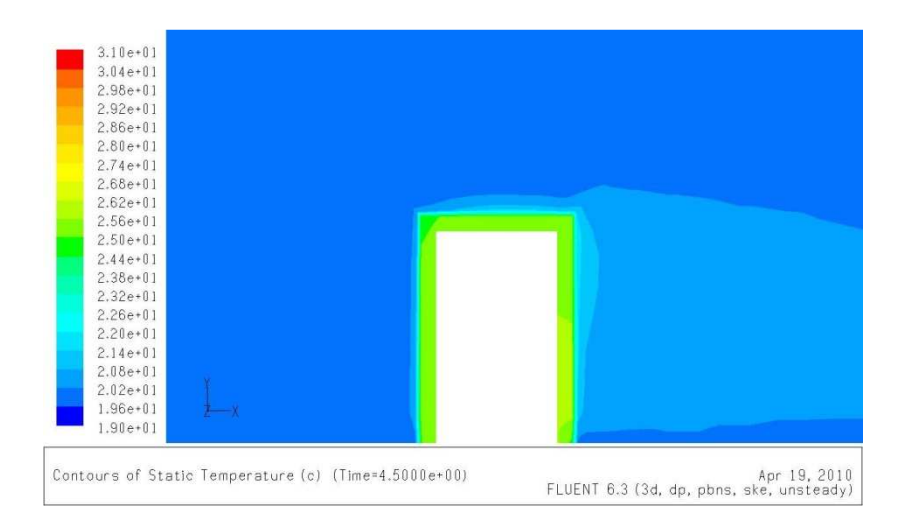
## Nr.20: Temperatur t=5 s (Farbtabellenmaß = 20)

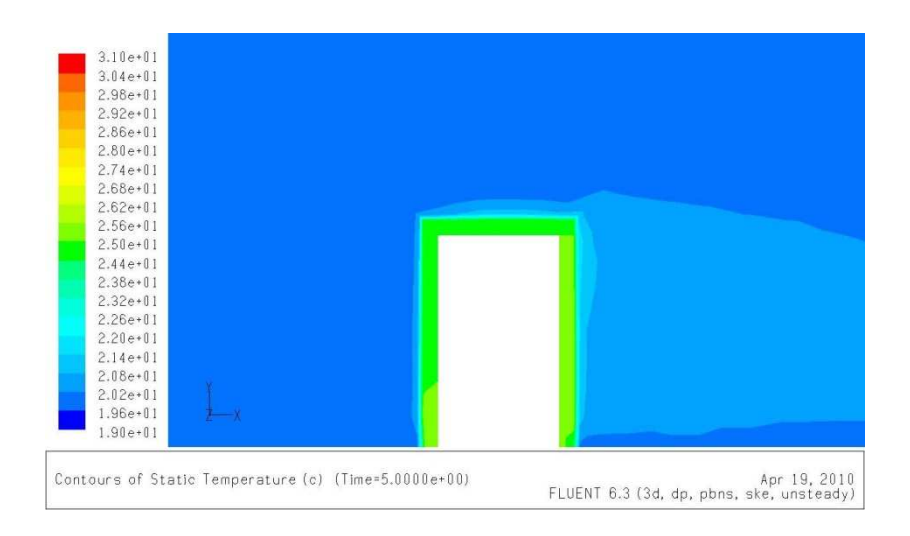

Nr.21: Temperatur t=5.5 s (Farbtabellenma $\beta$  = 20)

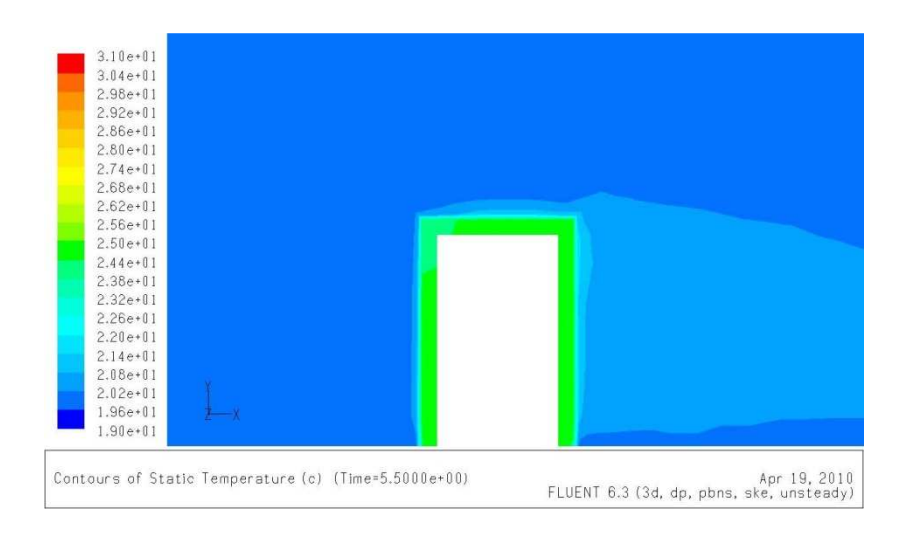

Nr.22: Temperatur t=6 s (Farbtabellenmaß = 20)

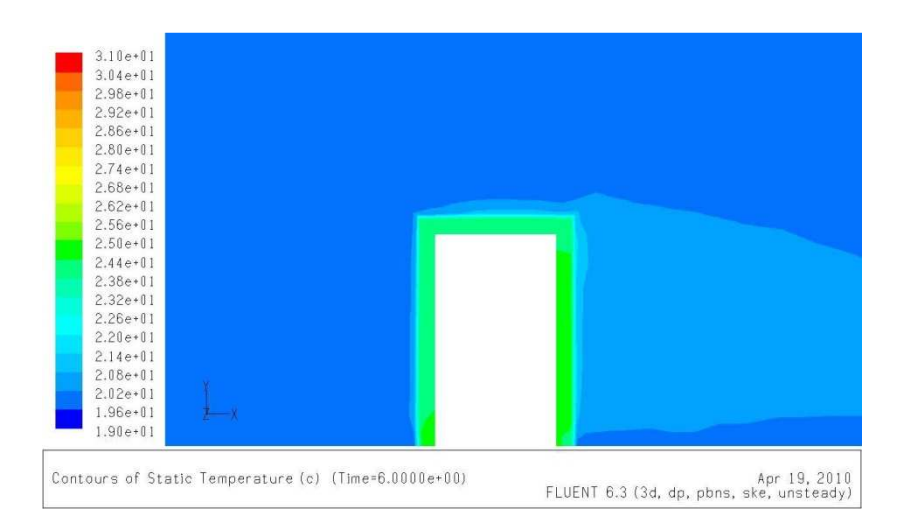

## Nr.23: Temperatur t=6.5 s (Farbtabellenma $\beta$  = 20)

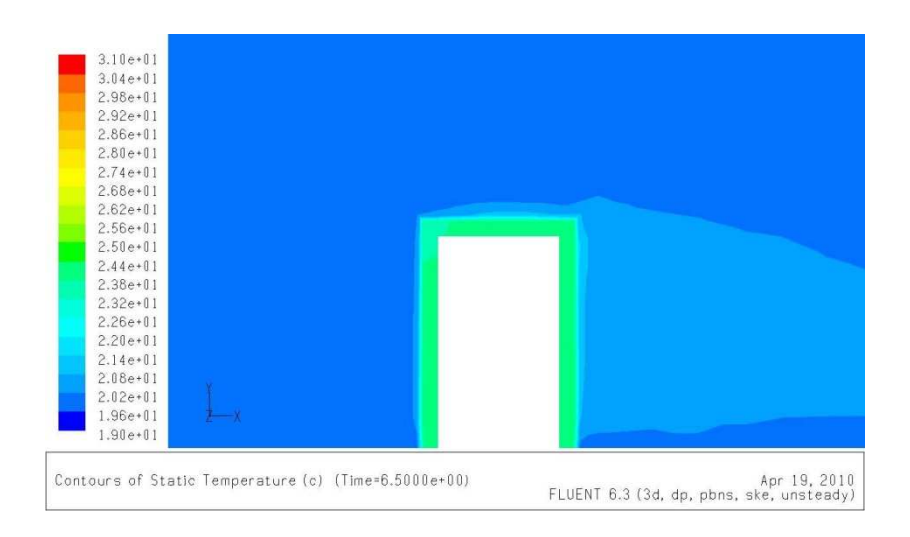

Nr.24: Temperatur t=7 s (Farbtabellenma $\beta$  = 20)

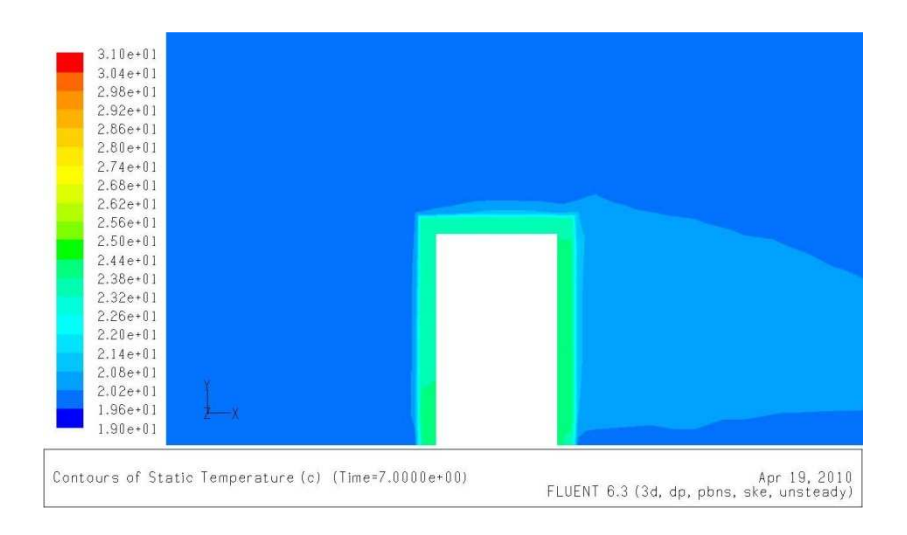

Nr.25: Temperatur t=7.2 s (Farbtabellenma $\beta$  = 20)

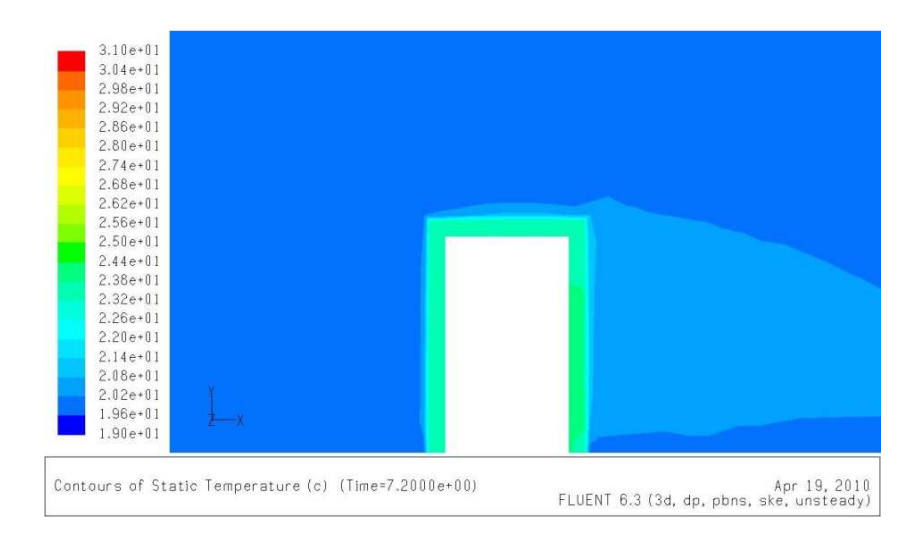

## B2 halbkugelartige Form des Mantels des Thermoelements

Nr.01: Mesh von Fluid- und Solid Domain (x,y)

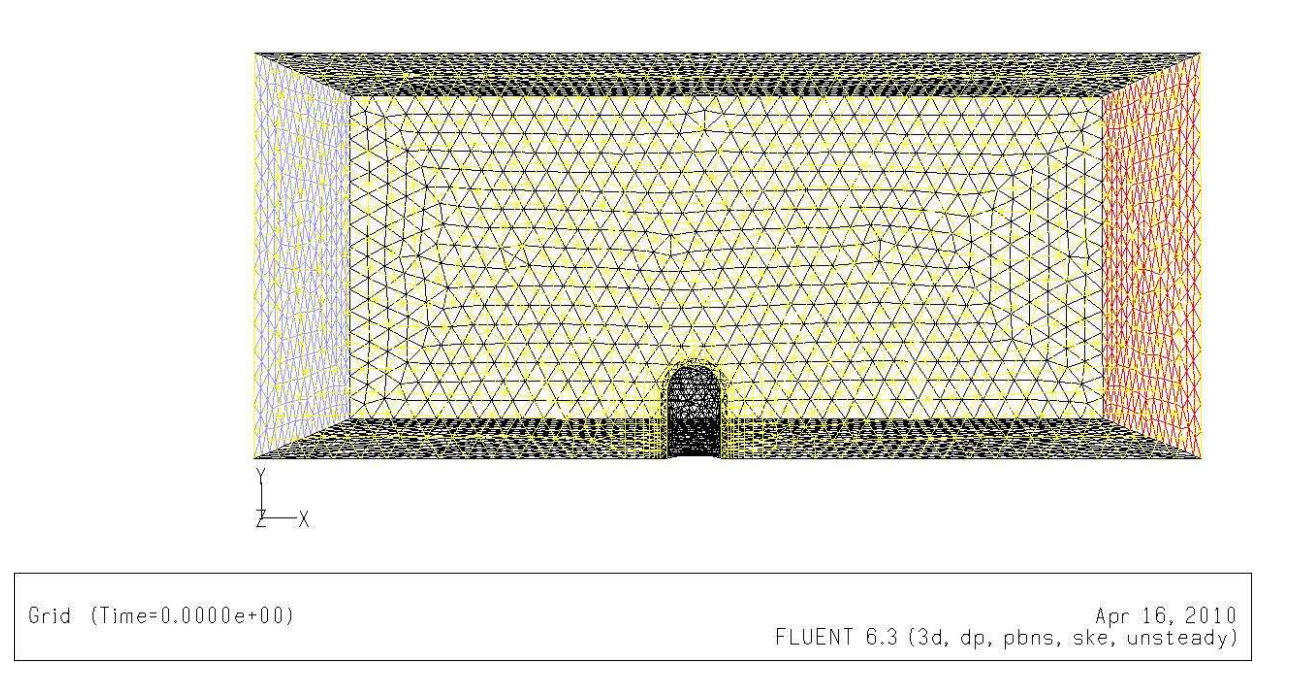

## Nr.02: Mesh von Fluid- und Solid Domain (x,y,z)

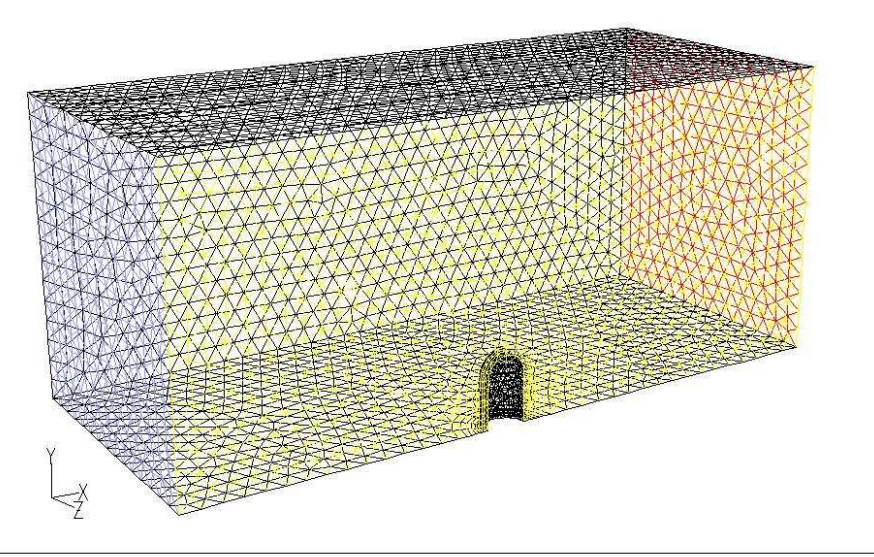

Apr 16, 2010<br>FLUENT 6.3 (3d, dp, pbns, ske, unsteady) Grid  $(Time=0.0000e+00)$ 

## Nr.03: Druck (Farbtabellenmaß = 20)

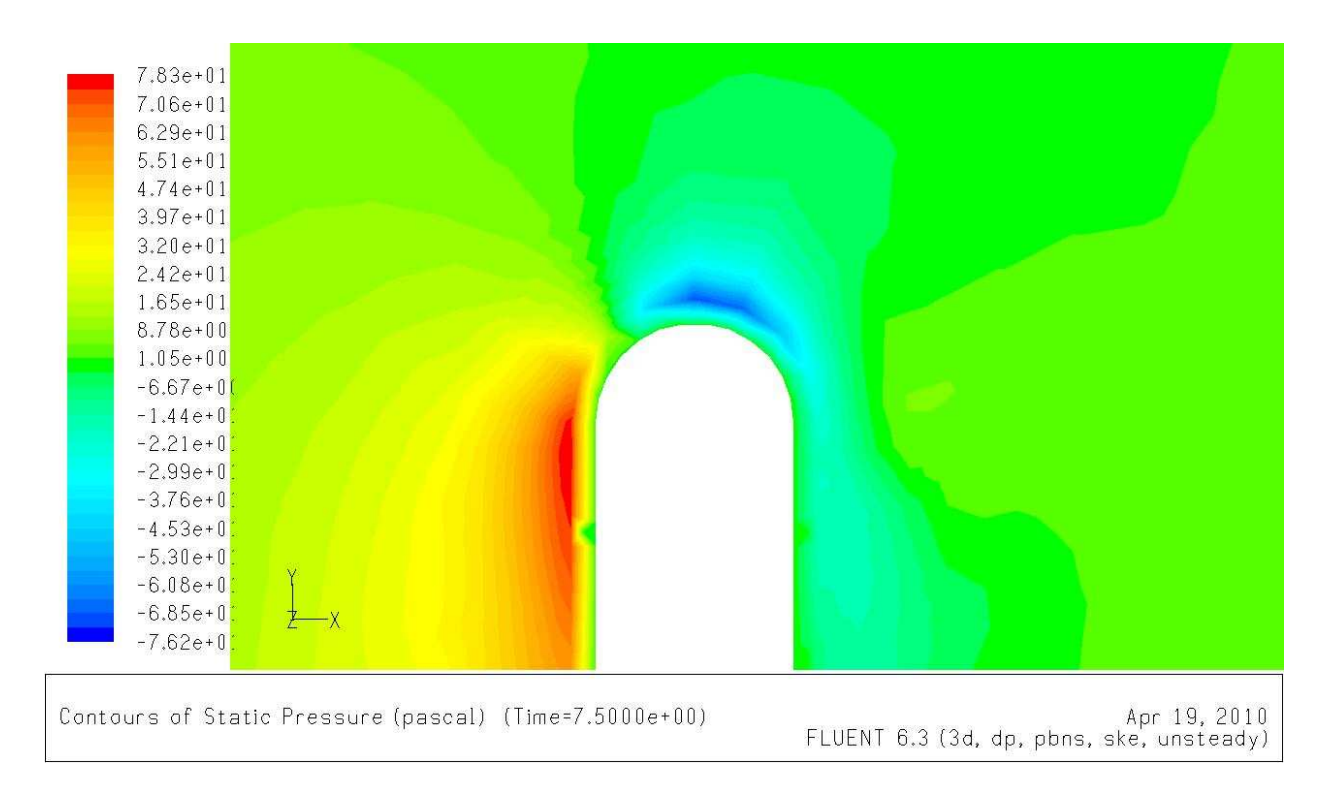

#### Nr.04: der untersuchte Punkt

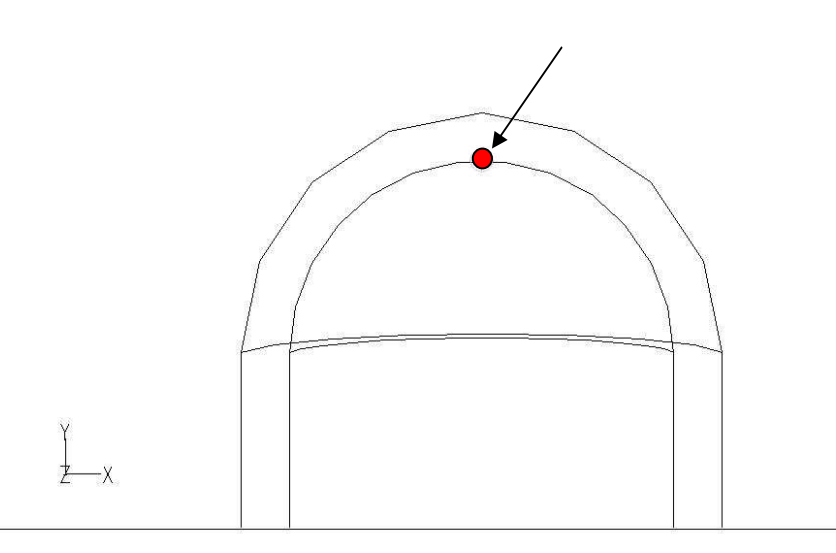

Grid (Time=1.0000e+00)

Apr 18, 2010<br>FLUENT 6.3 (3d, dp, pbns, ske, unsteady)

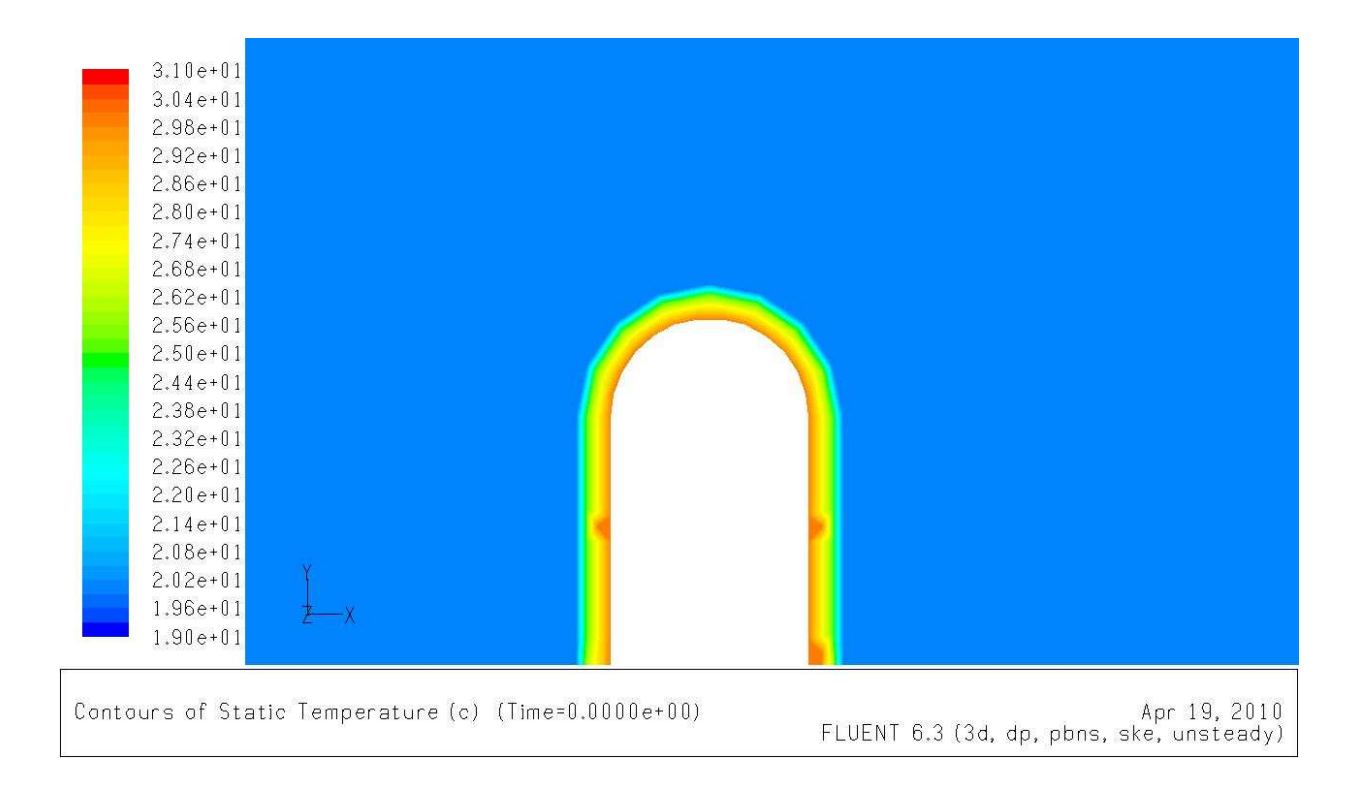

## Nr.05: Temperatur vor der Iteration  $t=0$  s (Farbtabellenma $\beta = 20$ )

## Nr.06: Temperatur bei der Ansprechzeit  $T_{(t=t_0)} = T_A$  (Farbtabellenmaß = 20)

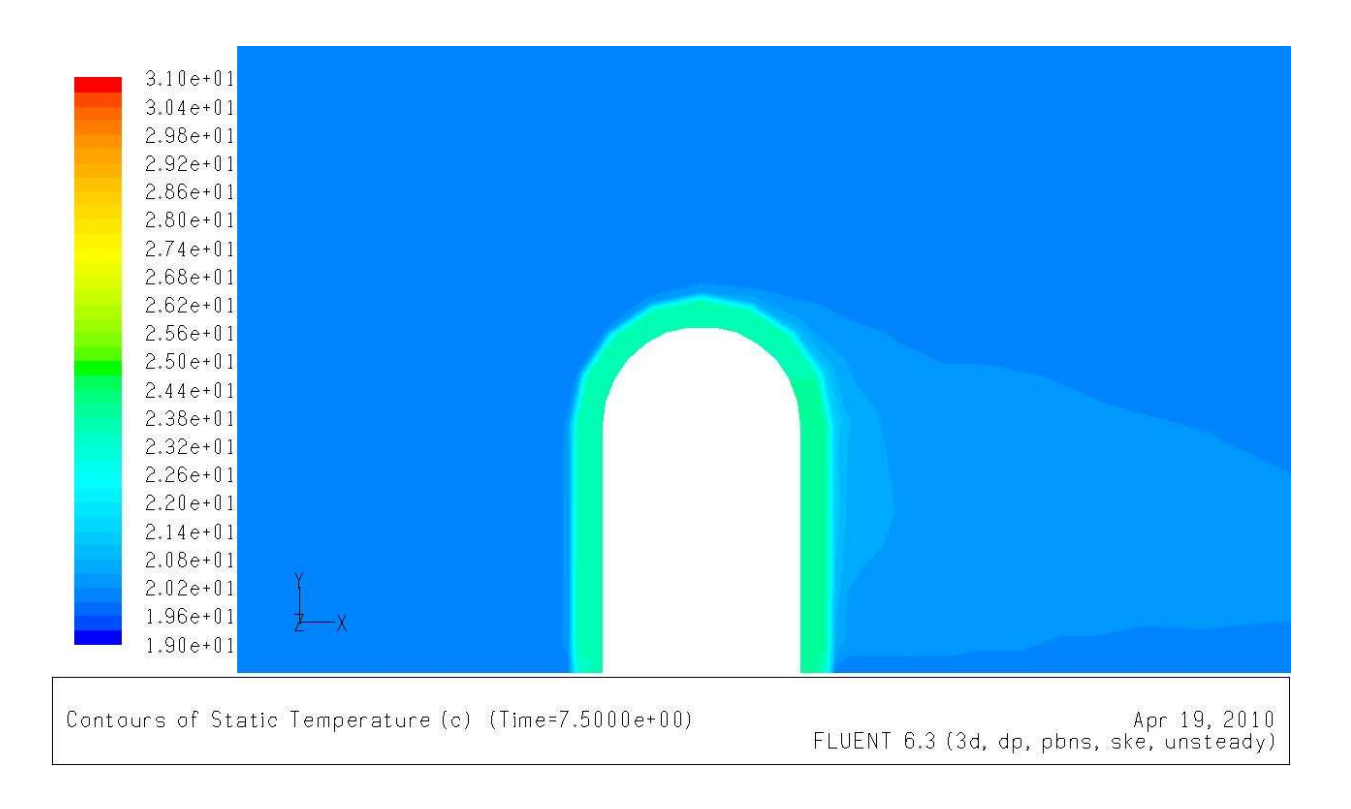

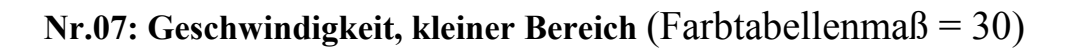

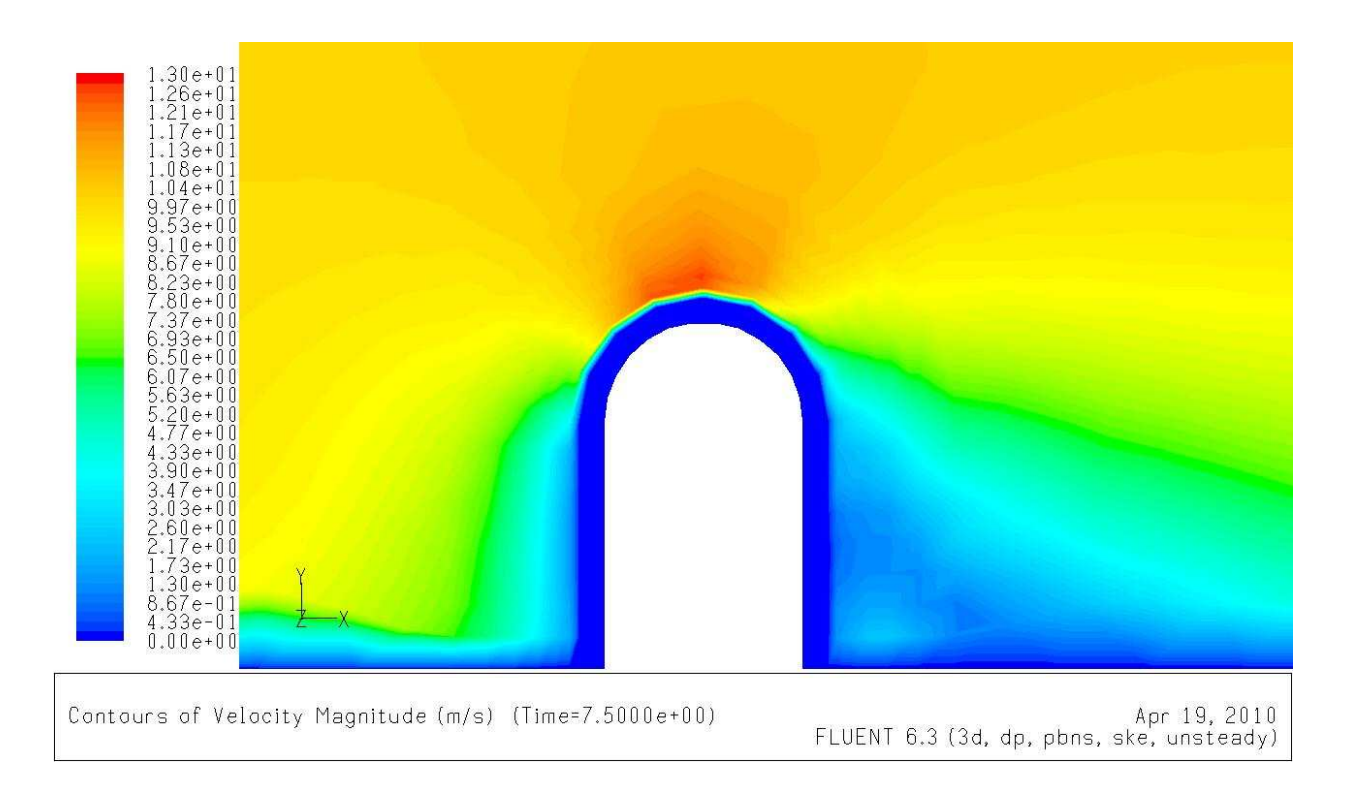

## Nr.08: Geschwindigkeit, großer Bereich (Farbtabellenmaß = 20)

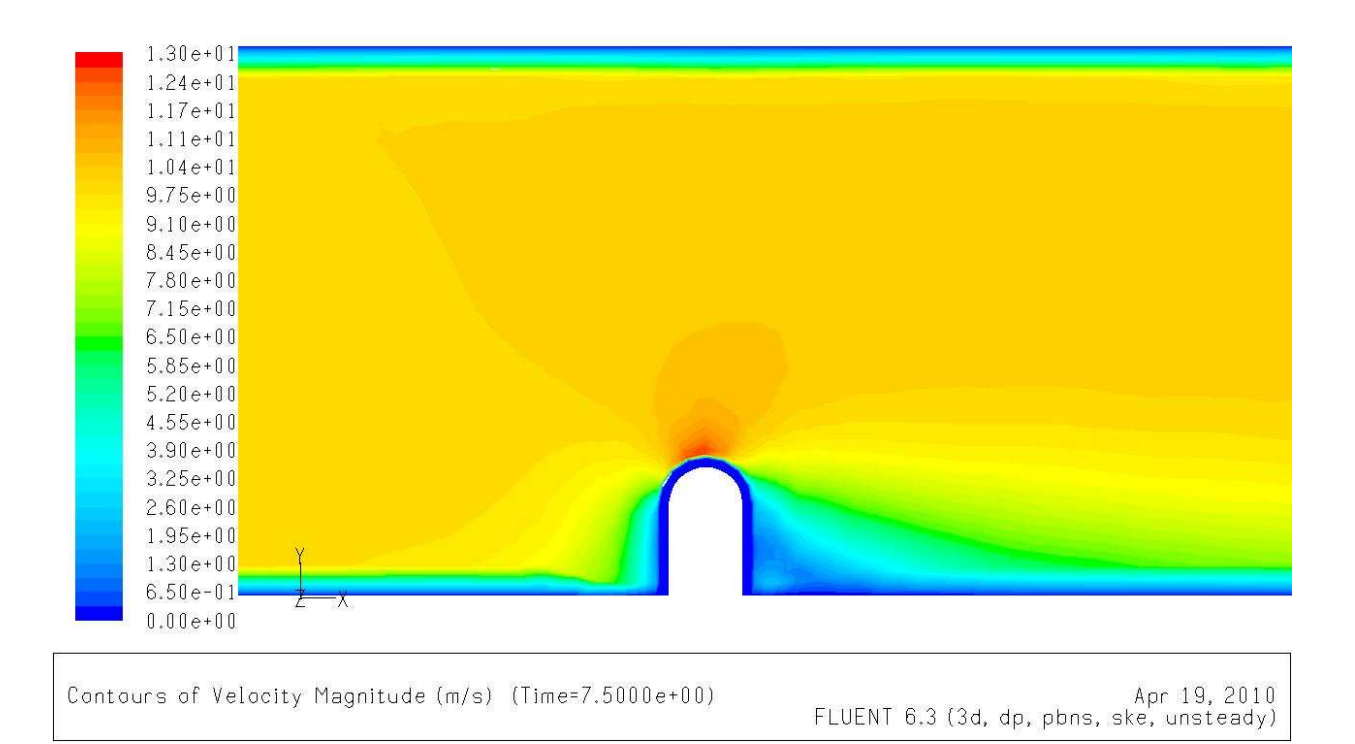

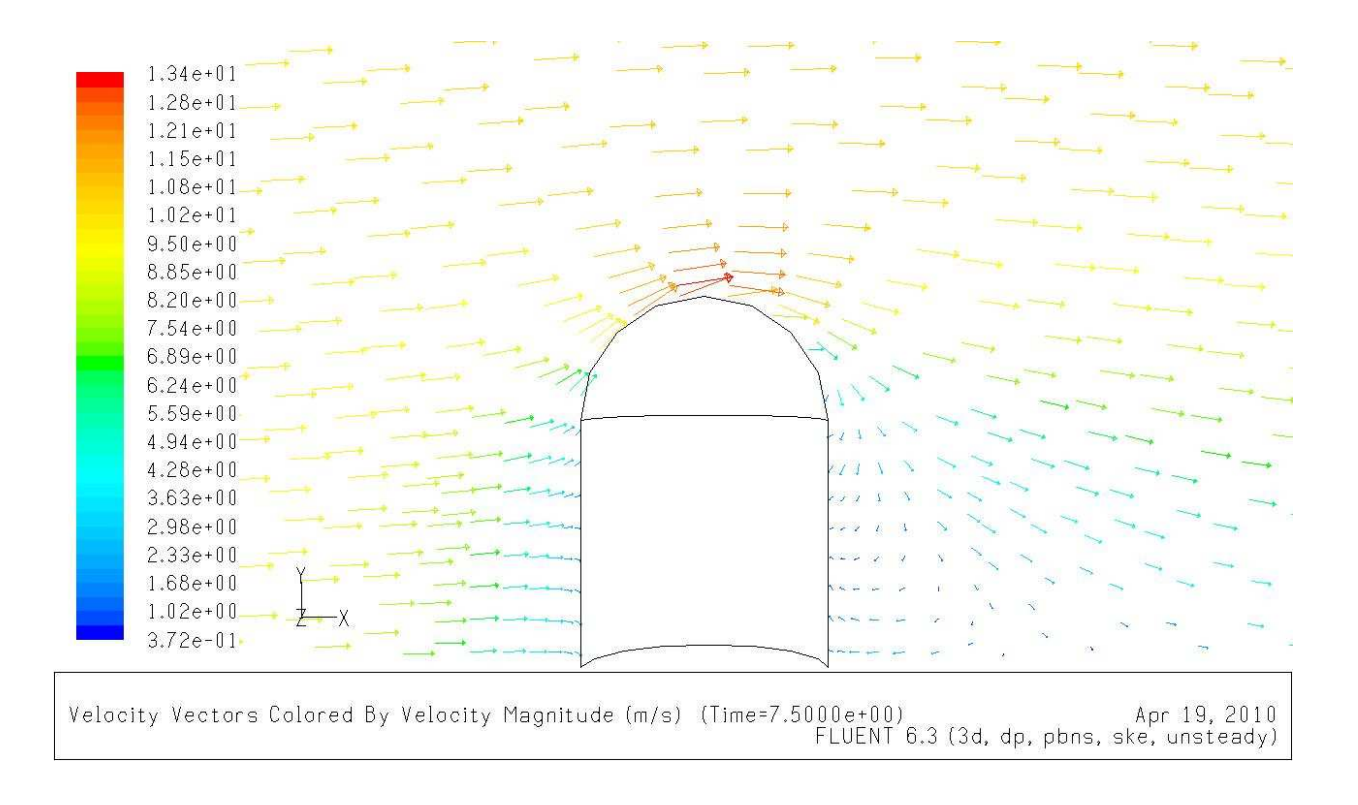

## Nr.09: Geschwindigkeit (Farbtabellenmaß = 20)

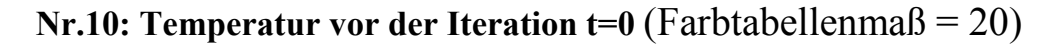

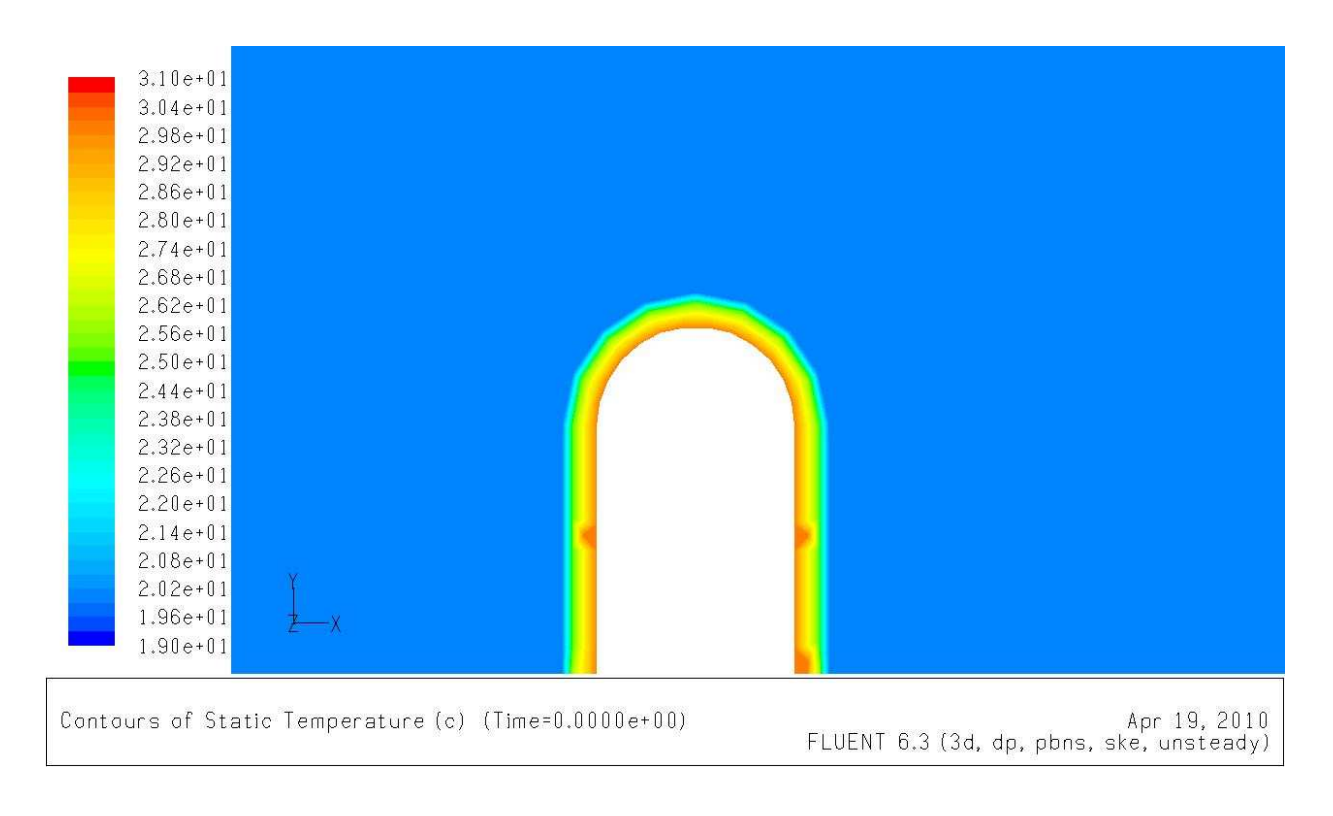

## Nr.11: Temperatur t=0.5 s (Farbtabellenma $\beta = 20$ )

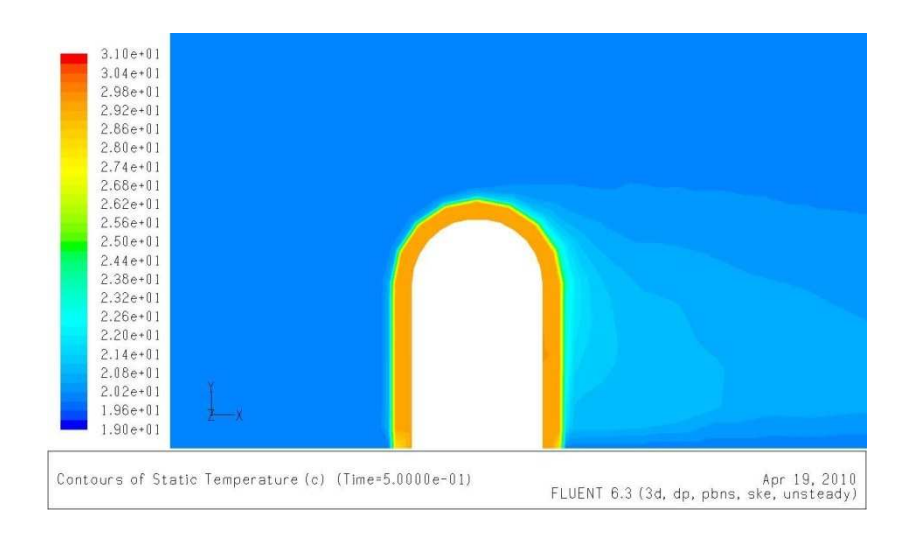

Nr.12: Temperatur t=1 s (Farbtabellenma $\beta$  = 20)

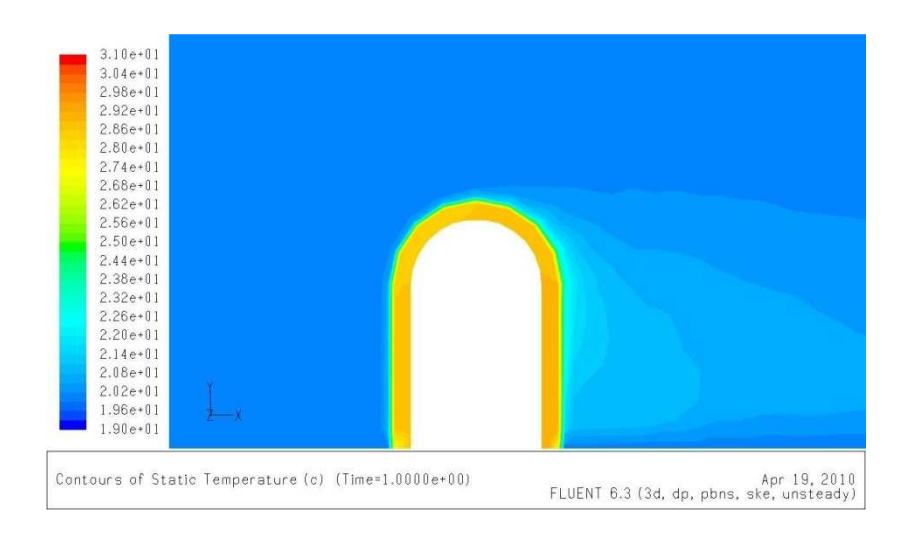

Nr.13: Temperatur t=1.5 s (Farbtabellenma $\beta$  = 20)

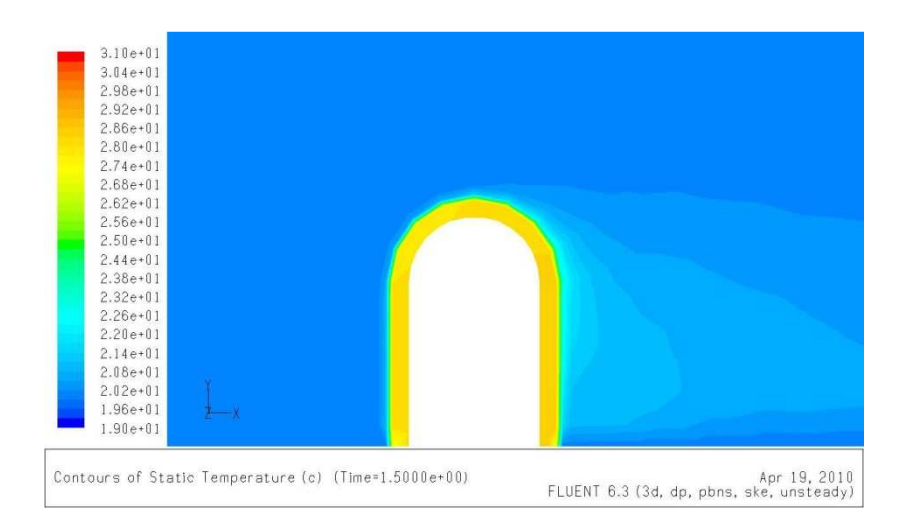

#### Nr.14: Temperatur  $t=2$  s (Farbtabellenmaß = 20)

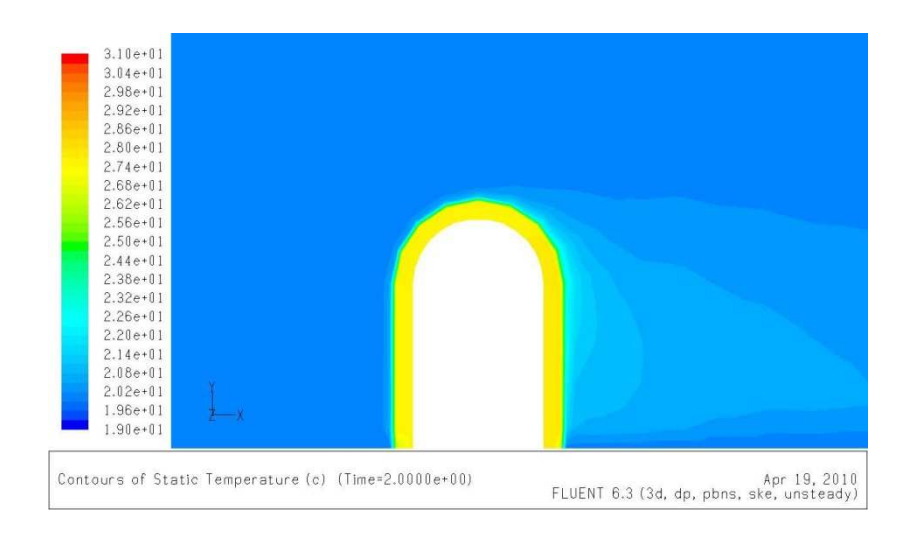

Nr.15: Temperatur t=2.5 s (Farbtabellenma $\beta$  = 20)

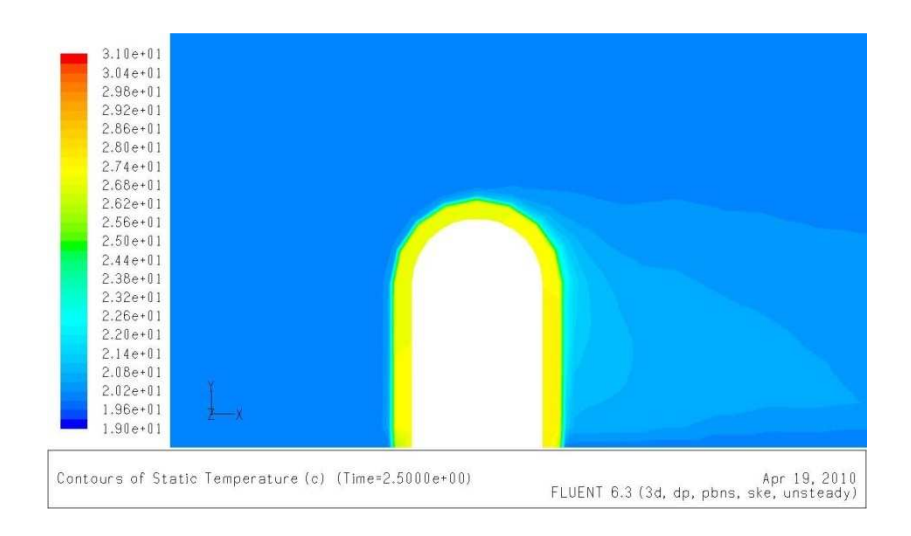

## Nr.16: Temperatur  $t=3$  s (Farbtabellenmaß = 20)

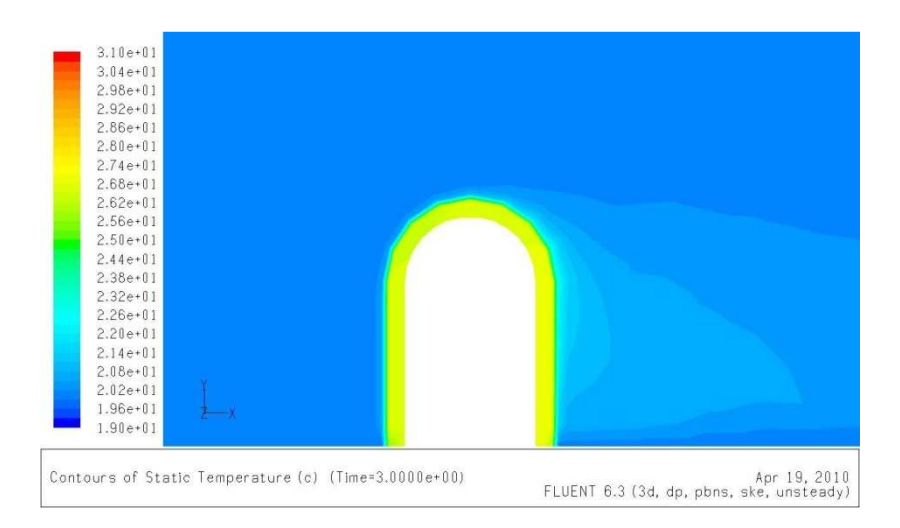

## Nr.17: Temperatur t=3.5 s (Farbtabellenma $\beta$  = 20)

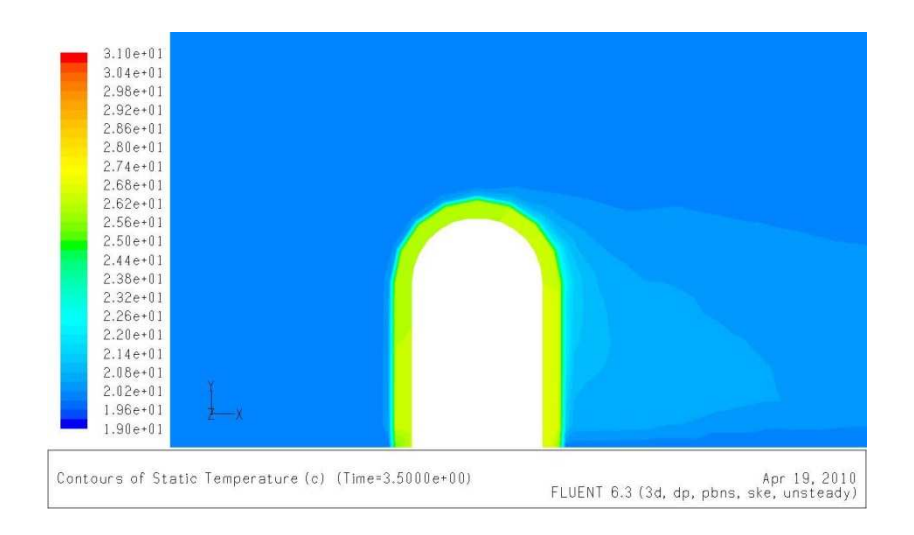

Nr.18: Temperatur t=4 s (Farbtabellenma $\beta$  = 20)

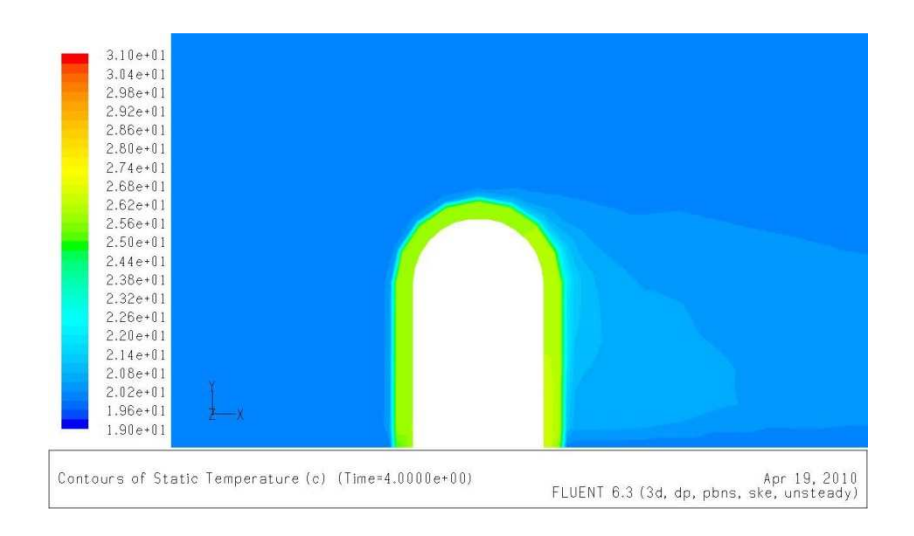

#### Nr.19: Temperatur t=4.5 s (Farbtabellenma $\beta$  = 20)

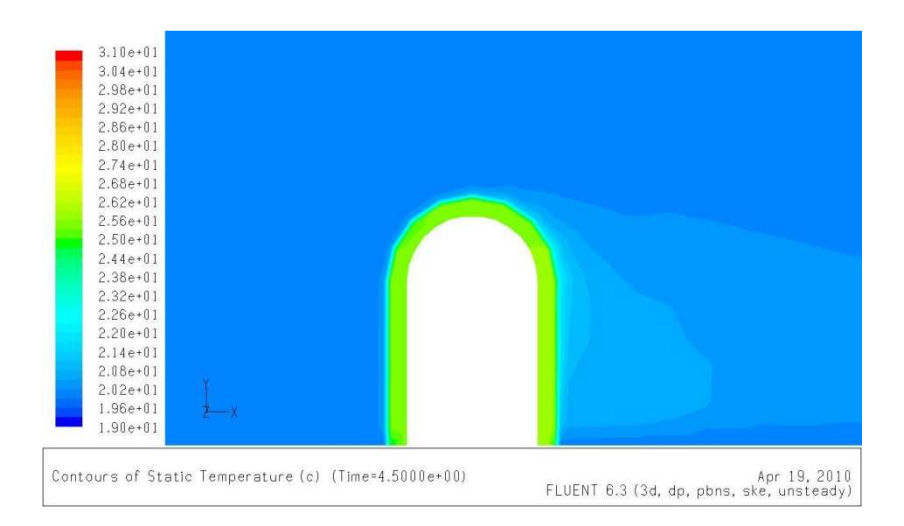

## Nr.20: Temperatur t=5 s (Farbtabellenmaß = 20)

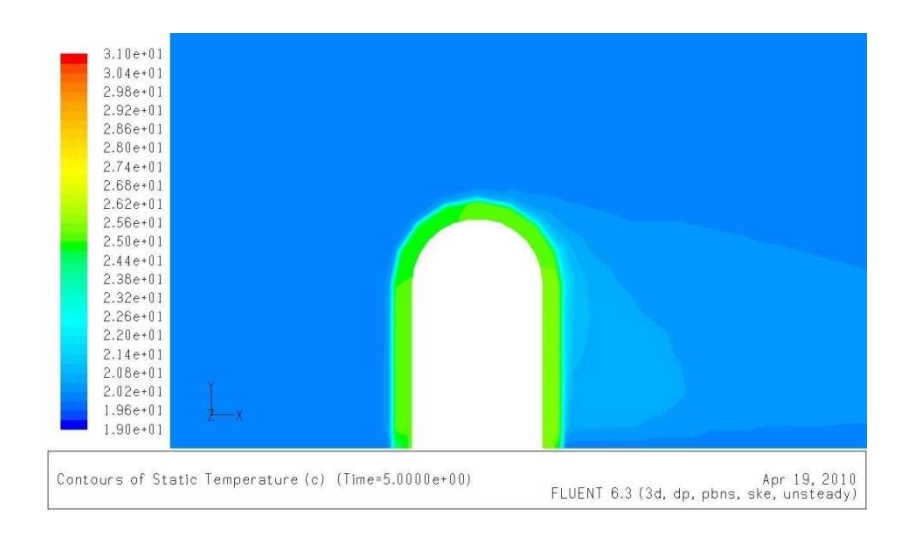

Nr.21: Temperatur t=5.5 s (Farbtabellenma $\beta$  = 20)

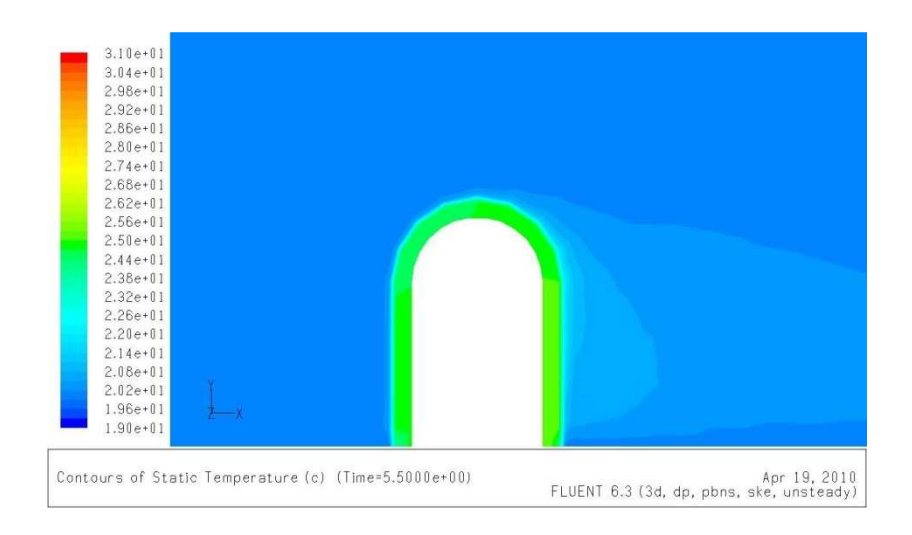

Nr.22: Temperatur t=6 s (Farbtabellenmaß = 20)

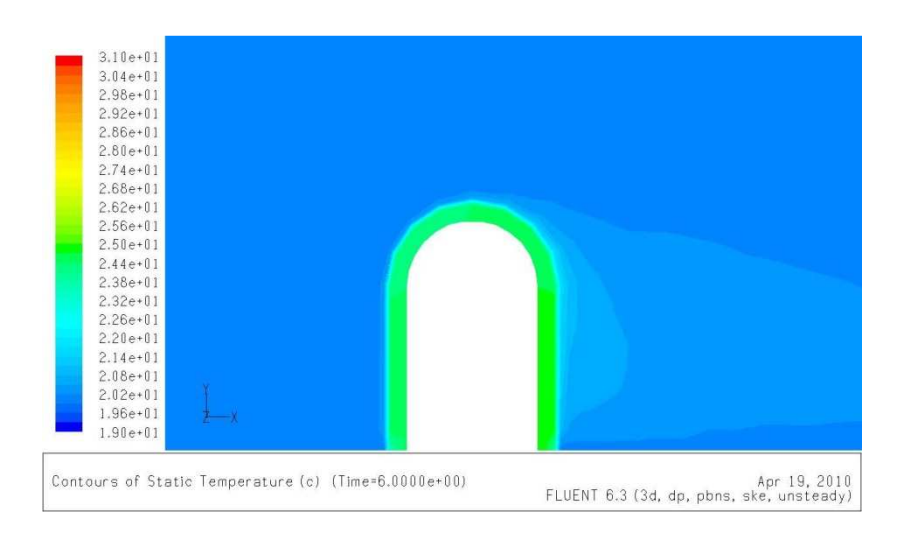

## Nr.23: Temperatur t=6.5 s (Farbtabellenma $\beta$  = 20)

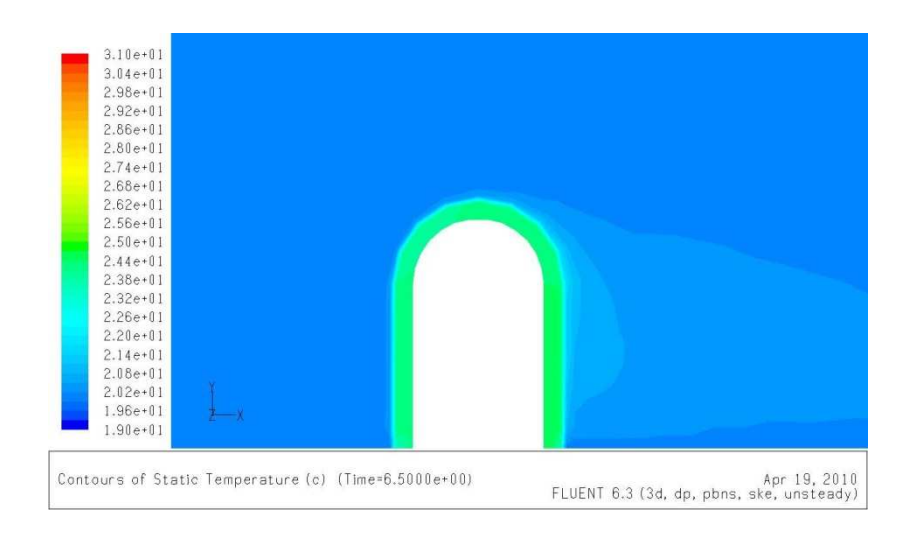

Nr.24: Temperatur t=7 s (Farbtabellenmaß = 20)

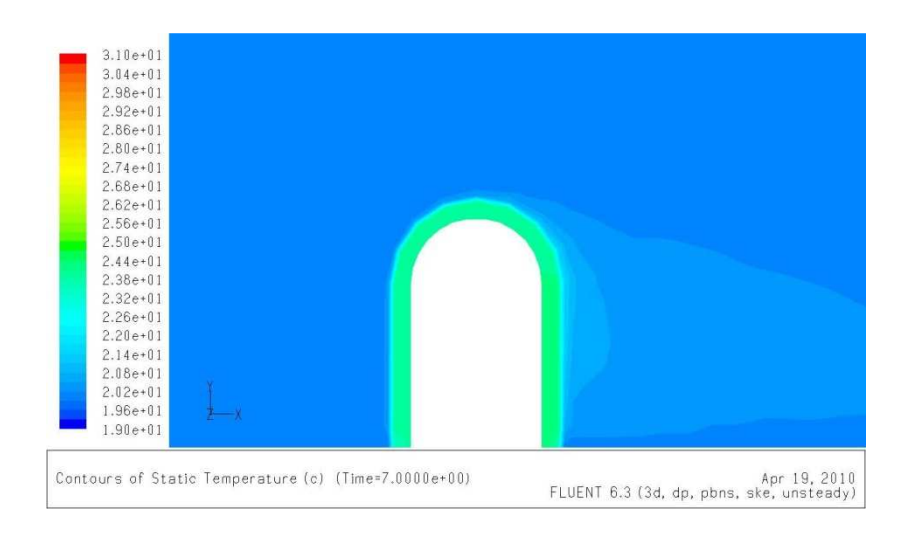

#### Nr.25: Temperatur t=7.5 s (Farbtabellenma $\beta$  = 20)

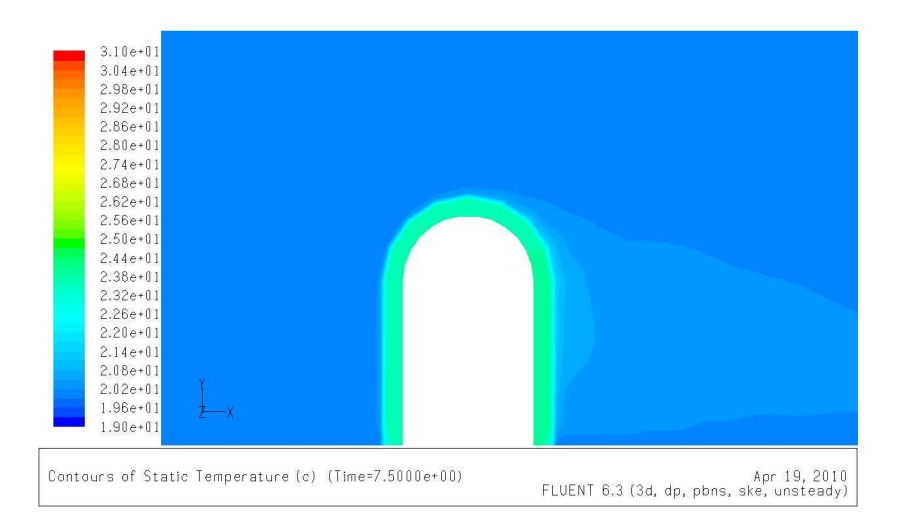

## B3 kegelartige Form des Mantels des Thermoelements

Nr.01: Mesh von Fluid- und Solid Domain (x,y)

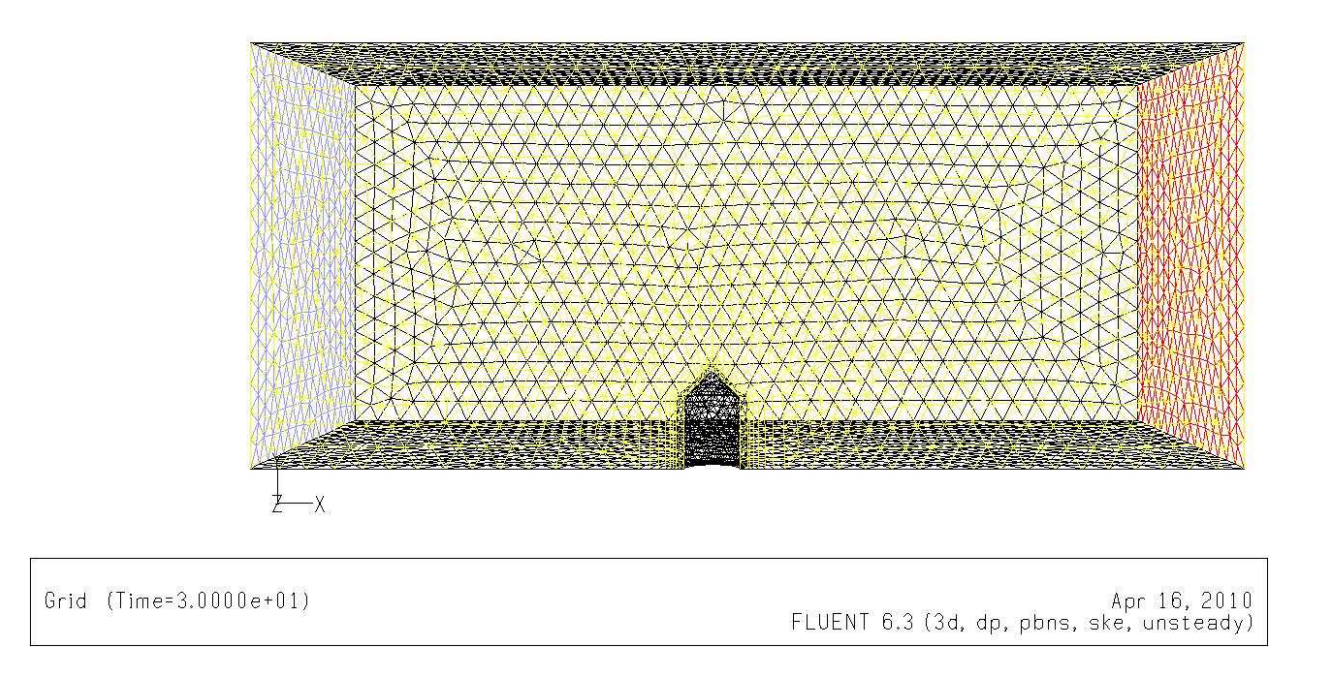

Nr.02: Mesh von Fluid- und Solid Domain (x,y,z)

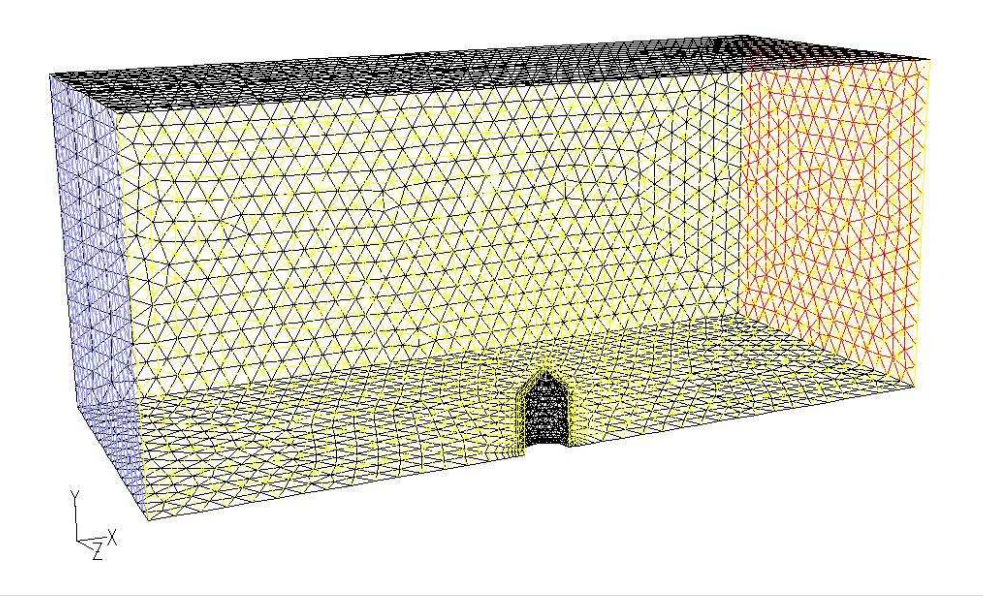

Grid (Time=3.0000e+01)

## Nr.03: Druck (Farbtabellenmaß = 30)

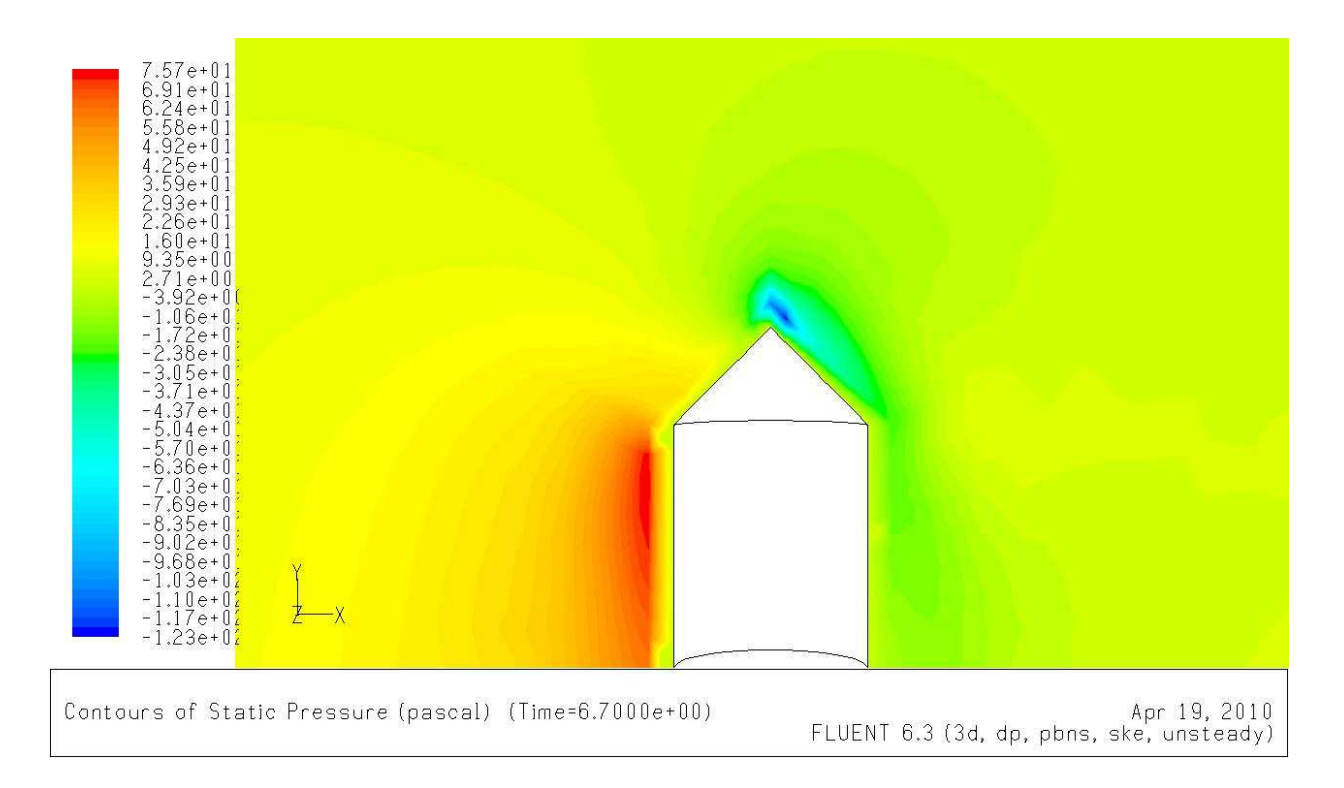

#### Nr.04: der untersuchte Punkt

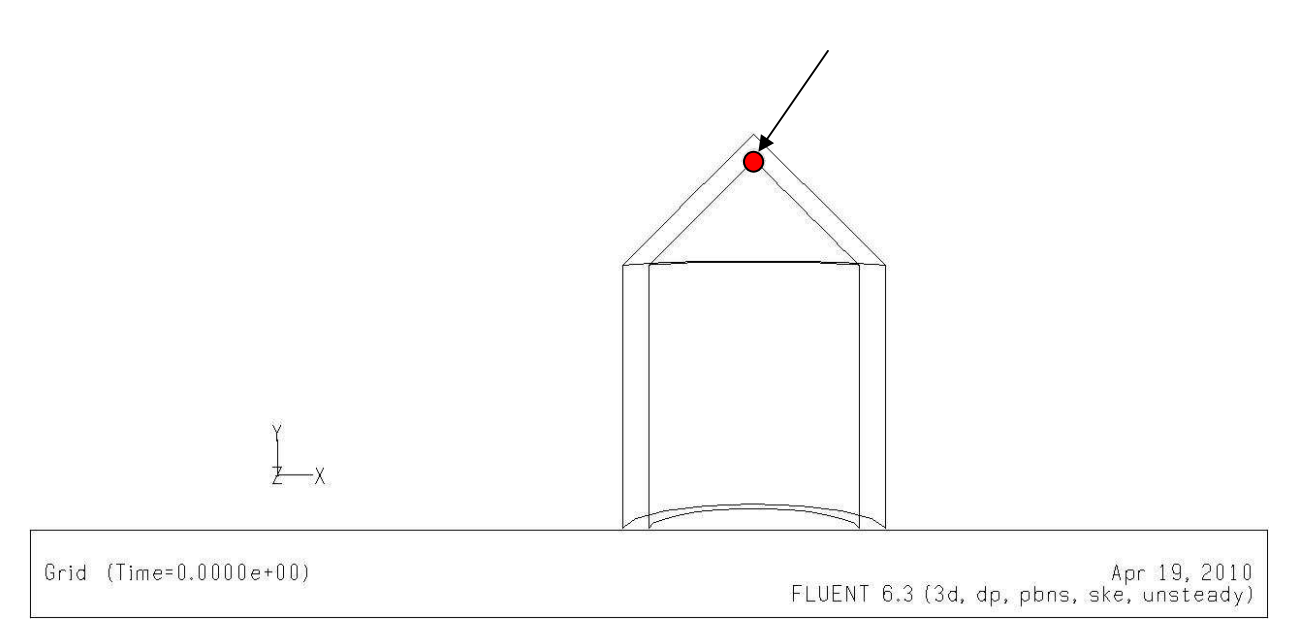

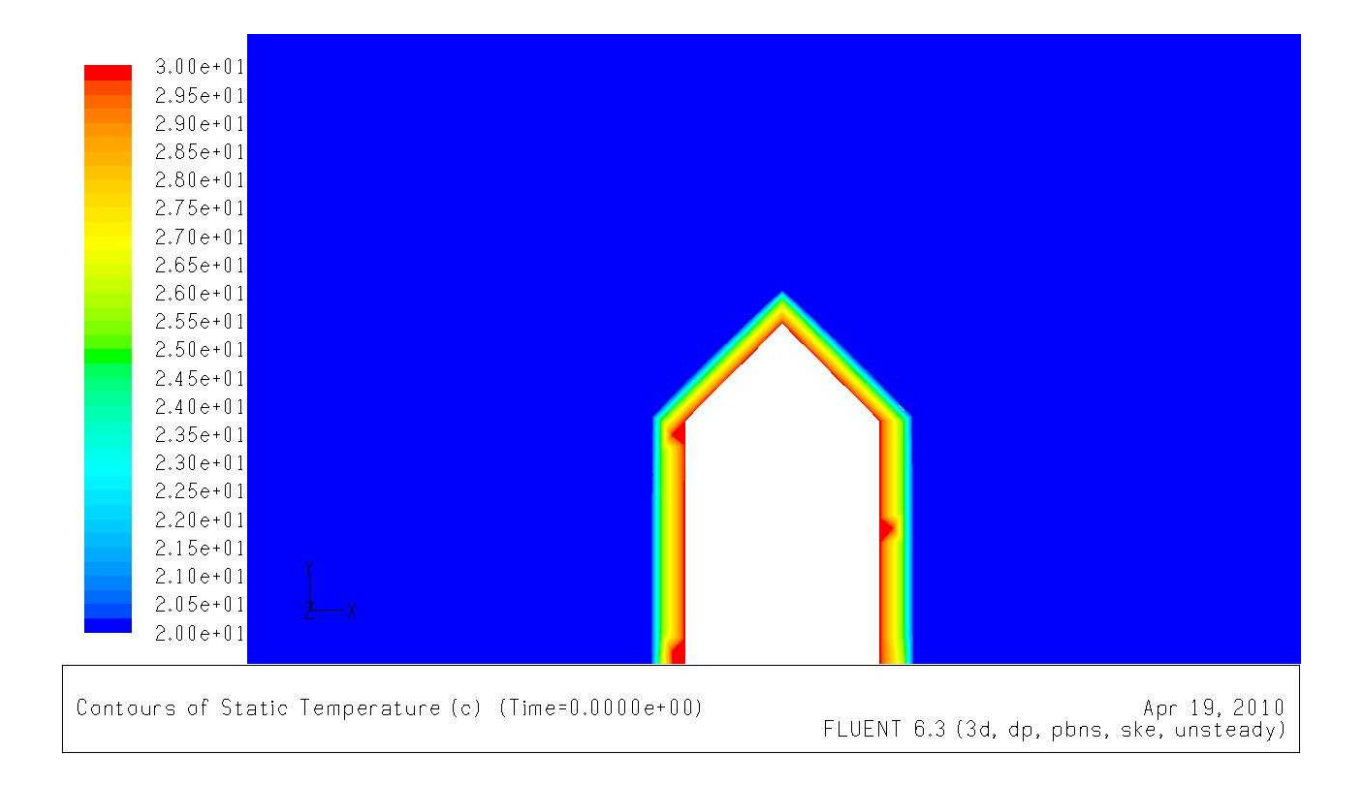

#### Nr.05: Temperatur vor der Iteration  $t=0$  s (Farbtabellenma $\beta = 20$ )

## Nr.06: Temperatur bei der Ansprechzeit  $T_{(t=t_0)} = T_A$  (Farbtabellenmaß = 20)

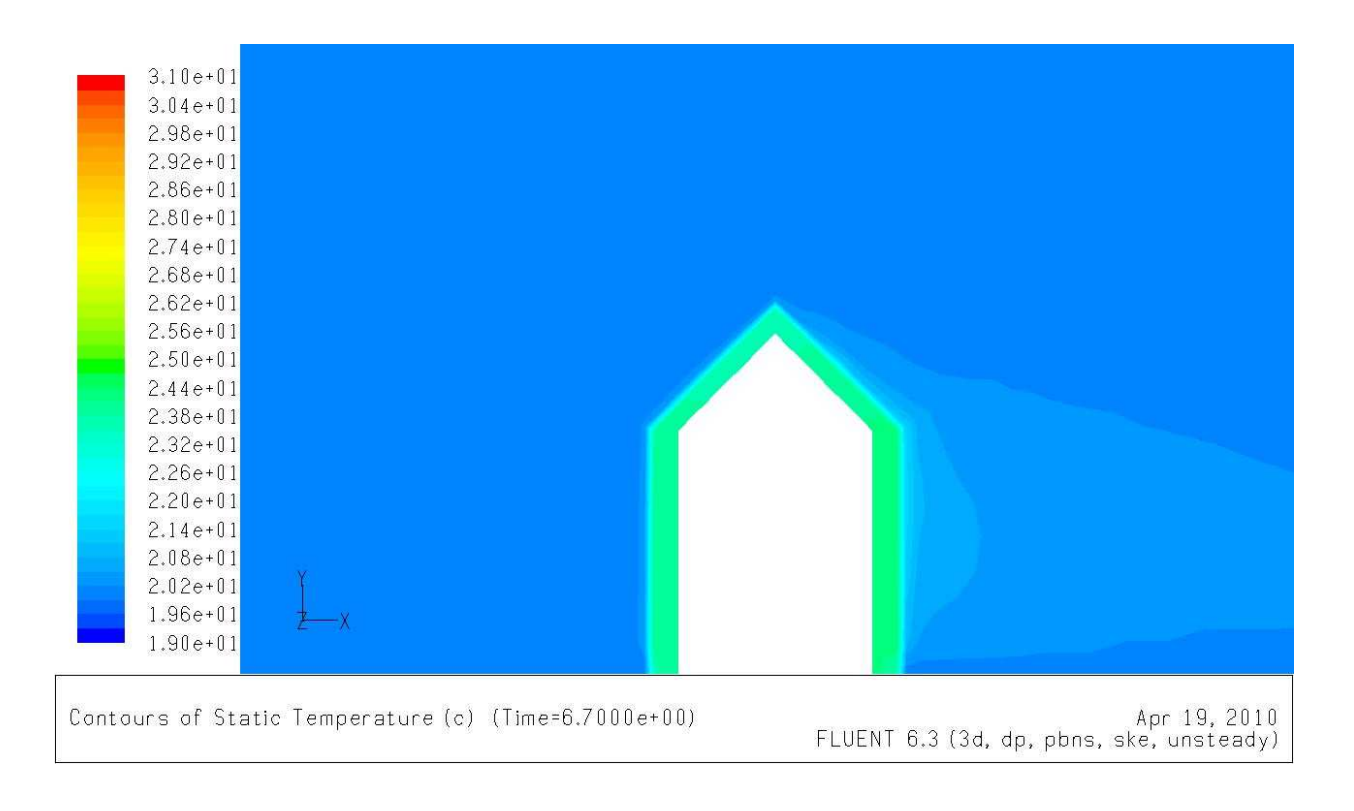

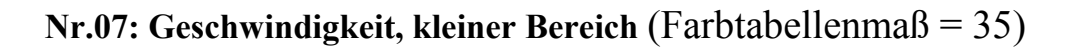

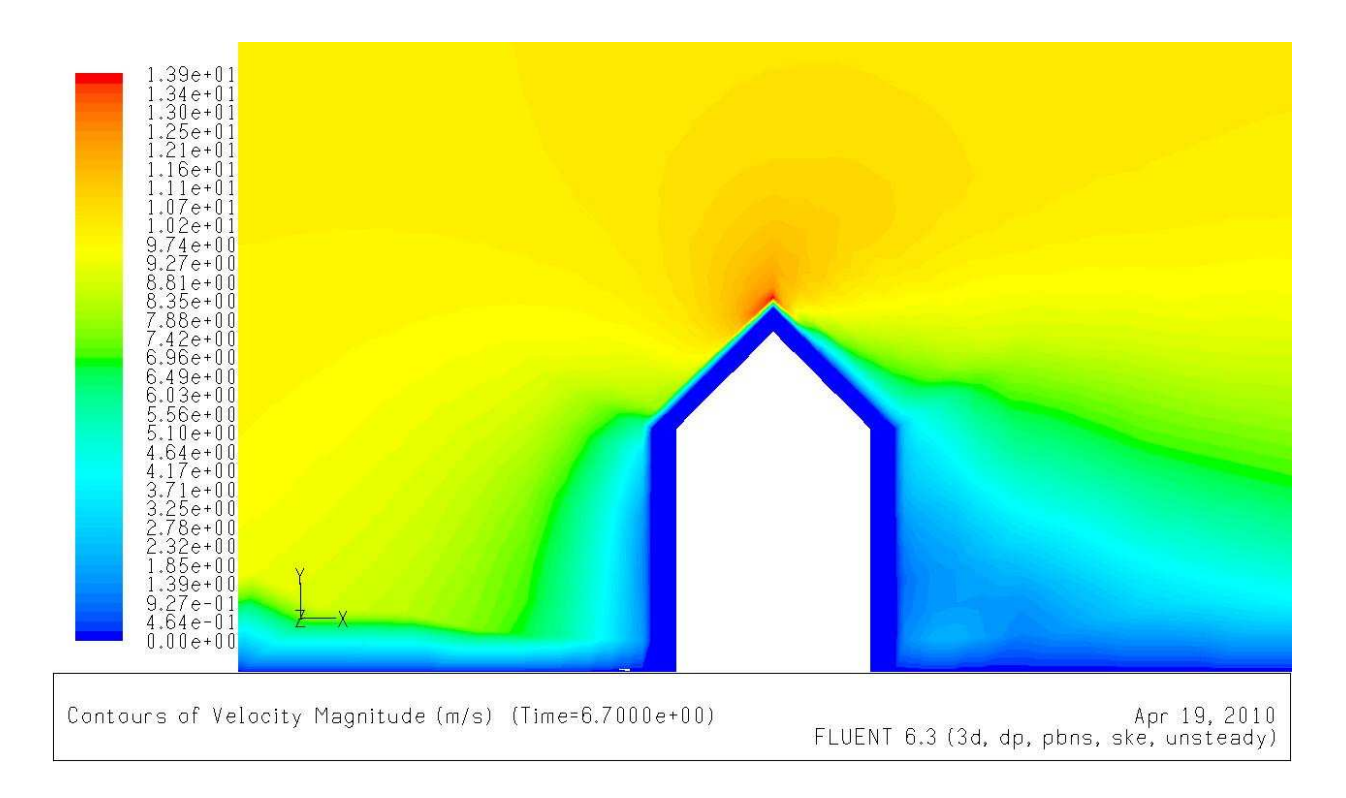

## Nr.08: Geschwindigkeit, großer Bereich (Farbtabellenmaß = 20)

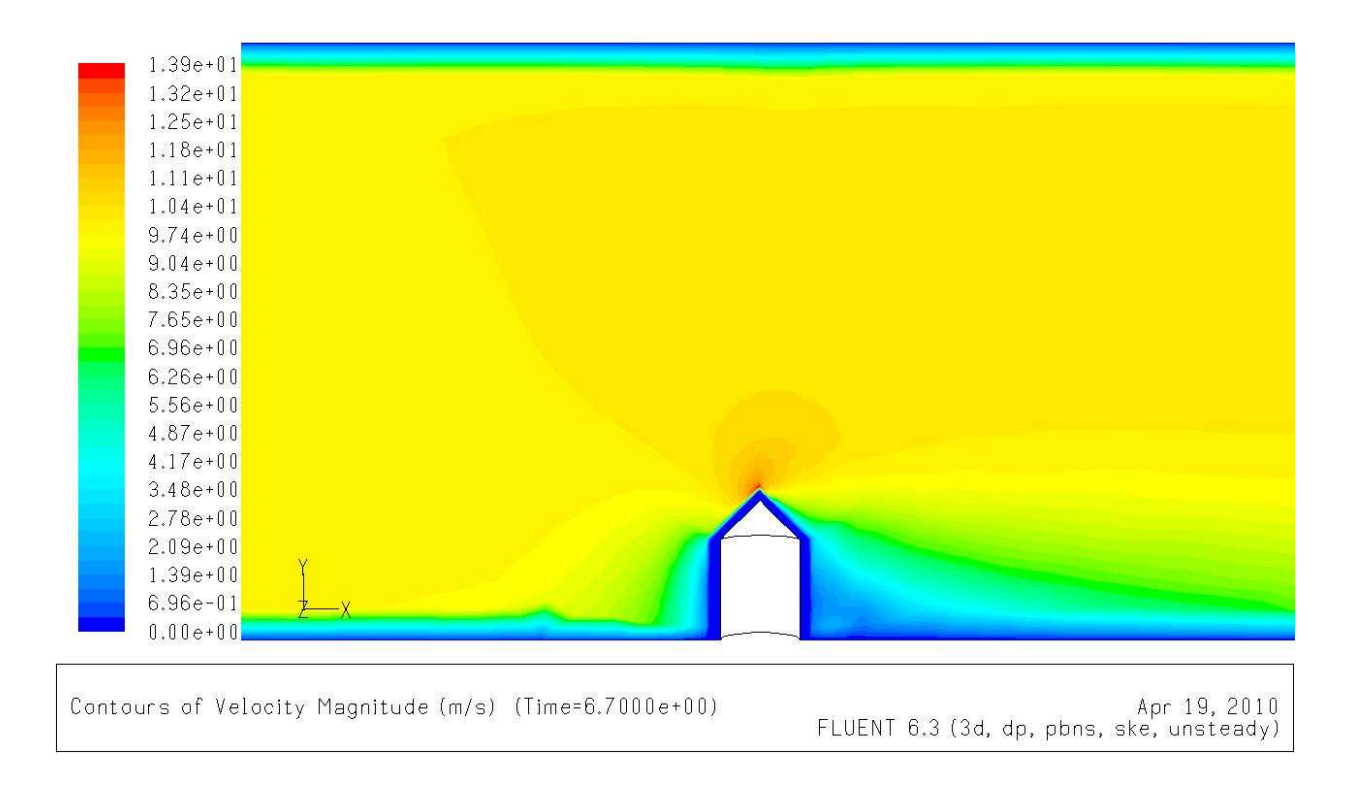

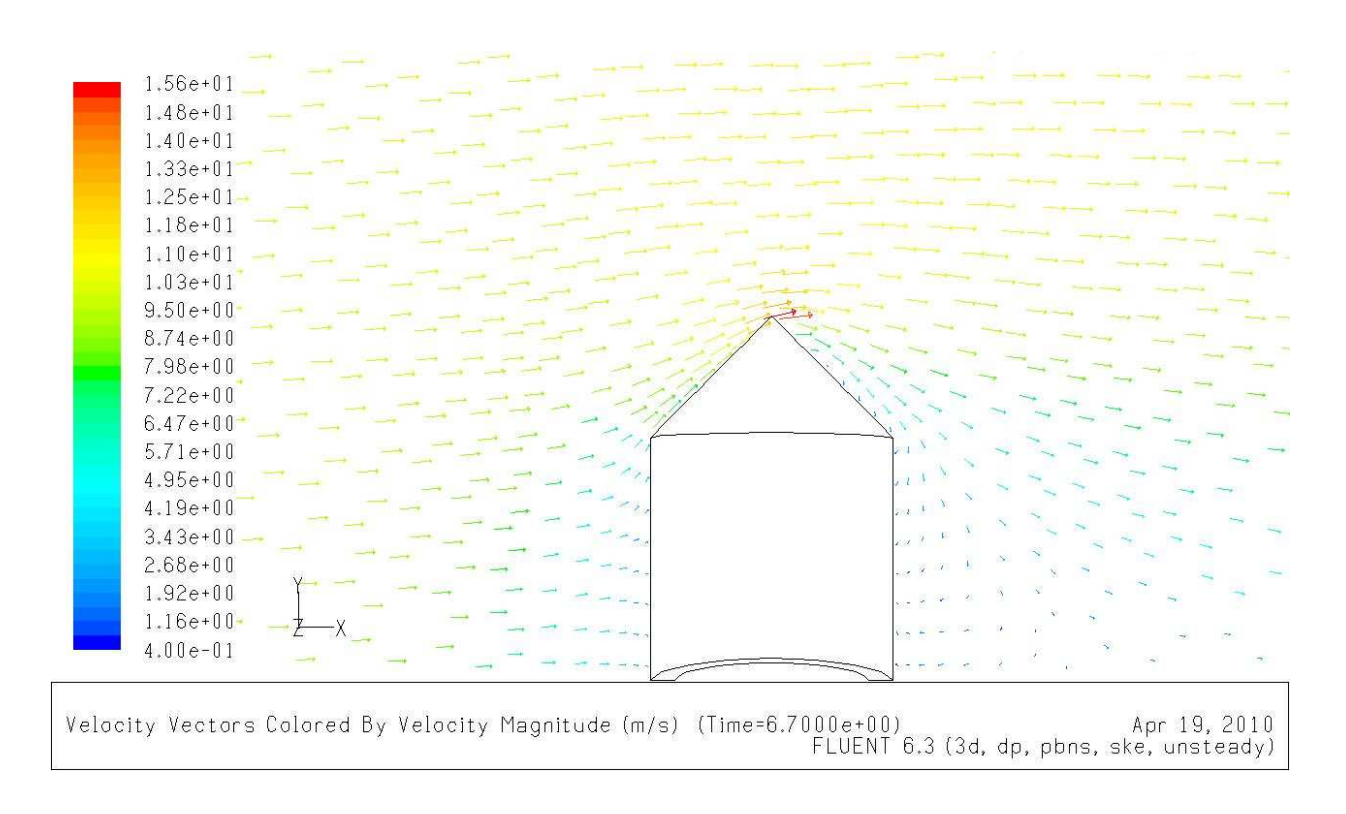

## Nr.09: Geschwindigkeit (Farbtabellenmaß = 20)

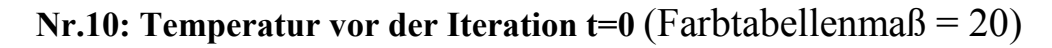

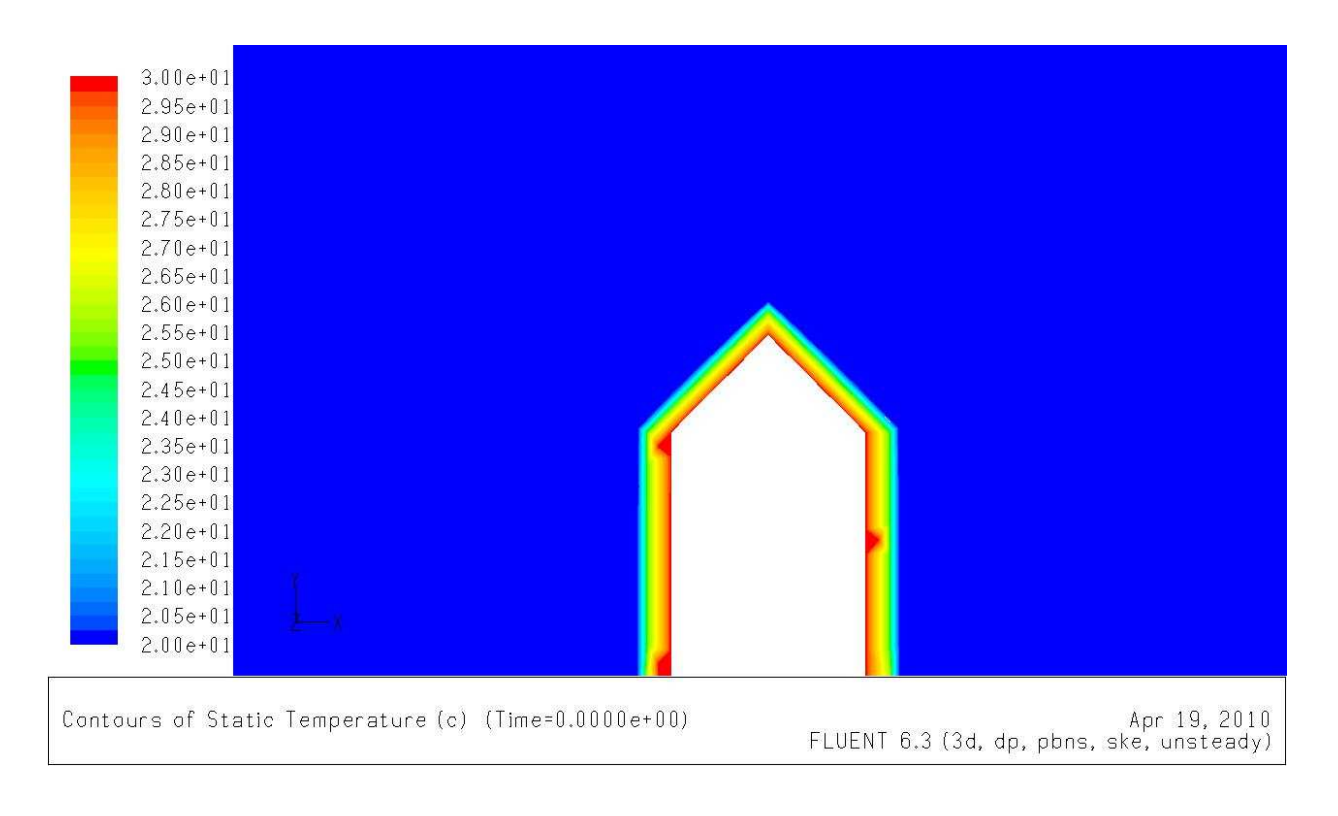

## Nr.11: Temperatur t=0.5 s (Farbtabellenma $\beta = 20$ )

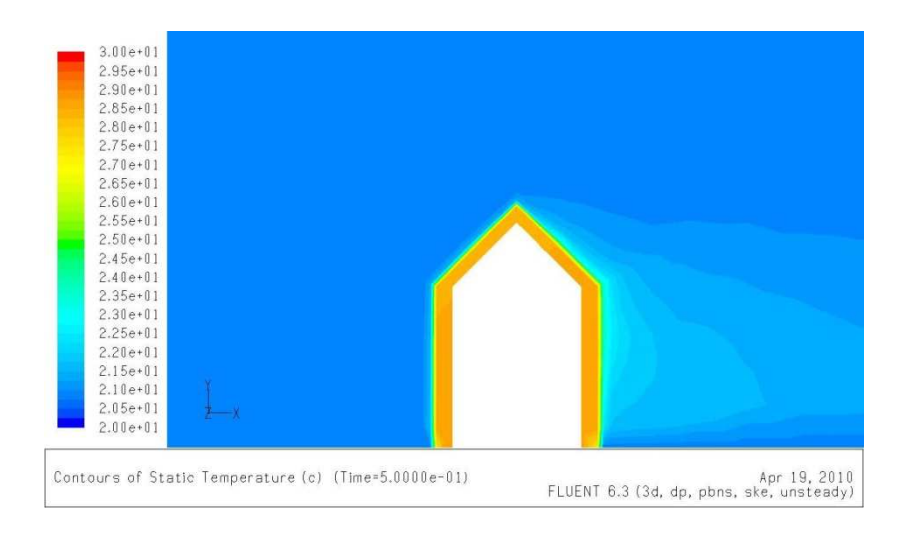

Nr.12: Temperatur t=1 s (Farbtabellenma $\beta$  = 20)

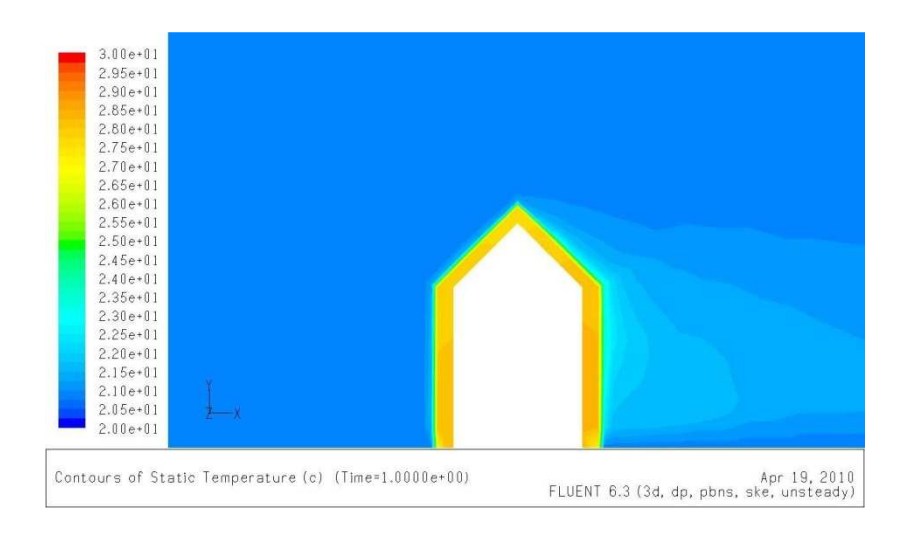

Nr.13: Temperatur t=1.5 s (Farbtabellenma $\beta$  = 20)

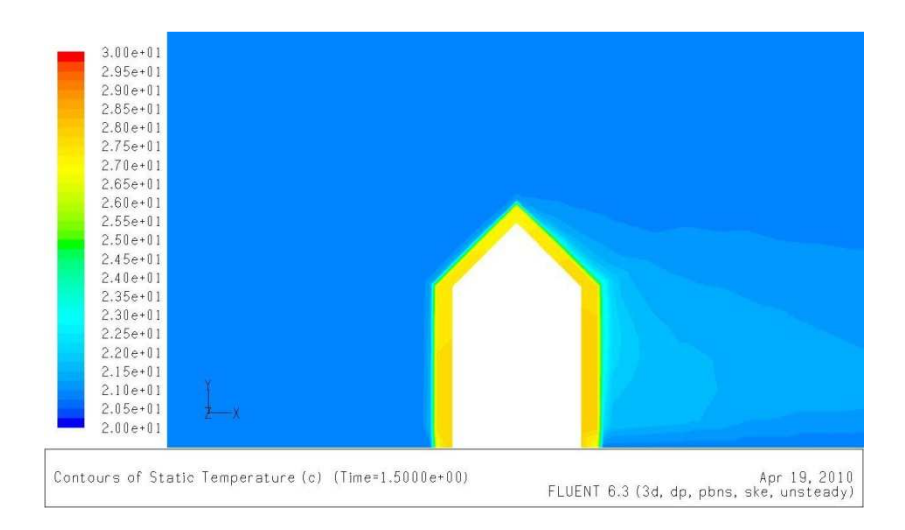

#### Nr.14: Temperatur  $t=2$  s (Farbtabellenmaß = 20)

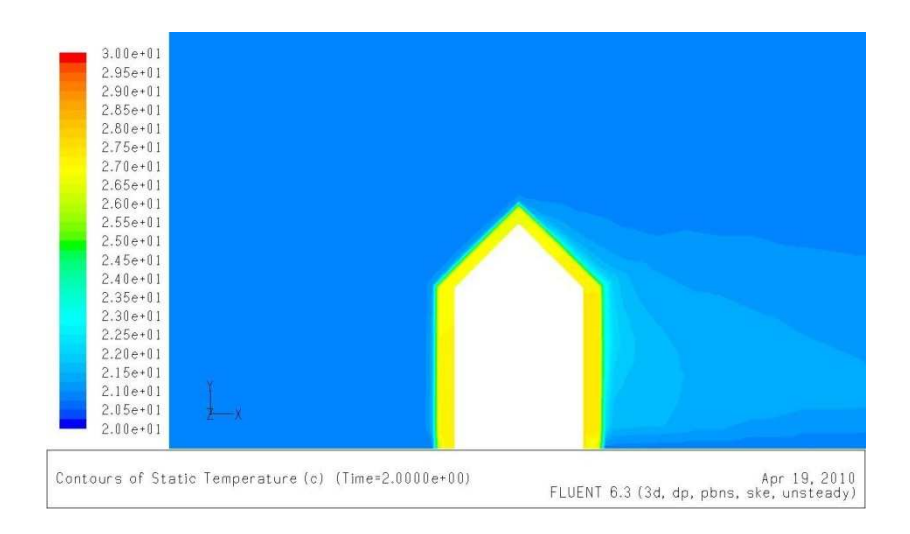

Nr.15: Temperatur t=2.5 s (Farbtabellenma $\beta$  = 20)

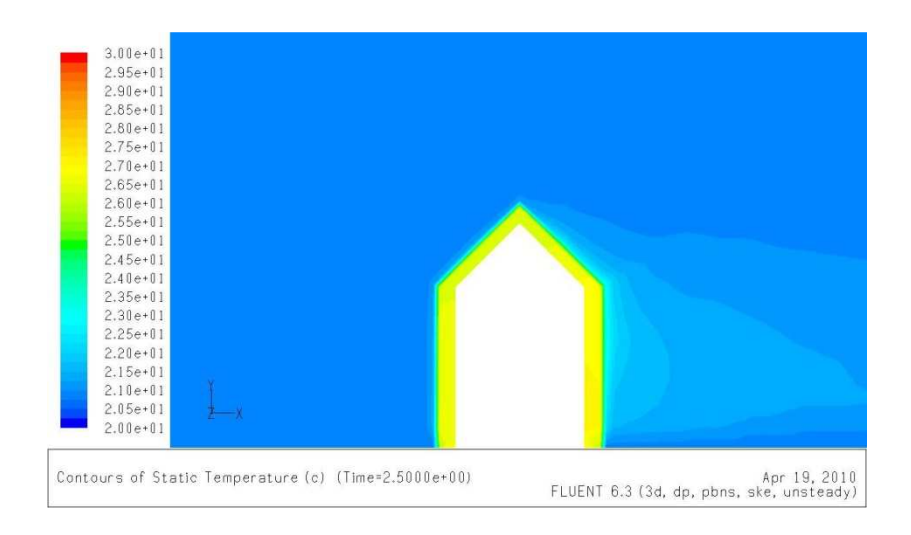

Nr.16: Temperatur  $t=3$  s (Farbtabellenmaß = 20)

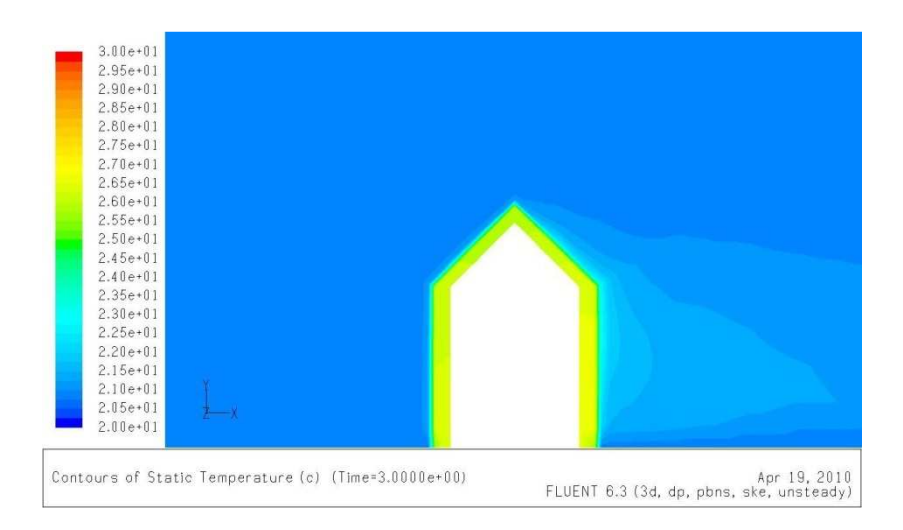

## Nr.17: Temperatur t=3.5 s (Farbtabellenma $\beta$  = 20)

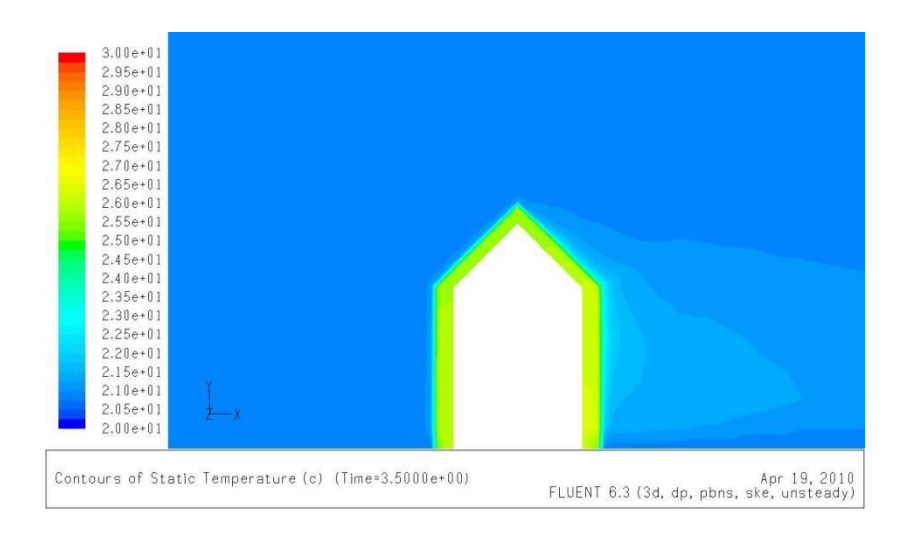

Nr.18: Temperatur t=4 s (Farbtabellenma $\beta$  = 20)

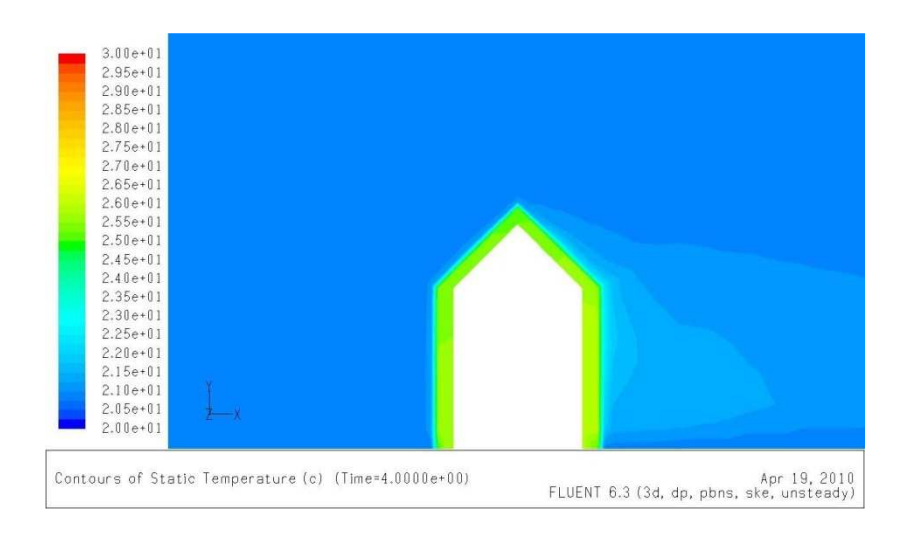

Nr.19: Temperatur t=4.5 s (Farbtabellenma $\beta$  = 20)

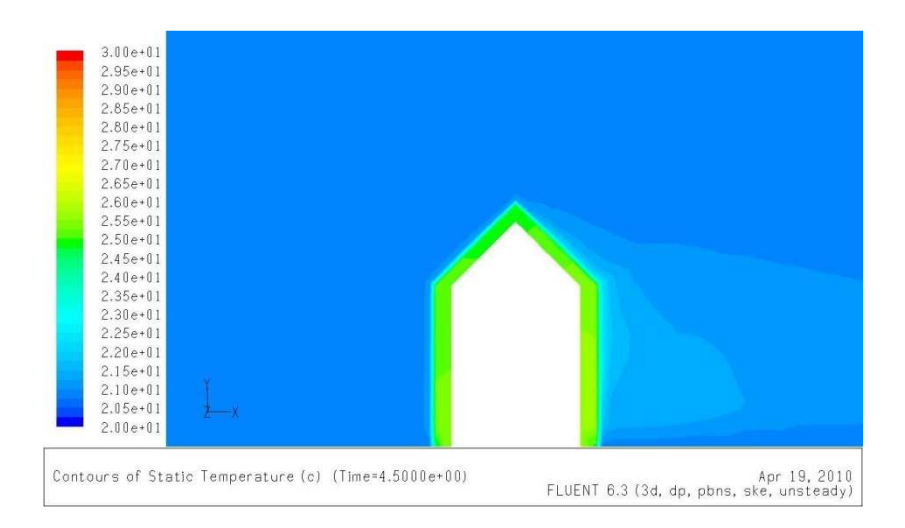

## Nr.20: Temperatur t=5 s (Farbtabellenmaß = 20)

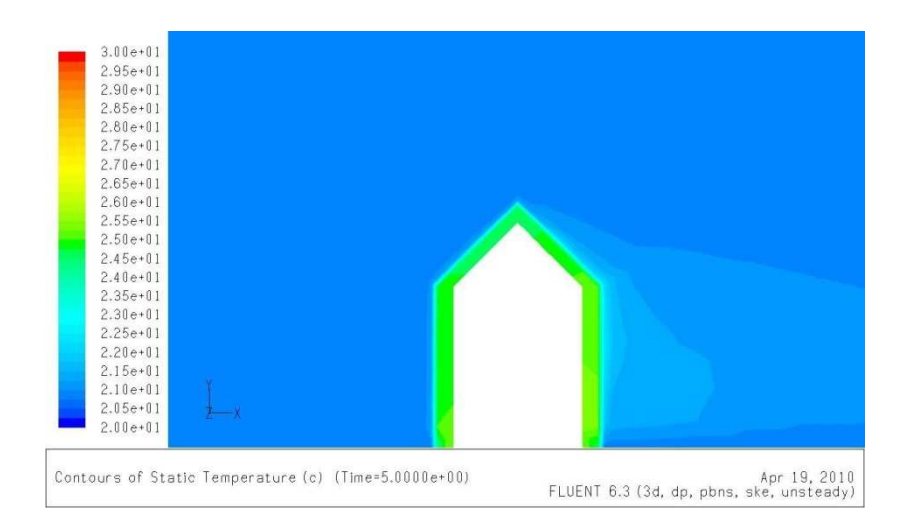

Nr.21: Temperatur t=5.5 s (Farbtabellenma $\beta$  = 20)

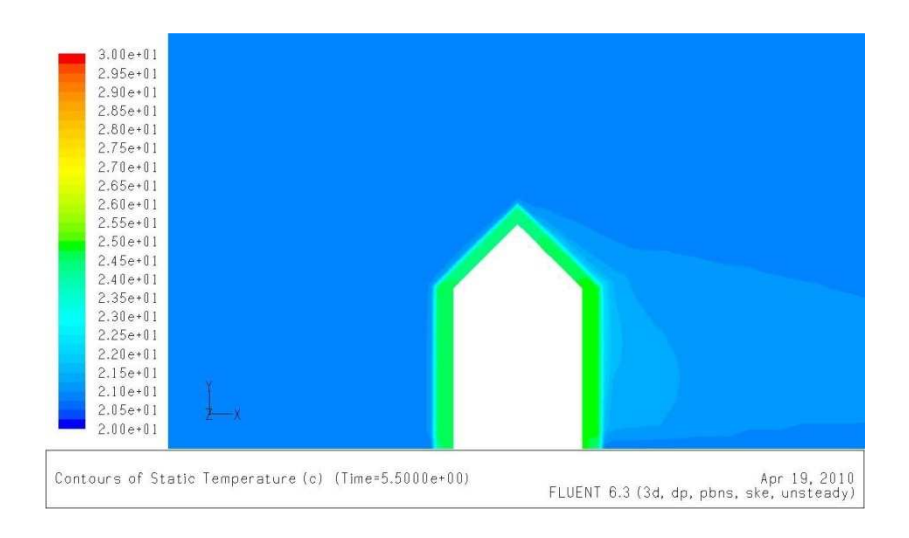

Nr.22: Temperatur t=6 s (Farbtabellenmaß = 20)

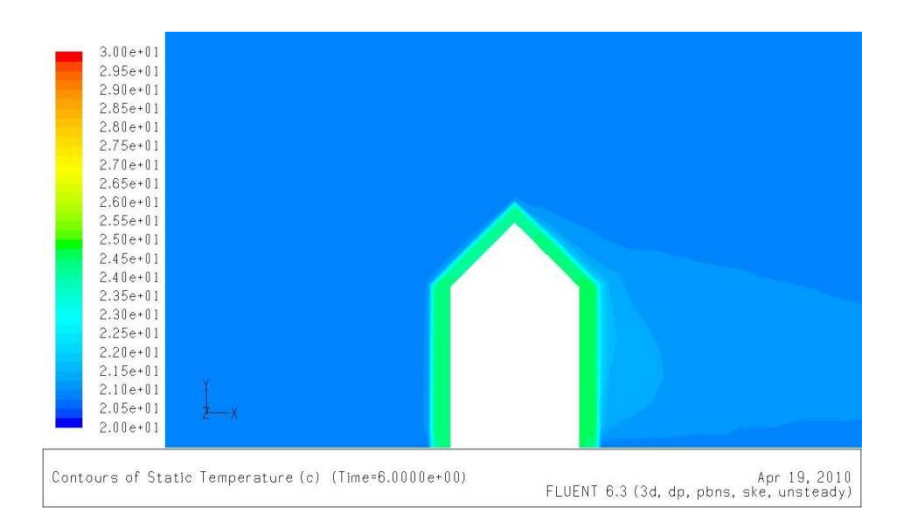

## Nr.23: Temperatur t=6.5 s (Farbtabellenma $\beta$  = 20)

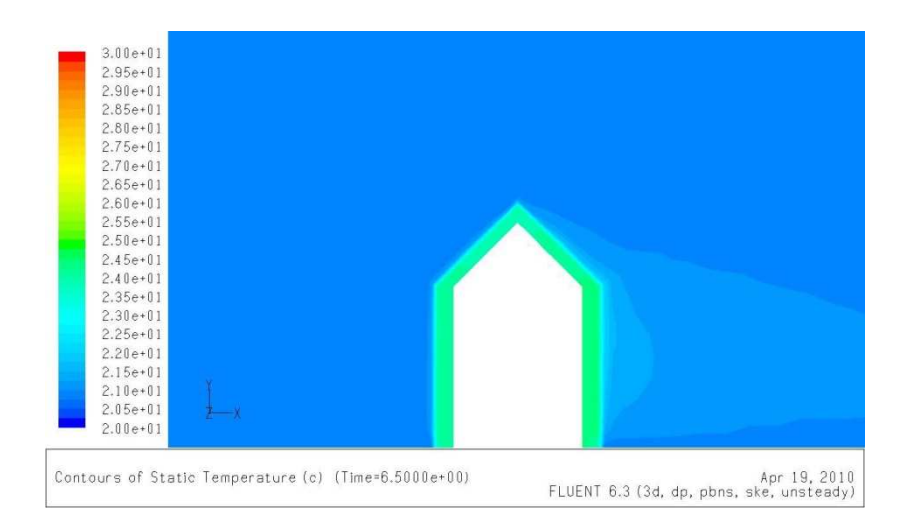

Nr.24: Temperatur t=6.7 s (Farbtabellenma $\beta$  = 20)

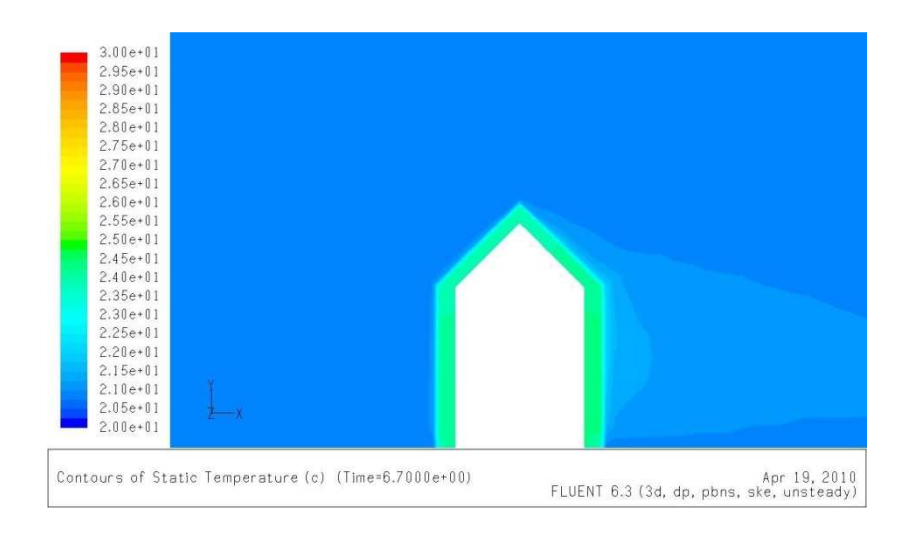

# Erklärung

Ich erkläre hiermit, dass ich die vorliegende Diplomarbeit mit dem Thema:

## "Entwicklung eines Thermomessfühlers mit hohen Ansprechzeit-Charakteristiken"

selbstständig verfasst und keine anderen als die angegebenen Quellen und Hilfsmittel genutzt habe.

Aus fremden Quellen direkt oder indirekt Übernommenes ist als solches gekennzeichnet. Die verwendeten Quellen sind im Literaturverzeichnis dokumentiert.

Ilmenau, 30. Mai. 2010

Ort, Datum Mohamed Moustafa

# Entwicklung eines Thermomessfühlers mit hohen Ansprechzeit-Charakteristiken

von der Fakultät für Maschinenbau der Technische Universität Ilmenau genehmigte

## Diplomarbeit

zur Erlangung des akademischen Grades

Diplom-Ingenieur (Dipl.-Ing.)

vorgelegt

von: Mohamed Moustafa geboren am: 08. März. 1979, in Aleppo, Syrien eingereicht am: 30. Mai. 2010 Gutachter: PD Dr.-Ing. habil. Christian Karcher Dr. Vitaly Minchenya

# Thesen zur Diplomarbeit

- 1. Gegenüber dem unter Schwierigkeiten durchzuführenden Experiment in der Industrie ist die numerische Simulation günstiger zu realisieren. Die vorliegende Arbeit präsentiert zuerst die Durchführung der numerischen Simulation der verschiedenen Konstruktionen eines Mantels des Thermoelements in einem Windkanal unter dem Einfluss von stationärer Luftströmung. Für diese Simulation wird das Turbulenzmodell  $K-\varepsilon$  im FLUENT-Programm eingesetzt.
- 2. Für die analytische Berechnung wird verschiede Metalle als Mantel für das Thermoelement untersucht, dann wird in der numerischen Simulation nur zwei von der in FLUENT-Programm eingesetzt:
	- Kopfer Cu, weil in der analytischen Berechnung die schnellste Ansprechzeit besitzt hat, und er ist verfügbar.
	- Edelstahl V2A (X5CrNi18-10) Werkstoffnr.: 1.4301: weil er fest, rostfrei und verfügbar ist.

Verfügbarkeit ist insofern wichtig, weil die experimentelle Untersuchungen werden zukünftig als Weiterentwicklung der in dieser Arbeit erreichten Ergebnissen vorgesehen.

3. Die CFD-Analyse (numerische Simulation) besteht aus Pre-Processing, Processing und Post-Processing. Die Modellbildung und Vergitterung können vom Gittergenerator Gambit realisiert werden. Das K- $\epsilon$  Standard Modell ist ein Verfahren zur numerischen Berechnung von turbulenten Strömungen. Das K- $\varepsilon$  Standard Modell ist eines der einfachsten vollständigen Modellen der Turbulenz. In diesem Modell ermöglicht den Löser die turbulente große Skalen zu berechnen.

Wegen seiner Robustheit, Wirtschaftlichkeit und ausreichenden Genauigkeit für verbreitete Range von turbulenten Strömungen, ist es das Arbeitspferd der praktischen Engineering Flow Berechnungen zurzeit in der Industrie.

- 4. Die folgenden physikalischen Parameter sind mit FLUENT-Programm zu berechnen und zu analysieren: Ansprechzeit des Thermomessfühlers  $t_A$ , Wärmeübertragungskoeffizient h, Nusselt Zahl Nu.
- 5. Die Simulationen werden jeweils unter drei unterschiedlichen Luftgeschwindigkeiten und drei unterschiedlichen Konstruktionen des Mantels des Thermoelements in einem Windkanal durchgeführt. Zwei Metalle werden als Material für das Mantel benutzt (Kopfer, Edelstahl) und im FLUENT eingerichtet. Die mit K- $\varepsilon$ -Modell simulierten Ergebnisse sind mit der analytischen Resultaten zu vergleichen, damit die beste Kombination von Metall und Konstruktion zu definieren.

Die Beste Kombination besitzt die schnellste Ansprechzeit.

- 6. Nach der Ermittlung der Werte von Nu Zahl für halbkugelartige- und kegelartige Form durch numerische Simulation, haben wir die analytische Werte von Nu Zahl mit der numerischen Werten verglichen, und wir könnten die folgende Formel feststellen und in der analytischen Berechnung verwenden.
	- Nusselt Formel für halbkugelartige Form

 $N u = 0.31 \cdot \sqrt{Re} \cdot \sqrt[3]{Pr}$ 

Die charakteristische Länge L entspricht des äußeren Durchmessers der Halbkugel durch drei DA/3.

• Nusselt Formel für kegelartige Form

 $N u = 0.325 \cdot \sqrt{Re} \cdot \sqrt[3]{Pr}$ 

Die charakteristische Länge L entspricht des äußeren Durchmessers des kegels durch drei DA/3

Mohamed Moustafa Ilmenau, 30. 05. 2010